# **UNIVERSIDAD ALAS PERUANAS FACULTAD DE INGENIERÍA Y ARQUITECTURA ESCUELA PROFESIONAL DE INGENIERÍA DE SISTEMAS E INFORMÁTICA**

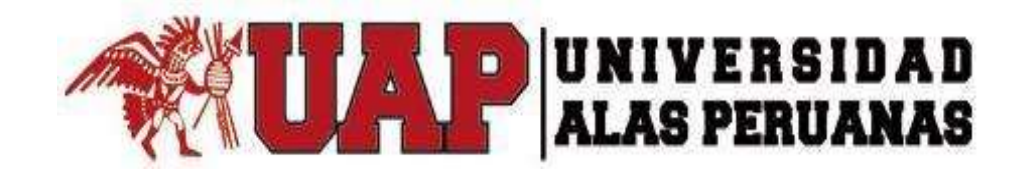

# **TESIS**

# **GESTIÓN DE LA INFORMACIÓN DE LA RECAUDACIÓN DE IMPUESTOS APLICANDO EL SIAF RENTAS EN LA MUNICIPALIDAD DISTRITAL DE PARCONA - ICA**

# **PRESENTADA POR LA BACHILLER**

# **MAYRA ALEJANDRA ARANDA PISCONTE**

**PARA OPTAR EL TÍTULO PROFESIONAL DE INGENIERO DE SISTEMAS E INFORMÁTICA**

> **ICA – PERÚ 2017**

# **DEDICATORIA**

El presente trabajo está dedicado para mi abuela que me enseñó a ser quien hoy soy, quien a pesar de que nunca pudo estar físicamente en los momentos de mis logros, ahora está en mi corazón, en mí esencia, sus últimas palabras fueron "estudia", y aquí estoy, estudiando no para saber más ni ser mejor que otros, solo para superarme a mí misma

#### **AGRADECIMIENTOS**

A mi Madre, por el gran amor y la devoción que le tiene a sus hijos, por el apoyo incondicional que siempre me ha brindado, por tener siempre la fortaleza de salir adelante sin importar los obstáculos y por ser la mujer que me dio la vida y me enseño a vivirla, no hay palabras en este mundo para agradecerte, mamá.

A mi Padre, por el valor y el coraje que ha tenido para levantarse ante cualquier adversidad, por las enseñanzas que siempre me ha dado y por darme ánimos siempre diciéndome lo orgulloso que se siente de sus hijos, muchas gracias, papá.

A mi hermano, por estar siempre a mi lado en todo momento de mi vida, por siempre darme fuerzas para continuar y por ser el motivo de mi esfuerzo cada día.

#### **RESUMEN**

El Sistema de Administración Financiero se implantó con la finalidad de demostrar que se puede mejorar el proceso de recaudación de impuestos. El avance de la tecnología en el mundo viene dándose de manera acelerada, pero países como el nuestro en su interés de querer estar acorde con ello no se amilana, por lo que con el SIAF RENTAS se hace un trabajo en base al uso de computadoras instaladas en red para abreviar procesos que conllevan a la obtención de ventajas importantes para las Entidades Públicas. Este sistema, permitió la minimización del tiempo en la búsqueda de la información del contribuyente, así como también el control de estos, mejorando la operatividad de las orientadoras y la satisfacción del contribuyente.

El presente trabajo de investigación contiene las principales características del sistema implantado, logrando identificar los elementos que lo conforman y como fue la posterior implantación y control del mismo en el entorno del Área de Rentas. El SIAF RENTAS es propuesto y ejecutado por el Ministerio de Economía y Finanzas, en su afán de querer uniformizar y centralizar la información de todas las Entidades del Sector Público. El objetivo principal del SIAF RENTAS es ayudar a las orientadoras a llevar un correcto control de la información de los contribuyentes de una manera eficiente, logrando así la reducción de la información limitada brindada.

La aplicación cuenta con los siguientes módulos: Módulo de Registro y Determinación, Módulo de Maestros, Módulo de Aplicaciones, Módulo de Consulta, Módulo de Caja y Módulo de Notificaciones. En éste proyecto usamos la metodología Sure Step, que es una metodología de Microsoft para la implementación de proyectos Microsoft Dynamics CRM como ERP. Cuenta con 6 fases: Diagnostico, Análisis, Diseño, Desarrollo, Implementación y Operación. Los beneficios son: aprovechamiento de las mejores prácticas de la industria, Disminución de riesgos durante toda la ejecución, mayor productividad, al partir ya de herramientas, prácticas, guías y documentos, mayor rentabilidad de proyectos y menos costos para los clientes. Se obtuvieron resultados a la problemática como: Implantación del sistema, contar con información actualizada acerca de los predios, arbitrios y rentas del contribuyente y la reducción de la información limitada de estos.

**Palabras Claves**: Metodología Sure Step, Rentas, Arbitrios, Predios.

#### **ABSTRACT**

The Financial Administration System was implemented with the purpose of demonstrating that the process of tax collection can be improved. The advance of technology in the world comes in the same way as the countries that are in place with the aim of being in the same place as in the place where the SIAF network was installed. to shorten processes that lead to obtaining important advantages for Public Entities. This system allows the minimization of time in the search of the taxpayer information, as well as the control of these, improves the operability of the oriented ones and the satisfaction of the taxpayer.

The present research work contains the main characteristics of the system implemented, managing to identify the elements that make up and how was the subsequent implementation and control of it in the surroundings of the Rents Area. The SIAF RENTAS has been proposed and executed by the Ministry of Economy and Finance, in its desire to standardize and centralize the information of all Public Sector Entities. The main objective of the SIAF RENTAS is to help the communities to carry out a correct control of the information of the taxpayers in an efficient way, thus achieving the reduction of the limited information provided.

The application has the following modules: Registration and Determination Module, Teacher Module, Applications Module, Consultation Module, Cash Module and Notifications Module. In this project the Sure Step methodology is used, which is a Microsoft methodology for the implementation of Microsoft Dynamics CRM projects such as ERP. It has 6 phases: Diagnosis, Analysis, Design, Development, Implementation and Operation. The benefits are: Take advantage of industry best practices, Reduced risks throughout the execution, Higher productivity, tools, practices, guides and documents, greater profitability of projects and less costs for customers. Results were obtained to the problem as: Implementation of the system, have information about the prices, taxes and income of the taxpayer and the reduction of the limited information of these.

#### **INTRODUCCIÓN**

El Perú es un reflejo de su variada geografía que le ha permitido desarrollar una economía basada en el procesamiento y exportación de recursos naturales, principalmente mineros, agrícolas y pesqueros. En los últimos años, se ha observado una muy importante diversificación y un notable crecimiento en sectores como agroindustria, servicios e industrias ligeras, con importante valor agregado. Sin embargo, el Perú ha tenido esta recuperación después de las desastrosas consecuencias de las políticas de industrialización. En la actualidad, el Perú es categorizado como un país de economía emergente, con una de las economías más estables y propicias para la inversión de toda Latinoamérica.

La presente tesis cuyo nombre es "Gestión de la información de la recaudación de impuestos aplicando el SIAF RENTAS en la Municipalidad Distrital de Parcona", busca crear una ventaja competitiva para la Municipalidad empleando nuevas tecnologías. El presente trabajo plantea toda la información relacionada con dicha herramienta y todo lo que se ha tenido en cuenta para llevar a cabo la realización de la implantación del sistema que permite brindar a las orientadoras la información actualizada del contribuyente.

El desarrollo del proyecto se compone de siete capítulos:

El primer capítulo contiene el Análisis de la organización, se procede a dar una descripción de la situación actual de la organización, explicando la problemática que existe en el proceso de recaudación tributaria.

En el segundo capítulo contiene el marco teórico del negocio y proyecto, se procede a dar definiciones referentes al sistema que se va a utilizar, al igual que el de proyecto donde se colará la metodología que se usará para el desarrollo del proyecto.

El tercer capítulo contiene el inicio y planificación del proyecto abarcando desde la iniciación hasta los interesados del proyecto, se presentan los conceptos que se deben tener en consideración para la realización del diseño y, además, se analizan diferentes criterios para la elección de los elementos que conforman el sistema entre los diferentes formatos y parámetros relacionados.

El cuarto capítulo contiene ejecución, seguimiento y control de proyecto, se va a especificar que se ha requerido o utilizo para que se implante el sistema, como se ejecuta el sistema ya implantado en el Área de Rentas.

En el sexto capítulo se evaluaron los resultados esperados con la ejecución del proyecto con el fin de medir y concluir la efectividad del proyecto.

En el último capítulo se desarrolla las conclusiones y recomendaciones de parte del equipo del proyecto. Finalmente, se muestran pruebas realizadas para poder observar la correcta funcionalidad del sistema.

# **TABLA DE CONTENIDOS**

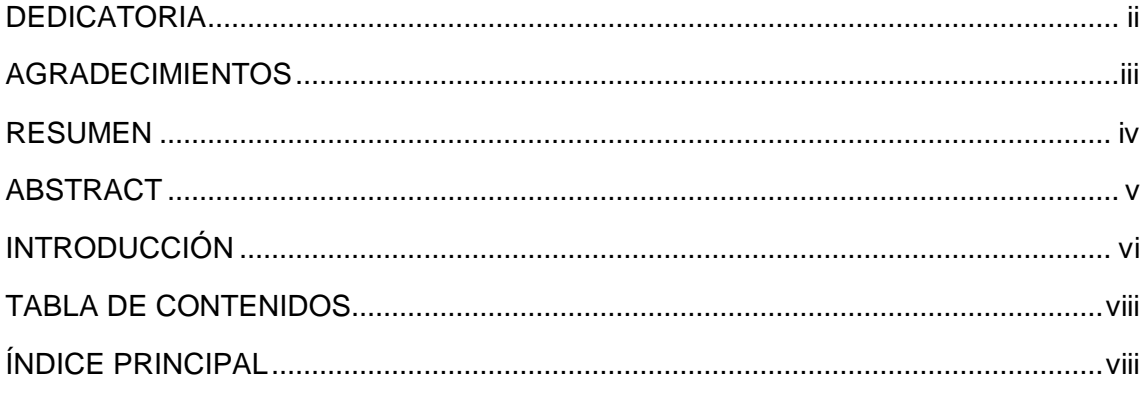

# ÍNDICE PRINCIPAL

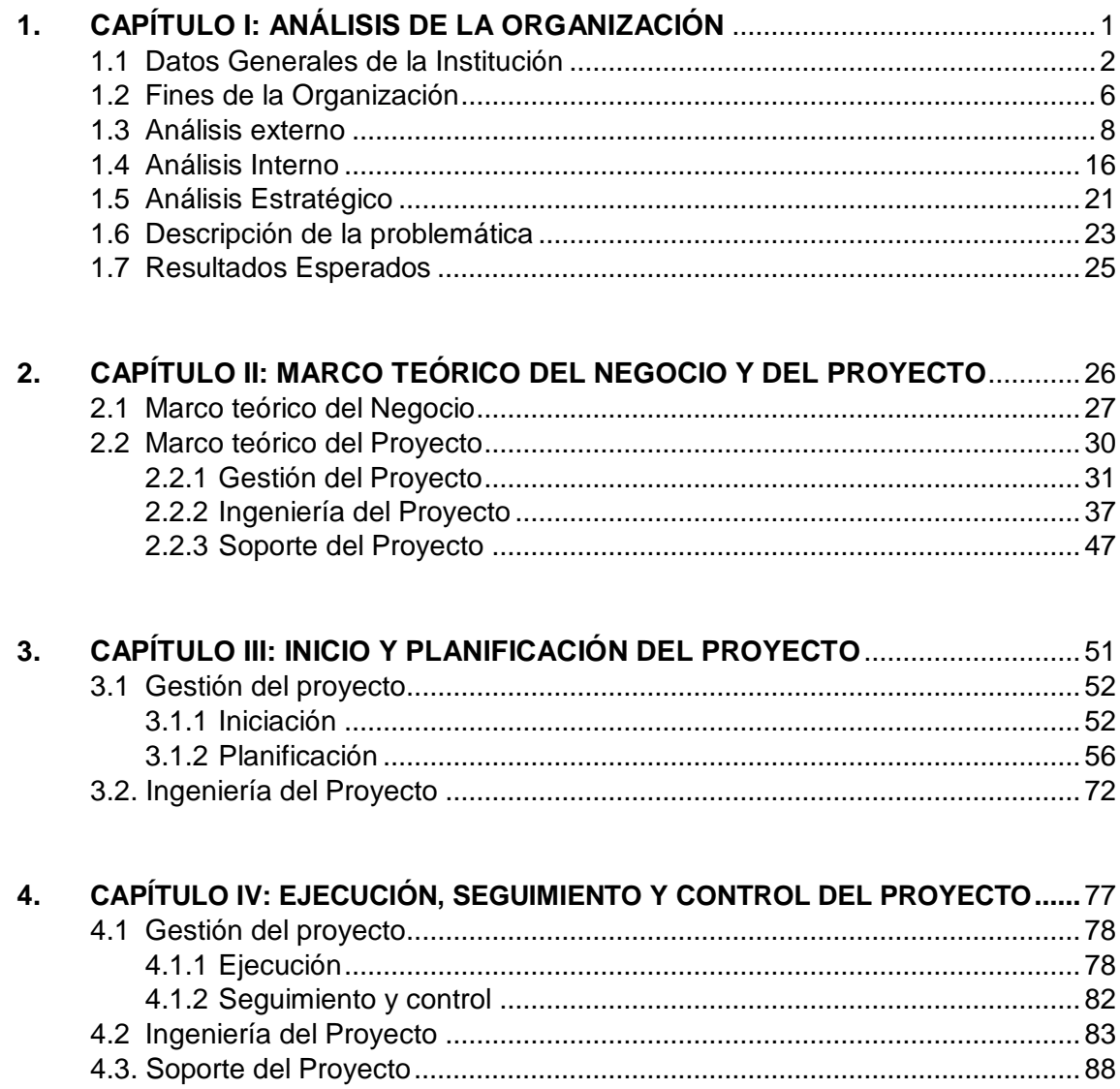

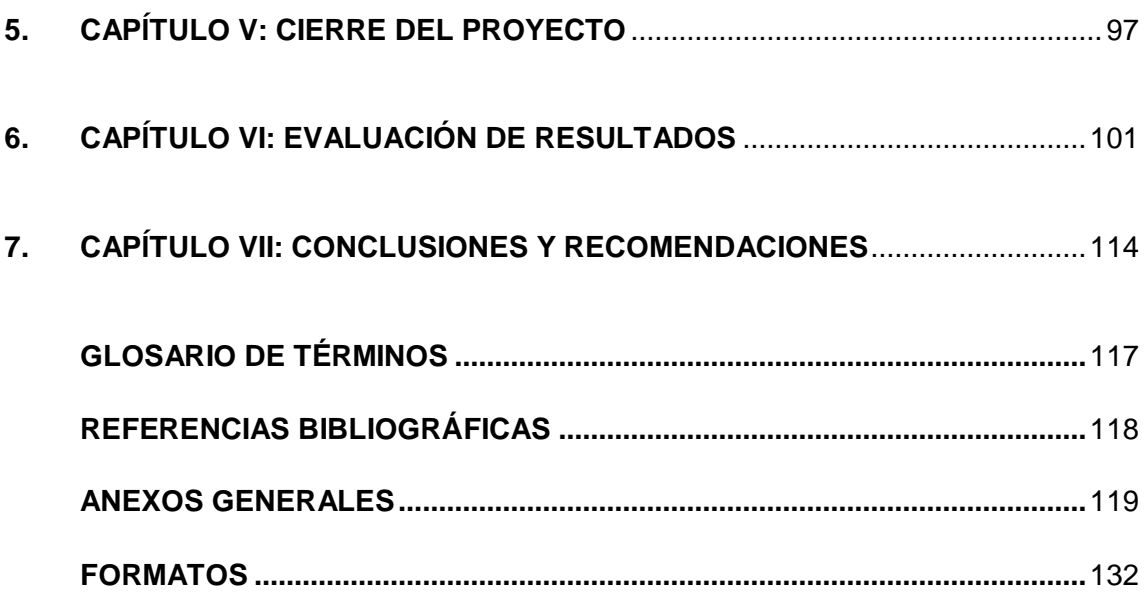

# **ÍNDICE DE GRÁFICOS**

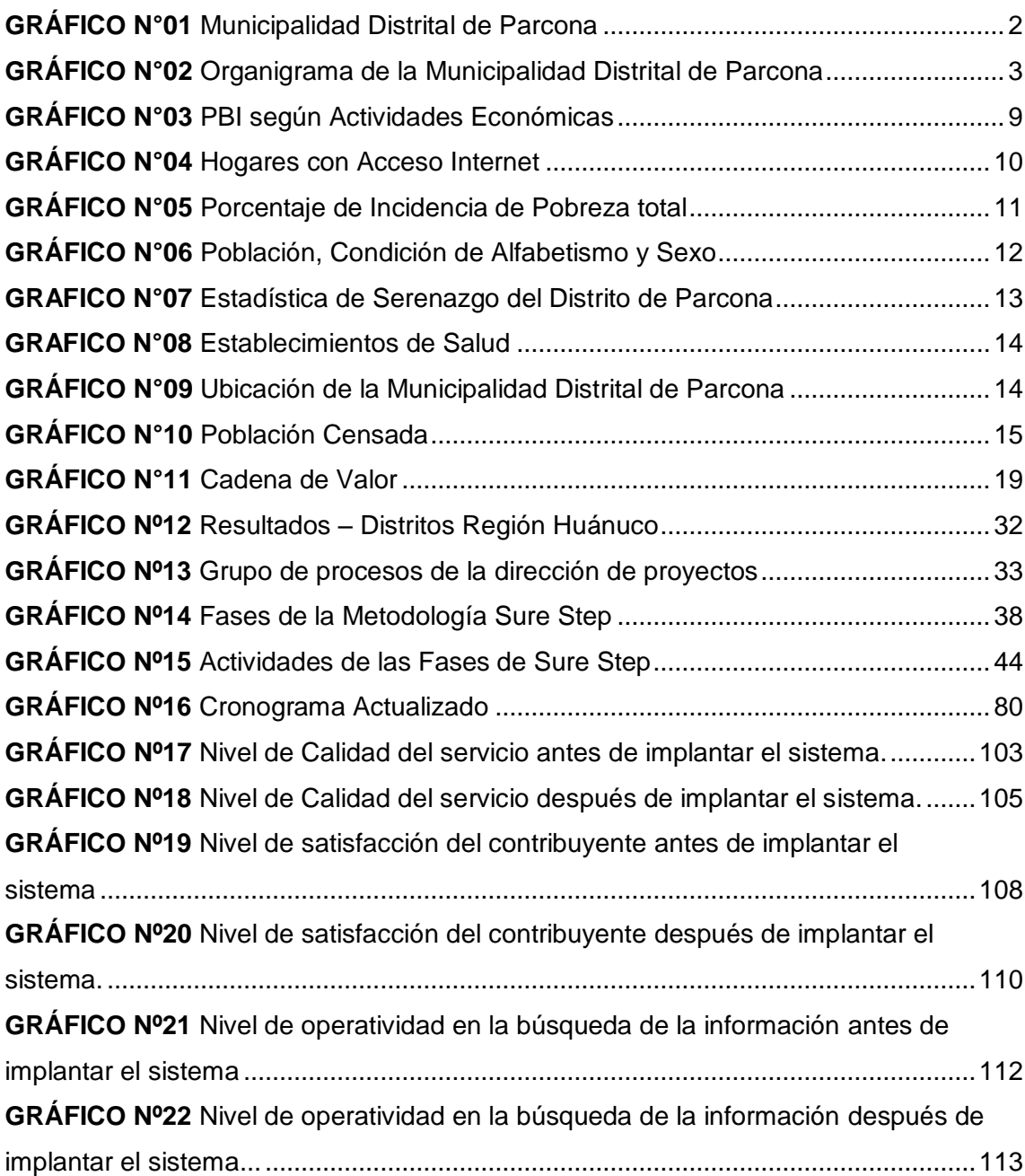

# **ÍNDICE DE TABLAS**

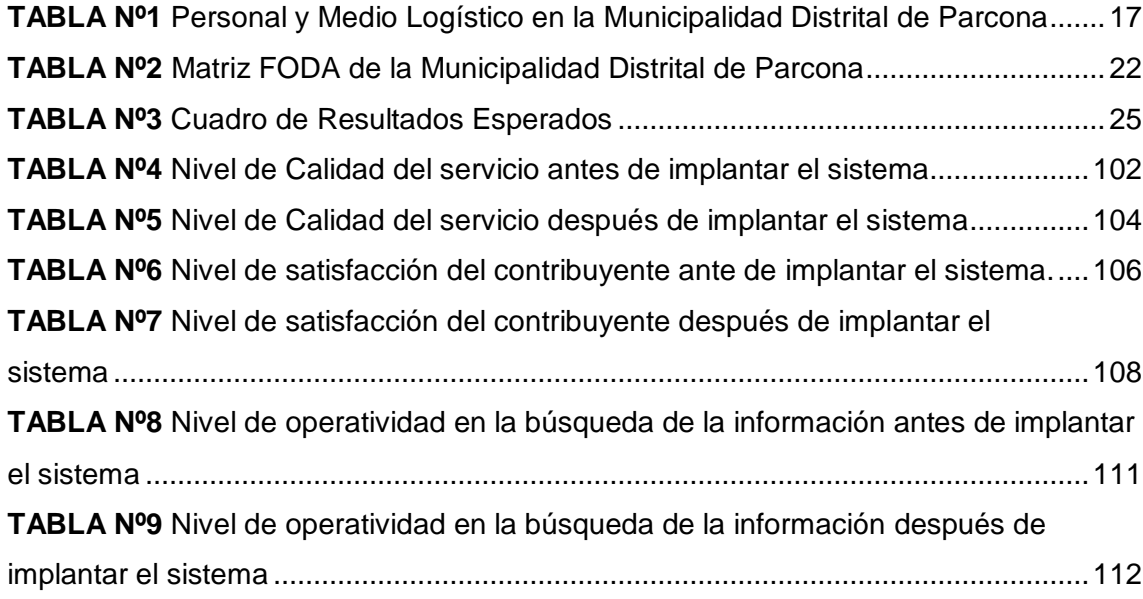

# **ÍNDICE DE ILUSTRACIONES**

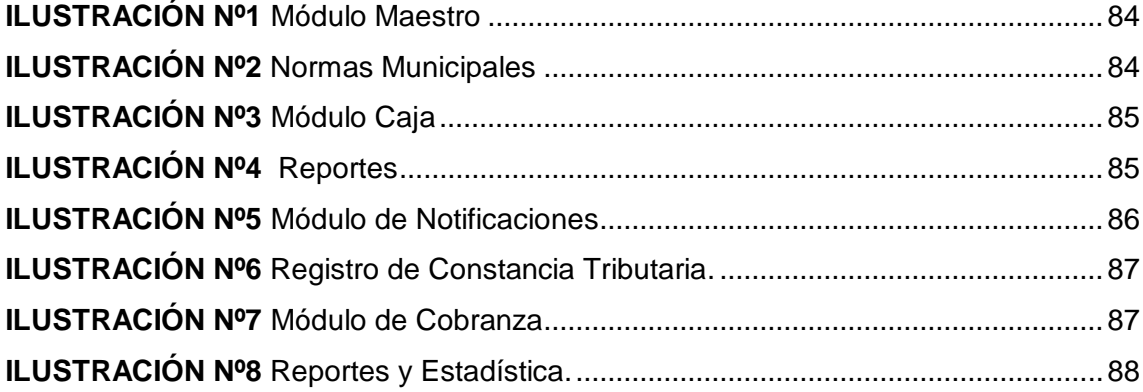

# **ÍNDICE DE ANEXOS**

# **A. ANEXO GENERAL**

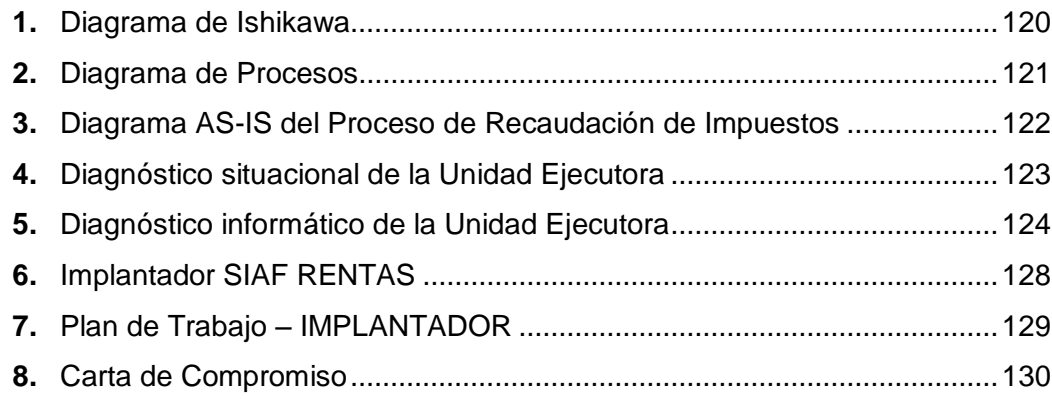

# **CAPÍTULO I: ANÁLISIS DE LA ORGANIZACIÓN**

## **CAPÍTULO I: ANÁLISIS DE LA ORGANIZACIÓN**

#### **1.1 Datos generales de la institución**

#### **1.1.1 Nombre de la Institución**

Municipalidad Distrital de Parcona

#### **1.1.2 Rubro o Giro del Negocio**

Servicios Públicos Municipales

#### **1.1.3 Breve Historia<sup>1</sup>**

Parcona es un Distrito ubicado en la parte este de la cuidad de Ica, a unos 3 kilómetros en la ruta a la carretera de los Molinos, bordeado por un canal de regadío construido por Pachacuteq en el año 1412 la Achirana del Inka. Antes de la llegada de los españoles toda la cuenca del valle de Ica estuvo poblado por los inkas, tal es así que Pachacuteq construyó el gran canal que tiene más de 30 kilómetros de largo, que nace en la cuenca del río Aqu Mayu en Los Molinos y termina en la altura de Ocucaje; el nombre del Distrito de Parcona, proviene de un vocablo quechua, PARQUN ALLPA, que significa tierra húmeda. En tiempos de los inkas, toda la parte del valle se inundaba con las aguas del rio Ica, el rio tomaba distintas direcciones con las aguas de venida. Parcona fue creado, cuando fuera presidente de la República el Dr. Manuel Prado Ugartech, por Ley Nº 14076 el 17 de marzo de 1962, siendo su primer Alcalde, el Señor Juan Antonio Escate Hernández.

**GRÁFICO N°01 MUNICIPALIDAD DISTRITAL DE PARCONA**

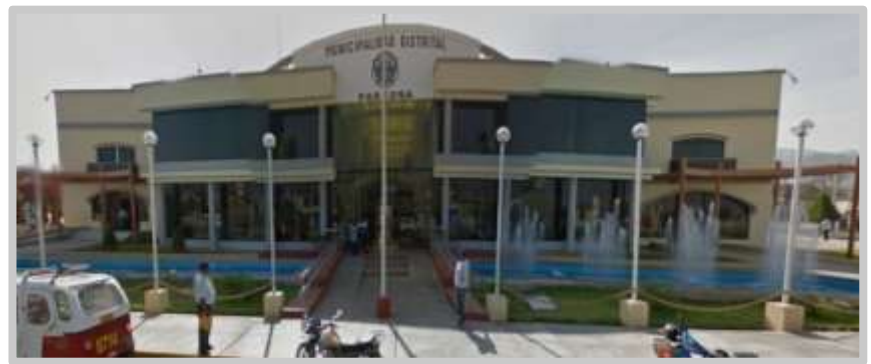

**FUENTE:** Google Maps

<sup>&</sup>lt;sup>1</sup> Plan Operativo Institucional POI - 2016, pág.13

## **1.1.4 Organigrama**<sup>2</sup>

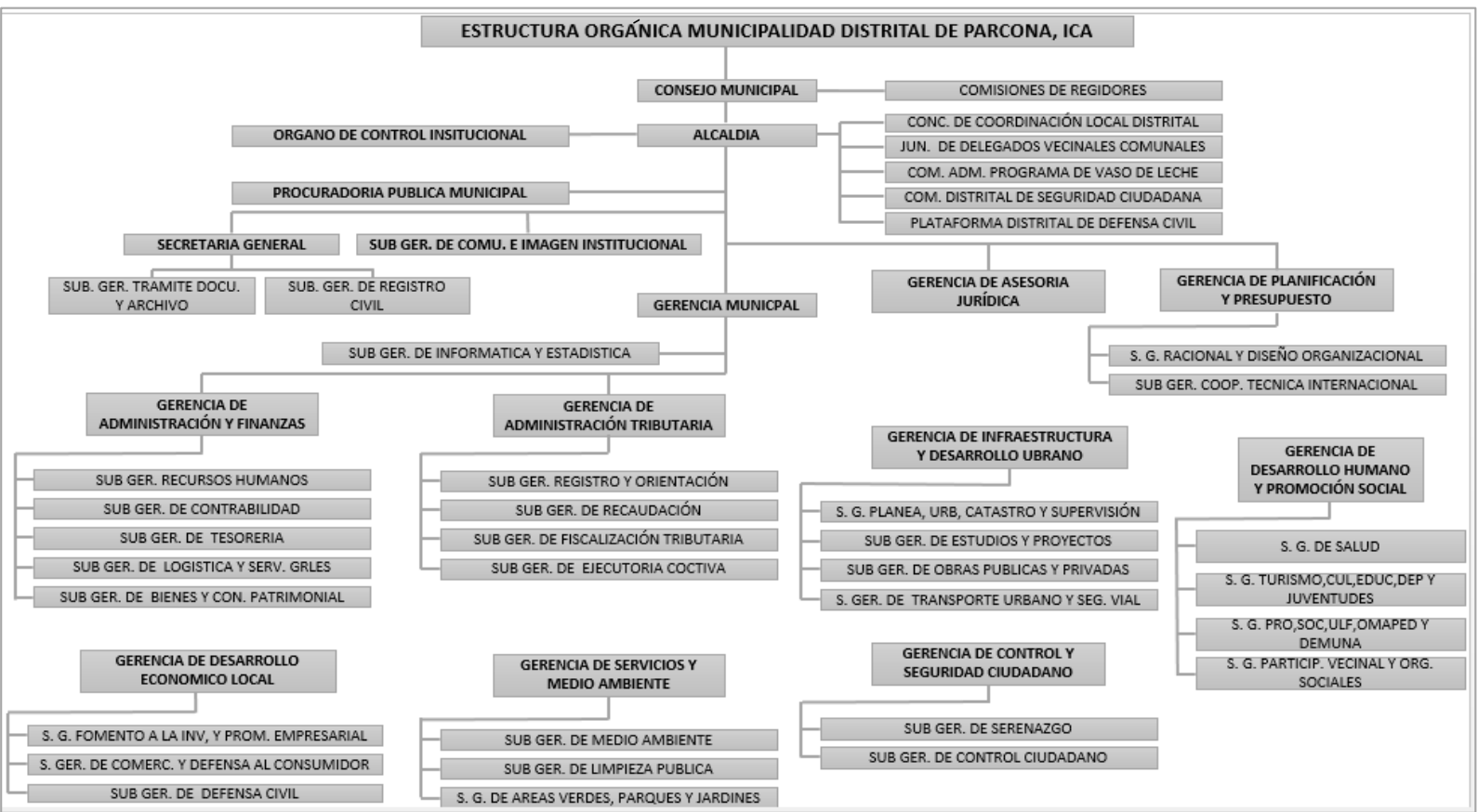

**GRÁFICO N°02 ORGANIGRAMA DE LA MUNICIPALIDAD DISTRITAL DE PARCONA - ICA**

**FUENTE:** Municipalidad Distrital de Parcona

<sup>2</sup> Plan Operativo Institucional POI – 2016, pág.50

#### **1.1.5 Descripción de las Áreas Funcionales<sup>3</sup>**

- **A. Alcaldía:** Mantiene comunicación directa con sus subordinados, órgano principal de control Institucional, el cual permite o deniega que se desarrollen proyectos en la Municipalidad.
- **B. Gerencia de Administración y Finanzas:** es el órgano de apoyo responsable de dirigir, ejecutar, evaluar y controlar la administración del potencial humano, los recursos económicos, financieros, materiales y servicios que requieran las diferentes áreas de la municipalidad, así como también del mantenimiento de las edificaciones e instalaciones municipales, y de los servicios complementarios y de apoyo a las unidades orgánicas de la municipalidad.
- **C. Gerencia de Asesoría Jurídica:** es el órgano de asesoramiento encargado de dirigir y evaluar los asuntos de carácter legal de la municipalidad, sobre la base de adecuada interpretación de las normas legales. Está a cargo de un funcionario de confianza con categoría de Gerente, que depende funcional y jerárquicamente de la Gerencia Municipal.
- **D. Gerencia de Planificación y Presupuesto:** es el órgano de asesoría encargado de organizar, dirigir y controlar las actividades de los sistemas de planeamiento, presupuesto, racionalización, estadística y cooperación nacional e internacional, en concordancia con las normas legales vigentes sobre la materia.
- **E. Gerencia de Administración Tributaria:** es el órgano de línea encargado de la orientación y atención al contribuyente, registro, recaudación y fiscalización de las obligaciones tributarias, y del establecimiento de políticas de gestión y estrategias para simplificar los procesos tributarios.
- **F. Gerencia de Infraestructura y Desarrollo Urbano:** es el órgano de línea de la Municipalidad Distrital de Parcona, encargado de planificar, ejecutar y supervisar las acciones referidas a los proyectos y obras públicas, el planeamiento de los espacios urbanos y rurales, el ornato, catastro, control urbano y de edificaciones.
- **G. Gerencia de Desarrollo Económico Local:** es el órgano encargado de las actividades relacionadas con la promoción del desarrollo

<sup>3</sup> Plan Operativo Institucional POI – 2016, pág.41

empresarial, el comercio, las industrias y servicios profesionales, así como su regulación y formalización dentro del marco de los dispositivos legales aplicables.

- **H. Gerencia de Servicios y Medio Ambiente:** es el órgano de línea, responsable de dirigir y ejecutar las políticas emanadas de los órganos de gobierno en cuanto a la prestación de los servicios públicos, comercialización, limpieza pública, medio ambiente y ornato y transportes y circulación terrestre.
- **I. Gerencia de Desarrollo Humano y Promoción Social:** es el órgano de línea, responsable de dirigir y ejecutar las políticas en el área del desarrollo humano y la promoción del desarrollo económico local a través de la concertación y la participación ciudadana, teniendo como eje principal de su trabajo la promoción de capacidades necesarias para el desarrollo local.
- **J. Gerencia de Control y Seguridad Ciudadana:** es el órgano de línea responsable de conducir y ejecutar los procesos vinculados con la seguridad ciudadana, contribuyendo a asegurar la convivencia social, el control de la violencia urbana y la prevención de delitos y faltas en el Distrito de Parcona.
- **K. Gerencia de Informática y Estadísticas:** es el órgano responsable del diseño y adecuado funcionamiento tecnológico y de los sistemas informáticos, así como del tratamiento de la información estadística, en la Municipalidad Distrital de Parcona.

#### **1.1.6 Descripción General del Proceso de Negocio**

El proceso de recaudación tributaria parte del ciudadano quien se acerca a las orientadoras para poder pedir información sobre los pagos que ya realizó o los pagos que debe realizar. La orientadora debe buscar en los libros de excel o en el sistema básico creado por la oficina de informática, ya sea por apellidos o DNI al ciudadano para poder darle la información que necesita, si el ciudadano no aparece, ya que los datos no han sido llenados anteriormente, se le brinda una ficha para que se pueda registrar, si está registrado pasa a que la orientadora le dé la información que necesita ya sea de sus predios, arbitrios o rentas, si la persona cuenta con un negocio debe pasar por mesa de partes primero para pedir su documento, luego debe ir a que la orientadora lo verifique y mande a caja si desea cancelar su deuda, en caja le preguntan al ciudadano si pagará al contado o fraccionado. Si es un ciudadano sin negocio y solo quiere pagar sus arbitrios solo deben acercarse a la orientadora que verifique sus datos, lo envía a caja con un pequeño ticket y en caja le preguntan si pagará fraccionado o al contado. Las orientadoras al terminar su horario, deben ingresar los datos de los ciudadanos que se han registrado, también tienen que presentar un reporte al gerente de área de las personas que han sido registradas ese día y de quienes no se ha encontrado información. En caja hacen una lista de las personas que han pagado al contado y las qué han pagado fraccionado, luego hacen un reporte para ser presentado al gerente, el gerente de rentas recibe los reportes presentados, los revisa y verifica que todo esté en orden, luego emite un informe cada mes al gerente general de las deudas que han sido pagadas. Se puede observar en el **Anexo N° 3, diagrama As – Is.**

#### **1.2 Fines de la Organización<sup>4</sup>**

#### **1.2.1 Visión**

**"**El Distrito de Parcona con una economía que crece de manera sostenible, basada en agro-industria y turismo aprovechando sus recursos naturales de manera racional, potencializando capacidades productivas e insertadas competitivamente en el mercado nacional e internacional. Población gozando de calidad de vida digna con un gobierno local participativo y transparente, liderando el desarrollo integral."

#### **1.2.2 Misión**

"Representar al vecindario, promover la adecuada prestación de servicios públicos locales, promover el desarrollo integral, sostenible y armónico de su jurisdicción, la promoción del desarrollo se asume con carácter permanente e integral, coordinando a todo nivel las acciones con el sector público, privado y la sociedad civil, nacional e internacional, para facilitar y asegurar competitividad local y una calidad de vida digna a la población."

#### **1.2.3 Valores**

- **A.** Ética en todos nuestros actos.
- **B.** Respeto por la vida y por la dignidad humana.

<sup>4</sup> Plan Operativo Institucional POI – 2016, pág.14

- **C.** Honestidad, responsabilidad y profesionalismo en nuestro trabajo.
- **D.** Calidez como expresión de nuestra vocación de servicio.
- **E.** Trabajo en equipo fundamentado en el respeto mutuo, el aprecio y reconocimiento del quehacer de cada uno.
- **F.** Liderazgo.

# **1.2.4 Objetivos Estratégicos<sup>5</sup>**

## **A. Ciudadano:**

- > Incremento de atención a los ciudadanos.
- $\triangleright$  Satisfacción del ciudadano.
- $\triangleright$  Mejorar la calidad de vida de los ciudadanos.
- $\triangleright$  Ayudarlo a identificarse con su distrito.

## **B. Financiera:**

- Gestionar una eficiente recaudación tributaria.
- Promover el desarrollo económico, sin alterar la residencialidad del distrito.
- Promover, fomentar y conducir el desarrollo socio económico en la circunscripción de su jurisdicción a través de una adecuada priorización y planificación de las necesidades de la población.

# **C. Institución:**

- Implementar, mejorar y mantener la infraestructura pública.
- $\triangleright$  Brindar a sus trabajadores, un ambiente ecoeficiente, saludable y sostenible.

# **D. Social:**

- Desarrollar una gestión basada en valores, transparencia y buen gobierno.
- Mejorar las condiciones del hábitat urbano.
- Fomentar la solución de los problemas vecinales con la participación de los ciudadanos.

# **1.2.5 Unidades Estratégicas de Negocios<sup>6</sup>**

#### **A. Consejo Municipal:**

Esta unidad es de total impotancia para la Municipalidad ya que evaluará los proyectos por realizarse y los proyectos que se han

<sup>5</sup> Plan Operativo Institucional POI – 2016, pág.33

<sup>6</sup> Plan Operativo Institucional POI – 2016, pág.39

presentado, inspeccionan también el funcionamiento correcto de las obras de la Municipalidad.

#### **B. Gerencia de Secretaria General:**

Esta unidad es responsable de coordinar las acciones de apoyo técnico y administrativo necesarias para el funcionamiento de la Municipalidad, específicamente del Concejo Municipal y la Alcaldía.

#### **C. Gerencia de Administración y Finanzas:**

Esta unidad será el responsable de controlar la administración del potencial humano, los recursos económicos, financieros, materiales y servicios que requieran las diferentes áreas de la Municipalidad.

#### **D. Gerencia de Administración Tributaria:**

Esta unidad es el responsable de la adecuada administración del sistema tributario municipal, en concordancia con la normatividad en vigencia y las políticas de la Municipalidad Distrital de Parcona.

#### **E. Gerencia de Asesoría Jurídica:**

Es la unidad responsable de asesorar legalmente al Alcalde, Gerente Municipal y demás Funcionarios de la Entidad, dentro de las funciones establecidas, para que los actos propios de la gestión edilicia se enmarquen dentro de las disposiciones legales del ordenamiento jurídico vigente.

#### **F. Gerencia de Desarrollo Económico Local:**

Es la unidad responsable de promover el desarrollo económico del distrito y de crear las condiciones necesarios para lograrlo con la efectiva participación del sector privado y de la población general.

#### **1.3 Análisis Externos**

#### **1.3.1 Análisis del entorno general**

El departamento de Ica está ubicado sobre la costa sur de Lima y en la parte sur-central del Perú, frente al océno Pacífico. El departamento se divide en 5 provincias y 43 distritos. Sus provincias son: Ica, Chincha (capital Chincha Alta), Nazca, Palpa y Pisco.

#### **A. Factores Económicos**

El Producto Bruto Interno (PBI) se puede observar que el Distrito de Parcona se encuentra en un nivel medio sobre los crecimientos de sus actividades económicas, se hace un notorio reconocimiento que en el distrito sobresale el turismo, lo que ayuda a que Parcona sea más conocido a nivel nacional. Sin embargo al compararlo referente al nivel que se encuentra con los demás distritos se puede ver que se debe mejorar y sobresalir en las demás actividades económicas para que las microempresas puedan desarrollarse y crecer.

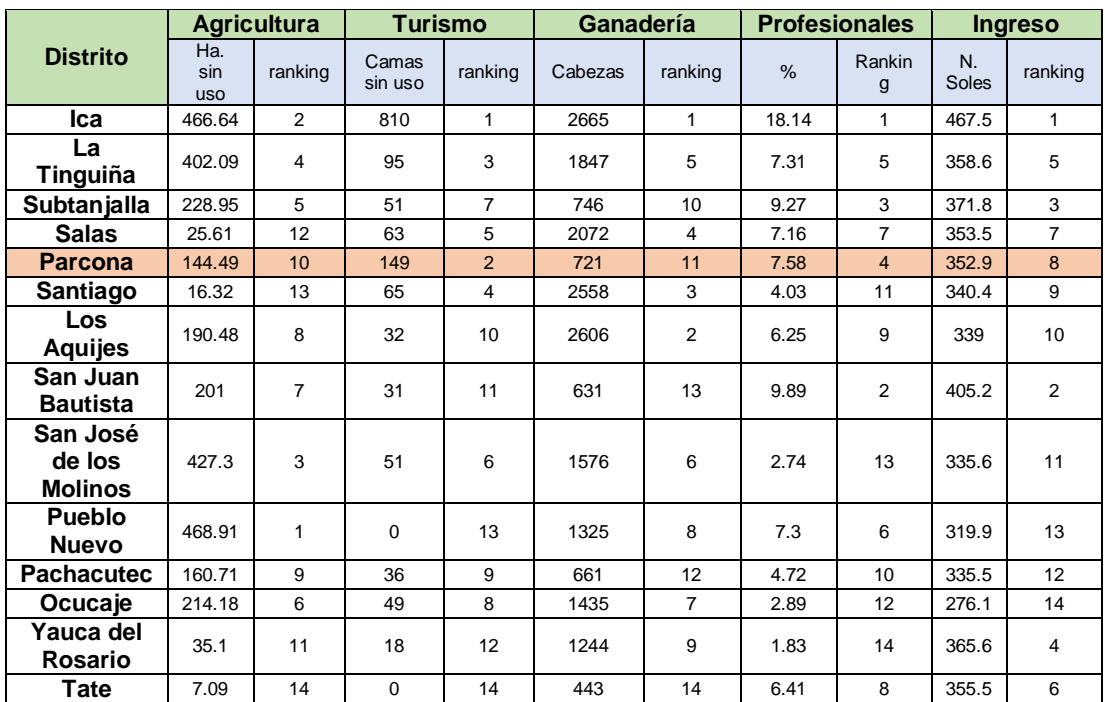

#### **GRÁFICO Nº03 PBI, SEGÚN ACTIVIDADES ECONÓMICAS**

#### **FUENTE: INEI<sup>7</sup>**

Se puede observar en el gráfico Nº03 que el distrito está en el ranking 10 referente a la agricultura, contando también con 144.49 en lo que es haciendas sin uso. En el aspecto de turismo ocupa el ranking 2 siendo el más visitado ya que cuenta con el Bosque de Piedra.

#### **B. Factores Tecnológicos**

En el gráfico N°04 se puede observar que la cuarta parte de la población de Parcona cuenta con teléfonos fijo, celular, televisión por cable e internet para poder comunicarse, acceder a sitios que le ayuden a conocer que sucede en otros lugares y poder encontrar información que ellos necesiten.

<sup>7</sup> Instituto Nacional de Estadística e Informática

#### **HOGARES CON ACCESO A INTERNET EN EL DISTRITO DE PARCONA**

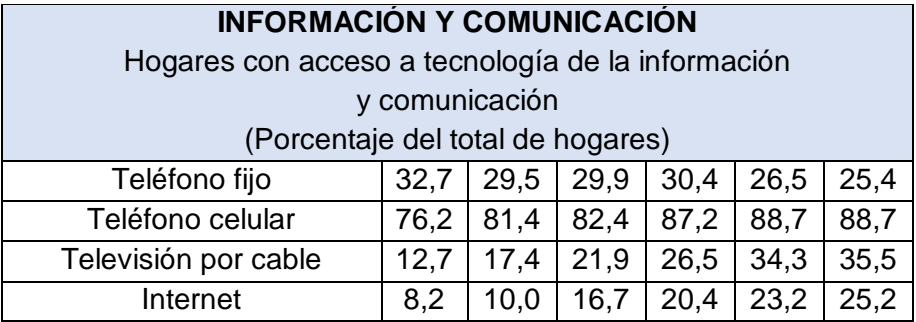

**FUENTE: INEI**

#### **C. Factores Políticos**

#### **LEY Nº 27972**

#### **(Publicada el 27 de mayo del 2003)**

Los gobiernos locales son entidades, básicas de la organización territorial del Estado y canales inmediatos de participación vecinal en los asuntos públicos, que institucionalizan y gestionan con autonomía los intereses propios de las correspondientes colectividades; siendo elementos esenciales del gobierno local, el territorio, la población y la organización.

Los gobiernos locales promueven el desarrollo económico local, con incidencia en la micro y pequeña empresa, a través de planes de desarrollo económico local aprobados en armonía con las políticas y planes nacionales y regionales de desarrollo; así como el desarrollo social, el desarrollo de capacidades y la equidad en sus respectivas circunscripciones,

Los gobiernos locales deben perseverar que los ciudadanos vivan en armonía, por lo que deben realizar campañas, grupos vecinales, para que todos puedan interactuar, sabiendo cuales son las diferencias entre los diferente sectores del Distrito y poder solucionarlo de la mejor manera.

Los gobiernos locales representan al vecindario, promueven la adecuada prestación de los servicios públicos locales y el desarrollo integral, sostenible y armónico de su circunscripción, para que tengan una buena convivencia.

## **D. Factores Sociales**

Entre los factores sociales que afecta a la Municipalidad de Parcona es la pobreza, se puede observar en el gráfico N° 05 que existe un 13,1 de índice de pobreza la cual hace que los ciudadanos no cuenten con un servicio de agua potable, desagüe o luz, también no puedan pagar los arbitrios que es necesario para que se pueda desarrollar nuevos proyectos y servicios en el distrito de Parcona.

#### **GRÁFICO Nº05**

# **PORCENTAJE DE INCIDENCIA DE POBREZA TOTAL EN EL DISTRITO DE PARCONA**

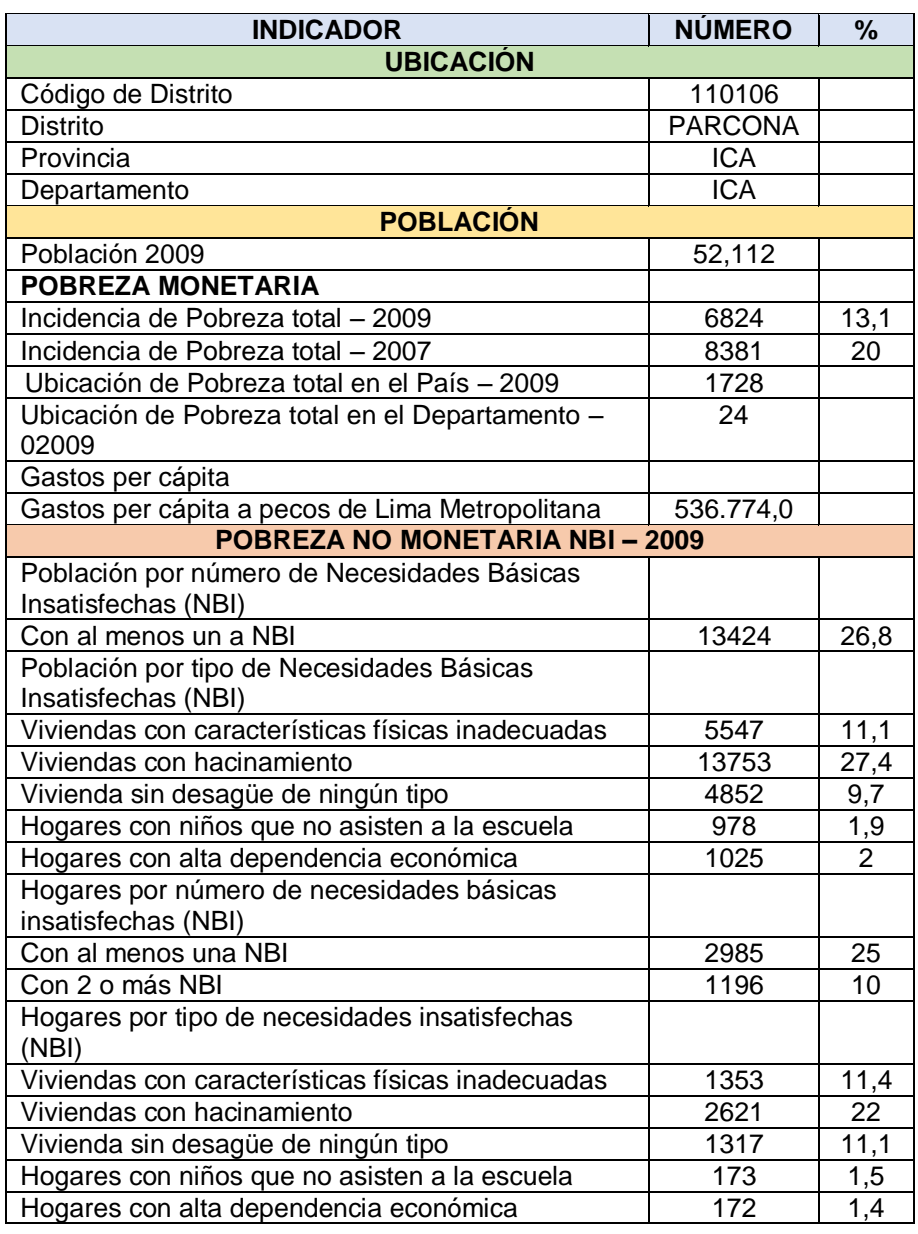

**FUENTE: INEI**

En el gráfico Nº06 se puede observar que la población de 43 607 sabe leer y escribir el cuál ayuda a que se forme más profesionales que ayuden a que el Distrito de Parcona pueda crecer y desarrollarse, pueden ayudar a los demás ciudadanos que no hayan concluido con su educación primaria o secundaria orientándolos cuando tengan algún problema para que puedan tener un apoyo en el momento de querer hacer un trámite o alguna petición para que puedan tener su propio negocio en su hogares.

#### **GRÁFICO Nº06**

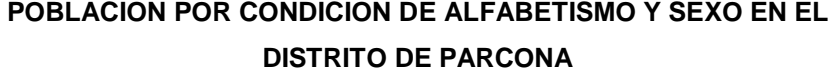

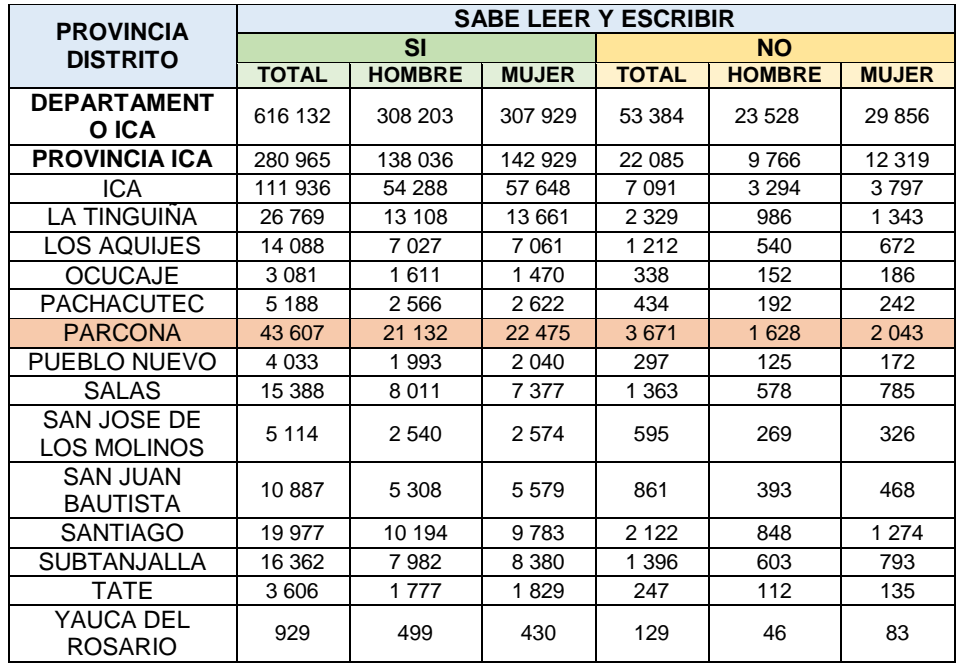

#### **FUENTE: INEI**

En el gráfico Nº07 se puede observar que en el año 2015 se presentaron 701 delitos más recurrentes, la mayor incidencia es de robo agravado el cual es un 25%, la segunda incidencia es el hurto con un 28% que es la violencia familiar, la tercera incidencia es de falta con la persona con un 21 % y como la cuarta incidencia es el robo de vehículos que tiene un 15 % la cual hace que los serenos estén atentos a cualquier emergencia que pueda suceder a los ciudadanos en cualquier momento y se puedan apersonar cuando reciban alguna llamada o emergencia, para poder brindarles ayuda cuando los necesiten, reduciendo así el grado de delitos, haciendo que los ciudadanos puedan sentirse seguros y sabiendo que podrán tener ayuda en cualquier momento.

#### **GRÁFICO Nº7**

#### **ESTADÍSTICA DE SERENAZGO DEL DISTRITO DE PARCONA**

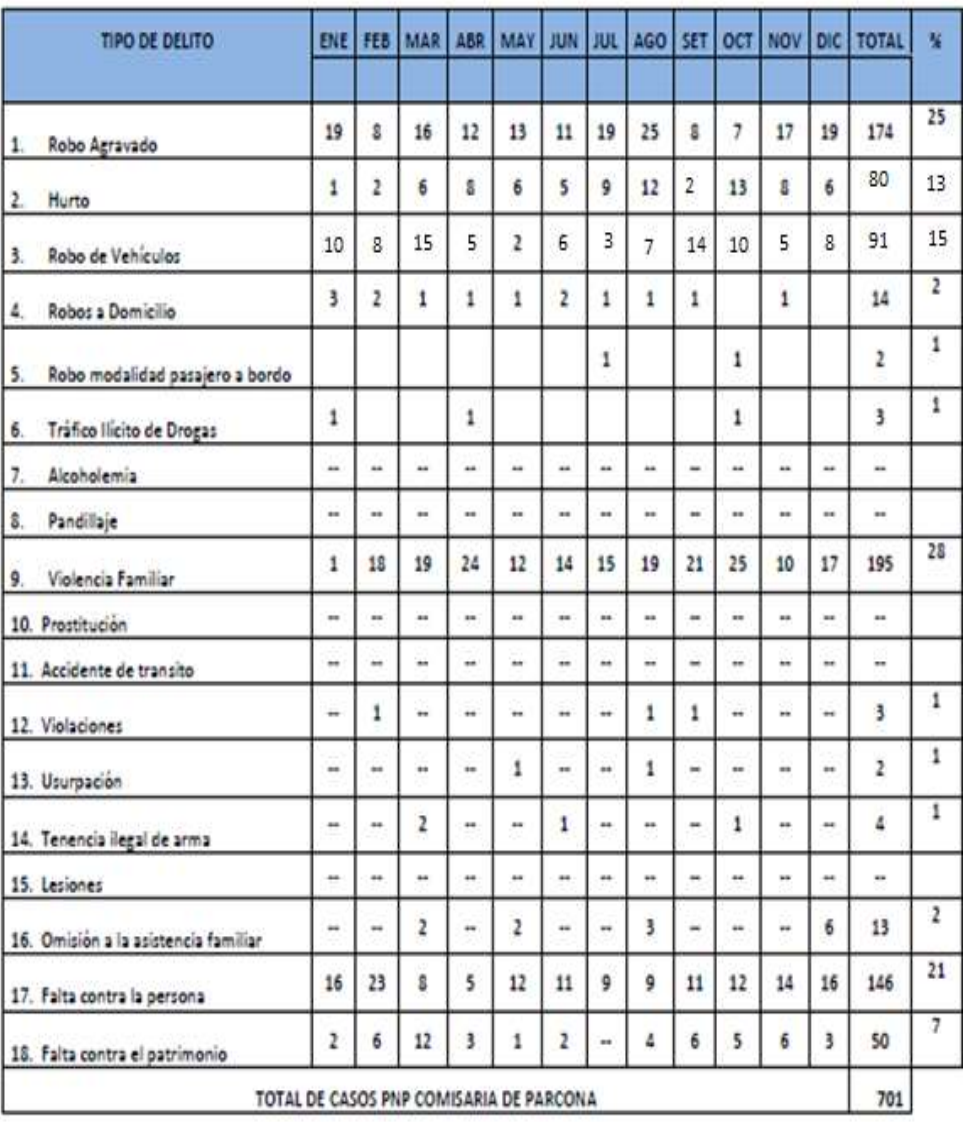

#### **FUENTE: Plan Local de Seguridad Ciudadana**

En el gráfico N°08 se puede observar que en el distrito de Parcona cuenta con centros de salud que están al servicio de los ciudadanos para ayudarlos cuando tengan alguna enfermedad o cuando se presenten momentos donde se pueda realizar campañas gratuitas brindando atención en las áreas con las que no cuentan los centros de salud y también con un puesto de salud para cualquier emergencia o en el momento que algún ciudadano pueda necesitar una atención urgente, dándoles así una atención más rápida, teniendo así 3 establecimientos de salud por parte de la DIRESA.

#### **GRÁFICO Nº08**

# **ESTABLECIMIENTOS DE SALUD POR TIPO EN EL DISTRITO DE PARCONA**

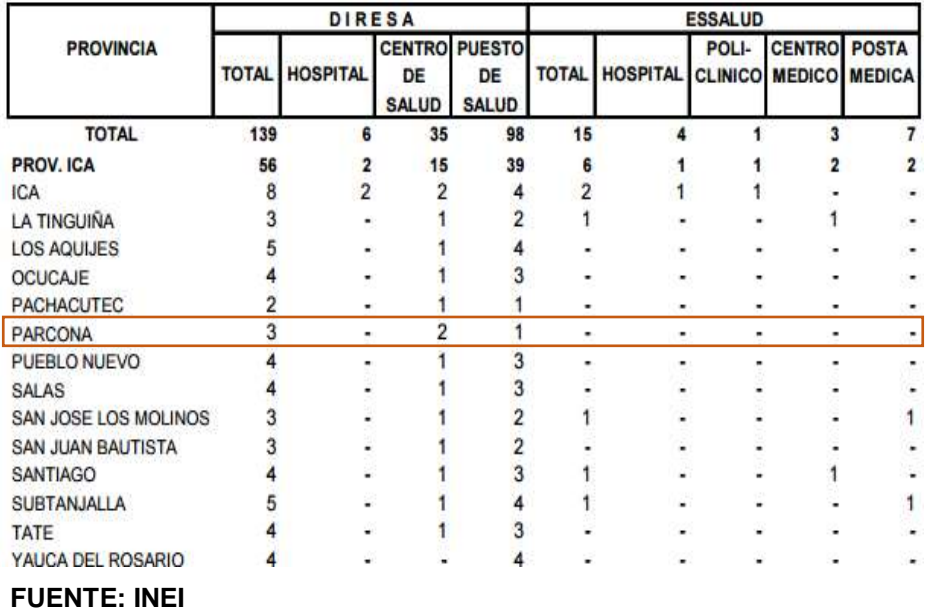

#### **E. Factores Demográficos**

La Municipalidad Distrital de Parcona está ubicada en la calle John F Kennedy, de la ciudad de Ica, teléfono 056251619-056509698.

#### **GRÁFICO N°09**

#### **UBICACIÓN DE LA MUNICIPALIDAD DISTRITAL DE PARCONA**

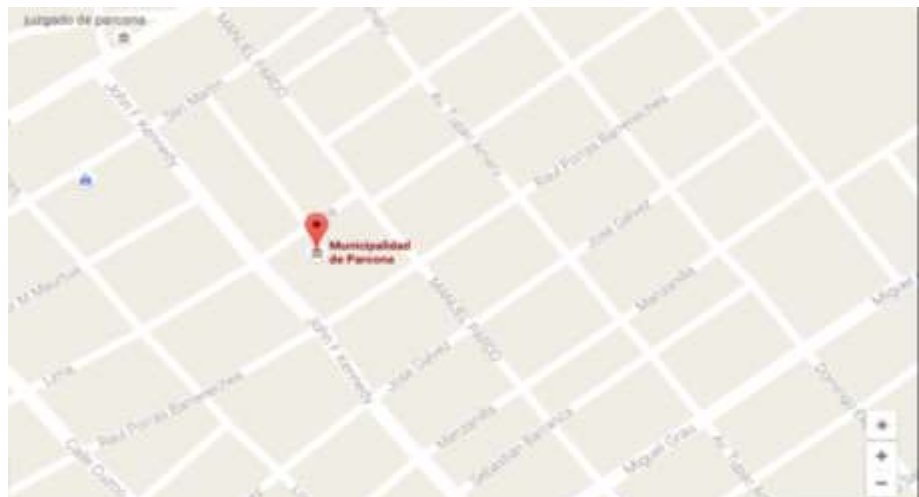

**FUENTE: GOOGLE MAPS (2016)**

En el gráfico N°09 se puede observar que la Municipalidad Distrital de Parcona está ubicado en un lugar transitado la cual hace que las personas sepan de ella y puedan acercarse a consultar cualquier duda.

#### **GRÁFICO N°10**

#### **POBLACIÓN CENSADA DEL 2000 AL 2015 EN EL DISTRITO DE**

**PARCONA**

| DEPARTAMENTO.               | 2012         |         |         | 2013    |         |         | 2014         |         |         | 2015         |         |         |
|-----------------------------|--------------|---------|---------|---------|---------|---------|--------------|---------|---------|--------------|---------|---------|
| <b>PROVINCIA Y DISTRITO</b> | <b>Total</b> | Hombre  | Mujer   | Total   | Hombre  | Mujer   | <b>Total</b> | Hombre  | Mujer   | <b>Total</b> | Hombre  | Mujer   |
|                             |              |         |         |         |         |         |              |         |         |              |         |         |
| <b>ICA</b>                  | 763.558      | 383,018 | 380.540 | 771.507 | 387,189 | 384.318 | 779.372      | 391.313 | 388.059 | 787,170      | 395.398 | 391,772 |
|                             |              |         |         |         |         |         |              |         |         |              |         |         |
| <b>ICA</b>                  | 349.036      | 172,661 | 176,375 | 353,611 | 175,015 | 178,596 | 358,162      | 177,356 | 180,806 | 362,693      | 179,685 | 183,008 |
|                             |              |         |         |         |         |         |              |         |         |              |         |         |
| ICA                         | 130,006      | 63,737  | 66,269  | 130,395 | 63.955  | 66,440  | 130.725      | 64,143  | 66.582  | 131,003      | 64,303  | 66,700  |
| <b>LA TINGUINA</b>          | 34,043       | 16,858  | 17,185  | 34,580  | 17,153  | 17,427  | 35.113       | 17,446  | 17.667  | 35.641       | 17,737  | 17,904  |
| <b>LOS AQUIJES</b>          | 18,224       | 9,087   | 9,137   | 18,570  | 9,257   | 9,313   | 18,915       | 9,427   | 9,488   | 19,259       | 9,596   | 9,663   |
| <b>OCUCAJE</b>              | 3,735        | 1,927   | 1,808   | 3,739   | 1,929   | 1,810   | 3,742        | 1,931   | 1,811   | 3,745        | 1,933   | 1,812   |
| <b>PACHACUTEC</b>           | 6,498        | 3,197   | 3,301   | 6,577   | 3,236   | 3,341   | 6,654        | 3,274   | 3,380   | 6,729        | 3,311   | 3,418   |
| <b>PARCONA</b>              | 53,508       | 26,036  | 27,472  | 53,938  | 26,234  | 27,704  | 54,351       | 26,422  | 27,929  | 54,747       | 26,601  | 28,146  |
| PUEBLO NUEVO                | 4,769        | 2,375   | 2,394   | 4,774   | 2,377   | 2,397   | 4,779        | 2,379   | 2,400   | 4,784        | 2,381   | 2,403   |
| SALAS                       | 21.384       | 11,194  | 10,190  | 22.078  | 11,578  | 10,500  | 22,784       | 11,969  | 10,815  | 23,504       | 12,368  | 11,136  |
| SAN JOSE DE LOS MOLINOS     | 6,217        | 3,078   | 3,139   | 6,223   | 3.081   | 3,142   | 6,229        | 3,084   | 3,145   | 6.235        | 3,087   | 3,148   |
| SAN JUAN BAUTISTA           | 13,884       | 6,777   | 7,107   | 14,144  | 6,891   | 7,253   | 14,404       | 7,004   | 7,400   | 14,663       | 7,116   | 7,547   |
| SANTIAGO                    | 27,121       | 13.809  | 13.312  | 27,781  | 14,164  | 13,617  | 28,447       | 14,522  | 13,925  | 29,117       | 14,882  | 14,235  |

#### **FUENTE: INEI**

Se puede observar en el gráfico N°10 que durante los últimos años que la población ha sido censada, esto ha ido creciendo. En el año 2015 se observa que se tiene en población censada en Parcona es 28 232 y en acomayo 20 858 y en centro poblado urbano 49 090.

#### **1.3.2 Análisis del entorno competitivo**

#### **A. Nuevos participantes en el mercado**

- $\triangleright$  Empresas que brindan agua.
- $\triangleright$  Empresas que brindan seguridad.

#### **B. Productos y servicios sustitutos**

 $\triangleright$  Personas que brindan agua y desagüe de manera ilegal, que los ciudadanos contratan para poder pagar menos, pero ocasionan accidentes como corte circuitos, etc.

#### **C. Clientes**

- Los ciudadanos que necesitan información sobre sus servicios.
- Los ciudadanos que buscan adquirir un servicio ya sea de agua, desagüe o luz.

#### **1.3.3 Análisis de la posición competitiva**

- > Municipalidad de Ica
- ▶ Municipalidad Distrital de Santiago
- > Municipalidad Distrital de Parcona
- Municipalidad Distrital de San José de los Molinos
- Municipalidad Distrital de San Juan Bautista
- Municipalidad Distrital de Pueblo Nuevo
- Municipalidad Distrital de los Aquijes
- Municipalidad Distrital de la Tinguiña
- > Municipalidad Distrital de Tate
- Municipalidad Distrital de Pachacutec
- Municipalidad Distrital de Subtanjalla
- Municipalidad Distrital de Ocucaje
- Municipalidad Distrital de Salas Guadalupe
- Municipalidad Distrital de Rosario de Yauca

En la posición competitiva la Municipalidad Distrital de Parcona se encuentra en el puesto 03 ya que cuenta con una buena infraestructura mejorada lo que otorga que el personal pueda tener la facilidad para ejercer sus funciones, para que se puedan desarrollar de una mejor manera y que se le brinde una buena atención al ciudadano cuando se acerque a la Municipalidad para alguna consulta en cualquier área, haciendo que se sienta comprometido con su distrito, apoyando así al crecimiento no solo por su parte sino también de todo el distrito.

#### **1.4 Análisis Interno**

#### **1.4.1 Recursos y capacidades**

#### **A. Recursos Tangibles**

- $\triangleright$  Infraestructura.
- $\triangleright$  Computadoras.
- Teléfonos.
- $\triangleright$  Radios para la seguridad ciudadana.
- Cámaras de Vigilancia.
- ▶ Radio Base.
- $\triangleright$  Televisor.
- $\triangleright$  Impresoras.

#### **TABLA N°01**

# **PERSONAL Y MEDIO LOGÍSTICO EN LA MUNICIPALIDAD DISTRITAL**

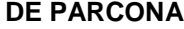

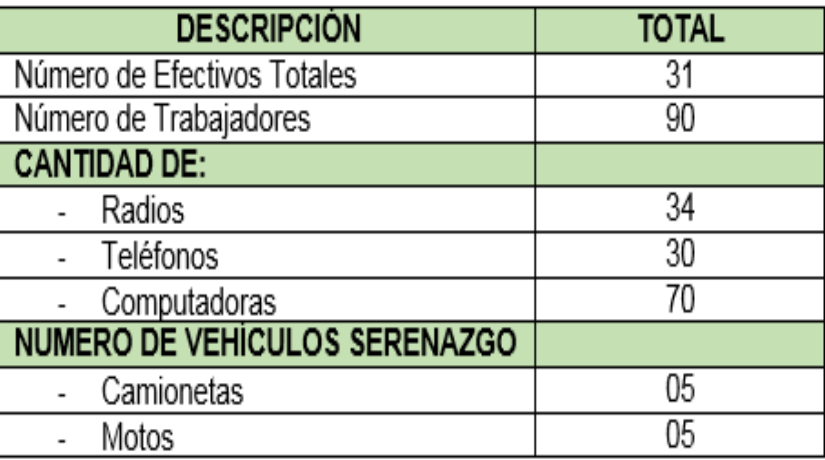

**FUENTE:** Municipalidad Distrital de Parcona.

Los Recursos tangibles mencionados son con los que la Municipalidad Distrital de Parcona cuenta para poder brindar una buena atención y servicio a sus ciudadanos.

#### **B. Recursos Intangibles**

- **a) Recursos Humanos:**
	- Personal bien informado sobre su área.
- **b) Recursos no Humanos:**
	- **Tecnología:**
		- o Uso de teléfonos.
		- o Uso de una computadora.
		- o Uso de cámaras de seguridad
		- o Uso de Radios
	- **Organizativo:**
		- o Municipalidad con buena Infraestructura.

#### **C. Capacidades Organizativas**

 Son capacidades que permiten que la Municipalidad Distrital de Parcona pueda ser competitiva en su rubro y que logre un buen servicio a los ciudadanos.

#### **a) Personal Administrativo (Alcalde, Consejo Municipal)**

- Depende el prestigio de la Institución.

- Buscan lograr los objetivos planteados para la Municipalidad.
- Encargados de difundir valores al resto del personal.
- Trabaja en conjunto con todo el personal.
- Encargado de la planeación y ejecución de los planes de la Municipalidad.
- Capacidad de liderazgo en la Municipalidad.
- Busca adquirir un buen personal para la Municipalidad.
- Encargados de crear un ambiente agradable en la Municipalidad.

#### **b) Personal de las diferentes áreas**

- Buen trato al ciudadano.
- Promotor que el ciudadano se sienta identificado con su comunidad.
- Prestador de servicio al ciudadano.
- **c) Personas Asistencial (limpieza, etc)**
	- Brinda una labor complementaria al trabajo de los gerentes (personal de las diferentes áreas).
	- Brindar un lugar ordenado y limpio donde el personal de la Municipalidad se sientan a gusto. (limpieza).
	- Brinda seguridad a la Municipalidad (seguridad).

# **D. Análisis de recursos y capacidades**

- Mediante los recursos mencionados anteriormente el personal puede brindar un buen servicio al ciudadano en cualquier consulta o información que requiera.
- El personal administrativo (alcalde, consejo municipal) va a poder discutir las estrategias que puede ayudar a la Municipalidad a su desarrollo mediante una reunión en el auditorio para que se tome estrategias para lograr las metas establecidas y hacer que el distrito de Parcona avance en todos los ámbitos.
- El personal asistencial hace de apoyo a la Municipalidad, ya que un lugar limpio y ordenado da confianza al ciudadano y que el personal se siente comprometido con su distrito.

#### **1.4.2 Análisis de la Cadena de Valor<sup>8</sup>**

 Se podrá observar en el gráfico n°11 el análisis referente a las actividades de apoyo y primarias con las cuales la Municipalidad Distrital de Parcona cuenta para su funcionamiento adecuado.

#### **GRÁFICO N°11**

#### **CADENA DE VALOR DE LA MUNICIPALIDAD DISTRITAL DE PARCONA**

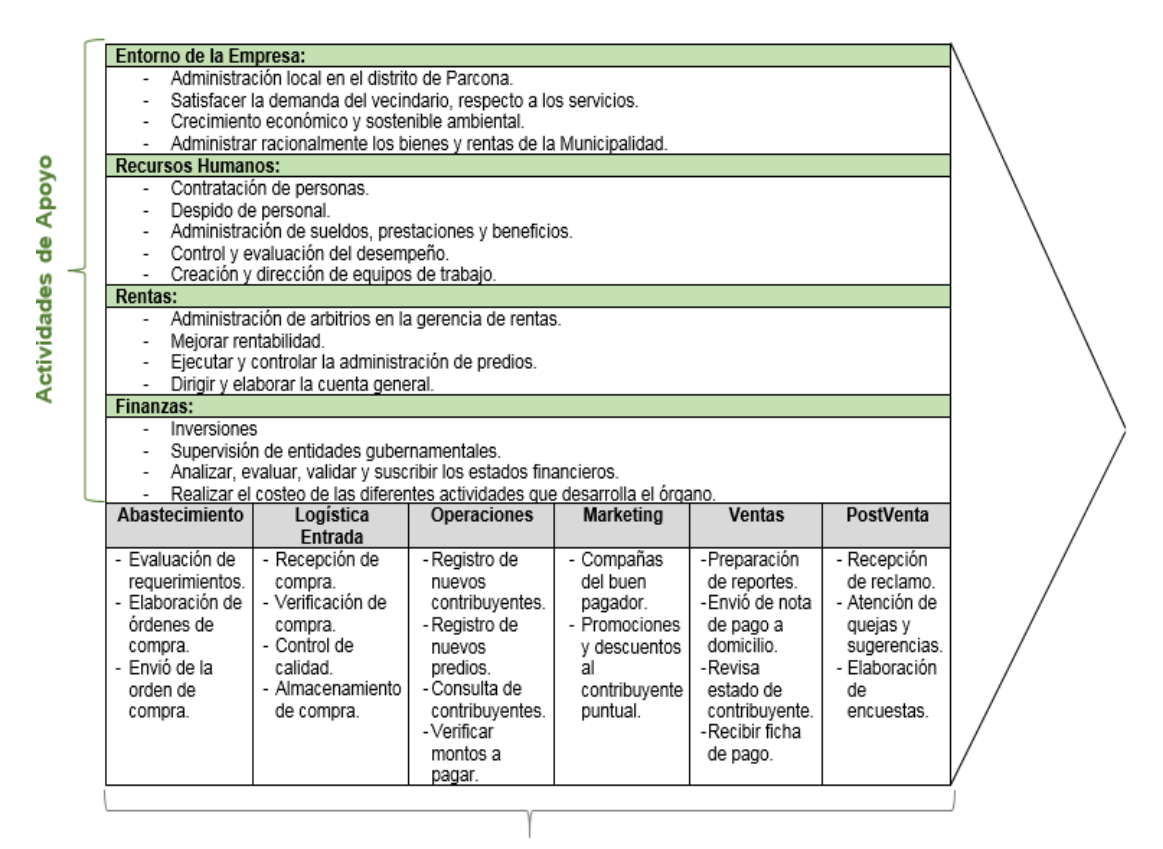

#### **Actividades Primarias**

#### **A. Actividades Primarias**

#### **a) Abastecimiento:**

 El encargado de logística recibe los requerimientos de cada área y contacta con el proveedor o proveedores para la compra de los productos o materiales que se necesitan en la Municipalidad.

#### **b) Logística Entrada:**

 El encargado de logística recepciona los productos entregados, los cuales le hace un control de calidad para ver el estado de cómo están llegando los productos.

<sup>8</sup> Plan Operativo Institucional POI – 2016, pág. 28.

## **c) Operaciones**

 Se registra a los nuevos contribuyentes, la cual también se va a atender a las consultas de estos y de los montos que deben pagar.

# **d) Marketing**

 Se va a realizar campañas para que el ciudadano tenga descuentos cuando realicen sus pagos a tiempo.

# **e) Ventas**

 $\triangleright$  Se va a revisar el estado de cada contribuyente, se va a enviar a su domicilio el reviso de cada pago que realice.

# **f) Postventas**

 $\triangleright$  Las orientadoras de rentas van a atender los reclamos de los contribuyentes.

# **B. Actividades de Apoyo**

# **a) Entorno de la Empresa:**

- Administración local en el distrito de Parcona.
- $\triangleright$  Satisfacer la demanda del vecindario, respecto a los servicios.
- Crecimiento económico y sostenible ambiental.
- Administrar racionalmente los bienes y rentas de la Municipalidad.

# **b) Recursos Humanos:**

- > Contratación de personas.
- $\triangleright$  Despido de personal.
- > Administración de sueldos, prestaciones y beneficios.
- Control y evaluación del desempeño.
- Creación y dirección de equipos de trabajo.

# **c) Rentas:**

- > Administración de arbitrios en la gerencia de rentas.
- Mejorar rentabilidad.
- Ejecutar y controlar la administración de predios.
- > Creación y dirección de equipos de trabajo.

# **d) Finanzas:**

- $\triangleright$  Inversiones.
- $\triangleright$  Supervisión de entidades gubernamentales.
- $\triangleright$  Analizar, evaluar, validar y suscribir los estados financieros.

 $\triangleright$  Realizar el costeo de las diferentes actividades que desarrolla el órgano.

# **1.5 Análisis Estratégico<sup>9</sup>**

Se analizará cuáles son las fortalezas, oportunidades, debilidades y amenazas de la Municipalidad Distrital de Parcona para planificar una estrategia a futuro.

# **1.5.1 Análisis FODA**

# **A. Fortalezas:**

- La alta dirección se preocupa por las relaciones externas de la Municipalidad y están abierto a todo el sector gubernamental y a organizaciones públicas y privadas del entorno.
- Vocación de concertar con las Organizaciones Sociales.
- Infraestructura mejorada de la Municipalidad, lo que permite una mejor atención al vecino y otorga al personal de seguridad facilidad para ejercer sus funciones.

# **B. Oportunidades:**

- Apoyo de las instituciones públicas y privadas en las acciones que ejecuta la Municipalidad.
- Empresas encuentran condiciones favorables en temas de vivienda y comercio, incrementando la inversión mobiliaria en el distrito.
- Respuesta favorable del vecino a las políticas de puertas abiertas y al dialogo directo establecido por la actual Gestión.

# **C. Debilidades:**

- Resistencia al cambio por una parte de Trabajadores de la Entidad.
- Algunas de las áreas de la Municipalidad no tienen un buen liderazgo.
- La Municipalidad no mide periódicamente de forma sistemática y directa el grado de satisfacción de sus ciudadanos, mediante encuestas o entrevistas.

# **D. Amenazas:**

 Débil conciencia tributaria por parte de la población del distrito, lo que ocasiona un alto índice de morosidad.

 $\overline{a}$ <sup>9</sup> Plan Operativo Institucional POI – 2016, pág.30

- Incremento del índice de violencia, generando mayor esfuerzo para brindar la seguridad a los vecinos del distrito.
- Débil conciencia cívica y valores de los vecinos.

# **1.5.2 Matriz FODA**

## **TABLA N°02**

#### **MATRIZ FODA DE LA "MUNICIPALIDAD DISTRITAL DE PARCONA"**

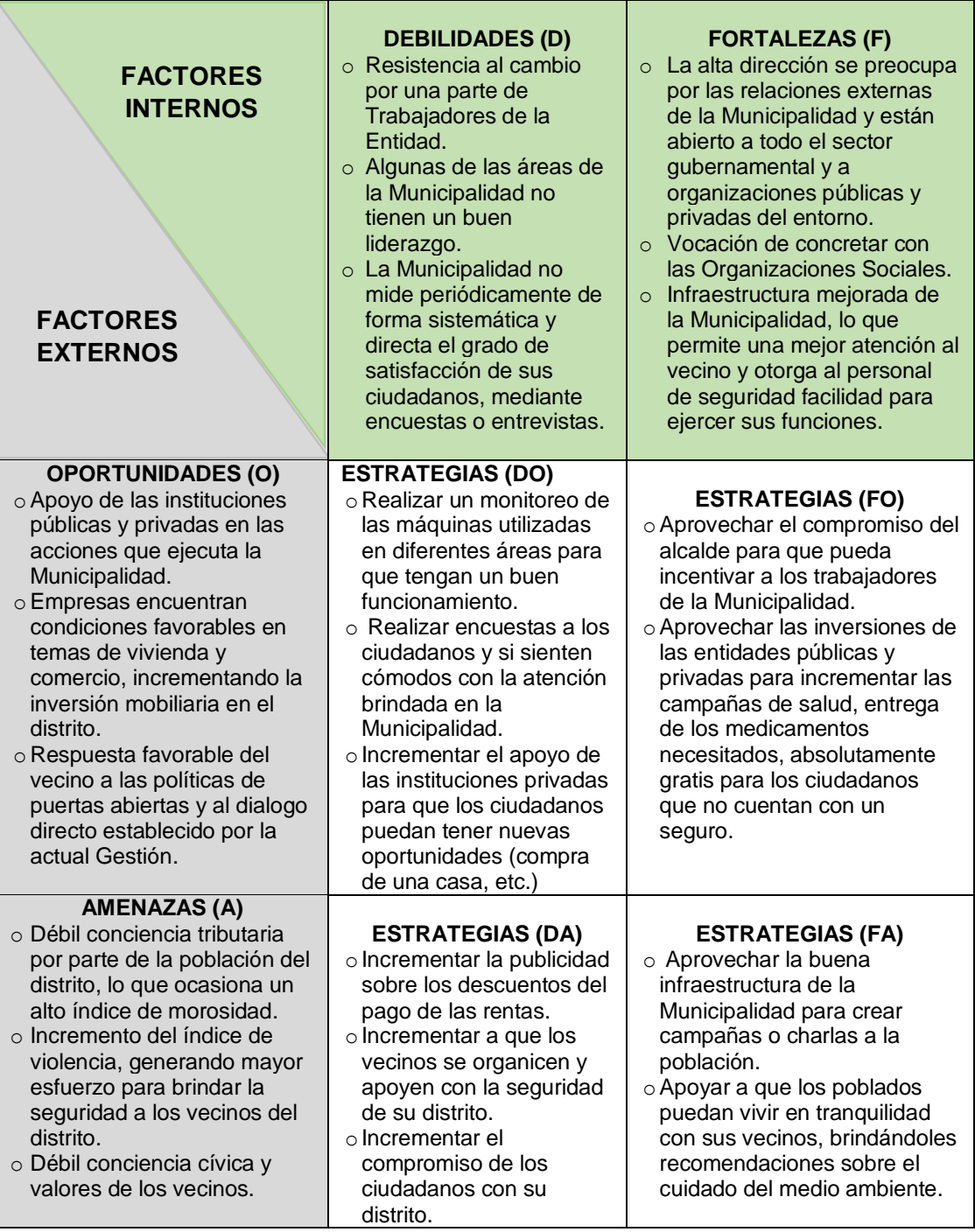

#### **1.6 Descripción de la Problemática**

El proceso de Recaudación Tributaria de la Municipalidad Distrital de Parcona se presenta de la siguiente manera:

Las orientadoras cuando buscan la información requerida por el ciudadano deben buscar en las hojas de Excel ya sea por el apellido o el DNI, muchas veces brindando información errónea ya que algunos datos no se encuentran actualizadas. Las orientadoras al realizar la consulta del ciudadano, tardan alrededor de 15 min al encontrar la información ya que existe una redundancia, como es el caso de los nombres de los contribuyentes, dirección de los mismos y de los predios, causando incomodidad en el ciudadano. Las orientadoras consultan a sus compañeras sobre el paso que hay que seguir para poder encontrar alguna información del contribuyente, ya sea de sus rentas, impuestos o arbitrios. Las orientadoras observan que tienen demasiadas personas por atender, solo le brinda al ciudadano la información que ellas consideran adecuada, para poder disminuir el número de contribuyentes. El ciudadano debe esperar y hacer cola durante unos 15 minutos para que pueda recién ser atendido por la orientadora, causando que algunos se retiren y otros reclamen al gerente de arbitrios. Las orientadoras al no encontrar al ciudadano registrado, le brinda una ficha para que pueda poner sus datos personales, entre otros, luego que el ciudadano escriba todo lo solicitado, debe esperar otros 10 minutos más para que pueda ser atendido, ya que al momento de llenar sus datos pierde su turno haciendo que de nuevo deba hacer cola. Las orientadoras luego que el contribuyente se ha retirado, colocan la ficha de inscripción en el cajón de su escritorio, haciendo que se olviden de ingresar los datos del contribuyente ese mismo día.

#### **1.6.1 Problemática**

- 1. Entrega de información limitada a los contribuyentes.
- 2. Pérdida de la información de los contribuyentes.
- 3. Deficiencia en el control de la información del contribuyente, generando malestar e insatisfacción.
- 4. Personal del área de orientación sin capacitaciones.
- 5. Los ciudadanos esperan demasiado tiempo para obtener una información.
- 6. Deficiencia en el control de la información del contribuyente.

#### **1.6.2 Objetivos**

#### **A. Objetivo General**

Gestionar la información de la recaudación de impuestos aplicando el SIAF RENTAS para el manejo de la información del contribuyente en la Municipalidad Distrital de Parcona.

## **B. Objetivos Específicos**

- 1. Fortalecer la calidad de la información que la orientadora le brinda al ciudadano.
- 2. Establecer el SIAF RENTAS para permitir la correcta gestión de la información del contribuyente.
- 3. Determinar una correcta utilización de la información de cada contribuyente.
- 4. Establecer capacitaciones para el personal de la Municipalidad para que puedan mejorar su conocimiento tecnológico.
- 5. Determinar una estrategia de gestión de reclamos.

#### **1. Resultados Esperados**

Los beneficios que se obtendrán al llevar el control e información sobre Arbitrios, Impuesto Predial y Rentas en la Municipalidad Distrital de Parcona serán muchos es decir que se manejará de forma automatizada los diversos procesos considerando que se sabrá la información actualizada de cada contribuyente. Se establecerán los efectos de las actividades destinadas al logro de los objetivos establecidos para el proyecto, así como los indicadores que emplearán para determinar si se están alcanzando los resultados deseados. Para ello se han planteado dividirlos bajo las actividades de Gestión referente a los procesos de negocio, Ingeniería basada en las soluciones tecnológicos que se plantean implementar y Soporte la cual sirve de apoyo a la Gestión e Ingeniería, estas actividades se detallan a continuación:
# **TABLA N°03**

# **CUADRO DE RESULTADOS ESPERADOS**

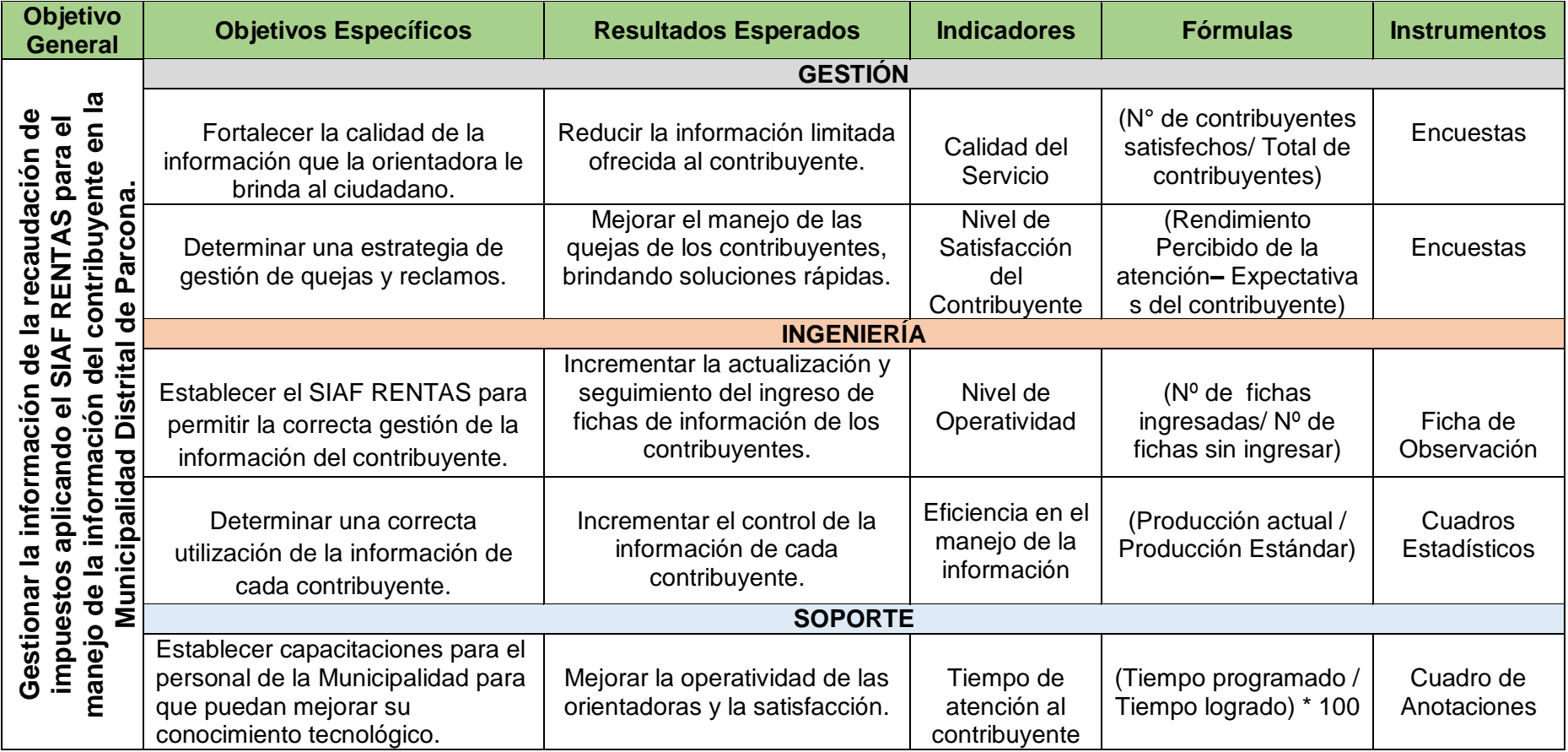

# **CAPÍTULO II: MARCO TEÓRICO DEL NEGOCIO Y DEL PROYECTO**

# **CAPÍTULO II: MARCO TEÓRICO DEL NEGOCIO Y DEL PROYECTO**

# **2.1 Marco Teórico del Negocio**

Parcona es un Distrito ubicado en la parte Este de la cuidad de Ica, a unos 3 kilómetros en la ruta a la carretera de Los Molinos, bordeado por un canal de regadío construido por Pachacútec en el año 1412 la Achirana del Inca.

# **2.1.1 Sistemas de Control Financiero Gubernamental<sup>10</sup>**

Son un conjunto de herramientas con las que cuentan las instituciones públicas para lograr un correcto control de sus finanzas y así puedan ofrecer un mejor servicio a la comunidad.

Sirven al Estado para poder conducir y desarrollar adecuadamente el ejercicio de control de sus finanzas en forma centralizada, de allí la importancia de su uso.

Los sistemas son brindados por el MEF (Ministerio de Economía y Finanzas) los cuáles proclaman que estas herramientas deben ser usadas necesariamente por las Municipalidades para que puedan tener un mejor control de su presupuesto y finanzas, pudiendo así enviar mejores reportes al MEF.

# **Alguno de los sistemas utilizado por los Gobiernos Locales son<sup>11</sup>: 2.1.1.1 SIGA**

El Sistema Integrado de Gestión Administrativa, es una herramienta informática que cuenta con una interfaz en el siaf, es decir, nosotros podemos hacer interfaces de certificación presupuesta, de compromiso anual, compromiso mensual y devengado. Ayuda a que el gobierno local (Municipalidad) pueda saber los pagos que ha realizado y los ingresos con los que cuenta, está orientado al área de finanzas y presupuesto.

# **Cuenta con los siguientes módulos:**

- Módulo de Logística SIGA ML
- Módulo de Patrimonio SIGA MP
- Módulo de Presupuesto por Resultados
- Módulo de Bienes Corrientes
- Módulo de Tesorería

 $\overline{a}$ 

<sup>10</sup>http://www2.congreso.gob.pe/sicr/cendocbib/con4\_uibd.nsf/CF67A0A4AFF5187705257EE70070DCE9/\$ FILE/BVCI0001590.pdf

<sup>11</sup> http://rc-consulting.org/blog/2016/04/sistemas-gubernamentales-siaf-siga-seace/

# **2.1.1.2 SEACE**

El Sistema Electrónico de Contrataciones del Estado, es otro de los sistemas de control de las finanzas gubernamentales más usado en la Gestión Pública, este permite el intercambio de información y difusión sobre las Contrataciones del Estado, así como la realización de transacciones electrónicas que está basado en el artículo 47 de la Ley Nº 30225. Permite a las entidades públicas brindar información de todos los procesos de contrataciones.

# **El SEACE nos brinda:**

- Información de las contrataciones publicadas por las entidades contratantes.
- Plan anual de contrataciones.
- Procesos de selección.
- Contratos y ejecución contractual
- Reportes.
- Detalle de los planes anuales informados.
- Búsqueda de oportunidades de negocio.
- Reporte de proveedores de las Municipalidades.
- Reporte por tipo de procesos, por producto y modalidad de selección.

# **2.1.1.3 SIAF**

El Sistema Integrado de Administración Financiera, es un sistema informático que permite administrar y supervisar las distintas operaciones de ingresos y gastos de las Entidades del Estado (Municipalidades Distritales y Provinciales), además de permitir la integración de los procesos presupuestarios, contables y de tesorería de cada entidad.

#### **Cuenta con los siguientes módulos:**

- Módulo de Administración.
- Módulo Contable.
- Módulo de Control de pago de planillas.
- Módulo de Conciliación.
- Módulo de Presupuesto.
- Módulo de Administración Tributaria.

# **2.1.2 Gobierno Local<sup>12</sup>**

La denominación gobierno local para referir a los [estados](http://www.gobiernolocal.gob.ar/wiki/doku.php?id=municipio)  [municipales,](http://www.gobiernolocal.gob.ar/wiki/doku.php?id=municipio) [ciudades autónomas,](http://www.gobiernolocal.gob.ar/wiki/doku.php?id=ciudad_autonoma) [departamentos](http://www.gobiernolocal.gob.ar/wiki/doku.php?id=departamentos) o [comunas](http://www.gobiernolocal.gob.ar/wiki/doku.php?id=comuna) es relativamente reciente en Argentina y se vincula tanto con las políticas de [descentralización](http://www.gobiernolocal.gob.ar/wiki/doku.php?id=descentralizacion) administrativa que se originan desde la finalización de la última dictadura militar (en 1983) hasta el presente, como con la necesidad de fortalecer la [Democracia](http://www.gobiernolocal.gob.ar/wiki/doku.php?id=democracia) a partir de la [participación](http://www.gobiernolocal.gob.ar/wiki/doku.php?id=participacion_ciudadana) de la ciudadanía en la arena pública.

#### **Funciones y actividades:**

- Deciden cómo se usarán los terrenos y los predios de su distrito. Por ejemplo, el tamaño de los lotes de terreno dependen de los permisos que otorguen las municipalidades; asimismo, el uso que se dará a las casas, si son sólo para residencia o para uso comercial.
- Se encargan de los servicios públicos básicos. Por ejemplo, la limpieza de las calles, hacer campañas de salud y recolectar la basura.
- Protección y conservación del medio ambiente. Por ejemplo, combatir la contaminación ambiental y cuidar el patrimonio cultural, histórico y paisajístico de su localidad.
- Promover el desarrollo económico de su localidad.
- Promover la participación vecinal, sobretodo en el uso y control de los recursos.
- Organizar servicios sociales para proteger a la población de menores recursos.
- Luchar contra la comercialización y consumo de drogas.

# **2.1.3 Implantación del SIAF RENTAS en las Municipalidades<sup>13</sup>**

A partir de mayo del 2003 el proceso de implantación se concentró en el uso del Módulo de Formulación Presupuestal del SIAF-GL, para que todos los GL <sup>14</sup> estuviesen en capacidad de formular su presupuesto. La cobertura ha ido creciendo desde 1,776 GL en el 2004 hasta 1,827 GL para el 2005 y 1,829 para el 2006, esto es 100% de cobertura. Más

l

<sup>12</sup> http://www.gobiernolocal.gob.ar/wiki/doku.php?id=gobierno\_local

<sup>13</sup> SIAF RENTAS (2016). Recuperado de: http://www.agubernamental.org/web/adicionales/libros\_virtuales /sa\_siaf-tabla-de-operaciones.pdf

<sup>14</sup> Gobiernos Locales

allá que el uso del Sistema, lo importante ha sido capacitar al personal de los GL en el uso de la metodología y el proceso de Formulación de su Presupuesto, que es muy similar al utilizado por las Unidades Ejecutoras de los Gobiernos Nacional y Regional. En ésta y otras tareas ha jugado un rol fundamental la presencia de los técnicos Residentes por cada zona geográfica de trabajo (actualmente son 72), acompañando a los funcionarios municipales en todo el proceso de implantación y reforzando el esquema de orientación al Usuario del Proyecto.

Durante el año 2004 se logró equipar a los entonces 1829 GL (un grupo de 320 no cuentan con electricidad y operan en locales alternos) con un set básico (PC5, impresora, MODEM, software de comunicaciones, SIAF-GL y otras licencias de Sistema Operativo y Suite de Oficina). El contrato con el proveedor incluye mantenimiento preventivo y correctivo por 3 años. En algunos casos (aislamiento, falta de energía y conectividad), estos equipos se han instalado en locales alternos.

En junio del 2005 se oficializó el uso del módulo crítico que permite el Registro de Gastos e Ingresos y Contabilización. Esto, a partir de la Directiva Nº 013-2005-EF/77.15 "Directiva de Tesorería para Gobiernos Locales correspondiente al Año Fiscal 2005", que oficializa el uso del SIAF-GL para el registro de los Gastos e Ingresos de 606 municipios incluyendo un "candado" (no se paga si no se registra) para las operaciones de la Fuente de Financiamiento (FF) de Recursos Ordinarios. Para esta FF, se opera con subcuentas (con abonos virtuales, no depósitos de efectivo). Se sigue manejando el esquema de Transferencias para las Fuentes de Financiamiento más importantes; tales como Canon, FONCOMUN. En el periodo junio-diciembre del 2005 se logró un buen avance de registro por estos 606 GLs. El 100% de las operaciones de la FF Recursos Ordinarios han sido registradas oportunamente, sin afectar a un solo municipio en los Programas Vaso de Leche, Víctimas de Terrorismo o de los otros conceptos.

Si bien el SIAF-GL mantiene la filosofía y cuerpo principal del SIAF-SP, toma en cuenta el carácter autónomo de los GL, incorporando funcionalidades tales como:

o Mayor flexibilidad para que realicen sus Modificaciones Presupuestales; El Calendario es preparado por cada GL (nuevamente mayor flexibilidad para modificar y trasladar montos de un mes a otro dentro de un trimestre). Se ha sugerido la conformación de un Comité de Caja, estableciendo topes de gasto para cada mes, basado en montos reales que dispone el municipio ya sea de transferencias del MEF (montos se reciben a través del Sistema) como los Recursos Propios, evitando emitir obligaciones que no se pueden atender y que los trabajadores puedan tener dificultades al momento de realizarlas.

# **2.1.3.1 Implantación del SIAF RENTAS en la Municipalidad de Huánuco<sup>15</sup>**

En el año 2008, el MEF ejecuta el Proyecto "Mejoramiento de la Gestión Tributaria de las Municipalidades de la Región Huánuco a través del ordenamiento del Impuesto Predial y la Implementación del Catastro Urbano".

Se instaló el Sistema de Rentas Municipal a los 76 distritos de la región, ya que no se llevaba un buen control de los contribuyentes que debían un monto excesivo y tampoco se contaba con la información actualizada de cada contribuyente, se implantó solo en los 13 distritos ya que los demás distritos no contaban con máquinas que pudieran soportar la instalación del sistema, donde a su vez se hizo el levantamiento catastral para poder saber cuánto es la deuda de todos los contribuyentes. Sobre la muestra analizada que se realizó cuando se hizo el levantamiento catastral para poder saber el monto de deuda, se infiere que fuera de un grupo reducido de los distritos de principales ciudades capitales (200 municipalidades), el resto (1,634 de provincias) cobra en promedio menos del 40 % del Impuesto predial real.

Esto ayudó a que las municipalidades de la Región Huánuco puedan tener un control sobre las deudas de los contribuyentes y su información, para poder llevar a si una buena recaudación de impuestos, también para que puedan brindar un mejor servicio a los contribuyentes.

 $\overline{a}$ 

<sup>15</sup> SIAF RENTAS – PIURA. Recuperado de:

http://www.regionpiura.gob.pe/documentos/expo\_sapt\_00620100.pdf

| <b>DISTRITO</b>               | <b>M2 DECLARADOS 2007</b> | <b>M2 OBTENIDOS POR</b><br>CATASTRO 2008 | % DE INCREMENTO |
|-------------------------------|---------------------------|------------------------------------------|-----------------|
| <b>HUANUCO</b>                | 1.544.752                 | 2.741.141                                | 77%             |
| <b>AMARILIS</b>               | 507,638                   | 1,766,640                                | 248%            |
| PILLCO MARCA                  | 322.127                   | 629,703                                  | 95%             |
| SANTA MARIA DEL VALLE         | 9.670                     | 41.811                                   | 332%            |
| AMBO                          | 79,282                    | 314,963                                  | 297%            |
| SAN RAFAEL                    | 1.726                     | 70,356                                   | 3976%           |
| RUPA-RUPA                     | 596.143                   | 1,729,592                                | 190%            |
| <b>JOSE CRESPO Y CASTILLO</b> | 83.437                    | 352,361                                  | 322%            |
| LLATA                         | 54.438                    | 240.133                                  | 341%            |
| <b>MIRAFLORES</b>             | O                         | 58,173                                   |                 |
| LA UNION                      | 28,258                    | 298.783                                  | 957%            |
| <b>PANAO</b>                  | 17,145                    | 100,680                                  | 487%            |
| <b>JESUS</b>                  | 0                         | 81,163                                   |                 |
| <b>TOTALES</b>                | 3.244.616                 | 8,425,500                                | 160%            |

**GRÁFICO N°12 RESULTADOS – DISTRITOS REGIÓN HUANUCO**

**FUENTE:** Ministerio Federal de Cooperación Económica y Desarrollo

Se puede observar en el gráfico Nº12 los resultado de la implantación del SIAF RENTAS en la región de Huánuco y en los distritos, también el catastro de cada uno de ellos, el porcentaje que se obtuvo de cada uno, siendo el total en el aspecto del catastro obtenido 8,425,500; en el incremento como porcentaje se obtuvo el 160%

#### **2.2 Marco Teórico del Proyecto**

# **2.2.1 Gestión del Proyecto**

La metodología de gestión de proyectos será basada en el PMBOK, promovida por el PMI para poder tomar las áreas del conocimiento y aplicarlas en el desarrollo del proyecto.

#### **1. Grupo de procesos de la dirección de proyecto<sup>16</sup>**

El grado de éxito de un proyecto, depende de la selección adecuada de los procesos, satisfaciendo de esta manera las necesidades de los interesados. Para ellos la Guía de los

 $\overline{a}$ 

 $16$  PMBOK 5<sup>ta</sup> Edición (página 54 – 57)

Fundamentos para la Dirección de Proyectos plantea cinco grupos de procesos claves:

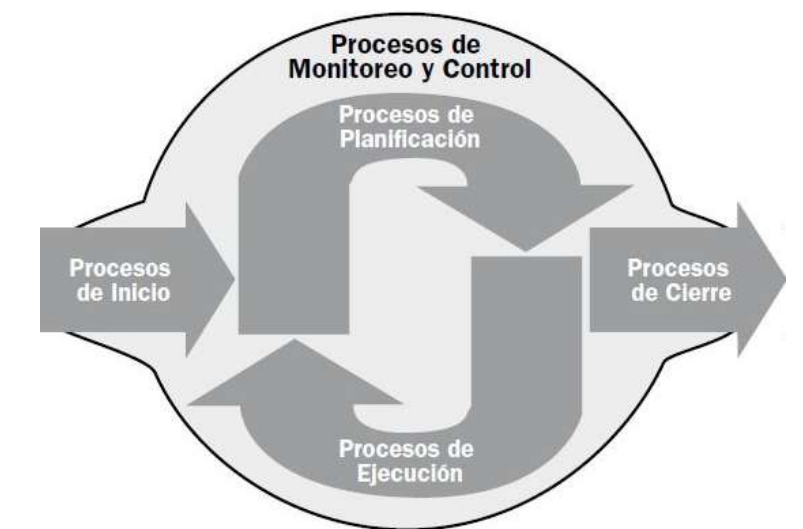

# **GRÁFICO N°13**

**GRUPO DE PROCESOS DE LA DIRECCIÓN DE PROYECTOS**

#### **FUENTE:** PMI

En el gráfico N°13 se puede observar el proceso para la dirección de proyectos el cuál empieza con un proceso de inicio, continúa con procesos de planificación dependiendo el proyecto que se va a realizar, el proceso de ejecución el cual se va a poner en prueba el proyecto en cómo va funcionando y por último el proceso de cierre.

# **a. Grupo de Procesos de Inicio**

Este grupo de procesos "está compuesto por aquellos procesos realizados para definir un nuevo proyecto o una nueva fase de un proyecto existente al obtener la autorización para iniciar el proyecto o fase". Se establece el alcance inicial del proyecto en base a los recursos que se requieren y los roles que desempeñarán los participantes. Para que el proyecto se ponga en marcha requiere de la aprobación del acta de constitución del proyecto.

#### **b. Grupo de Procesos de Planificación**

A partir del alcance inicial planteado por los procesos de inicio, se emplearán los procesos de planificación para "establecer el alcance total del esfuerzo, definir y refinar los objetivos, y desarrollar la línea de acción requerida para alcanzar dichos

objetivos". El planteamiento del alcance total es producto de la recopilación y comprensión de mayor información durante el tiempo transcurrido inicial del proyecto determinada de la ruta ideal o que debe tomar el proyecto.

#### **c. Grupo de Procesos de Ejecución**

"El grupo de Procesos de Ejecución está compuesto por aquellos procesos realizados para completar el trabajo definido en el plan para la dirección del proyecto a fin de cumplir con las especificaciones del mismo". Para ello tanto los recursos y personas involucradas deben ser coordinados para el desarrollo de las actividades en base al plan ya establecido.

# **d. Grupo de Procesos de Monitoreo y Control**

Este grupo de procesos supervisa el cumplimiento del proyecto basado en las especificaciones planteadas con anterioridad, en caso de incumplimiento se efectuarán los cambios correspondientes las cuales ayudarán a que el desarrollo del proyecto no se retrase, esto se logra al "Monitorear las actividades del proyecto, comparándolas con el plan para la dirección del proyecto y con la línea base para la medición del desempeño del proyecto".

#### **e. Grupo de Procesos de Cierre**

"Compuesto por aquellos procesos realizados para finalizar todas las actividades a través de todos los Grupos de Procesos de la Dirección de Proyectos, a fin de completar formalmente el proyecto". Requiere de una verificación para comprobar que todos los procesos y actividades establecidos se hayan completado con éxito.

# **2. Áreas del Conocimiento<sup>17</sup>**

Otra sección fundamental que nos provee el PMBOK son las áreas de conocimiento, las cuales nos permiten aplicar conocimientos, herramientas, habilidades y técnicas durante la ejecución del proyecto satisfaciendo de esta manera al interesado, para poder lograr la aceptación del sistema.

l

 $17$  PMBOK 5<sup>ta</sup> Edición (página 57 – 287)

#### **a. Gestión de la Integración del Proyecto**

"La Gestión de la Integración del Proyecto incluye los procesos y actividades necesarios para identificar, definir, combinar, unificar y coordinar los diversos procesos y actividades de dirección del proyecto dentro de los grupos de procesos de la dirección de proyectos". Asegurando que los diversos elementos involucrados en el proyecto estén coordinados apropiadamente.

#### **Actividades:**

- Desarrollo del Acta de Constitución
- Desarrollo del Plan para el Proyecto
- Dirigir y Gestionar el Trabajo del Proyecto
- Monitorear y Controlar el Trabajo del Proyecto
- Realizar el control Integrado de Cambios
- Cerrar el Proyecto

#### **b. Gestión del Alcance del Proyecto**

"Gestionar el alcance del proyecto se enfoca primordialmente en definir y controlar qué se incluye y qué no se incluye en el proyecto". Ya que las herramientas a emplear varían según el proyecto.

#### **Actividades:**

- Planificar la Gestión del Alcance
- Recopilar Requisitos
- Definir el Alcance
- Crear la EDT/WBS

## **c. Gestión del Tiempo del Proyecto**

"La Gestión del Tiempo del Proyecto incluye los procesos requeridos para gestionar la terminación en plazo del proyecto". Se debe establecer la secuencia y duración de las actividades, y su monitoreo para asegurar la terminación a tiempo el proyecto.

#### **Actividades:**

- Planificar la Gestión del Cronograma
- Definir las actividades
- Secuenciar las actividades
- Estimar la Duración de la Actividades

#### **d. Gestión de los Costos del Proyecto**

"La Gestión de los Costos del Proyecto incluye los procesos relacionados con planificar, estimar, presupuestar, financiar, obtener financiamiento, gestionar y controlar los costos". Esta planificación de recursos financieros asegura que el proyecto sea completado dentro del presupuesto aprobado empleando diversos controles.

#### **Actividades:**

- Planificar la Gestión de los Costos.
- Estimar los Costos.
- Determinar el Presupuesto.
- Planificar la contingencia del proyecto.

# **e. Gestión de la Calidad del Proyecto**

"La Gestión de la Calidad del Proyecto incluye los procesos y actividades de la organización ejecutora que establecen las políticas de calidad, los objetivos y las responsabilidades de calidad". Este conjunto de procesos asegura que el proyecto va a satisfacer las necesidades y requerimientos por los que fue creado.

# **Actividades:**

- Planificar la Gestión de la Calidad
- Realizar el aseguramiento de Calidad
- Controlar la Calidad
- Realizar pruebas de calidad.

# **f. Gestión de los Recursos Humanos del Proyecto**

"La Gestión de los Recursos Humanos del Proyecto incluye los procesos que organizan, gestionan y conducen al equipo del proyecto". Realizando el uso más eficiente de los involucrados en el proyecto estableciendo roles y responsabilidades específicos. Y su colaboración al logro del proyecto en base a sus conocimientos y experiencias.

# **Actividades:**

- Planificar la Gestión de los Recursos Humanos
- Adquirir el Equipo del Proyecto
- Dirigir el Equipo del Proyecto
- Gestionar los Recursos Humanos

#### **g. Gestión de las Comunicaciones del Proyecto**

"La Gestión de las Comunicaciones del Proyecto incluye los procesos requeridos para asegurar que la planificación, recopilación, creación, almacenamiento, recuperación, control, monitoreo y disposición final de la información del proyecto sean oportunos y adecuados". Para ello se requiere de habilidades comunicativas entre los diversos miembros del proyecto que contribuyen a su vez al aumento de los conocimientos del equipo.

# **Actividades:**

- Planificar la Gestión de las Comunicaciones
- Gestionar las comunicaciones

## **h. Gestión de los Riesgos del Proyecto**

"La Gestión de los Riesgos del Proyecto incluye los procesos para llevar a cabo la planificación de la gestión de riesgos, así como la identificación, planificación de respuesta y control de los riesgos de un proyecto". Identificando cual sería el posible impacto que generaría el riesgo al proyecto y las medidas aminoren o eliminen el riesgo.

#### **Actividades:**

- Planificar la Gestión de los Riesgos.
- Identificar y mitigar los riesgos.

# **2.2.2 Ingeniería del Proyecto**

Para la solución de la problemática definida en la Municipalidad Distrital de Parcona se va a realizar la implantación del SIAF RENTAS para ello haremos uso de la de la metodología seleccionada para poder obtener información sobre y conceptos esenciales.

#### **A. Metodología Sure Step<sup>18</sup>**

Es una metodología adoptada por Microsoft Dynamics para la puesta en marcha y finalización de proyectos de implantación y desarrollo de ERP o CRM.

l

<sup>18</sup> Metodología Sure Step. Recuperado de:

https://community.dynamics.com/crm/b/comunidadcrm/archive/2012/08/15/por-qu-233-adoptarmicrosoft-dynamics-sure-step-como-metodolog-237-a-de-trabajo

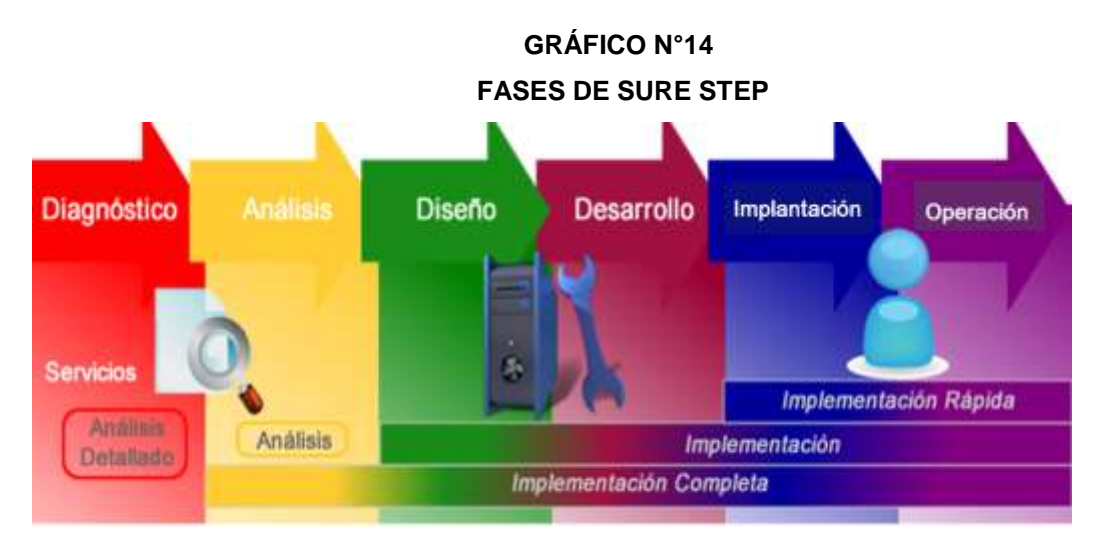

**FUENTE: Sure Step**

#### **FASES**

#### **FASE I – Diagnóstico**

 **Identificamos principales requerimientos del proyecto y definimos el alcance.**

En esta fase inicial, se estudiará y se evaluará el negocio a través de entrevistas con el cliente. El objetivo es conocer el proceso y validar que la solución que se ofrecerá sea la adecuada para cubrir con los principales requerimientos. En caso que así sea, se generará una propuesta de solución que detallará el alcance del proyecto, con el cual se tendrá una visión clara del sistema a implantar.

# **La fase de diagnóstico consta con las siguientes actividades:**

- **a) Preparación del diagnóstico:** en esta actividad se realizará las reuniones con el cliente para conocer los requisitos del negocio, análisis de los puntos de datos claves, revisión de la recomendación con el cliente e incorporación de las aportaciones y elaboración de una recomendación formal sobre los requisitos del hardware para la implantación del sistema requerido por el cliente.
- **b) Acelerador de decisiones para la revisión de los requisitos y el proceso:** en esta actividad se llevará a cabo una reunión sobre el proyecto con el cliente y los

interesados, recopilación de todos los requisitos del negocio del cliente (y lista de peticiones) para un nuevo sistema, análisis de los procesos de negocio presentes del cliente ( en su estado actual) y documentación de los procesos futuros (finales) del nuevo sistema, revisión de cualquier requisito técnico adicional definido por el cliente, elaboración y entrega del informe de revisión de los requisitos y del proceso.

- **c) Acelerador de decisiones para la evaluación de la actualización:** en esta actividad se proporcionará una valoración de las mejoras, los riesgos y las complejidades de una actualización del sistema o implantación de un nuevo sistema. Se realizará una evaluación de la configuración general, las personalizaciones, las integraciones, las interfaces y la arquitectura física de la implantación y ofrece conclusiones y recomendaciones relacionas con el enfoque del cliente.
- **d) Acelerador de decisiones para ajustes y desviaciones y plan de la solución:** en esta actividad se identificará cualquier desviación que exista entre los requisitos del cliente y la funcionalidad del sistema. Los resultados de este análisis proporcionarán información que permitirá determinar la solución que se abordará frente a estas desviaciones. Se elaborará una hoja de trabajo de análisis de ajustes y desviaciones.
- **e) Acelerados de decisiones para la evaluación de la arquitectura:** en esta actividad se le proporcionará un informe al cliente en el que se detallará las características técnicas del hardware, también se incluirá la evaluación del hardware existente y la posterior definición de los requisitos para la solución propuesta.
- **f) Acelerador de decisiones para la evaluación del alcance:** en esta actividad se evaluará a profundidad los requisitos del cliente para que se pueda detallar el alcance, los costos previstos de la implantación, las tareas y las funciones del equipo de trabajo.
- **g) Acuerdos de servicio y licenciamiento final:** en esta actividad se documentara el alcance general de la implantación y llegar un acuerdo con el cliente, los entregables claves son: La declaración del trabajo (SOW), en la que se detalla el alcance de la implantación y la propuesta de estimación presupuestaria, en la que se detallan los componentes relaciones con los costos.
- **h) Movilización del proyecto:** en esta actividad se dará la presentación de los miembros del equipo, revisión detallada del SOW, revisión y asignación de funciones, análisis y documentación de los riesgos, los supuestos y las restricciones del proyecto.

## **FASE II - Análisis**

 **Definimos cómo y cuándo lo que permite a nuestros clientes conocer los detalles de cómo se va a llevar a cabo la implantación.**

Durante la fase de análisis se evaluará mucho más a fondo que en la primera fase.

Al final de esta fase, queda documentado y acotado de manera detallada en qué consistirá la solución, esto incluye el tiempo, metas, entregables, costo, esfuerzo y tareas que se deben ejecutar para implantar el sistema. Aunque las entregas pueden variar de acuerdo al sistema que se implantará los cuales son: Plan de trabajo, plan de control de cambios, plan de comunicaciones, plan de entrenamiento, requerimientos funcionales, plan de pruebas, plan de infraestructura requerida y plan de migración de datos.

#### **La fase de análisis cuenta con las siguientes actividades:**

- **a) Administración de riesgos e incidencias:** se realizará un documento donde se plasmará los posibles riesgos que puedan surgir al implantar el sistema y qué medidas se tomarán frente a eso.
- **b) Administración de comunicaciones:** se realizará un directorio donde se anotará los datos personales del

equipo de trabajo para ser contactado cuando surja alguna reunión.

- **c) Administración de calidad:** se realizará un documento donde se plasme las pruebas que se realizará al sistema para ver su correcta funcionalidad.
- **d) Análisis detallado de los procesos de negocio:** se analizará el proceso de negocio de la empresa o área por implantar el sistema.
- **e) Recopilación de los requisitos de integración e interfaz:** se realizará una recopilación de los requerimientos del cliente para poder adaptar el sistema por implantar.
- **f) Recopilación de los requisitos de migración de datos:**  se realizará una recopilación de los datos que serán migrados al nuevo sistema.

# **FASE III – Diseño**

 **Definimos la manera en la que el sistema será configurado para satisfacer las necesidades particulares de información identificadas durante la etapa de Análisis.**  Con base en los entregables generados durante la etapa de Análisis, esta fase consiste en construir el diseño de la solución que integre la funcionalidad general que se va a utilizar, las especificaciones de las adaptaciones particulares que se van a requerir, la manera en la que los módulos se deben configurar, las interfaces que se deben construir y el modelo de migración de datos que se va a utilizar.

#### **La fase de diseño cuenta con las siguientes actividades:**

- **a) Elaboración de documento para la modificación del sistema:** se realizará un documento donde se detallará las modificaciones que el sistema tendrá para adaptarlo a los requerimientos del cliente.
- **b) Especificaciones de diseño técnico detalladas:** se realizará una lista de las modificaciones al sistema.

#### **FASE IV – Construcción**

 **Configuramos el sistema en función del diseño que previamente elaboramos. Desarrollamos adaptaciones, migramos datos y probamos para asegurar que todo esté operando de acuerdo a lo planeado.**

El objetivo principal es llevar a cabo la configuración de los módulos que se van a utilizar y probar cualquier adaptación y/o interface con algún otro sistema que se vaya a necesitar. Por otro lado migramos los datos que serán la base para que el sistema pueda ser ejecutado.

Los principales entregables de esta etapa incluyen temas como la configuración del ambiente de pruebas, reportes, formatos impresos, interfaces y cualquier otro requerimiento especial que pueda existir. Antes de hacer la entrega formal, llevamos a cabo rigurosas pruebas de calidad para asegurar que están operando de la manera adecuada.

**La fase de construcción cuenta con las siguientes actividades:**

- **a) Personalizaciones de todas las características:** se adaptará el sistema de acuerdo a la necesidad del cliente y las interfaces con las que cuente, para que pueda ser manejable para las orientadoras y eliminar módulos que no se necesitarán.
- **b) Informes:** se realizará informes donde se plasme todas las configuraciones realizadas en el sistema y si hasta ese momento no presenta ningún error.
- **c) Proceso de migración de datos:** se realizará la migración de datos a la base de datos del sistema implantado, para poder observar si ejecuta de la manera adecuada con el sistema configurado.

#### **FASE V – Implantación**

**Inicia la operación de un nuevo sistema.**

El objetivo principal de esta es dejar el sistema operando en línea la información necesaria. Para lograrlo, preparamos y

capacitamos al personal con los módulos que posee el sistema, realizamos pruebas de todo el sistema, concluimos la configuración del ambiente de producción y realizamos la carga de datos que posee el cliente.

**La fase de implantación tiene las siguientes actividades:**

- **a) Plan de pruebas:** se realizará un plan donde se estipulará cuantas pruebas tendrá el sistema para ver su correcta funcionalidad luego de ser modificado, poder observar que responde correctamente a la prueba realizada.
- **b) Prueba del sistema usando datos del cliente:** se realizará pruebas del sistema implantado con datos del cliente para ver si hay una correcta ejecución, se utilizará el backup o base de datos que pueda tener el área con todos los datos de los contribuyentes del distrito de Parcona.
- **c) Formación del usuario final:** se realizará un documento donde se especificará los días, horas y personas que serán capacitadas, que en este caso serán las orientadoras, para que puedan manejar el sistema de la manera adecuada y puedan comprender lo que contiene cada módulo.
- **d) Validación y migración de datos final:** el cliente brindará su apreciación sobre la migración total de los datos que se deben migrar a la base de datos del sistema.

#### **FASE VI – Operación**

 **Nos aseguramos que el nuevo sistema opere de manera estable y el proceso de transición concluya de manera exitosa.**

El propósito principal es brindar el soporte técnico y funcional que sea necesario de manera que el personal pueda llevar a cabo el cierre y emisión de reportes de su primer periodo de operaciones. Esto ayuda a generar confianza por parte de todos los usuarios involucrados y garantiza una buena transición al nuevo sistema, para que el cliente lo pueda usar de la manera correcta.

**La fase de operación cuenta con las siguientes fases:**

- **a) Proporcionar al cliente soporte técnico y funcional:** se realizará un documento donde se va a especificar los días que se pueda realizar un soporte técnico y cuál será la fecha límite que el cliente puede hace uso del soporte técnico, también se brindará al cliente un manual de usuario donde podrá tener un apoyo cuando alguna orientadora no pueda manejar algún módulo u opción.
- **b) Cierre del proyecto:** se realizará el cierre del proyecto con la aceptación del sistema implantado por parte del cliente.

#### **GRÁFICO Nº15 ACTIVIDADES DE LAS FASES DEL SURE STEP**

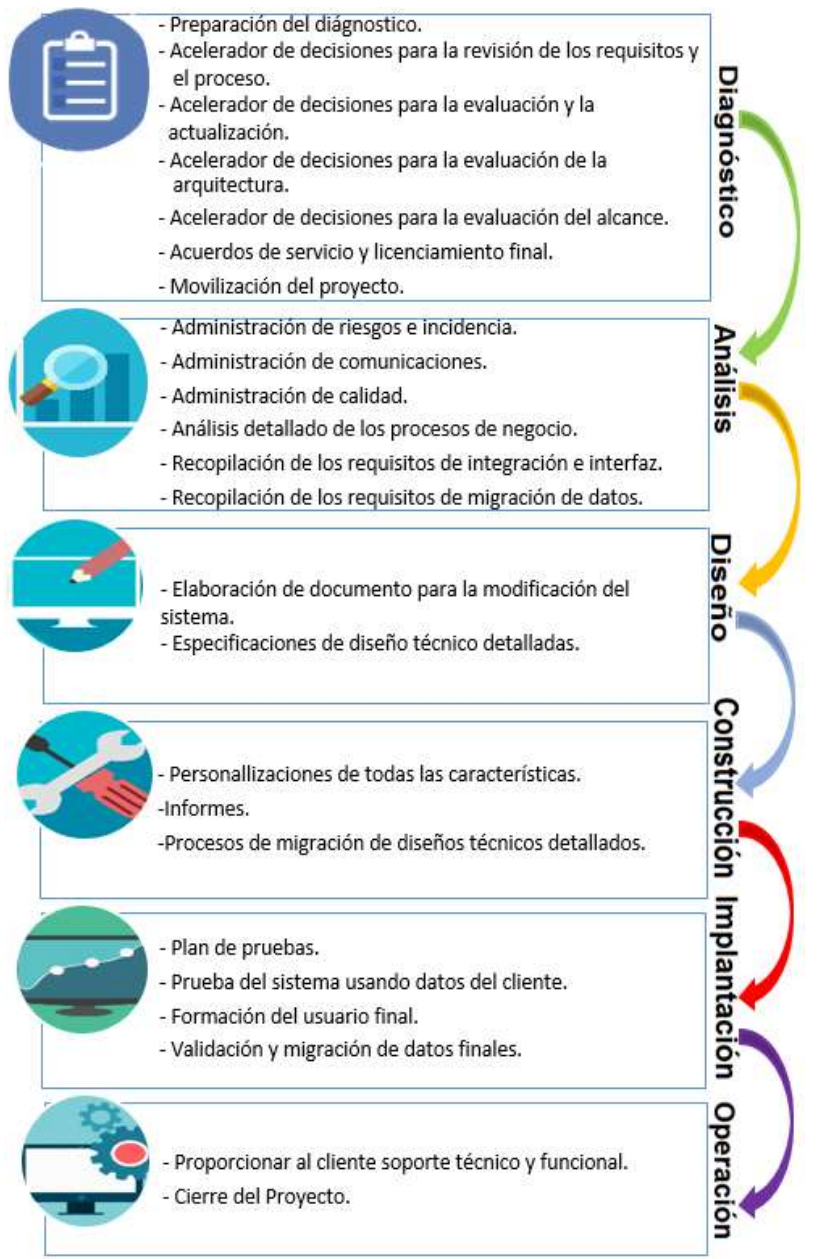

# **B. SIAF RENTAS**

Un software que ayudará a que se tenga un registro, procesamientos, generación y control de la información de cada contribuyente como la prescripción de deudas de rentas, impuesto municipal y arbitrios, también nos brindará la información actualizada diariamente, presentará la información actualizada mensualmente, nos ayudará con tener reportas sobre los pagos que se realiza en caja ya sea en meses o días.

## **Beneficios:**

- o Mejora en la Gestión Financiera del Tesoro Público.
- o Base de Datos con información oportuna, confiable y con cobertura adecuada.
- o Monitoreo por los Sectores y Pliegos de la Ejecución del Presupuesto.
- o Incremento del compromiso por parte del contribuyente a pagar sus arbitrios.
- o Disminución del malestar de los contribuyentes.
- o Incremento del control de la información del contribuyente.
- o Proporciona a las orientadoras información oportuna y consistente.

# **Ventajas**

- o Permite obtener reportes consistentes de estados presupuestales, financieros y contables.
- o Permite un seguimiento de la ejecución presupuestaria en sus diferentes fases.
- o Proporciona una visión global y permanente de las deudas de cada contribuyente.
- o Contribuye a una mejor toma de decisiones de la información del contribuyente.
- o Permitirá información detallada de cada contribuyente para que el gerente del área pueda visualizarlo de manera más rápida.

# **Formatos para la implantación del SIAF RENTAS**

**1. Diagnóstico Situacional:** se evaluará la situación actual del área de administración tributaria y como se lleva a cabo el control de la información del contribuyente, también cómo las orientadoras realizan el proceso de recaudación tributaria.

# **Actividades:**

- o Evaluar el estado de los archivos de la información de los contribuyentes.
- o Creación de un documento donde detallará las evaluaciones realizadas.
- o Evaluar el Área de Rentas.
- **2. Diagnóstico Informático:** se evaluará con que computadoras cuenta el área y si se podrá instalar el SIAF RENTAS sin ningún problema.

# **Actividades:**

- o Evaluación del servidor.
- o Evaluación de las computadoras.
- o Creación de un documento donde detallará las evaluaciones realizadas y requerimientos.
- **3. Implantador SIAF RENTAS:** se tomará en cuenta quien implantará el sistema y si cuenta con conocimientos básicos en computación, para que posteriormente no tenga problemas.

## **Actividades:**

- o Creación de un documento donde se detallará los requisitos para la contratación del implantador, requisitos básicos.
- **4. Plan de Trabajo:** se realizará un plan de trabajo para el personal contratado para la implantación del sistema, qué fecha se instalará el sistema y en qué computadoras, para que pueda ya tener días designados.

#### **Actividades:**

- o Creación de un documento donde se llevará el seguimiento a la implantación del sistema por parte del implantador.
- o Creación de un plan de trabajo.
- **5. Carta de Compromiso:** se realizará un documento donde se plasmará el compromiso por parte del área de administración tributaria al adquirir el sistema, también sobre las actividades que debe realizar el implantador y sobre el mantenimiento del sistema.

#### **Actividades:**

o Creación de un documento de compromiso para el gerente general y del área de rentas.

#### **2.2.3 Soporte del Proyecto**

Se va a dar a conocer sobre los grupos de procesos que permitan el correcto cumplimiento de la gestión e ingeniería del proyecto.

**a. Implantación del SIAF RENTAS para el Control de la Información de Arbitrios, Impuesto Predial y Rentas**

La orientadora va a tener un control de la información y plazos que están por vencer, va a poder visualizar de manera rápida y actualizada la información que requiera el contribuyente.

Entre las ventajas de contar con el software se pueden mencionar:

- Control de los plazos por vencer.
- Obtener de manera rápido información requerida por el contribuyente.
- Tener la información del contribuyente actualizado.
- Reporte de los contribuyentes que han cancelado sus deudas.

#### **b. Métrica de Calidad**

Esta métrica nos servirá para proporcionar una indicación de cómo se ajusta el sistema a los requerimientos implícitos y explícitos del área de rentas, para ver si cumple con los requisitos y ver si la calidad del software será fiable.

Los indicadores de calidad se concentran en los siguientes aspectos:

# **1. Indicadores Operativos de la calidad del Sistema**

Son aquellos que afectan al uso del sistema:

- o **Fiabilidad:** El grado en el que el sistema es confiable, es decir no tiene fallos y funciona de manera adecuada.
- o **Eficiencia:** La necesidad de recursos de software y hardware del sistema para poder ser instalado en cualquier computadora del área de rentas.
- o **Seguridad:** El grado en el que puede controlarse el acceso al sistema y a los datos, los usuarios que podrán acceder a los módulos y a la información del contribuyentes.
- o **Facilidad de uso:** El grado de esfuerzo necesario para utilizar el sistema, para que las orientadoras puedan usarlo de una manera más rápida y fácil.
- **2. Indicadores de mantenimiento de la calidad del Sistema** Son aquellos que se aplican a la capacidad de modificación del sistema:
	- o **Flexibilidad:** El esfuerzo necesario para modificar un programa.
	- o **Facilidad de prueba:** El esfuerzo requerido para realizar las pruebas del sistema.

# **c. Herramientas de recolección de información**

# **Se utilizará en las siguientes fases de la metodología:**

- **1. Primera fase de Sure Step:** Dentro de esta primera fase la cuál es la de diagnóstico, para la recolección de información se tendrá como instrumento las encuestas con respuestas cerradas la cual constará de 10 preguntas que serán entregadas a las orientadoras y el gerente del área para poder conocer el proceso de recaudación de arbitrios y de esa forma poder cubrir sus principales requerimientos con la implantación del sistema, también se usará las notas de campo en la cual se plasmará el tiempo y los errores que puedan tener al utilizar su sistema actual.
- **2. Segunda fase de Sure Step:** Dentro de esta segunda fase de análisis, para la recolección de información se tendrá como

instrumento las encuestas con respuestas abiertas la cual se le aplicará a las orientadoras para poder saber cómo el sistema actual con el que trabajan funciona y si es fácil de manejar, para que también den su punto de vista de qué manera preferirían que se configure el sistema y los módulos.

**3. Tercera fase de Sure Step:** Dentro de esta tercera fase la cuál es la de diseño, se empleará como instrumento entrevistas con el gerente del área de rentas para poder ir presentándole las configuraciones del sistema y corroborar si cumple con sus requerimientos.

# **Definición de Instrumentos<sup>19</sup>**

 **Encuesta:** es una técnica cuantitativa que consta de una serie de preguntas estandarizadas que son realizadas a una muestra representativa. A partir de esto se pueden obtener mediciones cuantitativas de cualidades tanto objetivas como subjetivas de la población.

#### **Según las preguntas consta de 2:**

- De respuesta abierta: en estas encuestas se le pide al interrogado que responda con sus propias palabras a la pregunta formulada. Esto le otorga mayor libertad al entrevistado y al mismo tiempo posibilitan adquirir respuestas más profundas.
- o **De respuesta cerrada:** en estas los encuestados deben elegir para responder una de las opciones que se presentan en un listado que formularon los investigadores. Esta manera de encuestar da como resultado respuestas más fáciles de cuantificar y de carácter uniforme.
- **Entrevista:** es un intercambio de ideas, opiniones mediante una conversación que se da entre una, dos o más personas donde un entrevistador es el designado para preguntar.

l

<sup>19</sup> Encuestas, etc. Recuperado de: http://www.tiposde.org/123-tipos-de-encuestas/

 **Notas de Campo:** Son observaciones puntuales, recogidas la mayoría de las veces de forma inmediata, "sobre el terreno", por su relevancia y que no pueden abandonarse a la memoria.

# **Presentación de Datos recolectados**

- Cuando se tenga los datos obtenidos en las herramientas antes mencionadas se procederá a tratar dicha información para lo cual se hará uso de la herramienta Excel, donde se va a plasmar la información recolectada mediante tablas descriptivas y gráficos, para poder mostrarle luego al Gerente del Área de Rentas los resultados que conseguimos y tenga una mayor comprensión, tenerlo también como respaldo para el desarrollo del proyecto.
- **Excel<sup>20</sup>:** es un programa informático desarrollado y distribuido por Microsoft Corp. Se trata de un software que permite realizar tareas contables y financieras gracias a sus funciones, desarrolladas específicamente para ayudar a crear y trabajar con hojas de cálculo.

l

<sup>&</sup>lt;sup>20</sup> Excel. Recuperado de: http://www.accessyexcel.com/que-es-y-para-que-sirve-excel/

# **CAPÍTULO III: INICIO Y PLANIFICACIÓN DEL PROYECTO**

# **CAPÍTULO III: INICIO Y PLANIFICACIÓN DEL PROYECTO**

# **3.1 Gestión del Proyecto:**

Para la gestión del presente proyecto se aplicará las técnicas proporcionadas por la metodología Sure Step las cuales ayudará a realizar una correcta implantación del software desde el inicio hasta el cierre del mismo. El presente formato permite mostrar en detalle la planificación y el control del proyecto que se desarrollará en la Municipalidad Distrital de Parcona.

#### **3.1.1 Iniciación**

- **A. Acta de Constitución del Proyecto**
	- Se elaboró el Acta de Constitución con el estándar de dirección de proyecto para establecer los grupos de procesos que se incluyeron en el trabajo.
	- El Acta de Constitución se desarrolló teniendo una reunión con los interesados del proyecto para poder detallar los propósitos y descripciones del proyecto las cuales fueron:
		- o El propósito del proyecto el cuál es gestionar la información de la recaudación de impuestos aplicando el SIAF RENTAS para el manejo de la información del contribuyente en la Municipalidad Distrital de Parcona.
	- En el Acta de Constitución se estableció la descripción del producto el SIAF RENTAS que permitirá a las orientadoras poder controlar la información del contribuyente; proporciona: manejo de la información de los contribuyentes, las orientadoras podrán tener de manera organizada y actualizada los datos del contribuyente y podrá visualizar de manera más rápida las deudas canceladas ya sea de sus arbitrios, rentas o impuestos y por cancelar de cada contribuyente.
	- Para poder tener acceso a la información del Área de Administración Tributaria en la Municipalidad Distrital de Parcona se solicitó a la Dirección de Escuela de la Universidad una Carta de Presentación con la finalidad de desarrollar de manera correcta nuestro proyecto de investigación, dicha Carta de Presentación fue recepcionada, firmada y aprobada por el Ing.

Antonio German Rodríguez Arguedas Gerente del Área de Administración Tributaria.

 Se efectuó los acuerdos pactados con el Área de Administración Tributaria previamente se hizo la presentación de los formatos correspondientes a esta etapa entre ellas el Acta de Constitución en los cuales se detalló cual será el desarrollo del proyecto.

# **1. Objetivo del Acta de Constitución**

El Acta de Constitución tiene como objetivo darle al Sponsor un resumen de nuestra propuesta brindada para la mejora del proceso al que nos estamos enfocando, se brinda además una breve descripción del Proyecto, se hace mención de lo siguiente:

- Los informes del proyecto, se le brindará para que el Sponsor pueda saber cómo se va desarrollando el proyecto.
- Los manuales del producto, se le brindará para que pueda observar la configuración del SIAF RENTAS y la forma de subsanar los errores que pueden ir sucediendo.
- Objetivos, se le brindó los objetivos que se va a cumplir cuando el proyecto se concluya.
- Riesgos, se le brindará formatos de los errores que se vayan a encontrar en la configuración del sistema.
- Presupuesto (costo del proyecto)

El Acta de Constitución es responsabilidad del Project Manager, el que debe contar con la aprobación del Sponsor para poder desarrollar el proyecto.

# **2. Descripción del Acta de Constitución**

- En el Acta de Constitución se especificó el apoyo del Sponsor cuya función es la de brindar información requerida para la elaboración del Proyecto.
- La finalidad del proyecto está indicada en el Acta de Constitución, la cuál es la gestión de la información de la recaudación de impuestos aplicando el SIAF RENTAS para el buen manejo de la información del contribuyente en la Municipalidad Distrital de Parcona.
- Para la recopilación de la información requerida en el Proyecto se llegó a un acuerdo con el Sponsor mediante reuniones realizadas en la Municipalidad Distrital de Parcona. En dichas reuniones se acordó que para poder recopilar la información necesaria para el desarrollo del Proyecto se debía realizar encuestas a los contribuyentes, tomar fotografías, entre otros, razón por la que el Sponsor nos autorizó realizar dichas actividades en el área.
- Para determinar la duración total del Proyecto desde el inicio hasta el cierre se empleará la herramienta MS Project 2016 para poder especificar las fechas de cada actividad, en la que el inicio del proyecto será el día 14 de Marzo del 2016 y finalizando el 14 de julio del 2017, restando los meses de enero y febrero por vacaciones.
- Se estableció también un cronograma de hitos del proyecto el cuál se especificó las fases de la metodología que se utilizará para el desarrollo del proyecto junto con el PMBOK, se colocará una fecha programada para la realización de cada fase, como se puede mostrar a continuación:

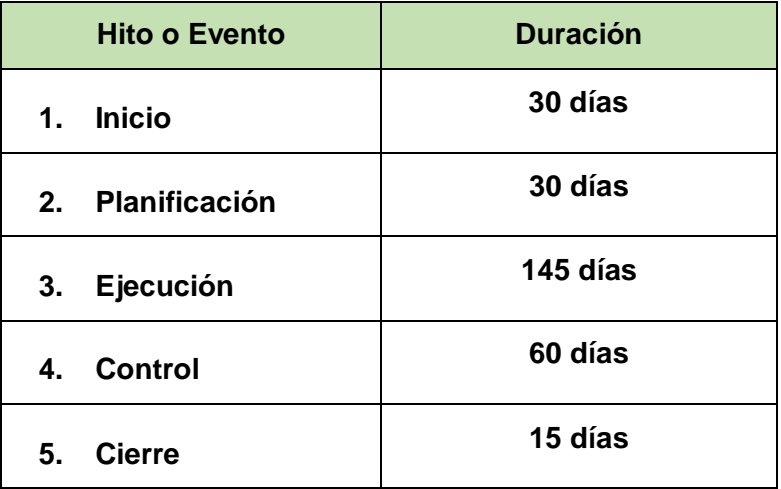

 Para la evaluación de los costos del proyecto se tomó en cuenta lo siguiente:

#### **Recursos Humanos:**

Jefe del Proyecto a quien se le propuso el pago de S/. 500.00 y por 13 meses S/. 6 500.00.

Implantador del SIAF RENTA a quien se le propuso un pago de S/. 400.00 por mes y por 13 meses S/. 5 200.00

#### **Servicios y Consumibles:**

Capacitación (intervendrá el implantador y jefe del proyecto) se le propuso un pago de S/. 300.00 (2 personas) por mes la cuál es la duración de la capacitación que se realizará al área de orientación.

Refrigerios, Movilidad del equipo del proyecto se le propuso el pago de S/. 100.00 (2 personas) por 13 meses para la capacitación y para el desarrollo del proyecto.

Impresiones y gastos de oficina se le puso un pago de S/. 50.00 y luego se evaluó por 13 mes S/. 650.00

El sub total es de S/. 13 950.00, se le coloco como contingencia el 7% del cuál será S/. 9 765.00.

## **3. Identificación de Interesados Internos y Externos:**

Consiste en identificar a todas las personas u organizaciones que se interesan por el proyecto y documentar la información relevante asociada a sus intereses y participación del proyecto, ya que nos dará información sobre el proceso.

Durante la elaboración del Proyecto se identificó a los interesados que van a intervenir en el mismo los cuales son:

#### **a. Los Stakeholders Internos:**

Está conformado por el personal del Área de Administración Tributaria de la Municipalidad Distrital de Parcona las cuales son las orientadoras, quienes nos ayudaron con brindarnos información acerca del proceso que realizan en la recaudación de impuestos y el Gerente del área quien nos dio permiso para poder recopilar la información requerida.

# **b. Los Stakeholders Externos:**

Está conformado por los contribuyentes de la Municipalidad Distrital de Parcona.

#### **3.1.2 Planificación:**

 Se realizará la creación de un Cronograma empleando el MS Project 2016 el que nos permitirá tener todas las actividades que se realizará de manera ordenada y cronológica indicando la duración de cada una de ellas, si las actividades no se llegasen a cumplir durante los plazos establecidos se podría comprometer con la finalización del proyecto prolongando su duración y por ende incrementado los costos del mismo.

#### **A. Integración – Plan de gestión del proyecto:**

Para la recolección de la información se utilizó las herramientas como: encuestas, entrevistas y notas de campo las cual nos ayudaron a saber cómo se llevaba a cabo el proceso de administración tributaria, cuánto tiempo se tomaba la orientadora en buscar la información del contribuyente el cual es de: 15 minutos, cuántas personas no tenían su información actualizada el cual se estimó de las 20 personas que se acercaron al área la cual está abierta de 8:00 a.m. hasta las 3:00 pm, para poder pedir información fueron 9 personas las que las orientadoras no pudieron encontrar su información.

Para la determinación de los tiempos se usó los hitos para poder especificar cuanto va a durar cada fase, para poder representarlo se usará el diagrama de Gantt el cual nos ayudará a saber cuáles con las actividades por realizar, el inicio y fin del proyecto.

Para poder comunicarse con los involucrados del proyecto, se llevó a cabo la recolección de sus números telefónicos al igual que sus correos electrónicos, para poder enviarle la información necesaria, para poder tener comunicación en cualquier momento y avisarle cuando haya una reunión.

Si surge algún cambio en los costos en el desarrollo del proyecto, el único en autorizar eso será el Gerente de Rentas

# **B. Alcance – Plan de Gestión del Alcance:**

Se realizará la integración entre el PMBOK y la metodología Sure Step, en dicho plan que indicará las actividades que serán ejecutadas en esta fase del proyecto y que cada miembro del equipo del proyecto realizará.

En esta etapa se explicará en detalle el proceso de elaboración del EDT.

#### **1. Alcance del Producto:**

El SIAF RENTAS abarcará los siguientes módulos, los cuáles serán modificados para que puedan cumplir con los requerimientos del Gerente del Área de Rentas:

- Módulo de Registro y Determinación
- Módulo de Maestros
- Módulo de Aplicaciones
- **Módulo de Consulta**
- **Módulo de Caja**
- Módulo de Notificaciones

Se implantará el sistema para el área de orientación las cuales las orientadoras lo utilizarán para poder tener al alcance la información requerida por el contribuyente y actualizada cuando se acerque a realizar una consulta.

El sistema solo será de uso exclusivo para el área de rentas ya que se le creará usuarios a cada orientadora para que puedan acceder a los módulos y un usuario para el gerente de rentas.

El sistema contará con una base de datos la cual se le va a migrar la información de los contribuyentes del sistema anterior y también se le va a ingresar los datos faltantes de algunos contribuyentes, para que se tenga actualizada toda la información.

Los requisitos para la implantación del sistema serán los siguientes:

- o Las computadoras en el área de Rentas deben contar con Windows 7 o superior y tener instalado el Oracle 10g o 11 g.
- o El servidor debe contar con una plataforma de x64, disco duro de 320 gb, memoria RAM de 8gb, procesadora Core i3 o superior, tarjeta de red de 100 Mb/1 gb, tarjeta de video de 512 Mb y un ups de 10 a 15 minutos de independencia.

#### **2. Alcances del Proyecto:**

#### **a. Entregables**

Durante la ejecución del proyecto se entregará los siguientes formatos al cliente para que este informado sobre el desarrollo del proyecto y los posibles cambios que puedan suceder las cuáles son:

- **Formato de cambios:** Este formato contendrá la información sobre los cambios realizados al SIAF RENTAS.
- **Manual de Usuario:** Este manual detallará como la orientadora va a manejar los módulos ya configurados del SIAF RENTAS, los pasos que deberá seguir para poder ingresar al sistema y si encuentra algún error poder guiase de como poder solucionarlo.
- **Acta de Capacitación:** Será un formato brindado al Gerente del Área de Rentas en el cuál se detallará los días que se capacitarán a las orientadoras lo cual será:

Sábados de 9:00 a.m. a 1:00 p.m., solo abarcará a las 5 orientadoras que laboran en el área, y será durante un mes.

 **Planificación utilizando el MS Project:** Se utilizará esta herramienta para poder designarle cada actividad a cada miembro del equipo, en qué fase se integraran y cuánto tiempo va a durar para poder realizarlas, el cual se obtuvo mediante el ETD del proyecto.

## **b. EDT**

- Para poder elaborar el EDT del proyecto se tuvo que realizar un análisis de todas las fases del PMBOK para asegurarnos de contar con un óptimo resultado.
- Se elaborará el EDT mediante todas las actividades que el equipo del proyecto va a realizar para que se

lleve a cabo el desarrollo del proyecto de manera correcta y organizada.

 Dentro de la estructura del EDT también se han incluido las fases de la metodología Sure Step y las del PMBOK:

#### **1. Inicio**

- o Acta de Constitución
- o Scope Statement
- o Diagnostico Sure Step
- o **Preparación del diagnóstico**: en esta actividad se realizará las reuniones con el cliente para conocer los requisitos del negocio y elaboración de una recomendación formal sobre los requisitos del hardware para la implantación del sistema requerido por el cliente.
- o **Acelerador de decisiones para la revisión de los requisitos y procesos:** en esta actividad se llevará a cabo una reunión sobre el proyecto con el cliente y los interesados, recopilación de todos los requisitos del negocio del cliente (y lista de peticiones) para un nuevo sistema.
- o **Acelerador de decisiones para la evaluación de la actualización:** en esta actividad se proporcionara una valoración de las mejoras, los riesgos y las complejidades de una actualización del sistema o implantación de un nuevo sistema.
- o **Acelerador de decisiones para la evaluación del alcance:** en esta actividad se evaluara a profundidad los requisitos del cliente para que se pueda detallar el alcance, los costos previstos de la

implantación, las tareas y las funciones del equipo de trabajo.

- o **Acuerdos de servicio y licenciamiento final:** en esta actividad se documentara el alcance general de la implantación y llegar un acuerdo con el cliente.
- o **Movilización del proyecto**: en esta actividad se dará la presentación de los miembros del equipo, asignaciones de funciones.

#### **2. Planificación**

- o Alcance del Proyecto
- o Gestión de Tiempos
- o Gestión de Costos
- o Diseño Sure Step
- o **Elaboración de documento para la modificación del sistema:** se realizará un documento donde se detallara las modificaciones que el sistema tendrá para adaptarlo a los requerimientos del cliente.
- o **Especificaciones de diseño técnico detalladas:** se realizará una lista detallada de las modificaciones aprobados por el cliente.
- **3. Ejecución** 
	- o **Construcción – Sure Step**
	- o **Personalizaciones de todas las características:** se adaptará el sistema de acuerdo a la necesidad del cliente y las interfaces con las que cuente.
	- o **Informes:** se realizará informes donde se plasme las configuraciones realizadas en el sistema.
o **Proceso de migración de datos:** se realizará la migración de datos a la base de datos del sistema implantado.

#### **4. Control**

- o **Implantación – Sure Step**
- o **Plan de pruebas:** se realizará un plan donde se estipulará cuantas pruebas tendrá el sistema para ver su correcta funcionalidad luego de ser modificado.
- o **Prueba del sistema usando datos del cliente:** se realizará pruebas del sistema implantado con datos del cliente para ver si hay una correcta ejecución.
- o **Formación del usuario final:** se realizará un documento donde se especificará los días, horas y personas que serán capacitadas para el correcto uso del sistema.
- o **Validación y migración de datos final:** el cliente brindará su apreciación sobre la migración total de los datos que se deben migrar al sistema si pasa las pruebas correspondientes.

#### **5. Cierre**

- o **Operación – Sure Step**
- o **Proporcionar al cliente soporte técnico y funcional:** se realizará un documento donde se va a especificar los días que se pueda realizar un soporte técnico y cuál será la fecha límite que el cliente puede hace uso del soporte técnico.
- o **Cierre del proyecto:** se realizará el cierre del proyecto con la aceptación del sistema implantado por parte del cliente.

 Con la ayuda del EDT podremos ver de manera clara y detallada todas las actividades necesarias para la elaboración de nuestro proyecto desde el inicio hasta el cierre.

#### **C. Tiempo – Plan de Gestión del Tiempo:**

#### **1. Cronograma del Proyecto**

- De acuerdo a lo dialogado con el sponsor del proyecto se ha determinado que el tiempo estimado de realización es de un año medio, el cual conllevará del 14 de marzo del 2016 al 14 de julio del 2017.
- Para la elaboración del Cronograma se utilizará la herramienta MS Project 2016 para poder calcular el tiempo que se empleará en la realización del proyecto desde el inicio hasta el cierre del mismo, se determinará los recursos y secuenciamientos de las actividades que desarrollará cada miembro del equipo del proyecto.
- Para la recopilación de información se considerará abarcar 2 semanas, la cual abarcará la entrevista durante 2 días al gerente y un periodo de observación del proceso durante una semana para poder saber cuánto se demoran en buscar la información las orientadoras y cuantos contribuyentes no tienen su información actualizada.

#### **2. Hitos del Proyecto**

- Para la elaboración de los hitos del proyecto se identificará las fechas de inicio y fin de las actividades que se llevarán a cabo, las cuales fueron indicadas empleando la herramienta MS Project 2016.
- Para la primera fase de Inicio se considerará abarcar dos semanas la cual conllevará la realización de las actividades que consisten en identificar los principales requerimientos del proyecto, el acta de constitución y scope statement, los cuales serán presentados al Gerente del Área de Rentas. La segunda fase de

Planificación abarcará una semana para poder detallar las configuraciones que se realizarán al SIAF RENTAS dependiendo de los requerimientos del gerente. La tercera fase de Ejecución abarcará cuatro semanas ya que se realizará la configuración del sistema dependiendo los requerimientos del gerente, se realizará informes de cómo va quedando los cambios y serán presentados para que pueda el gerente pueda estar informando. En la cuarta fase de Control abarcará tres semanas para poder realizar las pruebas correspondientes al sistema y como va respondiendo con los datos de los contribuyentes ya ingresados. En la última fase la cuál es de Cierre abarcará dos semanas ya que se detallará un documento donde se estipulará el tiempo que se le brindará al cliente soporte técnico si el sistema fallase, también se dará cierre al proyecto con la aceptación del producto final por parte del cliente.

#### **3. Gestión de cambio en el Cronograma**

- Se realizará documento cuya elaboración solo dará cuando las fechas establecidas en el Cronograma no puedan cumplirse y se deberá detallar el porqué de ello.
- Para tal caso se elaborará un Documento de Recuperación en el cuál se detallará el porqué del retraso de dichas actividades y cuanto es el costo adicional que se tendrá que agregar, dicho documento debe ser elaborado por el Project Manager para su posterior entrega al Sponsor quien deberá dar su aprobación acerca de los cambios realizados para continuar con el desarrollo del proyecto**.**

#### **D. Costo – Plan de Gestión del Costo:**

En nuestro plan de gestión se describirá de manera detallada los costos generales que se utilizarán desarrollo del proyecto que incluyen:

#### **1. Cuadro de Costos**

- En la elaboración de nuestro cuadro de costo se registrarán de manera detallada el total de costos que demandará la implantación del proyecto.
- Dentro de dicho cuadro también se detallará el porcentaje de la contingencia que tendrá el proyecto, por cualquier problema que pueda surgir, o si puede ver algún incremento en alguna actividad por realizar.
- Dentro de dicho cuadro se tendrán en cuenta gastos tales como pago de materiales de oficina, pago para la capacitación, etc.

#### **2. Forma de Pago**

 Se determinó junto al Sponsor que la forma de pago por la implantación del proyecto será de forma fraccionada primero será el pago del 25% cuando se entregue el Acta de Constitución y sea aprobado, los otros 25% será al momento de realizar las modificaciones al sistema y que el gerente lo apruebe, por último el 50% restante será cuando se entregue el sistema ya modificado y ejecutándose con la data de los contribuyentes.

#### **3. Gestión de Cambio en los Costos**

- La elaboración de ese documento se realizará cuando surja algún inconveniente de cualquier índole que altere el cronograma de actividades dentro del proyecto prologando su duración.
- Si el cronograma de actividades llegase a modificarse se tendrá que elaborar un documento de recuperación y a su vez se deberá considerar los costos respectivos.
- Dicho documento debe ser presentado al Sponsor y contar con su aprobación, ya que será la única persona que podrá autorizar los cambios.

#### **E. Calidad – Plan de Gestión de la Calidad:**

Son las herramientas que se utilizará para que la elaboración del proyecto se desarrolle de una manera correcta:

#### **1. Aseguramiento de la Calidad**

- Para el aseguramiento de la calidad se puede considerar el monitoreo constante del avance del proyecto en cada fase.
- Para el aseguramiento de la calidad el entregable principal del proyecto será el SIAF RENTAS ya configurado, se tomará en consideración los siguientes indicadores:
- **Flexibilidad:** se ha optado por este indicador para otorgar de un diseño que responda a los distintos usuarios. Es decir que el diseño estará sujeto a cambios durante el desarrollo del proyecto ya que se eliminará los módulos no requeridos por las orientadoras, y este indicador responderá a esta necesidad para brindar el producto terminado de acuerdo a los requisitos de nuestro sponsor.
- **Facilidad de prueba:** se ha optado por este indicador para poder realizar las pruebas del sistema y que responda de manera correcta.

Es decir para poder realizarle las pruebas correspondientes y si muestra algún error, repararlo y brindarle un formato al gerente sobre los errores encontrados.

#### **2. Control de Calidad**

 Para tener el control de calidad del proyecto, se considera la elaboración de fichas de evaluación tales como encuestas a los clientes que serán las orientadoras, se le preguntará como el sistema está ejecutándose si tiene algunos errores y si lo puede manejar de una manera rápida, también se le aplicará algunas encuestas a los contribuyentes para poder saber la apreciación que tienen sobre la atención más rápida que tendrán cuando se implante el sistema y sobre la calidad de la información brindada.

#### **F. Recursos Humanos – Plan de Gestión de los Recursos Humanos**

Se detallará el equipo de trabajo los cuales intervendrán en el desarrollo de proyecto y las actividades que cada uno va a realizar en cada fase.

#### **1. Organigrama del Proyecto**

Se analizará que miembro del equipo debe ir en superior

y cuales deben ir debajo, mediante la jerarquía, quien tiene más influencia en el proyecto.

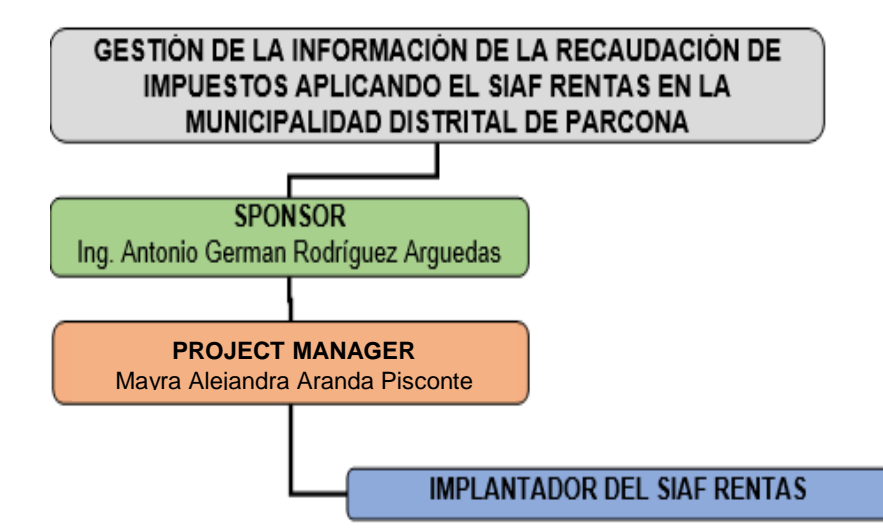

#### **2. Roles y Responsabilidades**

- Este documento se detallará cuáles van a hacer las responsabilidades de las personas que intervendrán en el proyecto.
- Va a mostrar lo que va a realizará cada uno, para que se pueda llevar el desarrollo del proyecto de manera ordenada.

Los cuáles serán:

**Gerente del Área de la Administración Tributaria:** su función será de proveer la información necesaria para el desarrollo de la aplicación, patrocinar el proyecto y el principal interesado en el éxito del proyecto.

#### **Sus responsabilidades serán:**

- o Aprobar el Acta de Constitución
- o Aprobar el Scope Statement
- o Aprobar el Plan del Proyecto
- o Aprobar el cierre del Proyecto
- o Aprobar todos los informes de las fases del proyecto presentados.

**Jefe del Proyecto:** su función será gestionar el proyecto, asumir la administración y liderazgo de los recursos del proyecto, principal responsable del éxito del proyecto.

#### **Sus responsabilidades serán:**

- o Iniciar el proyecto.
- o Monitorear el estado del proyecto
- o Cerrar el proyecto
- o Pertenece al comité de control de cambio del proyecto
- o Asigna los recursos al proyecto
- o Ayuda en la solución de problemas y superación de obstáculos del proyecto.

**Implantador:** tendrá la función de instalar el SIAF RENTAS en todas las computadoras del área, dejarlo funcionando de la manera adecuada para que las orientadoras puedan utilizarlo, también se le plasmará un cronograma si el programa presenta algún fallo para que lo pueda solucionar.

#### **3. Matriz de Asignación de Responsabilidades (RAM)**

- Este documento se detallará la función que va a realizar el equipo de trabajo en cada fase del proyecto, las actividades que deben realizar y las personas que se van a necesitar para culminar dicha fase.
- El jefe de proyecto va a tener que ser el responsable que el proyecto se lleve de la manera correcta y en el tiempo estimado, trabajará junto al Gerente de Rentas para que pueda ir aprobando las modificaciones de los módulos del SIAF RENTAS.

#### **G. Comunicaciones – Plan de Gestión de Comunicaciones**

En el Plan de Gestión de Comunicaciones se detallará los datos del equipo de trabajo para cualquier imprevisto o si es necesario su presencia para algún riesgo que pueda surgir en el desarrollo del proyecto y los medios que usarán para poder comunicarse entre sí.

#### **1. Directorio de Stakeholders**

 Se hace el registro de los datos de los miembros del equipo de trabajo tales como, correo electrónico, celular, teléfono fijo, etc, con el fin de poder contactarlos en cualquier momento bajo cualquier medio en caso de presentarse algún inconveniente o se requiera con su presencia. En caso del gerente se cuenta con su correo electrónico el cuál es: antoniorodriguezar@gmail.com, para poder pedirle información que falte para el desarrollo del proyecto, el jefe del proyecto su correo es: mayraaranda1995@gmail.com, se contará con esos datos para poder tener comunicación con los interesados.

#### **2. Medios de Comunicación**

 Son los medios que se emplearan para una constante y permanente comunicación entre todos los miembros del equipo de trabajo, mediante celulares, correo electrónico, etc., para poder tener una eficaz y eficiente flujo de comunicaciones entre los interesados. Para también poder saber cómo responder a solicitudes inesperadas de información ya sea por parte del gerente que a veces no pueda estar presente en alguna reunión, se le envié la información explicada y presentarle los cambios que se hicieron.

#### **H. Riesgos – Plan de Gestión de Riesgos**

Luego de realizar el estudio al Área de Administración Tributaria en la Municipalidad Distrital de Parcona se procederá a registrar todos los riesgos que se podrán presentar durante el desarrollo del Proyecto en cada fase o actividad, cual es el nivel de impacto que tendrá, como se va a mitigar ese riesgo y de qué manera afectaría en el desarrollo del proyecto ya sea en tiempo, costo o finalización.

#### **1. Fuentes de Riesgo**

- Se realizará el análisis de los riesgos potenciales que pueden ocurrir durante el desarrollo del proyecto, a su vez se elaborará un plan de contingencia por cada riesgo identificado y de esta manera poder minimizar o evitar problemas a futuro que afecten con el desarrollo normal del proyecto que puedan ocasionar demoras o incremento en los costos establecidos, los posibles riesgos que se encontraron fueron:
- Los entregables no sean entregados en la fecha correspondiente.
- Pérdida de información.
- Los costos del proyecto puedan exceder presentado en la propuesta.
- Cambios en el proyecto, el cual pueda demorar o ampliar la fecha de cierre del proyecto.
- Cambiar alguna actividad en el cronograma, ya sea por falta de uno de los integrantes del proyecto o por falta de información.

#### **2. Matriz de Descomposición de Riesgos (RBS)**

 En este documento se desarrollará cada uno de los riesgos y el impacto que tendrá en el desarrollo del proyecto, se debe indicar en detalle la forma de afrontarlo y darle una solución a corto plazo sin que afecte significativamente el desarrollo normal del Proyecto entre las cuales estaría riesgos eternos: Cambio de autoridad (elección de un nuevo gerente del área de rentas) y definirían un nuevo flujo para el orden de inicio del proyecto, dentro de un riesgo organizacional estaría un inadecuado entendimiento por parte del equipo.

#### **3. Categorías, Criterios para priorizar y levantar los riesgos**

 Se ha elaborará un plan de contingencia para cada riesgo encontrado en cada fase del desarrollo del proyecto, el

equipo de trabajo se debe reunir para poder ver los criterios que se pueden tomar para priorizar los riesgos, en las que se categorizará cuáles son los más importantes para que no afecte al desarrollo del proyecto.

#### **4. Estrategias para la respuesta de riesgos**

 Se realizará una estrategia por cada riesgo existente de tal forma que cuando dicho riesgo se presente se pueda brindar una solución inmediata evitando de esta manera problemas que puedan perjudicar el correcto desarrollo del Proyecto.

#### **5. Identificación, Seguimiento y Control de Riesgos**

 Para un correcto seguimiento e identificación constante de los riesgos que se pueden encontrar en el desarrollo del proyecto se optará por la elaboración de fichas de control de riesgos para poder llevar registrado los riesgos que sucederán o sucedieron.

#### **I. Adquisiciones – Plan de Gestión de Adquisiciones**

#### **1. Recursos Adquiridos**

- Como recursos para el proyecto se tiene en cuenta el acta de constitución el cual se hizo para tener un acuerdo vinculante entre el Sponsor y el jefe del proyecto, en el que se plasmó los requerimientos especificados por el cliente.
- Como recurso también será el de adquirir el SIAF RENTAS, el porqué de la selección de este sistema será lo siguiente:

Es el único sistema del estado que cuenta con los módulos ya incluidos en el sistema para solo ser configurado y dar privilegios a los usuarios.

El sistema puede ser instalado en cualquier máquina que cuente con Windows 7 y la base de datos Oracle instalados.

El sistema cuenta diferentes versiones.

- Otro de los recursos es el del personal contratado, el cuál será el implantador para que pueda instalar el sistema en todas las computadoras del área.
- **2. Seguimiento y Control de las adquisiciones**
	- Se va a monitorear el desarrollo del proyecto se lleve a cabo de acuerdo a los requerimientos planteados por el cliente, para poder observar si la modificación del sistema cumple con las necesidades del cliente, se va a tener que realizar las pruebas correspondientes para observar si el sistema modificado se ejecuta de manera correcta.

## **J. Interesados del Proyecto – Plan de Gestión de los Interesados**

#### **1. Interesados del Proyecto**

 Se identificó a los interesados del proyecto, el gerente es la persona que proporcionará información para que se lleve a cabo el proyecto, de manera exitosa y con los requerimientos que se plasmó en el Acta de Constitución, y el jefe del proyecto el que desarrollará el proyecto y cumplirá con los requerimientos del cliente el cual es la modificación del sistema de acuerdo a la necesidades de las orientadoras.

#### **2. Equipos de Trabajo del Proyecto**

 Se detallará lo que cada integrante del equipo del proyecto va a realizar dentro de cada fase, deberán trabajar de acuerdo a las tareas explicadas en el EDT, se deberá llevar un seguimiento del cumplimiento de cada actividad por parte de cada miembro.

#### **3. Reuniones del Proyecto**

 El equipo del proyecto se reunirá dependiendo la culminación o errores que puedan encontrar en el desarrollo del proyecto, se deberán reunir también para poder presentar el avance que tienen al realizar la actividad establecida y si necesita algún apoyo para concluirlo.

#### **3.2 Ingeniería del Proyecto**

La metodología que se empleará será Sure Step, la cual permitirá realizar de forma correcta el desarrollo del proyecto, dentro de cada fase se realizará diagnósticos al Área de Rentas para observar su situación actual y el sistema con el cuál están realizando la recaudación de impuestos.

#### **Fase 1- Diagnóstico:**

- o En esta fase se identificó los principales requerimientos del proyecto los cuales fueron especificados por el Gerente de Rentas y se definió el alcance, se evaluó el negocio para poder observar cómo se lleva a cabo la recaudación de impuestos, luego de eso se generó una propuesta en el que se detalló el alcance del proyecto, los formatos que se utilizaron fueron
	- **a. Diagnóstico Situacional:** se evaluará como se lleva a cabo la recaudación de impuestos, con que es lo que cuenta el Área de Rentas, se creó una encuesta al gerente para poder obtener información sobre la situación actual del área. **(Ver Anexo Nº07,página 85 )**
	- **b. Diagnóstico Informático:** se evaluará cada computadora del Área de Rentas, con que sistemas operativos cuentan, etc, luego de tener todos esos datos se creará un ficha de anotación donde se colocará las especificaciones con las que cuentan las computadoras y cuáles son los requerimientos necesarios que debe tener para la implantación del SIAF RENTAS. **(Ver Anexo Nº08, página 86 )**

#### **Fase 2 – Análisis:**

- o En esta fase se definirá, cómo y cuándo se va a permitir dar a conocer al Gerente del Área de Rentas los detalles de cómo se va a llevar a cabo la implantación del SIAF RENTAS, se establecerá también un documento donde se detallará el perfil que debe tener el implantador del sistema, para cuando se concluya las configuraciones requeridas.
	- **c. Implantador SIAF RENTAS:** se contratará una persona que tenga conocimientos en informática, para que pueda instalar el sistema en todas las computadoras del área que en total son 8, como también el Oracle 10 g. **(Ver Anexo Nº09,página 87 )**

#### **Fase 3 – Diseño:**

o En esta fase se definirá la manera en la que el sistema será configurado o modificado para poder cumplir con los requisitos del Gerente, se diseñará que módulos serán retirados y cuáles serán modificados para el uso de las orientadoras.

#### **Fase 4 – Construcción:**

o En esta fase se configurará o modificará el sistema en función al diseño que previamente se diseñó, se desarrollará las adaptaciones de la base de datos en la que trabajan las orientadoras para poder migrar al Oracle 10g y se hará una prueba para poder observar si el sistema ejecuta de manera correcta con la data agregada.

#### **Fase 5 – Implantación:**

- o En esta fase se iniciará ya la implantación del sistema en el Área de Rentas, se deberá dejar ya el sistema operando con la data necesaria, se realizará pruebas junto con las orientadoras para poder observar si el sistema se ejecuta de la manera adecuada.
	- **d. Plan de Trabajo:** se creará un plan donde el implantador ya contratado o por contratar, pueda observar las fechas y las actividades que debe realizar para la implantación del sistema **(Ver Anexo Nº10, página 88)**

#### **Fase 6 – Operación:**

- o En esta fase nos aseguraremos de que el nuevo sistema esté operando de manera estable y que el proceso de transición concluya de manera correcta, brindando soporte técnico si sucede alguna falla, también migrando la base de datos del área de rentas con el que cuentan.
	- **e. Carta de Compromiso:** en este documento se realizará una presentación de la persona encargada de la implantación del sistema, el mantenimiento y la seguridad de la información, ya que él deberá crear los usuarios para que se pueda acceder al SIAF RENTAS, dicho documento será presentado al Gerente General de la Municipalidad y al Gerente de Rentas. **(Ver Anexo Nº11, página 89)**

#### **3.3 Soporte del Proyecto**

Se utilizará diversas herramientas de recolección de datos, las cuáles serán usadas para poder obtener como se lleva a cabo el proceso de recaudación de impuestos, cuánto tiempo tardan con el sistema actual y qué fallas presenta, también la herramienta con la que se presentará los datos recolectados.

#### **1. Recolección de Información**

Se especificó que se utilizará las encuestas con respuestas abiertas la que se le aplicará a las orientadoras para poder saber cómo el sistema actual con el que trabajan funciona y si es fácil de manejar, para que también puedan dar su punto de vista de qué manera preferirían que se configure el sistema y los módulos, también se aplicará una ficha de observación para poder anotar cuánto les toma buscar una información a las orientadoras y que fallas presenta el sistema cuando se está ejecutando .

Se le aplicará también encuestas con respuestas cerradas a los contribuyentes para poder saber cómo ellos evalúan el nivel de información que reciben por parte de las orientadoras y si están satisfechos con el servicio brindado.

Se empleará como instrumento también la entrevista con el gerente del área de rentas para poder preguntarle cuantos contribuyentes no cuentan con su información actualizada, cuantos archivos no están ingresados.

#### **2. Presentación de Datos**

Una vez obtenida la información de la entrevista y las encuestas, se procederá a la realización de gráficos y tablas descriptivas, para poder sacar un ponderado general de todas las respuestas brindadas por parte de las orientadoras, contribuyentes y el gerente del área.

La herramienta que se utilizará será excel, el que ayudará a plasmar los datos recolectados.

#### **3. Aseguramiento de la Calidad**

En este punto se mostrará los indicadores con sus respectivas fichas de medición, en las cuales tenemos:

- Reducir la información limitada brindada al contribuyente. **Indicador:** Calidad del Servicio **Ficha de Medición:** Encuesta **(Ver Ficha Nº02 en la pag.85).**
- Mejorar el manejo de las quejas de los contribuyentes. **Indicador:** Nivel de Satisfacción del Contribuyente **Ficha de Medición:** Encuesta **(Ver Ficha Nº01 en la pag.85).**
- Incrementar la actualización y seguimiento de la información del contribuyente.

**Indicador:** Nivel de Operatividad

**Ficha de Medición:** Ficha de Observación **(Ver Ficha Nº03 en la pag.86)**

#### **FICHA Nº01 FICHA Nº02**

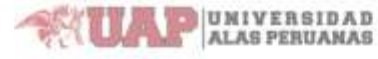

ENCUESTA DE SATISFACCIÓN DE LA ATENCIÓN AL CONTRIBUYENTE

- 1. Saxo
- a) Femerino
- b) Masculino
- 2. ¿Cómo evaluaria el nivel de profesionalismo del Area de Administración Tributaria?
	- a) Extremadamente profesional
	- b) Moderadamente profesional
	- c) Nada profesional
- 3. ¿Qué tan rápido respondimos ante los problemas?
	- a) Muy rápido
- b) Ligeramente rápido
- c) Nada rápido
- 4. ¿Se siente contento con nuestras orientadoras?
	- a) Muy contento
- b) Contento
- c) Descontento
- d) Muy descontento
- 5. Califique el trato y la atención que recibió por parte de los funcionarios durante su visita a la entidad
- a) Bueno
- b) Regular
- c) Malo
- 6. Si resolvió las dudas acerca del trámite y/o servicio que requirió, ¿Cómo califica su satisfacción respecto de la información suministrada?
- a) Bueno
- b) Regular
- c) Malo
- 7. Considera que el tiempo en la duración del trámite y/o servicio fue:
- a) Bueno

b) Regular

- c) Malo
- 8. Considera que la explicación por parte del funcionario acerca de su duda fue clara y precisa? Como la califica:
- a) Buena
- b) Regular
- c) Mala
- 9. ¿Cómo califica usted el nivel de satisfacción en cuanto a la calidad de nuestro servicio?
- a) Bueno
- b) Regular
- c) Malo
- 10. ¿Tiene algún comentario o sugerencia, para mejorar el servicio en la entidad?

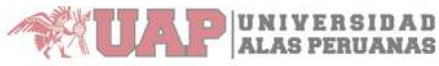

#### ENCUESTA DE LA CALIDAD DEL SERVICIO AL CONTRIBUYENTE

- $1.$ Respecto al trámite que viene a realizar, ¿Se siente conforme con la atención recibida?
	- a) Sí
	- b) No
	- c) A veces
	- ¿El trato de las orientadoras es considerado y amable?
	- a) Sí

 $2$ 

- 
- b) No
- c) A veces
- $3.$ ¿Se da solución efectiva a los problemas planteados por usted?
	- a) Sí
	- b) No
	- c) A veces
- ¿Su tramité fue realizado en el tiempo señalado?  $\overline{4}$ 
	- a) Sí
	- $b)$ No
	- c) Más del tiempo establecido
- 5. ¿Cuánto tiempo tuvo que esperar para la orientadora lo atienda?
	- a) Menos de 10 minutos
	- $b)$ 10-15 minutos
	- c)  $16-25$  minutos
	- d) Más de 26 minutos
- 6. La información que recibió respecto de los documentos necesarios y los trámites que tenía que realizar fue:
	- a) Completa
	- b) Incompleta
	- c) Nula
- $7.$ ¿Considera que su solicitud es atendida en todas las oportunidades?
	- Sí  $a)$
	- b) No
	- c) A veces
- 8. ¿Las dudas que plantea son resueltas de forma clara y concisa?
	- $a)$ Sí
	- b) No
	- c) A veces

#### **FICHA Nº03 FICHA Nº04**

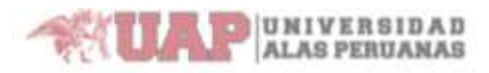

#### **FICHA DE OBSERVACION**

Título de Información:

Nombre de la Orientadora:

Fecha:

Hora de Inicio:

Hora de Término:

Observación:

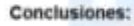

#### UNIVERSIDAD **ALAS PERUANAS**

#### **ENTREVISTA AL GERENTE DE RENTAS**

- 1. ¿Durante una semana cuantos contribuyentes se han encontrado que no cuentan con su información actualizada?
	- a) Más de 2 contribuyentes
- b) Más de 6 contribuyentes
- c) Más de B contribuyentes
- 2. ¿Cuántas veces las orientadoras se han quejado de la funcionalidad del sistema actual?
	- a) Más de 2 veces
	- b) Más de 4 veces
	- c) Ninguna vez
- 3. ¿Cómo evalúa usted la funcionalidad del sistema actual?
	- a) Buena
	- b) Regular
	- c) Mala
- 4. ¿Durante una semana cuantas fichas de registro de los contribuyentes han sido perdidas?
	- a) Más de 2
	- b) Más de 6
	- c) Más de 8
- 5. ¿Cuántas orientadoras trabajan actualmente?
	- a) Más de 2
	- b) Más de 4
	- c) Más de 8
- 6. ¿El área realiza capacitaciones a las orientadoras constantemente?
	- $a)$  Si
	- b) No
	- c) A veces
- 7. ¿Durante un mes, cuantas capacitaciones se ha brindado a las orientadoras?
	- a) Más de 2
	- b) Más de 6
	- c) Más de 8
- 8. ¿Durante un mes, cuantas veces se ha dado mantenimiento a las
	- computadoras?
	- a) Más de 2
	- b) Más de 6
	- c) Más de 8

# **CAPÍTULO IV: EJECUCIÓN, SEGUIMIENTO Y CONTROL DEL PROYECTO**

#### **CAPÍTULO IV: EJECUCÓN, SEGUIMIENTO Y CONTROL DEL PROYECTO**

Para la elaboración del capítulo se toma en consideración la estructura que es producto de los pasos llevados a cabo en capítulos anteriores.

Se han definido una serie de actividades relacionadas con la metodología que se usará para la implantación del SIAF RENTAS y que trabajarán en conjunto con los puntos más apropiados que se mencionan en la Guía del PMBOK.

#### **4.1 Gestión del Proyecto:**

A lo largo del desarrollo del proyecto, se programaron reuniones, las cuales jugaron un papel muy importante para darle un seguimiento al avance del mismo. Se confeccionó una plantilla para las minutas de las reuniones, que permitirá registrar quienes son los participantes, situaciones en las que se presentarán los diferentes entregables, resoluciones y las acciones a seguir.

Se realizó la recopilación de datos de los contribuyentes del área de administración tributaria la cual está almacenada en Excel, también del backup del sistema que usan actualmente, para poder ingresar los datos faltantes y también restaurar el backup en la base de datos del SIAF RENTAS.

Se elaboró una ficha de observación en donde se manejará el avance del ingreso de los datos de los contribuyentes en el sistema.

Para la implantación del SIAF RENTAS se ha seleccionado en la elaboración de este proyecto la metodología Sure Step.

#### **A. Inicio**

Durante la fase de inició se definió el acta de constitución el cual se estableció mediante la reunión con el Sponsor del proyecto, se realizó un diagnostico al proceso del negocio, también se identificó los stakeholders del proyecto el cuál se le designará la actividad que deben cumplir, el cliente detallará los requerimientos que desee para poder configurar el sistema de acuerdo a ello, se establecerán las reuniones que el equipo del proyecto tendrá con el cliente para obtener información.

#### **B. Planificación**

El propósito de la fase de planificación fue analizar el problema, establecer los cimientos de la arquitectura, para poder saber que módulos serán retirados o eliminados, desarrollando el plan del proyecto y eliminando los mayores riesgos.

Se elaboró la gestión de costos el cuál se va a utilizar para el desarrollo del proyecto, al igual que el tiempo que empezará y terminará.

#### **C. Ejecución**

El propósito de esta fase fue la de personalizar y adaptar el sistema de acuerdo a los requerimientos planteados por el Gerente de Rentas, también se realizó la migración de algunos datos anteriores para poder observar si el sistema funciona correctamente.

#### **D. Control**

El propósito de esta fase fue la de ya implantar el sistema modificado para poder realizar las pruebas correspondientes y saber si ejecuta de manera correcta, se realizó el ingreso de algunos datos de los contribuyentes para poder observar si el sistema responde de manera adecuada.

#### **E. Cierre**

El propósito de esta fase fue la de dejar el sistema implantado ya funcionando correctamente y con la base de datos actualizada con la información completa de cada contribuyente, también se realizó la elaboración de un documento donde se detallará los días y el tiempo que va a durar la capacitaciones a las orientadoras, también cuanto va a durar el soporte técnico cuando suceda alguna falla.

#### **4.1.1 Ejecución**

Para la implantación del SIAF RENTAS se realizó un cronograma desarrollado en MS PROJECT 2016 en el cuál se detalló cada tarea y actividades que se debía realizar cada integrante del proyecto, se le coloco una fecha estimada para la culminación de cada una. Se realizó un cuadro de costos para poder saber cuál será el costo del desarrollo del proyecto agregándole también un 7% de contingencia para cual imprevisto que pueda suceder en la modificación del sistema.

Se realizó el EDT donde se hizo uso del PMBOK y las fases de la metodología Sure Step para poder unirlos, sacando así actividades para poder desarrollar el proyecto.

#### **A. Cronograma actualizado**

El cronograma ha sufrido ciertos cambios por problemas con la migración de datos de los contribuyentes, modificación de los módulos y actualización del sistema ya que se contaba con la anterior versión esto fue a causa de:

- La base de datos con la que cuenta el área de rentas no estaba actualizada.
- La versión con la que se obtuvo el SIAF RENTAS no estaba actualizada y hubo una demora ya que la actual aún no se podía adquirir.
- Como el SIAF RENTAS no estaba actualizada, los módulos no se podían modificar de acuerdo a los requerimientos del Gerente del área.

Se ha adquirido la versión 17.01 recién el día 18-06-2017 ya que fue enviada por el ingeniero que labora en el MEF, la migración de datos aún está en proceso porque al restaurar la base de datos y actualizarla tomó alrededor de dos días, ya que será la data de todos los contribuyentes del distrito de Parcona.

Se realizó una solicitud de cambios, que será documentada y revisada por el Gerente del área, porque será única persona que podrá aceptar algún cambio, esta solicitud será anexada por lo que servirá posteriormente para la elaboración de lecciones aprendidas y poder explicar cómo nos ayudó para un buen control del proyecto.

#### **GRÁFICO Nº16 CRONOGRAMA ACTUALIZADO**

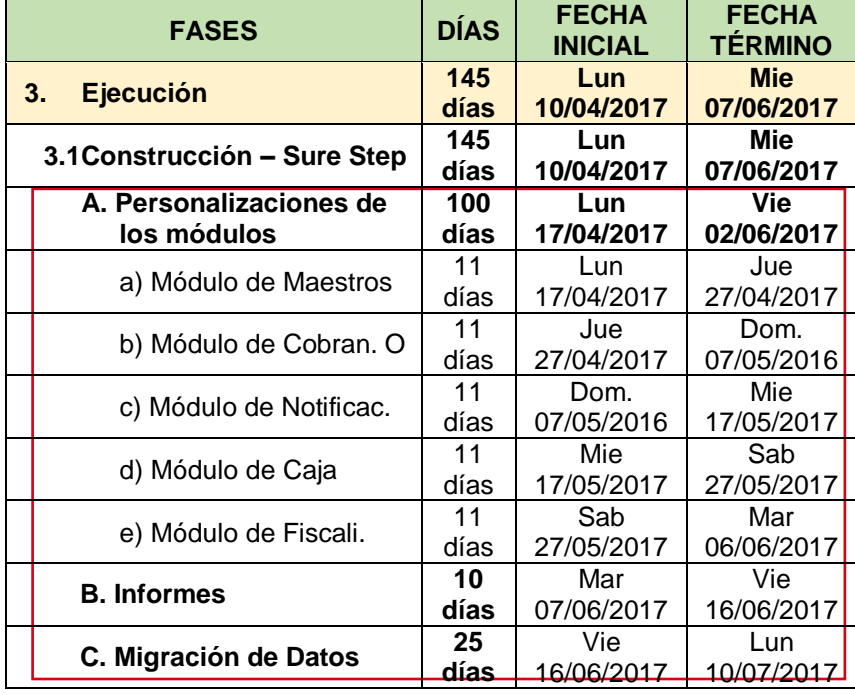

#### **B. Cuadro de Costos actualizado**

El cuadro de costos ha sufrido cambios y se realizó una reunión con el Gerente de Rentas el día 16-06-2017 para poder explicarle acerca del tema de la demora de la modificación del sistema y de la adquisición ya que la estimación de que se envíe el sistema actualizado era el día 18-06-2017, se llegó un acuerdo de que no se agregaría ningún costo adicional por parte del Gerente ya que se pudo demostrar que la demora fue por parte de la adquisición del sistema actualizado.

#### **C. WBS Actualizado**

El EDT no ha sufrido cambios desde el estado inicial del proyecto.

#### **D. Matriz de Trazabilidad de requerimientos actualizado**

La Matriz de Trazabilidad no ha sufrido cambios desde el estado inicial del proyecto, ya que se realizará las modificaciones de los módulos de acuerdo a los requerimientos que específicó el Gerente de Rentas.

#### **E. Actas de reunión de Equipo**

Se hará mención de los temas tratados en las reuniones realizadas con el gerente del área y las orientadoras:

- Verificación de las modificaciones del sistema.
- Recopilación de datos reales de los contribuyentes
- Determinación de tiempo para finalizar el proyecto
- Costos para la elaboración del proyecto.
- Explicación por parte de las orientadoras del proceso de recaudación tributaria.

#### **a. Registro de Capacitaciones del Proyecto actualizado**

No ha sufrido ningún cambio desde el inicio del proyecto para poder demostrar y sustentar los costos previstos se detallará lo siguiente:

#### **Cálculo General de los Costos y desglose:**

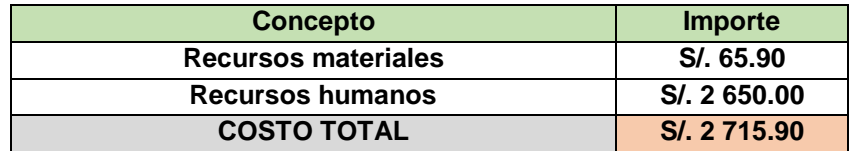

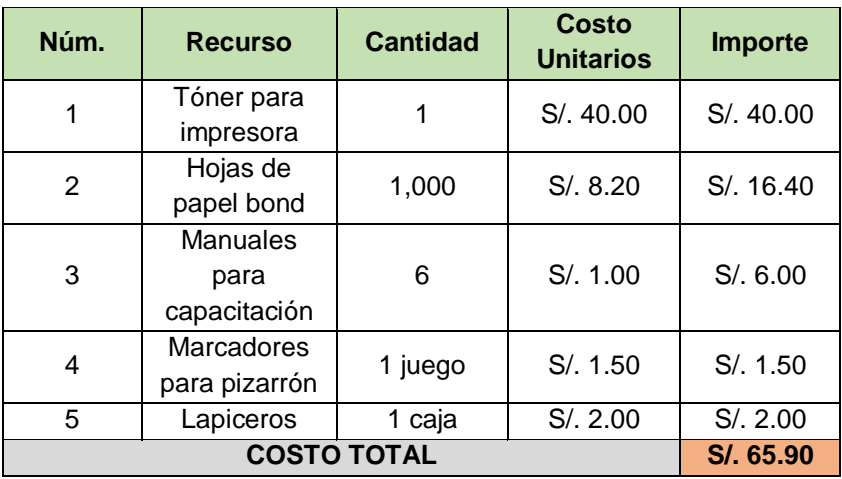

#### **Materiales necesarios para la capacitación:**

#### **Nómina del capacitador:**

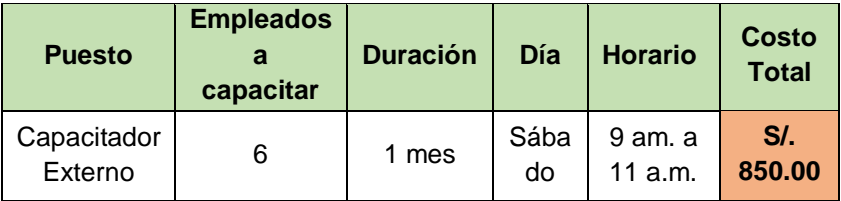

#### **Nómina del implantador:**

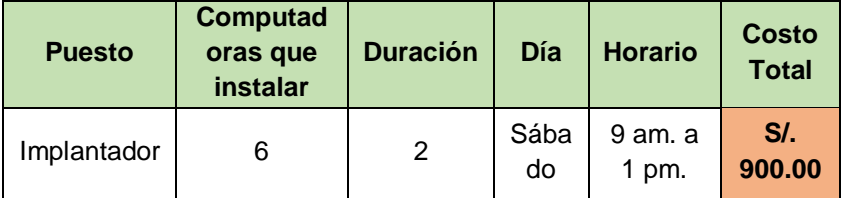

#### **4.1.2 Seguimiento y Control**

Luego de la implantación de SIAF RENTAS en el Área de Rentas de la Municipalidad Distrital de Parcona se procedió a cubrir las actividades restantes de menor grado, se deberá monitorear y llevar un control de la respuesta que puedan tener las orientadoras a la hora de interactuar con el sistema ya que se podrán mostrar reacios al uso de este y reaccionar con cierto rechazo.

Existirá la posibilidad de que se deba realizar algunas labores en paralelo invirtiendo más esfuerzo pero generando más confianza y asimilación de la funcionalidad del sistema y desarrollando sus funcionalidades.

Por último, y en cualquiera de las situaciones que se podrán presentar, es importante realizar un seguimiento muy cercano de los procesos y el sistema implantado, para introducir mejoraras y corregir deficiencias.

#### **A. Solicitud de Cambio**

Se realizó un documento donde se detallará si alguna modificación no cumple con los requerimientos del Gerente, será cambiada o mejorada para el buen funcionamiento del sistema.

Es un requisito previo para poder ser presentado a una reunión con el equipo del proyecto y el patrocinador.

Será anexada para poder más adelante poder explicarlo en las lecciones aprendidas.

Son solo aceptadas por el patrocinador ya que él es el único con el que cuenta con el poder de dar su aprobación.

#### **B. Riesgos actualizados**

Los riesgos han sido analizados, se encontró en el producto ya que no se pudo adquirir el sistema actualizado por lo tanto algunos módulos no han sido modificados adecuadamente, otro riesgo que se encontró fue el del proyecto y de producto, ya que no se pudo brindar el sistema ya modificado en la fecha establecida en el cronograma, todo estos riesgos fueron plasmados en una ficha que se elaboró.

#### **C. Informes de Estado**

Se realizó informes conforme se fue migrando los datos y viendo como el sistema se iba adecuando, se anotó los módulos que fueron modificados y se pudo ver que el sistema se ejecutaba de manera correcta.

#### **4.2 Ingeniería del proyecto**

Se utilizó la metodología Sure Step para poder desarrollar el proyecto, se analizó las fases la cual cada una constaba con actividades para poder realizar, la cual son 6 fases, dentro de cada fase se tomó en cuanta formatos para poder implantar el SIAF RENTAS ya que son estipulados por MEF (Ministerio de Economía y Finanzas). A continuación se mostrará los módulos que fueron modificados para la implantación de acuerdo a las especificaciones del gerente del área y las orientadoras:

## **ILUSTRACIÓN Nº01**

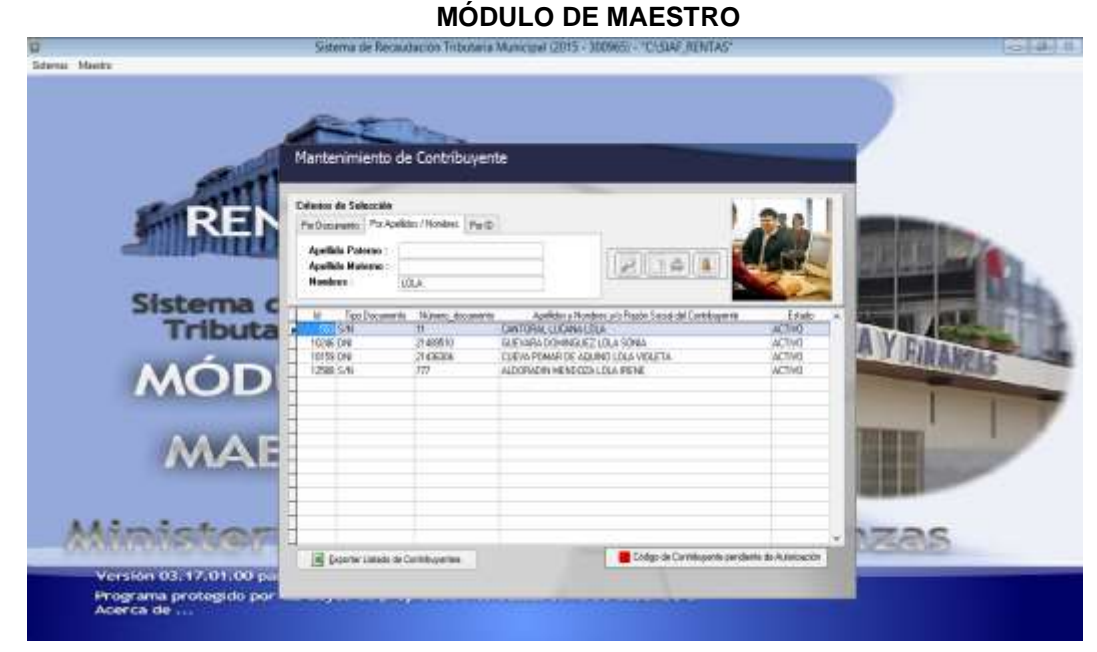

#### **ILUSTRACIÓN Nº02 NORMAS MUNICIPALES**

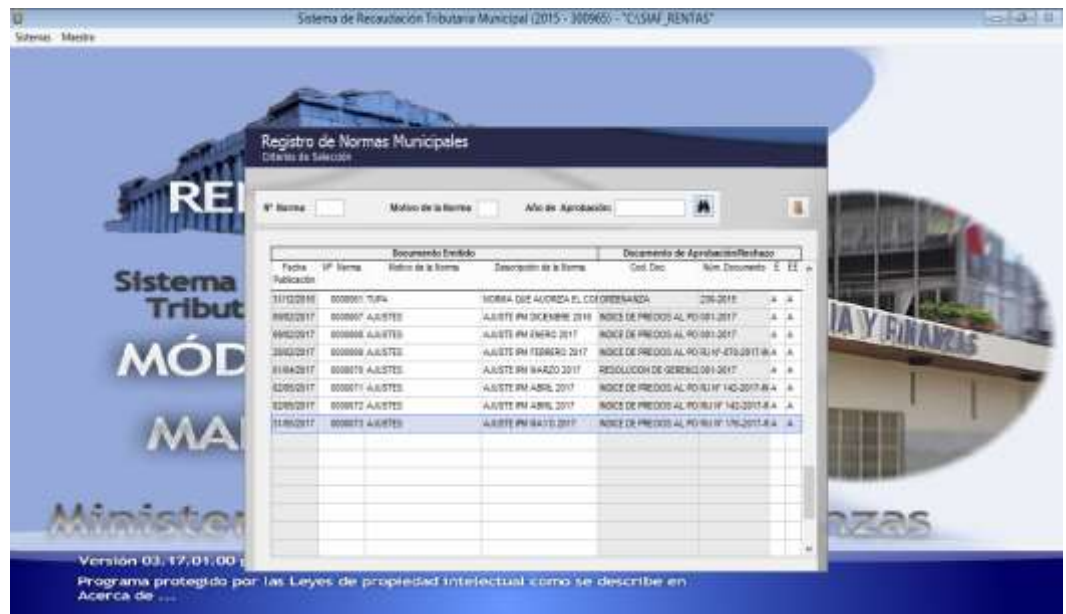

En la ilustración Nº01 y Nº02 se puede observar el módulo de maestro donde abarca también sub pestañas, cada uno cuenta con:

#### **Contribuyente**

o El sistema permite el registro de Contribuyentes con cuatro tipos de documentos: Sin documento, DNI/Libreta Electoral y Ruc.

#### **Mantenimiento de Rentas**

o Esta opción permite el registro y mantenimiento de Sectores, manzanas, habilitaciones, vías por sector y predios.

#### **Mantenimiento de Normas Municipales**

o Esta opción permitirá matricular las ordenanzas, resoluciones, acuerdos u otros documentos autorizados.

#### **ILUSTRACIÓN Nº03 MÓDULO DE CAJA**

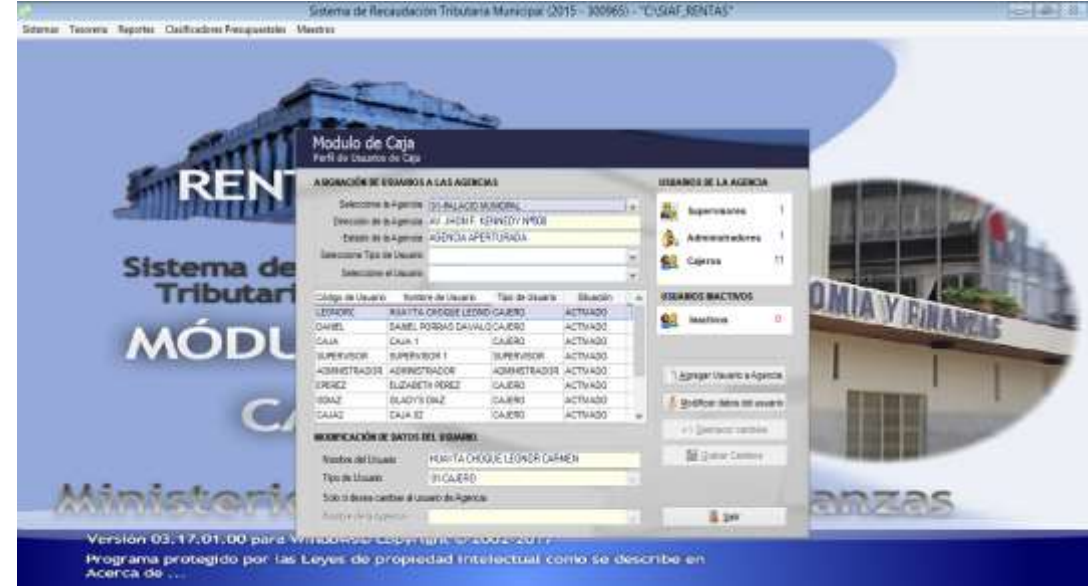

#### **ILUSTRACIÓN Nº04 REPORTES**

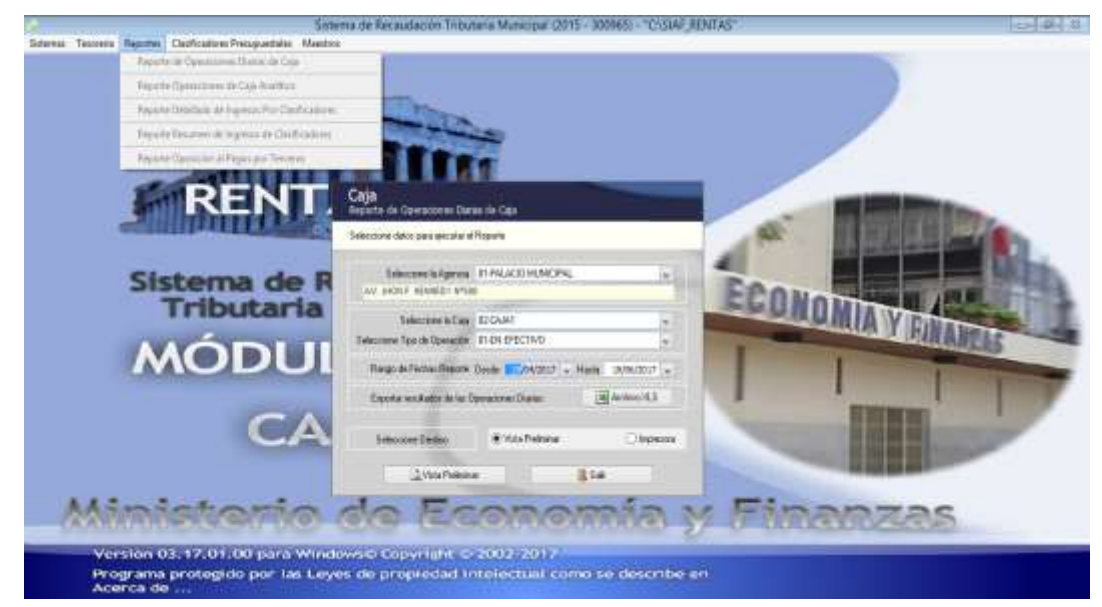

En la ilustración Nº03 y Nº04 se puede observar el módulo de caja donde abarca sub pestañas, cada uno cuenta con:

#### **Apertura de Caja**

o Esta opción permitirá poder elegir a la persona que será encargada de caja y luego aperturar la caja para poder llevar el cotejo de cuánto dinero ha cobrado.

#### **Registro de Operaciones de Caja**

o Esta opción permitirá visualizar el monto que el contribuyente debe pagar, ya sea de sus arbitrios, etc.

#### **Forma de Pago**

o Esta opción permitirá ingresar como el contribuyente va a pagar, ya sea al contado o fraccionado.

#### **Reportes**

- o En esta opción se podrá imprimir un reporte sobre los pagos realizados por día o mes, y de cómo ha sido cancelado dicha deuda ya sea fraccionado o al contado.
- o Permite la visualización e impresión de Reportes para poder ser presentados al Gerente General y al Gerente de Rentas.

#### **ILUSTRACIÓN Nº05 MÓDULO DE NOTIFICACIONES**

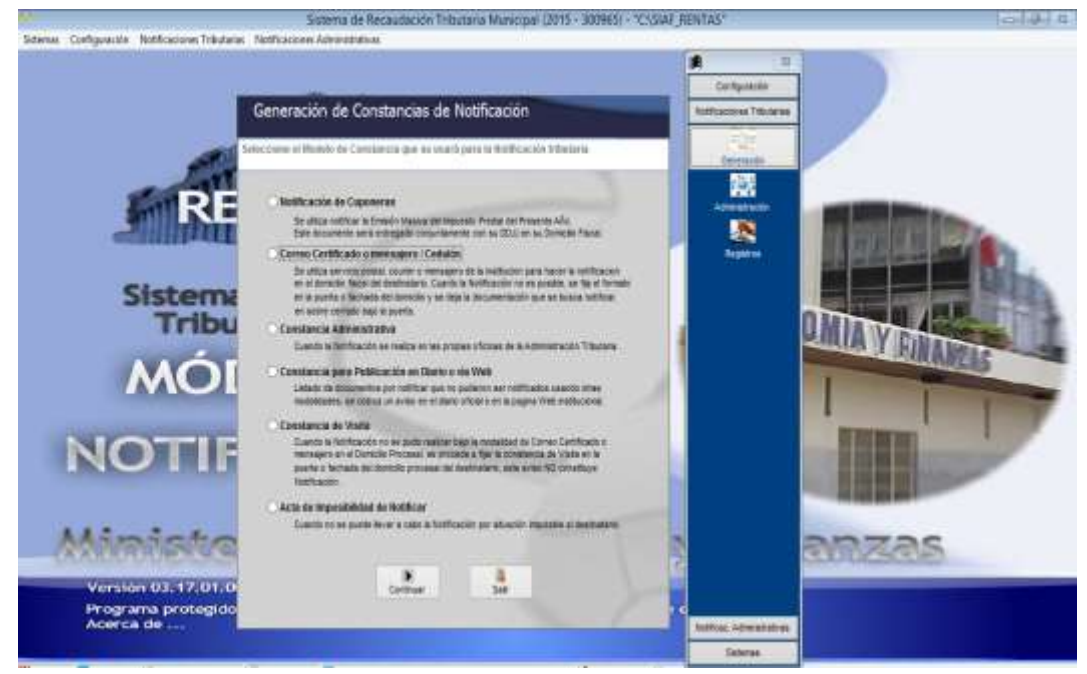

#### **REGISTRO DE CONSTANCIAS TRIBUTARIA** Registro de Constancias Tributaria ж  $\overline{1}$  $\Box$ ä 鹦 惠 te available  $38.38 - 3$ in in least **Yell** × **MMAAS**

**ILUSTRACIÓN Nº06**

En la ilustración Nº05 Y Nº06 se puede observar el módulo de notificaciones sonde abarca sub pestañas, cada uno cuenta con:

#### **Notificaciones Tributarias**

o Se podrá registrar la notificación que será enviada al contribuyente poder especificar como el día que será entregado y la persona que llevará dicha notificación.

#### **Generación de Constancias de Notificación**

o Se podrá ver que nos dará opciones del medio por donde queremos enviar la notificación, ya se Hotmail, etc. Nos dará la opción de también de realizar notificaciones masivas a un sector del distrito.

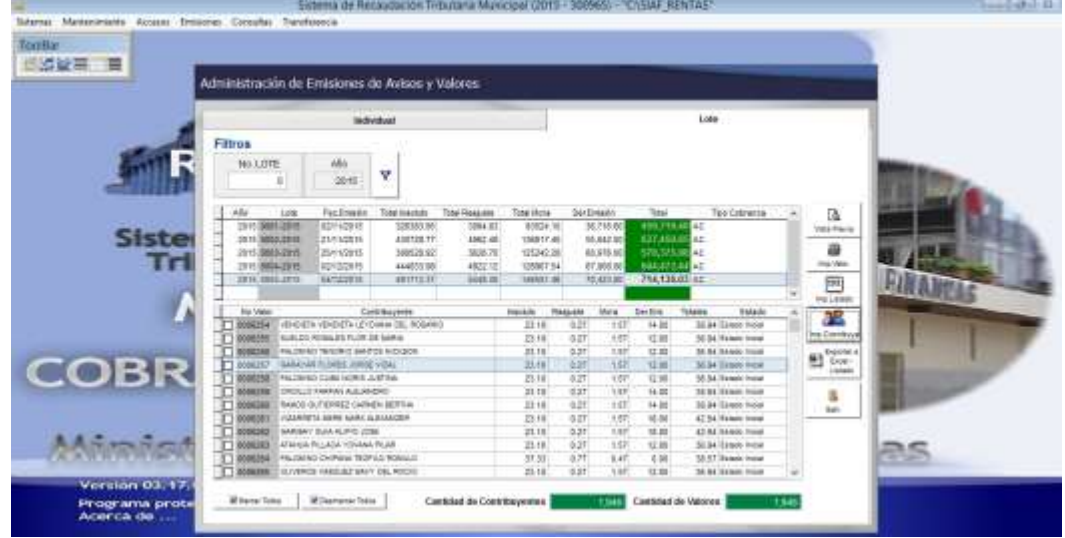

#### **ILUSTRACIÓN Nº07 MÓDULO DE COBRANZA**

#### **ILUSTRACIÓN Nº08 REPORTES Y ESTADÍSTICAS**

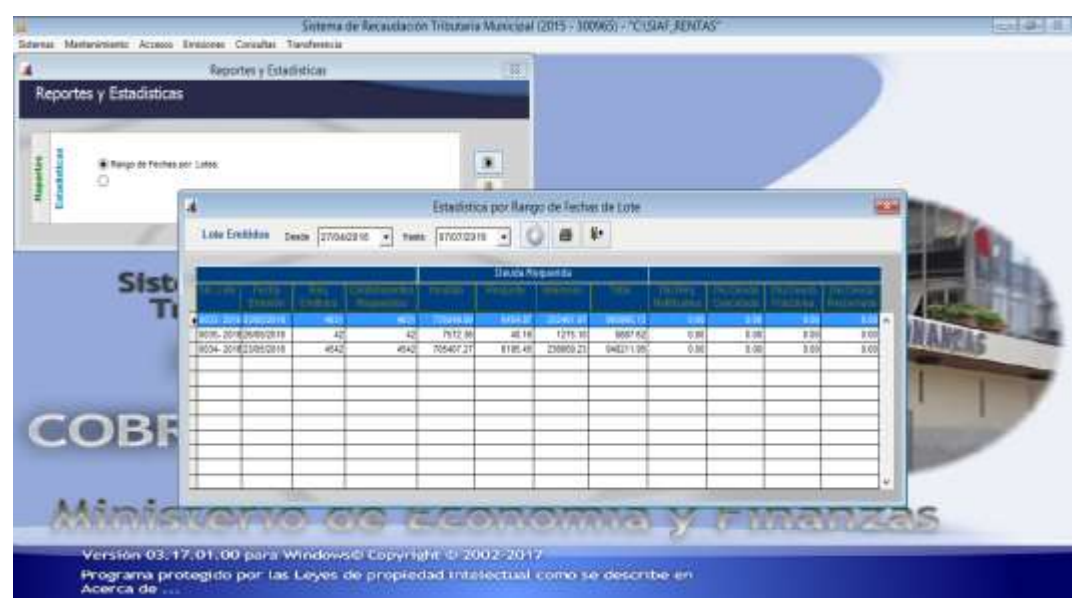

En la ilustración Nº07 y Nº08 se puede observar el módulo de cobranza, donde abarca sub pestañas, cada uno cuenta con:

#### **Administración de Emisiones de Avisos y Valores**

o En esta opción se podrá filtrar las deudas que tiene cada contribuyente y se podrá emitir una notificación personalizada.

#### **Reportes y Estadísticas**

o Esta opción nos podrá mostrar las deudas de los contribuyentes estableciendo una fecha inicial y final.

#### **4.3 Soporte del Proyecto**

Se utilizó diversas herramientas de recolección de datos, las cuales fueron usadas para poder obtener información de cómo se lleva a cabo el proceso de recaudación de impuestos, también preguntas al Gerente de Rentas para poder saber cómo él está llevando el monitoreo de la gestión de recaudación de impuestos.

Para poder medir la calidad del sistema implantado también se tomó en cuenta métricas que nos ayudaron a evaluar si nuestro sistema se ha modificado de la manera adecuada, pudimos medir si el sistema está cumpliendo con la calidad necesaria para que pueda funcionar bien.

A continuación se presentará los resultados de todas las herramientas de recolección aplicadas a las orientadoras y a los contribuyentes pero por indicadores para poder tener una mejor observación y el resumen de cada una:

#### **Indicador 1: Calidad del Servicio brindado al Contribuyente**

Se hizo uso de la ficha Nº02 la que se encuentra en el capítulo 03, por lo que se mostrará a continuación los resultados de los 3 días empleados:

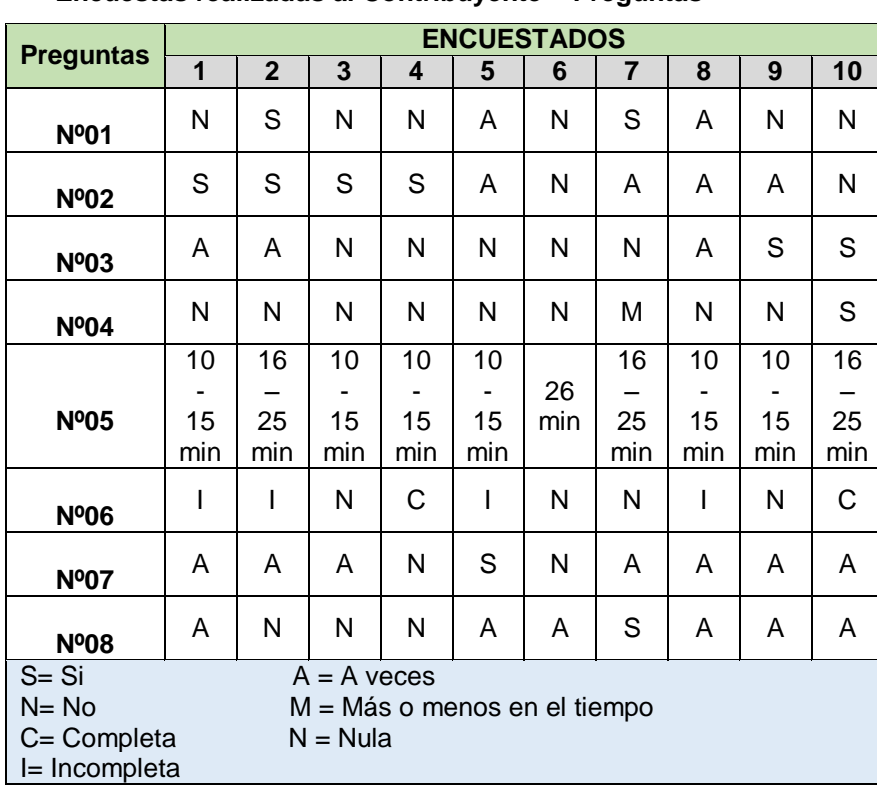

#### **Tabla de Resultado Nº01**

**Encuestas realizadas al Contribuyente – Preguntas**

#### **Tabla de Resultado Nº02**

#### **Total Encuestas – Día 01**  $\overline{\phantom{a}}$

 $\blacksquare$ 

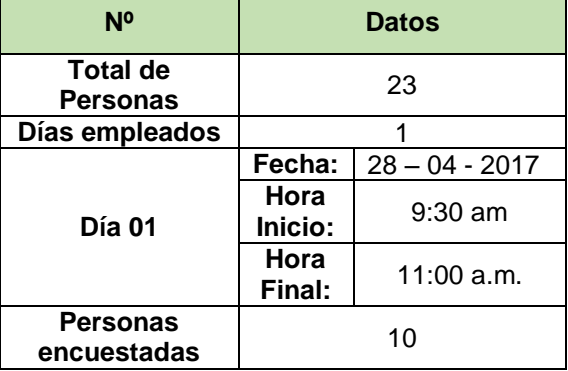

Se puede observar en las tablas de resultados Nº01 y Nº02 las respuestas brindadas por los contribuyentes a los que se le aplicó la encuesta, también podemos ver que se aplicaron de las 23 personas presentes solo a 10, ya que los demás no querían participar.

En las tablas de resultado Nº03 y Nº04 se puede observar las respuestas brindadas por los contribuyentes en el segundo día aplicando la encuesta, también podemos ver que se aplicaron de las 20 personas presentes solo a 10, ya que los demás no querían participar y porque no tenían tiempo para poder responder todas las preguntas.

|                      | <b>ENCUESTADOS</b>                                                                                |                 |                 |           |                 |                 |                 |                 |           |                 |  |  |
|----------------------|---------------------------------------------------------------------------------------------------|-----------------|-----------------|-----------|-----------------|-----------------|-----------------|-----------------|-----------|-----------------|--|--|
| <b>Preguntas</b>     | $\overline{1}$                                                                                    | $\mathbf{2}$    | 3               | 4         | 5               | 6               | $\overline{7}$  | 8               | 9         | 10              |  |  |
| <b>Nº01</b>          | S                                                                                                 | A               | A               | N         | A               | S               | S               | Α               | N         | A               |  |  |
| <b>Nº02</b>          | S                                                                                                 | S               | Α               | S         | A               | S               | A               | Α               | Α         | Α               |  |  |
| <b>Nº03</b>          | S                                                                                                 | Α               | Α               | N         | N               | N               | Α               | Α               | S         | S               |  |  |
| <b>Nº04</b>          | Ms                                                                                                | N               | N               | Ms        | N               | N               | Ms              | N               | N         | S               |  |  |
| <b>Nº05</b>          | 16<br>25<br>min                                                                                   | 16<br>25<br>min | 10<br>15<br>min | 26<br>min | 10<br>15<br>min | 16<br>25<br>min | 16<br>25<br>min | 10<br>15<br>min | 26<br>min | 16<br>25<br>min |  |  |
| <b>Nº06</b>          | С                                                                                                 | I               | Nu              | C         | ı               | Nu              | Nu              | I               | Nu        | I               |  |  |
| <b>Nº07</b>          | S                                                                                                 | Α               | Α               | N         | S               | N               | S               | Α               | N         | Α               |  |  |
| <b>Nº08</b>          | Α                                                                                                 | A               | N               | N         | A               | Α               | S               | Α               | N         | Α               |  |  |
| $S = Si$<br>$N = No$ | A<br>$= A$ veces<br>Ms = Más o menos en el tiempo<br>C= Completa<br>$Nu = Nula$<br>$=$ Incompleta |                 |                 |           |                 |                 |                 |                 |           |                 |  |  |

**Tabla de Resultado Nº03 Encuestas realizadas al Contribuyente – Preguntas**

#### **Tabla de Resultado Nº04**

**Total Encuestas – Día 02**

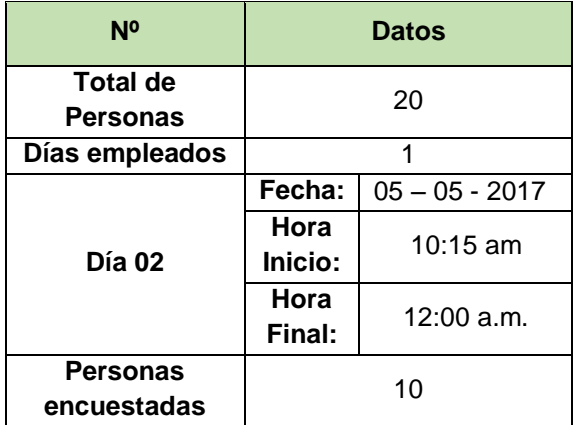

En las tablas de resultado Nº05 y Nº06 se puede observar las respuestas brindadas por los contribuyentes en el tercer día aplicando la encuesta, también podemos ver que se aplicaron de las 30 personas presentes solo a 10, ya que los demás no querían participar porque era tarde y algunas personas eran madres de familia.

|                                                                                                    | <b>ENCUESTADOS</b> |                |              |                         |          |          |                |           |          |          |  |  |
|----------------------------------------------------------------------------------------------------|--------------------|----------------|--------------|-------------------------|----------|----------|----------------|-----------|----------|----------|--|--|
| <b>Preguntas</b>                                                                                                    | 1                  | $\overline{2}$ | $\mathbf{3}$ | $\overline{\mathbf{4}}$ | 5        | 6        | $\overline{7}$ | 8         | 9        | 10       |  |  |
| <b>Nº01</b>                                                                                                    | N                  | A              | Α            | N                       | A        | S        | S              | Α         | N        | A        |  |  |
| <b>Nº02</b>                                                                                                    | S                  | A              | A            | S                       | A        | S        | Α              | Α         | A        | A        |  |  |
| <b>Nº03</b>                                                                                                    | N                  | A              | A            | N                       | N        | S        | Α              | Α         | S        | S        |  |  |
| <b>Nº04</b>                                                                                                    | Ms                 | N              | N            | Ms                      | N        | Ms       | Ms             | N         | N        | S        |  |  |
| <b>Nº05</b>                                                                                                    | 10<br>15           | 16<br>25       | 10<br>15     | 10<br>15                | 10<br>15 | 16<br>25 | 16<br>25       | 26<br>min | 10<br>15 | 16<br>25 |  |  |
|                                                                                                    | min                | min            | min          | min                     | min      | min      | min            |           | min      | min      |  |  |
| <b>Nº06</b>                                                                                                    | С                  | I              | Nu           | C                       | ı        | Nu       | C              | I         | Nu       | I        |  |  |
| <b>Nº07</b>                                                                                                    | N                  | Α              | S            | N                       | Α        | Α        | S              | Α         | N        | Α        |  |  |
| <b>Nº08</b>                                                                                                    | N                  | A              | N            | N                       | A        | N        | S              | Α         | N        | Α        |  |  |
| $S = Si$<br>$= A$ veces<br>A<br>$N = No$<br>Ms = Más o menos en el tiempo<br>C= Completa<br>$Nu = Nula$<br>$= Incomplete$ |                    |                |              |                         |          |          |                |           |          |          |  |  |

**Tabla de Resultado Nº05 Encuestas realizadas al Contribuyente – Preguntas**

#### **Tabla de Resultado Nº06**

#### **Total Encuestas – Día 03**

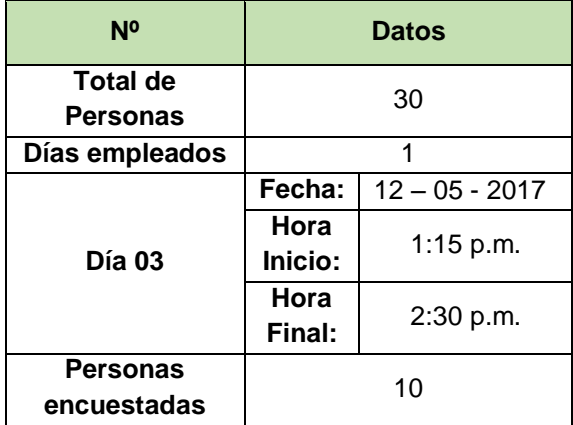

En la tabla resumen Nº01 se podrá observar los 3 días utilizados en los que se realizó la encuesta y el porcentaje de las respuestas seleccionadas por cada contribuyente.

| Día 01: 28 - 04 - 2017     |                     |                     |                  |                | 10 personas  |                 |                 |                 |  |
|----------------------------|---------------------|---------------------|------------------|----------------|--------------|-----------------|-----------------|-----------------|--|
|                            |                     | <b>Alternativas</b> |                  |                | <b>Total</b> |                 | Porcentaje      |                 |  |
| <b>Preguntas</b>           | Si                  | <b>No</b>           | A veces          |                |              |                 | %               |                 |  |
| <b>Nº01</b>                | 2                   | 6                   | 2                |                | 10           | 20              | 60              | 20              |  |
| <b>Nº02</b>                | 4                   | 2                   | 4                |                | 10           | 40              | 20              | 40              |  |
| Nº03                       | $\overline{2}$      | 5                   | 3                |                | 10           | 20              | 50              | 30              |  |
| <b>Nº04</b>                | Si                  | <b>No</b>           | Más o menos t.   |                | <b>Total</b> | Porcentaje      |                 |                 |  |
|                            | 1                   | 8                   | 1                |                | 10           | 10              | 80              | 10              |  |
|                            | <b>Menos</b>        |                     | $16 - 25$        | <b>Más</b>     |              |                 | Porcentaje      |                 |  |
| <b>Nº05</b>                | de 10               | 10-15 min           | de 26<br>min     |                | <b>Total</b> |                 | %               |                 |  |
|                            | min.                |                     |                  | min            |              |                 |                 |                 |  |
|                            | 0                   | 6                   | 3<br>1           |                | 10           | 0<br>60         | 30              | 10              |  |
| Nº06                       | Completa            | Incompleta          | <b>Nula</b>      |                | <b>Total</b> |                 | Porcentaje      |                 |  |
|                            | 2                   | 4                   | 4                |                | 10           | 20              | 40              | 40              |  |
| <b>Nº07</b>                | 1                   | $\overline{2}$      | 7                |                | 10           | 10              | 20              | 70              |  |
| <b>Nº08</b>                | 1                   | $\overline{3}$      | 6                |                | 10           | 10              | 30              | 60              |  |
| Día 02: 05 - 05 - 2017     |                     |                     |                  |                |              |                 | 10 personas     |                 |  |
| <b>Preguntas</b>           |                     | <b>Alternativas</b> |                  |                | <b>Total</b> |                 | Porcentaje      |                 |  |
|                            | Si                  | <b>No</b>           | A veces          |                |              | %               |                 |                 |  |
| <b>Nº01</b>                | 3                   | 2                   | 5                |                | 10           | 30              | 20              | 50              |  |
| <b>Nº02</b>                | 4                   | 0                   | 6                |                | 10           | 40              | 0               | 60              |  |
| <b>Nº03</b>                | 3                   | 3                   | 4                |                | 10           | 30              | 30              | 40              |  |
| <b>Nº04</b>                | Si                  | <b>No</b>           | Más o menos t.   |                | <b>Total</b> | Porcentaje      |                 |                 |  |
|                            | 1                   | 6                   | 3                |                | 10           | 10              | 60              | 30              |  |
|                            |                     |                     |                  |                |              |                 |                 |                 |  |
|                            | <b>Menos</b>        |                     |                  | <b>Más</b>     |              |                 |                 |                 |  |
|                            | de 10               | 10-15 min           | $16 - 25$        | de 26          | <b>Total</b> |                 | Porcentaje      |                 |  |
| <b>Nº05</b>                | min.                |                     | min              | min            |              |                 | %               |                 |  |
|                            | 0                   | 3                   | 5                | $\overline{2}$ | 10           | 0<br>30         | 50              | 20              |  |
|                            | Completa            | Incompleta          | <b>Nula</b>      |                | <b>Total</b> |                 | Porcentaje      |                 |  |
| <b>Nº06</b>                | $\overline{2}$      | 4                   | 4                |                | 10           | 20              | 40              | 40              |  |
| <b>Nº07</b>                | 3                   | 3                   | 4                |                | 10           | 30              | 30              | 40              |  |
| <b>Nº08</b>                | 1                   | 3                   | 6                |                | 10           | 10              | 30              | 60              |  |
| Día 03: 12 - 05 - 2017     |                     |                     |                  |                |              |                 | 10 personas     |                 |  |
|                            |                     | <b>Alternativas</b> |                  |                |              |                 | Porcentaje      |                 |  |
| <b>Preguntas</b>           | Si                  | <b>No</b>           | A veces          |                | <b>Total</b> |                 | ℅               |                 |  |
| <b>Nº01</b>                | $\overline{c}$      | 3                   | 5                |                | 10           | 20              | 30              | 50              |  |
| <b>Nº02</b>                | $\overline{3}$      | $\mathbf 0$         | $\overline{7}$   |                | 10           | 30              | 0               | 70              |  |
| <b>Nº03</b>                | $\overline{3}$      | $\overline{3}$      | 4                |                | 10           | $\overline{30}$ | 30 <sup>7</sup> | $\overline{40}$ |  |
|                            | Si                  | <b>No</b>           | Más o menos t.   |                | <b>Total</b> |                 | Porcentaje      |                 |  |
| <b>Nº04</b>                | 1                   | 5                   | 4                |                | 10           |                 |                 |                 |  |
|                            | <b>Menos</b>        |                     |                  | <b>Más</b>     |              |                 |                 |                 |  |
|                            | de 10               | 10-15 min           | $16 - 25$<br>min | de 26          | <b>Total</b> |                 | Porcentaje<br>% |                 |  |
| <b>Nº05</b>                | min.                |                     |                  | min            |              |                 |                 |                 |  |
|                            | 0                   | $\overline{5}$      | 4                | 1              | 10           | 0               | 50<br>40        | 10              |  |
| Nº06                       | <b>Completa</b>     | Incompleta          | <b>Nula</b>      |                | <b>Total</b> |                 | Porcentaje      |                 |  |
|                            | 3                   | 4                   | 3                |                | 10           | 30              | 40              | 30              |  |
| <b>Nº07</b><br><b>Nº08</b> | $\overline{2}$<br>1 | 3<br>5              | 5<br>4           |                | 10<br>10     | 20<br>10        | 30<br>50        | 50<br>40        |  |

**Tabla de Resumen Nº01 Encuestas realizadas al Contribuyente – Preguntas**

#### **Indicador 2: Satisfacción de la atención al Contribuyente**

Se hizo uso de la ficha Nº01 la cual se encuentra en el capítulo 03, por lo que se mostrará a continuación los resultados de los 2 días empleados:

Se puede observar en las tablas de resultado Nº07 y Nº08 el primer día empleado que se realizó la encuesta a los contribuyente.

#### **Tabla de Resultado Nº07**

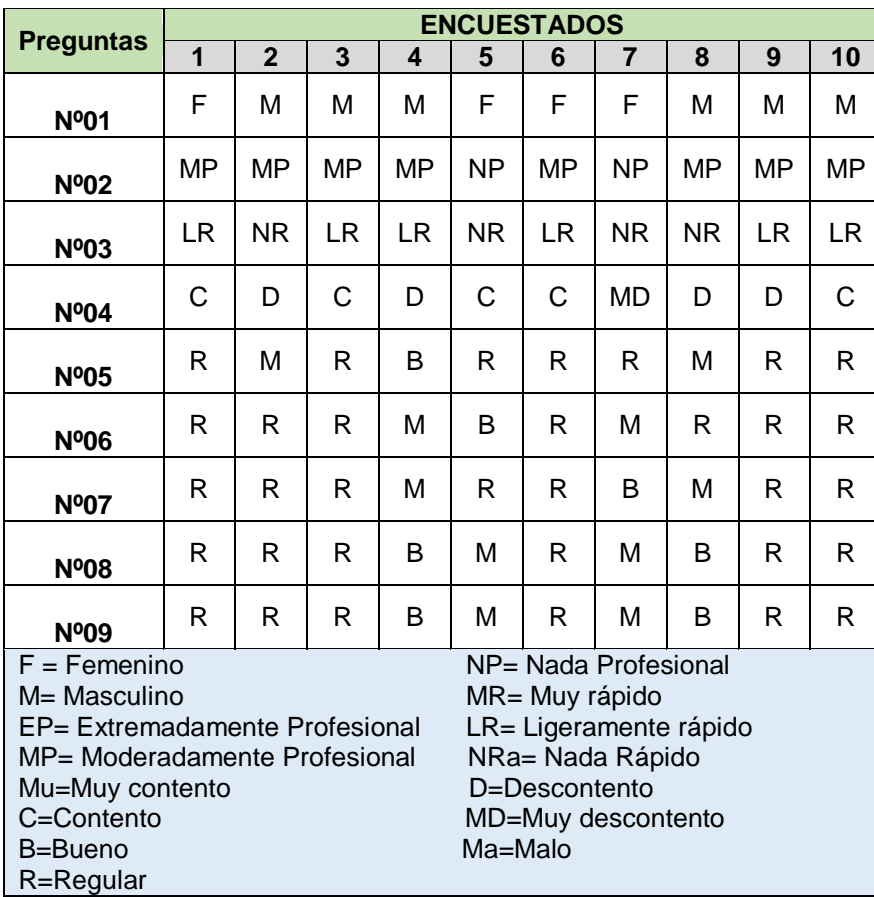

#### **Encuestas realizadas al Contribuyente – Preguntas**

#### **Tabla de Resultado Nº08 Total Encuestas – Día 01**

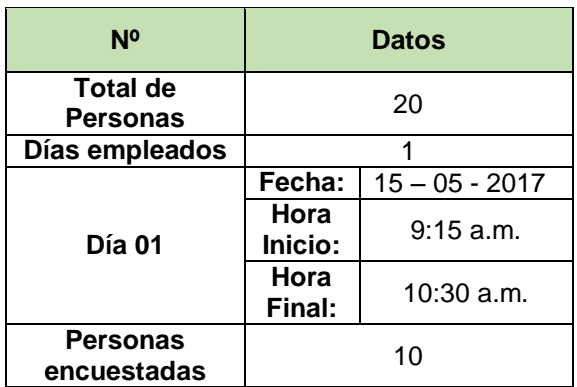

En las tablas de resultado Nº09 y Nº10 se puede observar las respuestas brindadas por los contribuyentes referente a cómo se siente con la atención de las orientadoras, el segundo día aplicando la encuesta, también podemos ver que se aplicaron de las 15 personas presentes solo a 10, ya que los demás no querían participar.

|                                                                                                    |    | <b>ENCUESTADOS</b> |           |           |           |                                            |                                                                                          |    |    |    |  |
|----------------------------------------------------------------------------------------------------|----|--------------------|-----------|-----------|-----------|--------------------------------------------|------------------------------------------------------------------------------------------|----|----|----|--|
| <b>Preguntas</b>                                                                                                    | 1  | $\overline{2}$     | 3         | 4         | 5         | 6                                          | $\overline{7}$                                                                           | 8  | 9  | 10 |  |
| Nº01                                                                                                    | М  | F                  | М         | М         | М         | м                                          | F                                                                                        | м  | M  | M  |  |
| <b>Nº02</b>                                                                                                    | ΝP | NP                 | MP        | MP        | NP        | ΜP                                         | NP                                                                                       | MP | МP | МP |  |
| <b>Nº03</b>                                                                                                    | LR | <b>NR</b>          | <b>LR</b> | <b>LR</b> | <b>NR</b> | LR                                         | <b>NR</b>                                                                                | NR | LR | LR |  |
| N <sup>0</sup> 04                                                                                                    | С  | С                  | C         | C         | C         | C                                          | MD                                                                                       | C  | D  | C  |  |
| <b>Nº05</b>                                                                                                    | R  | R                  | R         | M         | M         | R                                          | R                                                                                        | м  | R  | R  |  |
| <b>Nº06</b>                                                                                                    | М  | R                  | R         | M         | B         | R                                          | M                                                                                        | R  | R  | R  |  |
| <b>Nº07</b>                                                                                                    | М  | R                  | R         | M         | R         | R                                          | B                                                                                        | M  | R  | R  |  |
| <b>Nº08</b>                                                                                                    | R  | R                  | R         | Β         | M         | R                                          | M                                                                                        | B  | R  | R  |  |
| N <sup>009</sup>                                                                                                    | М  | R                  | R         | R         | м         | R                                          | M                                                                                        | R  | R  | R  |  |
| $F =$ Femenino<br>M= Masculino<br>EP= Extremadamente Profesional<br>MP= Moderadamente Profesional<br>Mu=Muy contento<br>C=Contento<br>B=Bueno<br>R=Regular |    |                    |           |           |           | MR= Muy rápido<br>D=Descontento<br>Ma=Malo | NP= Nada Profesional<br>LR= Ligeramente rápido<br>NRa= Nada Rápido<br>MD=Muy descontento |    |    |    |  |

**Tabla de Resultado Nº09 Encuestas realizadas al Contribuyente – Preguntas**

#### **Tabla de Resultado Nº10 Total Encuestas – Día 02**

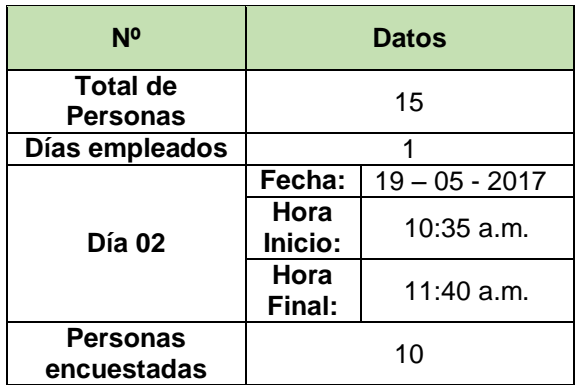

En la tabla resumen Nº02 se podrá observar los 2 días utilizados en los que se realizó la encuesta y el porcentaje de las respuestas seleccionadas por cada contribuyente.

| DIA V I .   10 = 00 = 2017 |                                  |                     |                                  |              |              | TV personas          |                 |          |  |  |
|----------------------------|----------------------------------|---------------------|----------------------------------|--------------|--------------|----------------------|-----------------|----------|--|--|
| <b>Preguntas</b>           |                                  | <b>Alternativas</b> |                                  | <b>Total</b> | Porcentaje   |                      |                 |          |  |  |
|                            | Femenino                         |                     | <b>Masculino</b>                 |              |              | %                    |                 |          |  |  |
| <b>Nº01</b>                | 4                                |                     | 6                                |              | 10           | 40                   |                 | 60       |  |  |
| <b>Nº02</b>                | <b>EP</b>                        | <b>MP</b>           | <b>NP</b>                        |              | <b>Total</b> | Porcentaje           |                 |          |  |  |
|                            | 0                                | 8                   | $\overline{2}$                   |              | 10           | 0                    | 80              | 20       |  |  |
| <b>Nº03</b>                | <b>MR</b>                        | <b>LR</b>           | <b>NR</b>                        |              | <b>Total</b> |                      | Porcentaje      |          |  |  |
|                            | 0                                | 6                   | 4                                |              | 10           | $\mathbf{0}$         | 60              | 40       |  |  |
| N <sup>0</sup> 04          | <b>MC</b>                        | <b>Contento</b>     | <b>Desco</b><br>ntento           | <b>MD</b>    | <b>Total</b> |                      | Porcentaje<br>% |          |  |  |
|                            | 0                                | 5                   | 4                                | $\mathbf 1$  | 10           | $\overline{0}$<br>50 | 40              | 10       |  |  |
| <b>Nº05</b>                | <b>Bueno</b>                     | Regular             | <b>Mala</b>                      |              | <b>Total</b> |                      | Porcentaje      |          |  |  |
|                            | 1                                | 7                   | 2                                |              | 10           | 10                   | 70              | 20       |  |  |
| <b>Nº06</b>                | $\overline{1}$                   | $\overline{7}$      | $\overline{2}$                   |              | 10           | 10                   | 70              | 20       |  |  |
| <b>Nº07</b>                | 1                                | $\overline{7}$      | $\overline{2}$                   |              | 10           | 10                   | 70              | 20       |  |  |
| <b>Nº08</b>                | $\overline{2}$                   | 6                   | $\overline{c}$                   |              | 10           | 20                   | 60              | 20       |  |  |
| <b>Nº09</b>                | $\overline{2}$                   | 6                   | $\overline{2}$                   |              | 10           | 20                   | 60              | 20       |  |  |
|                            |                                  |                     |                                  |              | 10 personas  |                      |                 |          |  |  |
| Día 02: 19 - 05 - 2017     |                                  |                     |                                  |              |              |                      |                 |          |  |  |
|                            |                                  | <b>Alternativas</b> |                                  |              |              |                      | Porcentaje      |          |  |  |
| <b>Preguntas</b>           | Femenino                         |                     | <b>Masculino</b>                 |              | <b>Total</b> |                      | $\%$            |          |  |  |
| <b>Nº01</b>                | $\overline{2}$                   |                     | 8                                |              | 10           | 20                   |                 | 80       |  |  |
|                            | EP                               | <b>MP</b>           | <b>NP</b>                        |              | <b>Total</b> |                      | Porcentaje      |          |  |  |
| <b>Nº02</b>                | $\mathbf 0$                      | 6                   | 4                                |              | 10           | $\Omega$             | 60              | 40       |  |  |
|                            | <b>MR</b>                        | <b>LR</b>           | <b>NR</b>                        |              | <b>Total</b> |                      | Porcentaje      |          |  |  |
| Nº03                       | 0                                | 6                   | 4                                |              | 10           | $\Omega$             | 60              | 40       |  |  |
| N <sup>0</sup> 04          | <b>MC</b>                        | <b>Contento</b>     | <b>Desco</b><br>ntento           | <b>MD</b>    | <b>Total</b> |                      | Porcentaje<br>% |          |  |  |
|                            | 0                                | 8                   | 1                                | 1            | 10           | 0<br>80              |                 | 10<br>10 |  |  |
|                            | <b>Bueno</b>                     | Regular             | <b>Mala</b>                      |              | <b>Total</b> |                      | Porcentaje      |          |  |  |
| <b>Nº05</b>                | 0                                | 7                   | 3                                |              | 10           | $\mathbf 0$          | 70              | 30       |  |  |
| <b>Nº06</b>                | $\overline{1}$                   | $\,6$               | 3                                |              | 10           | 10                   | 60              | 30       |  |  |
| <b>Nº07</b>                | 1                                | $\,6$               | $\overline{3}$                   |              | 10           | 10                   | 60              | 30       |  |  |
| <b>Nº08</b><br><b>Nº09</b> | $\overline{c}$<br>$\overline{0}$ | 6<br>$\overline{7}$ | $\overline{c}$<br>$\overline{3}$ |              | 10<br>10     | 20<br>$\overline{0}$ | 60<br>70        | 20<br>30 |  |  |

**Tabla de Resumen Nº02 Encuestas realizadas al Contribuyente – Preguntas Día 01: 15 – 05 – 2017 10 personas**

### **Indicador 3: Nivel de Operatividad para el monitoreo de la información del Contribuyente.**

Se hizo uso de la ficha Nº03 la que se encuentra en el capítulo 03, por lo que se mostrará a continuación los resultados de los 3 días empleados:

En las tablas de resultado Nº11 se puede ver los días empleados que se realizó para poder observar cómo se realiza el proceso de recaudación tributaria, donde esta anotado la fecha y donde se anotará las observaciones.

| Día 01: 19 - 04 - 2017   |                          |       |       |       |       |  |  |  |  |
|--------------------------|--------------------------|-------|-------|-------|-------|--|--|--|--|
|                          | Obs.1                    | Obs.2 | Obs.3 | Obs.4 | Obs.5 |  |  |  |  |
| Hora de<br><b>Inicio</b> | 9:40                     | 11:15 | 12:09 | 1:09  | 1:58  |  |  |  |  |
| Hora de<br>Término       | 10:00                    | 11:33 | 12:25 | 1:29  | 2:14  |  |  |  |  |
|                          | Día 02: 24 – 04 2017     |       |       |       |       |  |  |  |  |
|                          | Obs.1                    | Obs.2 | Obs.3 | Obs.4 | Obs.5 |  |  |  |  |
| Hora de<br><b>Inicio</b> | 8:50                     | 10:16 | 11:23 | 12:01 | 1:00  |  |  |  |  |
| Hora de<br>Término       | 9:10                     | 10:35 | 11:37 | 12:19 | 1:17  |  |  |  |  |
|                          | Día 03: $31 - 04 - 2017$ |       |       |       |       |  |  |  |  |
|                          | Obs.1                    | Obs.2 | Obs.3 | Obs.4 | Obs.5 |  |  |  |  |
| Hora de<br><b>Inicio</b> | 10:21                    | 11:24 | 12:05 | 11:03 | 2:09  |  |  |  |  |
| Hora de<br>Término       | 10:43                    | 11:34 | 12:22 | 11:14 | 2:21  |  |  |  |  |

**Tabla de Resultado Nº11 Tiempo Búsqueda de la Información del Contribuyente**

En la tabla de resumen Nº03 se puede observar el tiempo que tardan las orientadas en buscar alguna información requerida por el contribuyente, la cual se detalló también las 5 observaciones que se realizó.

**Tabla de Resumen Nº03 Tiempo Búsqueda de la Información del Contribuyente**

| Día 01: $19 - 04 - 2017$ |                          |                  |                  |                  |                  |  |  |  |  |  |
|--------------------------|--------------------------|------------------|------------------|------------------|------------------|--|--|--|--|--|
|                          | Obs.1                    | Obs.2            | Obs.3            | Obs.4            | Obs.5            |  |  |  |  |  |
| <b>Tiempo</b>            |                          |                  |                  |                  |                  |  |  |  |  |  |
| que                      | 20 min                   | 18 min           | 16 min           | $20 \text{ min}$ | 16 min           |  |  |  |  |  |
| tardan                   |                          |                  |                  |                  |                  |  |  |  |  |  |
| Día 02: 24 - 04 2017     |                          |                  |                  |                  |                  |  |  |  |  |  |
|                          | Obs.1                    | Obs.2            | Obs.3            | Obs.4            | Obs.5            |  |  |  |  |  |
| <b>Tiempo</b>            |                          |                  |                  |                  |                  |  |  |  |  |  |
| que                      | $20 \text{ min}$         | $19 \text{ min}$ | $14 \text{ min}$ | $18 \text{ min}$ | 17 min           |  |  |  |  |  |
| tardan                   |                          |                  |                  |                  |                  |  |  |  |  |  |
|                          | Día 03: $31 - 04 - 2017$ |                  |                  |                  |                  |  |  |  |  |  |
|                          | Obs.1                    | Obs.2            | Obs.3            | Obs.4            | Obs.5            |  |  |  |  |  |
| <b>Tiempo</b>            |                          |                  |                  |                  |                  |  |  |  |  |  |
| que                      | 22 min                   | $10 \text{ min}$ | 17 min           | $11$ min         | $12 \text{ min}$ |  |  |  |  |  |
| tardan                   |                          |                  |                  |                  |                  |  |  |  |  |  |
# **CAPÍTULO V: CIERRE DEL PROYECTO**

#### **CAPÍTULO V: CIERRE DEL PROYECTO**

#### **5.1. Gestión del Cierre del proyecto**

El cierre de proyecto es la última fase del ciclo de vida del proyecto y es un proceso que consiste en finalizar todas aquellas actividades realizadas a través de los diferentes procesos de gestión de proyectos para dar por terminado formalmente el proyecto mismo.

Este proceso consistió en revisar toda la información generada durante las fases del proyecto para asegurarse de que todo el trabajo del proyecto esté completo, que el proyecto haya cumplido con los entregables y sus objetivos, y que el cliente haya aceptado el producto final del proyecto.

Para ello fue necesario que el líder y equipo del proyecto realicen un reporte de cierre de proyecto, un documento en el que se plasmó la información más relevante del proyecto en cuanto a los resultados obtenidos, el cumplimiento de los objetivos, las desviaciones de acuerdo a lo planificado, entre otros aspectos.

- Liberación de los recursos, tanto de personal como de materiales y/o equipo, su redistribución y reasignación a otros proyectos, en caso necesario.
- Cierre de todos los contratos.
- Recopilación y finalización de todos los registros del proyecto.
- Documentación de los problemas que se enfrentaron en el proyecto y su resolución
- Captura de las lecciones aprendidas.

#### **5.1.1. Lecciones aprendidas**

Para el desarrollo del Proyecto fue útil realizar en los capítulos anteriores el marco teórico del negocio ya que nos brindó el conocimiento necesario sobre el negocio en la que se estaba basando el proyecto.

El marco teórico del proyecto nos pudo brindar la metodología con la cual fue desarrollada el proyecto, dentro de esas 6 fases nos brindó actividades las cuales se le asignaron a cada miembro del equipo del proyecto.

La metodología Sure Step ayudó para poder llevar un plan acerca del desarrollo del proyecto, que actividades seguir y que tareas realizar en cada fase, nos hizo de mucha utilidad cada uno.

La recopilación de datos que fue uno mediante encuestas nos brindó datos beneficiosos ya que pudimos saber cuántos contribuyentes realmente creen que el servicio brindado es el correcto y el más adecuado.

La ficha de observación nos ayudó para poder detallar cada observación que se obtuvo de acuerdo a los 3 días empleados, pudimos obtener información para poder saber cuánto se tardan las orientadoras en buscar la información requerida por el contribuyente contando con el sistema anterior.

#### **5.2. Ingeniería del proyecto**

#### **5.2.1. Plan de Pruebas**

Las pruebas se realizarán primero ingresando datos de los contribuyentes en el sistema.

El propósito de esta fase es asegurar que el software esté disponible para los usuarios finales, ajustar los errores y defectos encontrados en las pruebas de aceptación, capacitar a los usuarios y proveer el soporte técnico necesario. Se debe verificar que el producto cumpla con las especificaciones entregadas por el Gerente del Área de Rentas.

- Encontrar y documentar los defectos en la calidad del software.
- Aconsejando acerca de la calidad percibida en el software.
- Proveyendo la validación de los supuestos hechos en las especificaciones. de diseño y los requerimientos a través de demostraciones concretas.
- Validando las funciones del producto de software según fueron configuradas los módulos.
- Validando que los requerimientos hayan sido implementados apropiadamente.

#### **5.2.2. Implantación**

El despliegue del Sistema se realizó después de que se hayan realizado las pruebas por parte de los skateholders, y posterior aceptación del Sistema por parte de estos.

Este tiene como objetivo producir con éxito distribuciones del producto y distribuido a los usuarios. Las actividades implicadas incluyen:

- Probar el producto en su entorno de ejecución final.
- Probar el producto con los datos de los contribuyentes.
- Proveer asistencia y ayuda a los usuarios.
- Proveer un plan de pruebas realizadas.

#### **5.3. Soporte del proyecto**

Los indicadores utilizados anteriormente ayudaron a que se vaya midiendo la calidad con la que el software ha sido modificado e implantado.

Para el primer indicador el cual se busca reforzar la calidad de la información brindada por las orientadoras a los contribuyentes, se podrá observar los resultados mediante gráficas en el siguiente capítulo, ya que se realizará pasos aplicando las formulas necesarias.

Para el segundo indicador el cuál fue de la satisfacción de los contribuyentes se pudo obtener cuantas personas consideran que la atención brindada por las orientadoras es la más adecuada y cuan bien se siente referente a ello.

Para el tercer indicador se utilizó la ficha de observación para poder anotar cuanto las orientadoras tardan en buscar la información requerida por el contribuyente con el sistema anterior con el cuál contaban.

# **CAPÍTULO VI: EVALUACIÓN DE RESULTADOS**

# **CAPÍTULO VI: EVALUACIÓN DE RESULTADOS**

### **6.1. Indicadores claves de éxito del Proyecto**

#### **6.1.1. Indicadores de Gestión del Proyecto:**

#### **Indicador Nº01:**

Reducir la información limitada brinda al contribuyente.

#### **TABLA Nº04**

#### **NIVEL DE CALIDAD DEL SERVICIO ANTES DE IMPLANTAR EL SISTEMA**

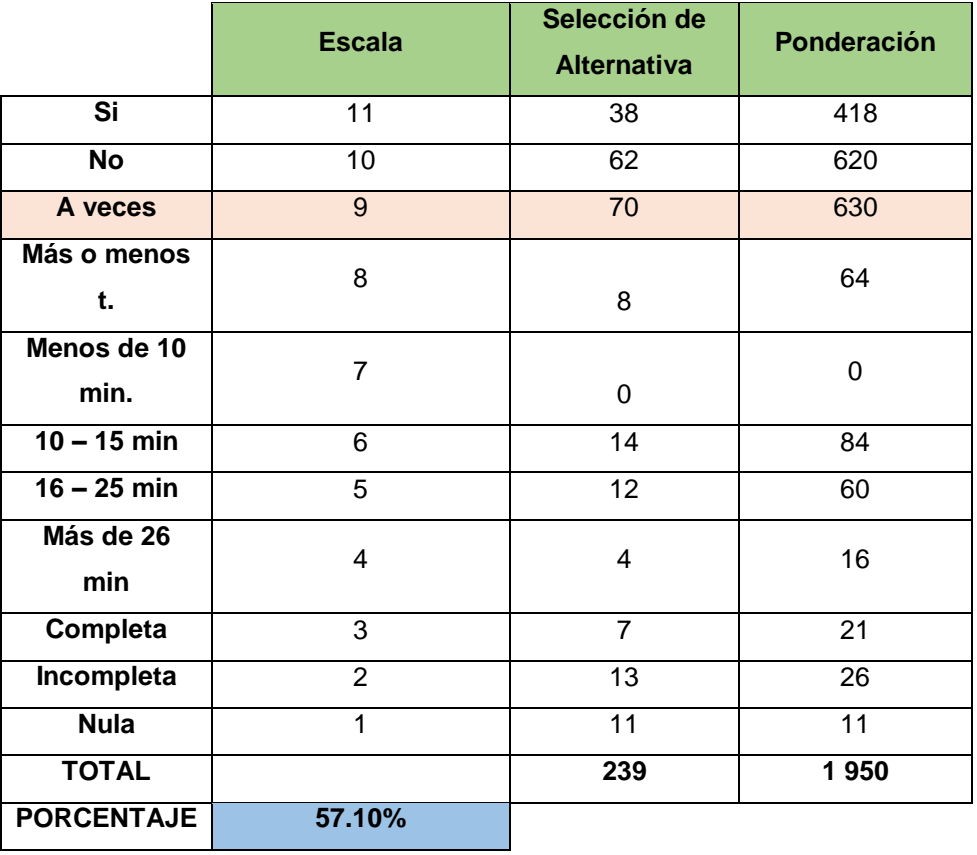

#### **Variables:**

**E=** Escala

- **NP =** Nº de Personas
- **TP =** Nº Total de alternativas

**Pn=** Ponderación

**PM=** Ponderación Máxima

**SP=** Suma ponderados

#### **Fórmula:**

**i. Ponderación:**

**Pn =** NP \* E

| $Pn = 11 * 38$ | $Pn = 5 * 12$ |
|----------------|---------------|
| $P1 = 418$     | $P7 = 60$     |
| $Pn = 10 * 62$ | $Pn = 4 * 4$  |
| $P2 = 620$     | $P8 = 16$     |
| $Pn = 9 * 7'0$ | $Pn = 3 * 7$  |
| $P3 = 630$     | $P9 = 21$     |
| $Pn = 8 * 8$   | $Pn = 2 * 13$ |
| $P4 = 64$      | $P10 = 26$    |
| $Pn = 7 * 0$   | $Pn = 1 * 11$ |
| $P5 = 0$       | $P11 = 11$    |
| $Pn = 6 * 14$  | $P6 = 84$     |

**ii. SP = P1+P2+P3+P4+P5+P6+P7+P8+P9+P10+P11**

 **SP =** 1 950

**iii. Ponderación máxima:**

 $PM = TP * 5$ **PM =** 630

 **iv. Porcentaje de nivel del buen servicio brindando al contribuyente:**

$$
PNS = \frac{1950}{630} \times 100\%
$$

**PNS =** 57.10%

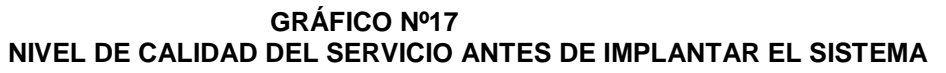

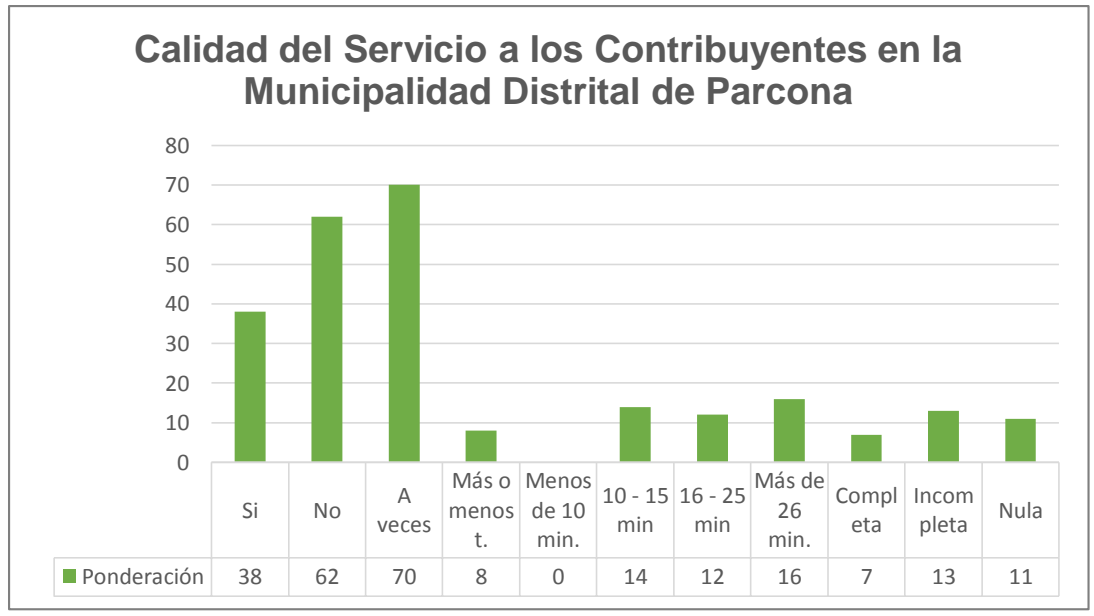

#### **Interpretación:**

Antes de implantar el SIAF RENTAS nivel del servicio brindado al contribuyente era de 57.10%, aplicado en 3 días como se puede observar en el gráfico Nº17.

A continuación se realizará el mismo indicador pero ahora con el sistema ya implantado:

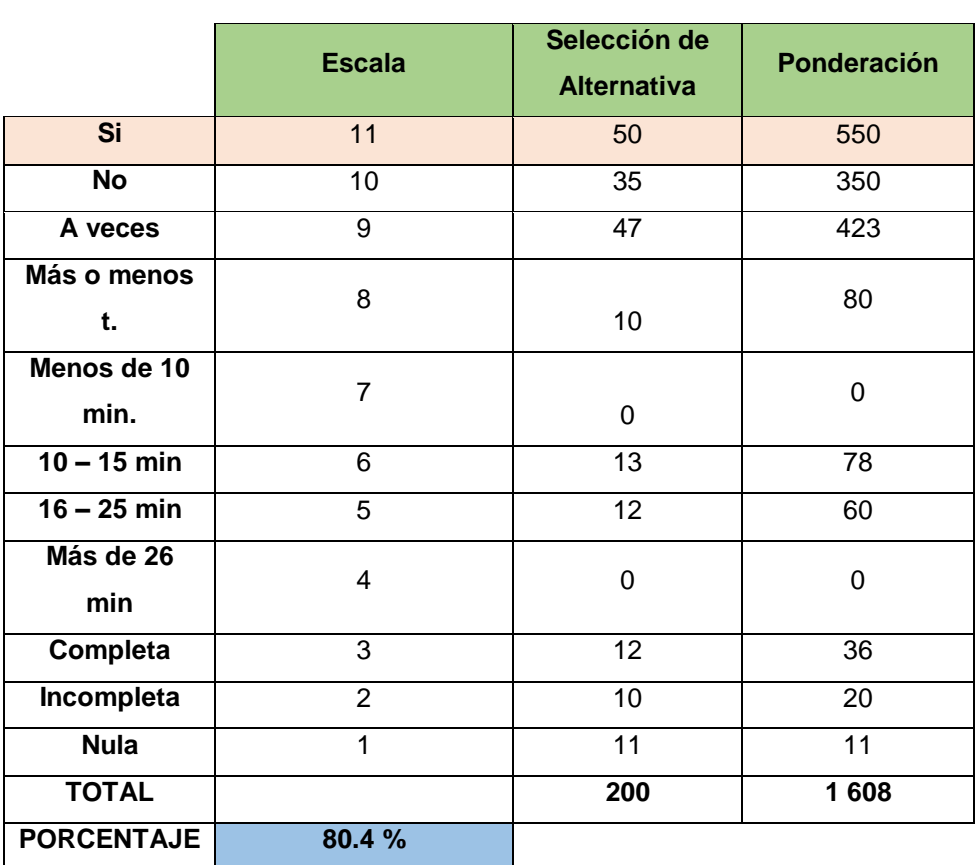

#### **TABLA Nº05**

## **NIVEL DE CALIDAD DEL SERVICIO DESPUÉS DE IMPLANTAR EL SISTEMA**

**Variables:**

**E=** Escala

**NP =** Nº de Personas

**TP =** Nº Total de alternativas

**Pn=** Ponderación

**PM=** Ponderación Máxima

**SP=** Suma ponderados

**Fórmula:**

# **i. Ponderación:**

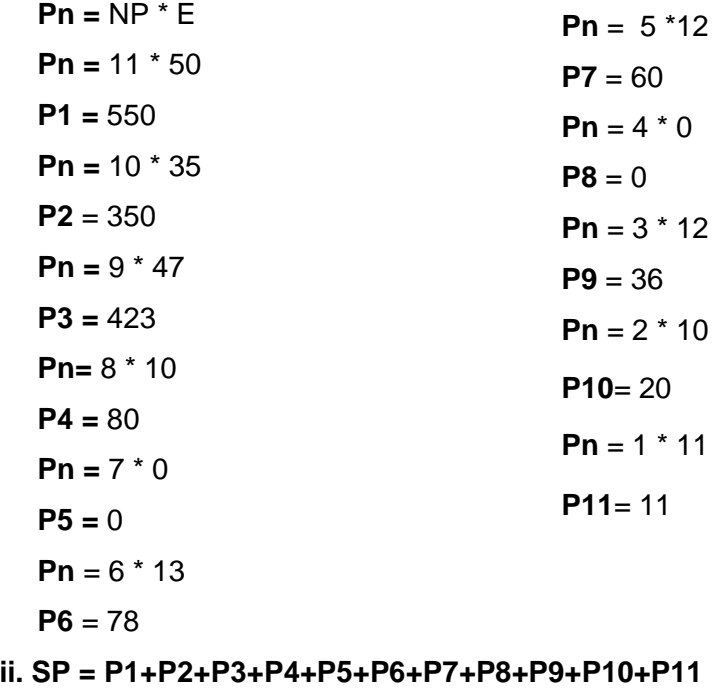

 **SP =** 1 608

**iii. Ponderación máxima:**

$$
PM = TP * 5
$$

$$
PM = 200
$$

 **iv. Porcentaje de nivel del buen servicio brindando al contribuyente:**

$$
PNS = \frac{1608}{200} \times 100\%
$$

**PNS =** 80.4 %

#### **GRÁFICO Nº18 NIVEL DE CALIDAD DEL SERVICIO DESPUÉS DE IMPLANTAR EL SISTEMA**

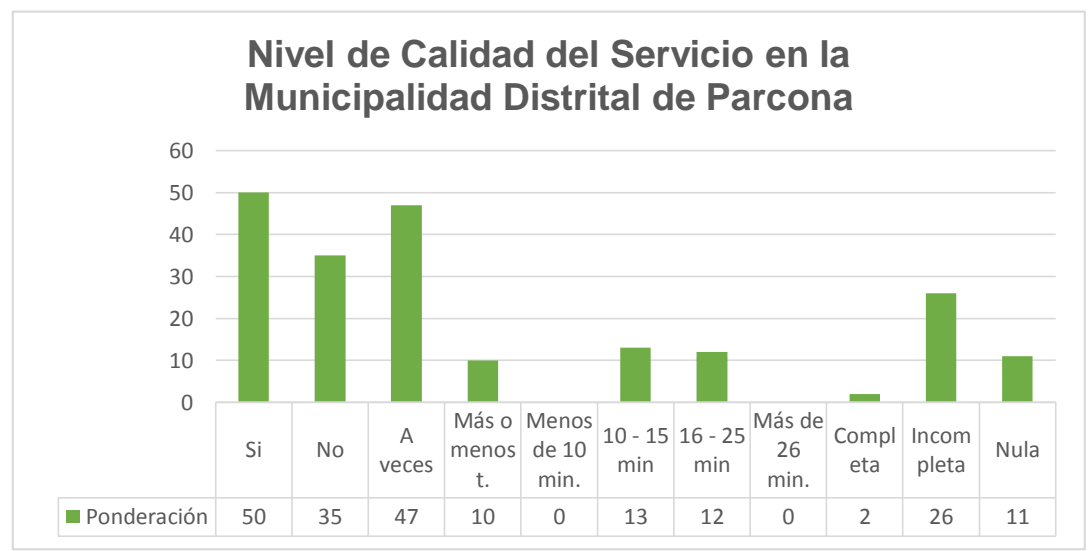

#### **Interpretación:**

Después de implantar el sistema, se puede observar en el gráfico Nº18 a opción a veces es la que más rango tiene en las respuestas de la encuesta.

Para luego de tener eso aplicar la siguiente fórmula que se especificó en el cuadro de resultados esperados:

**(Nº de Contribuyentes satisfechos / Total de Contribuyentes)**

23 contribuyentes / 30 total de c. = 7.6%

#### **Indicador Nº02:**

Nivel de Satisfacción del Contribuyente.

#### **TABLA Nº06**

# **NIVEL DE SATISFACCIÓN DEL CONTRIBUYENTE ANTES DE IMPLANTAR EL SISTEMA**

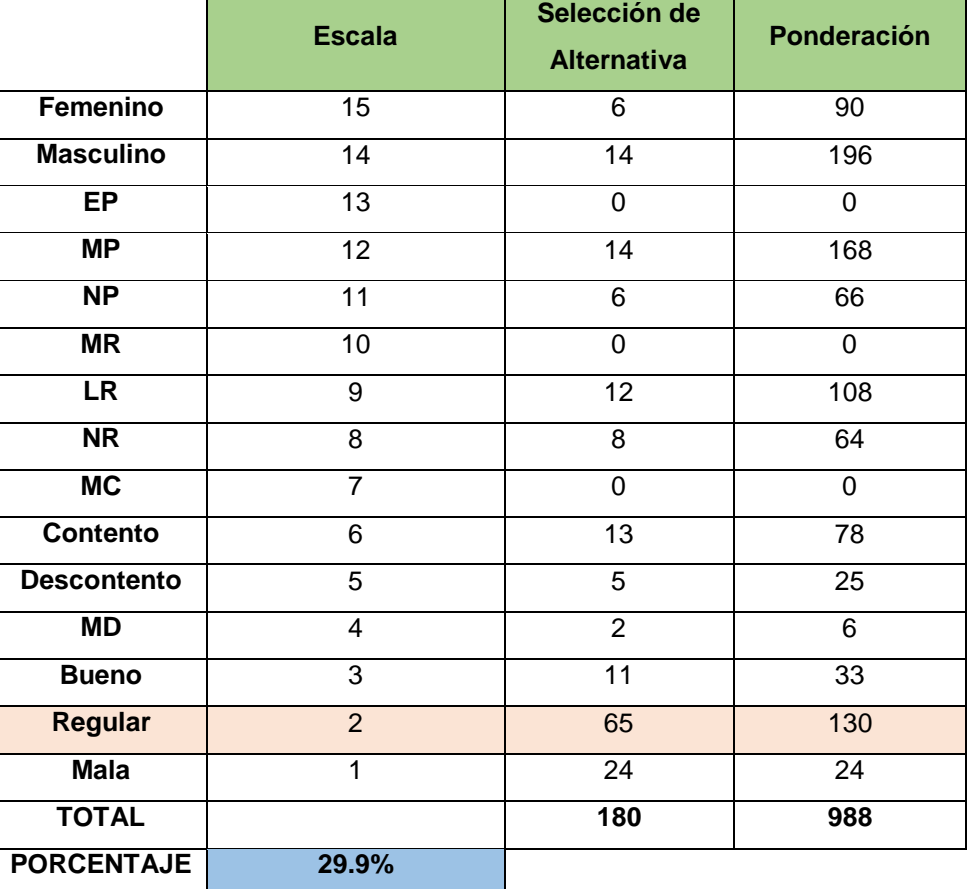

**Variables:**

**E=** Escala

**NP =** Nº de Personas **TP =** Nº Total alternativas marcadas **Pn=** Ponderación **PM=** Ponderación Máxima **SP=** Suma ponderados **Fórmula: ii. Ponderación: Pn =** NP \* E **Pn** =  $15 * 6$  $P1 = 90$ **Pn =** 14 \* 14  $P2 = 196$ **Pn** =  $13 * 0$  $P3 = 0$ **Pn=** 12 \* 14 **P4 =** 168 **Pn** =  $11 * 6$  $P5 = 66$ **Pn** =  $10 * 0$  $P6 = 0$ **Pn** =  $9*12$ **P7** = 108 **Pn** =  $8 * 8$ **P8** = 64 **Pn** =  $7 * 0$  $P9 = 6 * 13$ **Pn** =  $5 * 5$ **P10**= 25 **Pn** =  $4 \times 2$  $P11=6$ **Pn** =  $3 * 11$  $P12 = 33$ **Pn** =  $2 * 65$ **P13** = 130 **Pn** =  $1 * 24$  $P14 = 24$ 

**ii. SP = P1+P2+P3+P4+P5+P6+P7+P8+P9+P10+P11+P12+P13+P14 SP =** 988

**iii. Ponderación máxima:**

 $PM = TP * 5$ **PM =** 900

 **iv. Porcentaje de nivel del buen servicio brindando al contribuyente:**

$$
PNS = \frac{988}{900} \times 100\%
$$
  

$$
PNS = 29.9\%
$$

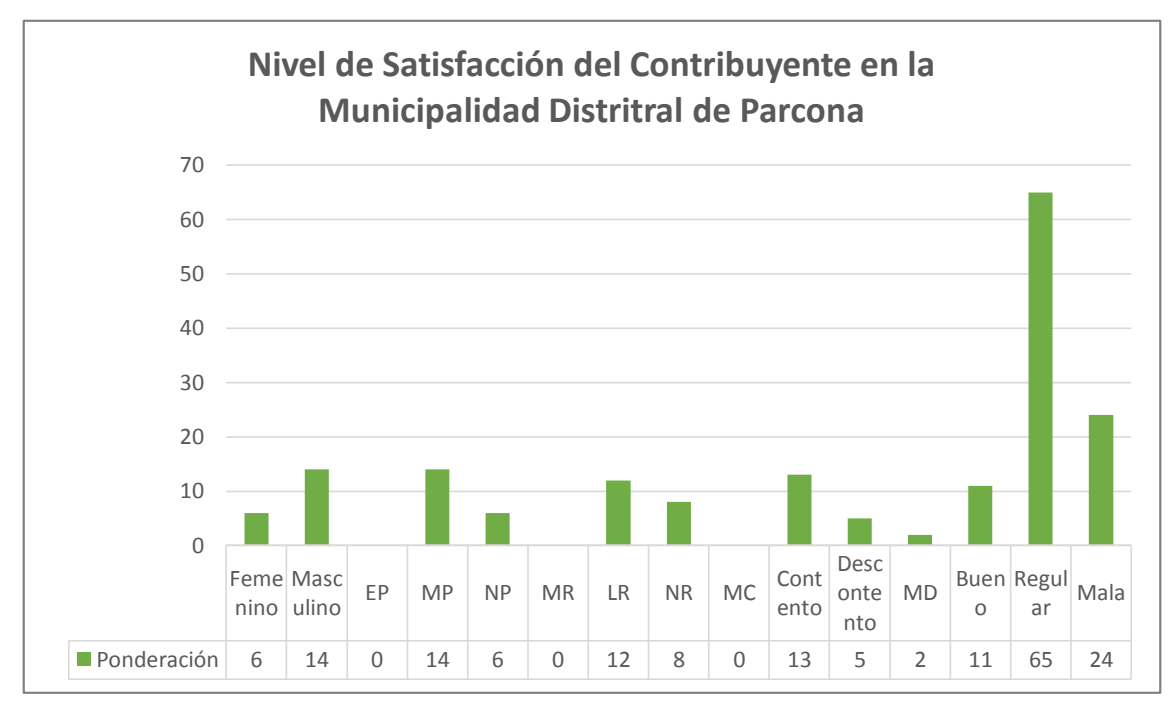

**GRÁFICO Nº19 NIVEL DE SATISFACCIÓN DEL CONTRIBUYENTE ANTES DE IMPLANTAR EL SISTEMA**

#### **Interpretación:**

En gráfico nº18 se puede observar la ponderación de la satisfacción del contribuyente antes de implantar el SIAF RENTAS. Siendo la alternativa más seleccionada la cuál es regular, los contribuyentes seleccionaron dicha alternativa porque saben que la municipalidad no brinda un servicio tan malo.

#### **TABLA Nº07**

**NIVEL DE SATISFACCIÓN DEL CONTRIBUYENTE DESPUÉS DE** 

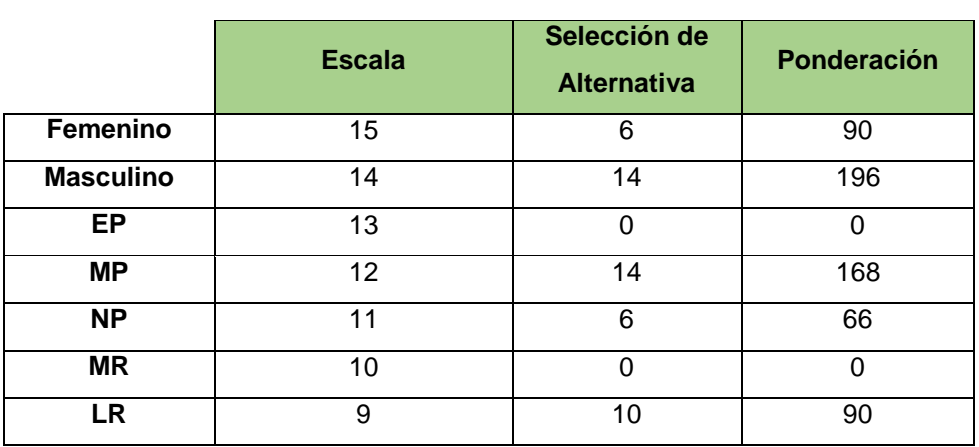

#### **IMPLANTAR EL SISTEMA**

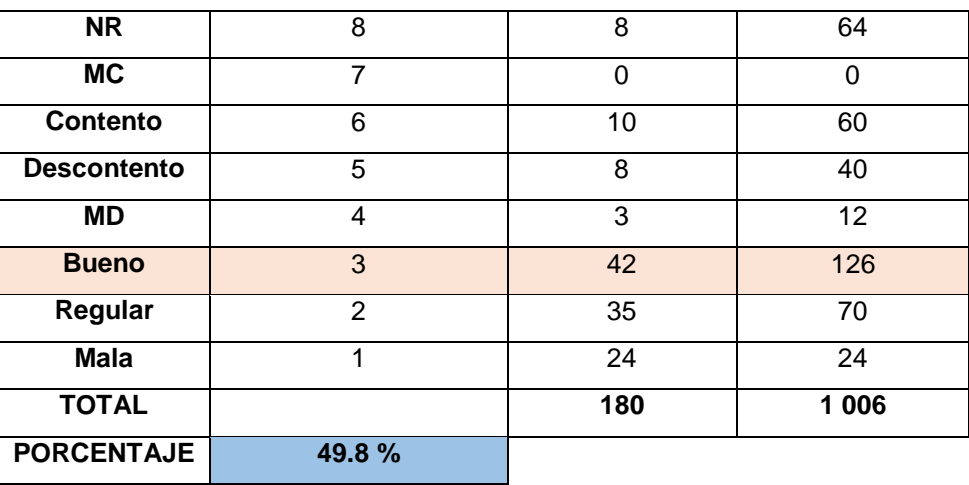

#### **Variables:**

**E=** Escala

**NP =** Nº de Personas

**TP =** Nº Total de alternativas

**Pn=** Ponderación

**PM=** Ponderación Máxima

**SP=** Suma ponderados

## **Fórmula:**

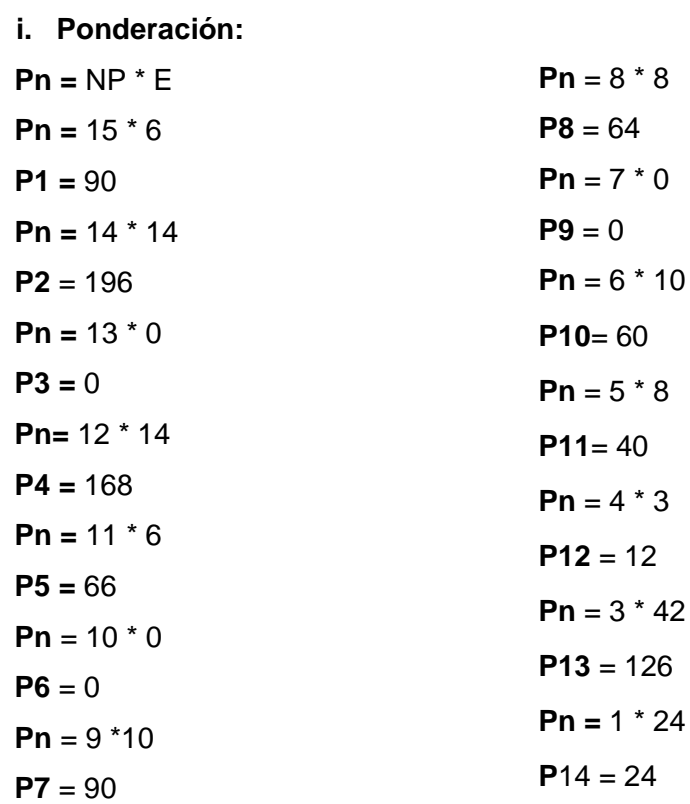

**ii. SP = P1+P2+P3+P4+P5+P6+P7+P8+P9+P10+P11+P12+P13+P14**

 **SP =** 1 006

**iii. Ponderación máxima:**

 $PM = TP * 5$ **PM =** 900

 **iv. Porcentaje de nivel del buen servicio brindando al contribuyente:**

$$
PNS = \frac{1006}{900} \times 100\%
$$

**PNS =** 49.8%

# **GRÁFICO Nº20 NIVEL DE SATISFACCIÓN DEL CONTRIBUYENTE DESPUÉS DE IMPLANTAR EL SISTEMA**

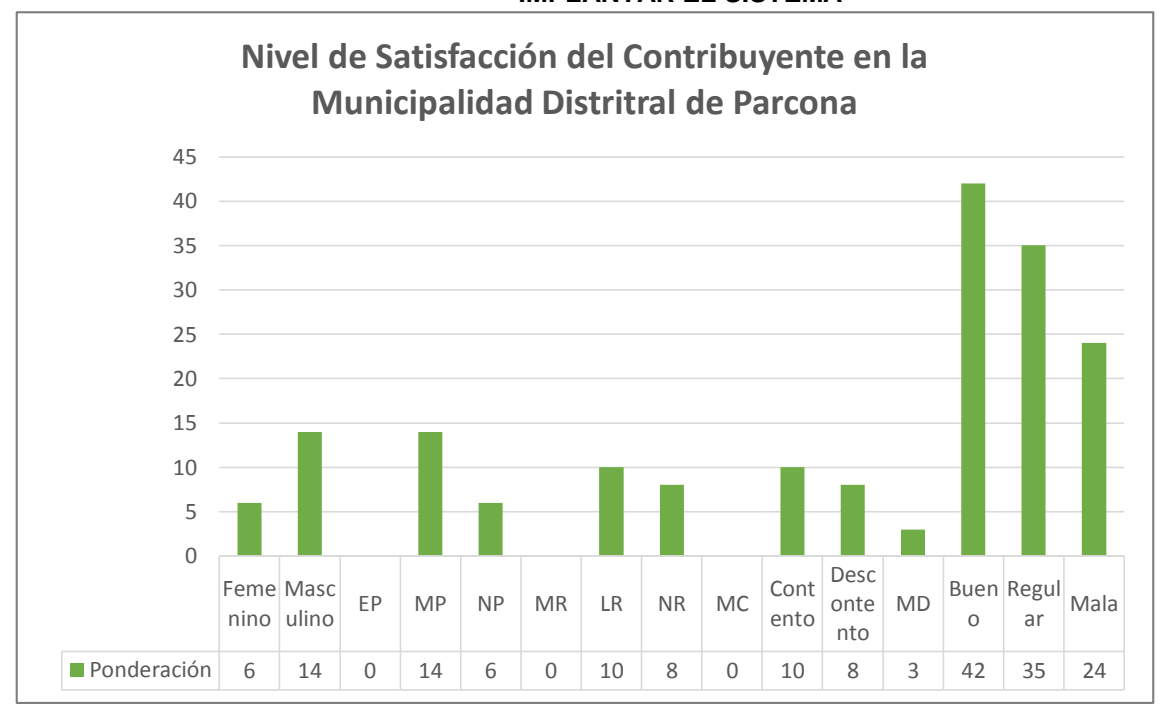

#### **Interpretación:**

En el gráfico Nºº20 se puede observar el resultado de la ponderación y de la encuesta realizada a los contribuyentes preguntar como califican la atención de las orientadoras, se puede ver que la alternativa más seleccionada después de implantar el SIAF RENTAS es de Bueno.

#### **Indicador 03:**

Nivel de Operatividad en la búsqueda de la información del Contribuyente. Se mostrará a continuación la información detalla de las 5 observaciones realizadas para luego sacar un ponderado en el ANEXO º06.

#### **TABLA Nº08**

## **Nivel de Operatividad en la búsqueda de la información antes de implantar el sistema**

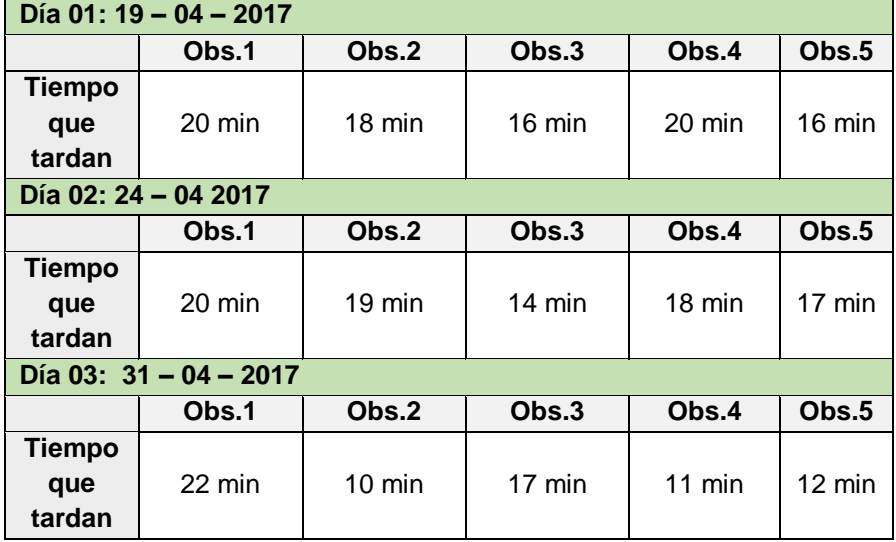

#### **Ponderación:**

Se toma en cuenta la escala de Likert para poder evaluar los tiempos obtenidos, de acuerdo un rango para las 5 observaciones:

- (81% 100%)
- (61% 80%
- (41% 60%)
- $(21 \% 40%)$
- $(1 % 20%)$

# **Fórmula:**

#### **(Operatividad Obtenida / Cantidad de trabajo empleado)**

 $4 / 2 = 2.5 \%$ 

**NIVEL DE OPERATIVIDAD EN LA BÚSQUEDA DE LA INFORMACIÓN ANTES DE IMPLANTAR EL SISTEMA** Obs.1 Obs.2 Obs.3 Obs.4 Obs.5 **Denderación 62 47 47 37 48 6** 0 10 20 30 40 50 60 70 **Nivel de opertividad de las Orientadoras** 

# **GRÁFICO Nº21**

#### **Interpretación**:

Se puede observar en el gráfico Nº21 el nivel de operatividad al momento que las orientadoras buscan la información solicitante por el contribuyente tardan demasiado.

#### **TABLA Nº09**

# **Nivel de Operatividad en la búsqueda de la información después de implantar el sistema**

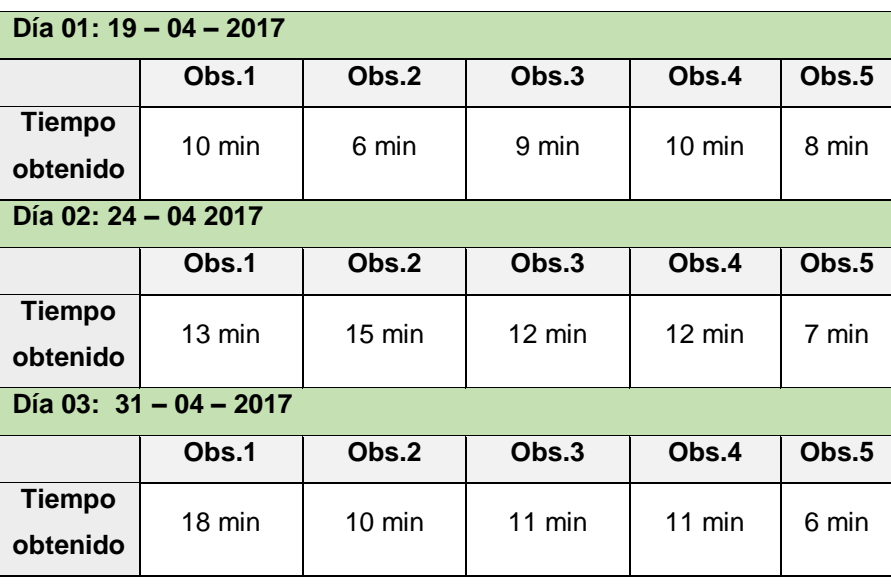

**NIVEL DE OPERATIVIDAD EN LA BÚSQUEDA DE LA INFORMACIÓN DESPUÉS DE IMPLANTAR EL SISTEMA** 5 10 15 20 25 30 35 40 45 **Nivel de opertividad de las Orientadoras** 

# **GRÁFICO Nº22**

#### **Ponderación:**

0

Se toma en cuenta la escala de Likert para poder evaluar los tiempos obtenidos, de acuerdo un rango para las 5 observaciones:

Obs.1 Obs.2 Obs.3 Obs.4 Obs.5

**Denderación** 41 31 32 33 21

- (81% 100%)
- (61% 80%
- (41% 60%)
- (21 % 40%)
- $(1 \% 20%)$

#### **Fórmula:**

#### **(Operatividad Obtenida / Cantidad de trabajo empleado)**

 $8 / 2 = 4 %$ 

#### **Interpretación:**

En el gráfico Nº22 se puede visualizar que en la observación 01 hubo mayor efecto o maneo del SIAF RENTAS, ya que la orientadora que labora es una persona que le gusta la tecnología, subiendo a un 4 %.

# **CAPÍTULO VII: CONCLUSIONES Y RECOMENDACIONES**

#### **CAPÍTULO VII: CONCLUSIONES Y RECOMENDACIONES**

#### **7.1. Conclusiones**

Con la implantación del SIAF RENTAS se pudo observar un cambio en la forma del control de la información de cada contribuyente, si antes la orientadora se demoraba en un promedio de 15 a 20 minutos para la búsqueda de la información requerida por el contribuyente, con el sistema actual se demora solo 8 minutos el cual consta que el SIAF RENTAS se ejecute en la computadora, mientras la orientadora digita su usuario y pueda empezar a realizar la búsqueda.

La finalidad del SIAF RENTAS es la de mejorar la gestión de la recaudación de impuestos brindando así un manejo correcto y actualizado de toda la información de los contribuyentes del distrito de Parcona.

Los indicadores aplicados en los capítulos anteriores ayudaron a mejorar la eficacia del proceso de recaudación de impuestos, reduciendo el tiempo de búsqueda y atención al contribuyente.

El SIAF RENTAS ayuda a que en el Área de Rentas se lleve un manejo adecuado de la información de los contribuyentes almacenándolo y brindando una seguridad en la base de datos Oracle, nos brinda también dando reportes el cuál el Gerente pueda observar y saber cuántas personas han cancelado su deuda, cuantas han pagado al contado y fraccionado, ayudando así también al cajero de turno para que pueda darle un reporte diario al Gerente, brindando también el cuadre de caja.

#### **7.2. Recomendaciones:**

Para el desarrollo del proyecto se eligió como metodología Sure Step ya que se adecuaba a lo que se quería realizar, la implantación del SIAF RENTAS en la Municipalidad Distrital de Parcona, se selección porque contaba con fases que ayudarían a llevar un mejor control y ejecución de la modificación de los módulos.

Dicha metodología cumplió con lo esperado cuando fue seleccionado, ya que contaba con actividades en cada fase como la de operación fue la que nos brindó para poder realizar de manera adecuada la implantación del sistema, la fase que nos ayudó a poder recolectar todos los datos que necesitábamos del proceso de recaudación y como se llevaba a cabo fue la de análisis, mediante ello pudimos saber el funcionamiento de cómo se realiza dicho proceso. También se pudo adquirir en dicha fase los requerimientos que el Gerente necesitaba que tuviera el SIAF RENTAS.

Se recomienda la utilización de la Metodología Sure Step para futuros proyectos ya que brinda fases y actividades que apoyan al desarrollo del proyecto orientado a implantación, ya que brinda actividades en las cuales se lleva a cabo la modificación de los módulos requeridos por el Gerente del Área de Rentas.

Fue muy efectivo el canal de comunicación con el sponsor la cuáles fueron: celular, e-mail, reunión y entrevista, se pudo obtener información del proceso de recaudación de impuestos, también para poder saber que módulos necesitaban ser modificado para el uso de las orientadoras. La última reunión fue de imprevista por lo que se usó el número brindado por el Gerente para comunicarle que se necesitaba con suma urgencia su presencia, ya que se hablaría acerca de algunos cambios que surgió cuando se adquirió el sistema pero no en la fecha establecida.

Se recomienda para la elaboración del plan de actividades el MS PROJECT 2016, ya que fue de gran ayuda ya que venía con opciones en las cuales se podía adaptar automáticamente si se corregía alguna fecha en una tarea o actividad. Sirvió mucho cuando se corrigió las fechas de la fase de implantación ya que hubo un atraso en cumplir esas actividades.

Por último se recomienda mejorar en la organización en el Área de Rentas el manejo de sistemas personalizados, brindando capacitaciones mensuales a las orientadoras ya que de toda la Municipalidad Distrital de Parcona es el área que cuenta con menos conocimiento sobre tecnología o como poder utilizar un sistema, se debería también realizar charlas sobre los nuevos lanzamiento de aplicaciones o programas, para que puedan motivarlos a que ellos mismo busquen información y puedan aprender de manera autónoma.

#### **GLOSARIO DE TÉRMINOS**

- **1. Ejecución presupuestaria:** Etapa del proceso presupuestario en la que se perciben los ingresos y se atienden las obligaciones de gasto de conformidad con los créditos presupuestarios autorizados en los presupuestos.
- **2. Entidad pública:** Todo organismo con personería jurídica comprendido en los niveles de Gobierno Nacional, Gobierno Regional y Gobierno Local, incluidos sus respectivos Organismos Públicos Descentralizados y empresas, creados o por crearse, las Sociedades de Beneficencia Pública, los fondos, sean de derechos público o privado cuando este último reciba transferencias de fondos públicos, las empresas en las que el Estado ejerza el control accionario; y los Organismos Constitucionalmente Autónomos.
- **3. Oracle 10 g:** es un [sistema de gestión de base de datos](https://es.wikipedia.org/wiki/Sistema_de_gesti%C3%B3n_de_base_de_datos) de tipo [objeto](https://es.wikipedia.org/wiki/Base_de_datos_objeto-relacional)[relacional](https://es.wikipedia.org/wiki/Base_de_datos_objeto-relacional) [\(ORDBMS,](https://es.wikipedia.org/wiki/ORDBMS) por el acrónimo en inglés de Object-Relational Data Base Management System), desarrollado por [Oracle Corporation.](https://es.wikipedia.org/wiki/Oracle_Corporation)
- **4. Rentas:** es la utilidad o el beneficio que rinde algo o lo que de ello se cobra. El término, que procede del latín reddĭta, puede utilizarse como sinónimo de ingreso en algunas circunstancias.
- **5. Arbitrios:** son las tasas que se paga por la prestación o mantenimiento de un servicio público de Limpieza Pública, Áreas Verdes, y Seguridad Ciudadana. El costo de las tasas dependerá del servicio público involucrado.
- **6. Impuesto Predial:** es un tributo con el cual se grava una propiedad o posesión inmobiliaria. Es una contribución que hacen los ciudadanos que son dueños de un inmueble, ya sea vivienda, despacho, oficina, edificio o local comercial.
- **7. SIGA:** es una herramienta informática que cuenta con un interfaz con el SIAF, es decir, nosotros podemos hacer interfaces de certificación presupuestal, de compromiso anual, compromiso mensual y devengado, también nos permite cargar una meta aprobada nueva, el marco PIM y el PCA que es la priorización de la cadena de gasto. Todas estas interfaces se comunican automáticamente con el SIAF.
- **8. Municipalidad:** es la corporación estatal que tiene como función administrar una [ciudad](http://definicion.de/ciudad/) o una [población.](http://definicion.de/poblacion/) El término se utiliza para nombrar tanto al conjunto de sus instituciones como al edificio que alberga la sede del [gobierno.](http://definicion.de/gobierno)
- **9. Gobierno Local:** es la organización que se encarga de la administración local en un pueblo o ciudad, compuesta por un alcalde y varios concejales.
- **10. SIAF:** Sistema Integrado de Administración Financiera, permite administrar, mejorar y supervisar las operaciones de ingreso y gatos de las Entidades del Estado.

# **REFERENCIAS BIBLIOGRÁFICAS**

- **1.** Encuestas, etc. Recuperado de:<http://www.tiposde.org/123-tipos-de-encuestas/>
- **2.** Excel. Recuperado de:<http://www.accessyexcel.com/que-es-y-para-que-sirve-excel/>
- **3.** Fases de la Metodología Sure Step. Recuperado de: http://www.daxpro.lat/metodologia/
- **4.** Gobierno Local funciones: [http://www.gobiernolocal.gob.ar/wiki/doku.php?id=gobierno\\_local](http://www.gobiernolocal.gob.ar/wiki/doku.php?id=gobierno_local)
- **5.** Gobiernos Locales: [http://rc-consulting.org/blog/2016/04/sistemas-gubernamentales](http://rc-consulting.org/blog/2016/04/sistemas-gubernamentales-siaf-siga-seace/)[siaf-siga-seace/](http://rc-consulting.org/blog/2016/04/sistemas-gubernamentales-siaf-siga-seace/)
- **6.** Instituto Nacional de Estadística e Informática: <https://www.inei.gob.pe/estadisticas/indice-tematico/poblacion-y-vivienda/>
- **7.** Metodología Sure Step. Recuperado de: [https://community.dynamics.com/crm/b/comunidadcrm/archive/2012/08/15/por-qu-](https://community.dynamics.com/crm/b/comunidadcrm/archive/2012/08/15/por-qu-233-adoptar-microsoft-dynamics-sure-step-como-metodolog-237-a-de-trabajo)[233-adoptar-microsoft-dynamics-sure-step-como-metodolog-237-a-de-trabajo](https://community.dynamics.com/crm/b/comunidadcrm/archive/2012/08/15/por-qu-233-adoptar-microsoft-dynamics-sure-step-como-metodolog-237-a-de-trabajo)
- **8.** Módulos del SIAF RENTAS. Recuperado de: [http://rc-consulting.org/blog/2016/02/que-es-es-siaf-sistema-integrado-de](http://rc-consulting.org/blog/2016/02/que-es-es-siaf-sistema-integrado-de-administracion-financiera-del-estado/)[administracion-financiera-del-estado/](http://rc-consulting.org/blog/2016/02/que-es-es-siaf-sistema-integrado-de-administracion-financiera-del-estado/)
- **9.** Municipalidades. Recuperado de:<http://definicion.de/municipalidad/>
- 10. Oracle 10g. Recuperado de: https://es.wikipedia.org/wiki/Oracle\_Database
- **11.** Plan Operativo Institucional POI 2016. (Municipalidad Distrital de Parcona)
- **12.** PMBOK 5ta Edición.
- **13.** Sistemas de Control Financiero Gubernamental: [http://www2.congreso.gob.pe/sicr/cendocbib/con4\\_uibd.nsf/CF67A0A4AFF518770525](http://www2.congreso.gob.pe/sicr/cendocbib/con4_uibd.nsf/CF67A0A4AFF5187705257EE70070DCE9/$FILE/BVCI0001590.pdf) [7EE70070DCE9/\\$FILE/BVCI0001590.pdf](http://www2.congreso.gob.pe/sicr/cendocbib/con4_uibd.nsf/CF67A0A4AFF5187705257EE70070DCE9/$FILE/BVCI0001590.pdf)
- **14.** SIAF RENTAS (2016). Recuperado de: [http://www.agubernamental.org/web/adicionales/libros\\_virtuales /sa\\_siaf-tabla-de](http://www.agubernamental.org/web/adicionales/libros_virtuales%20/sa_siaf-tabla-de-operaciones.pdf)[operaciones.pdf](http://www.agubernamental.org/web/adicionales/libros_virtuales%20/sa_siaf-tabla-de-operaciones.pdf)
- **15.** SIAF RENTAS PIURA. Recuperado de: [http://www.regionpiura.gob.pe/documentos/expo\\_sapt\\_00620100.pdf](http://www.regionpiura.gob.pe/documentos/expo_sapt_00620100.pdf)
- **16.** SIGA. Recuperado de:<http://rc-consulting.org/blog/2016/02/que-es-el-siga/>

# **ANEXOS GENERALES**

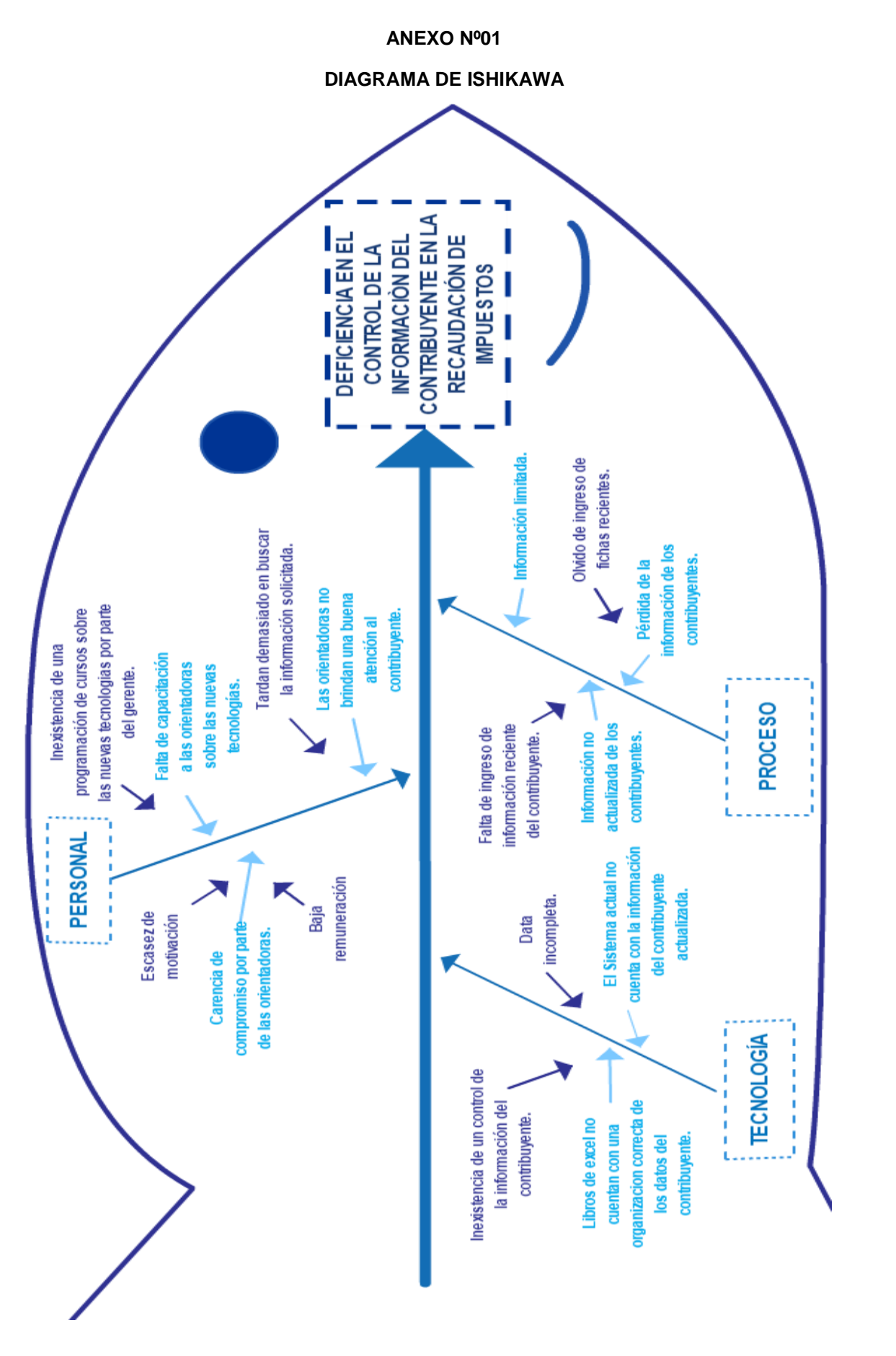

**DIAGRAMA DE PROCESOS**

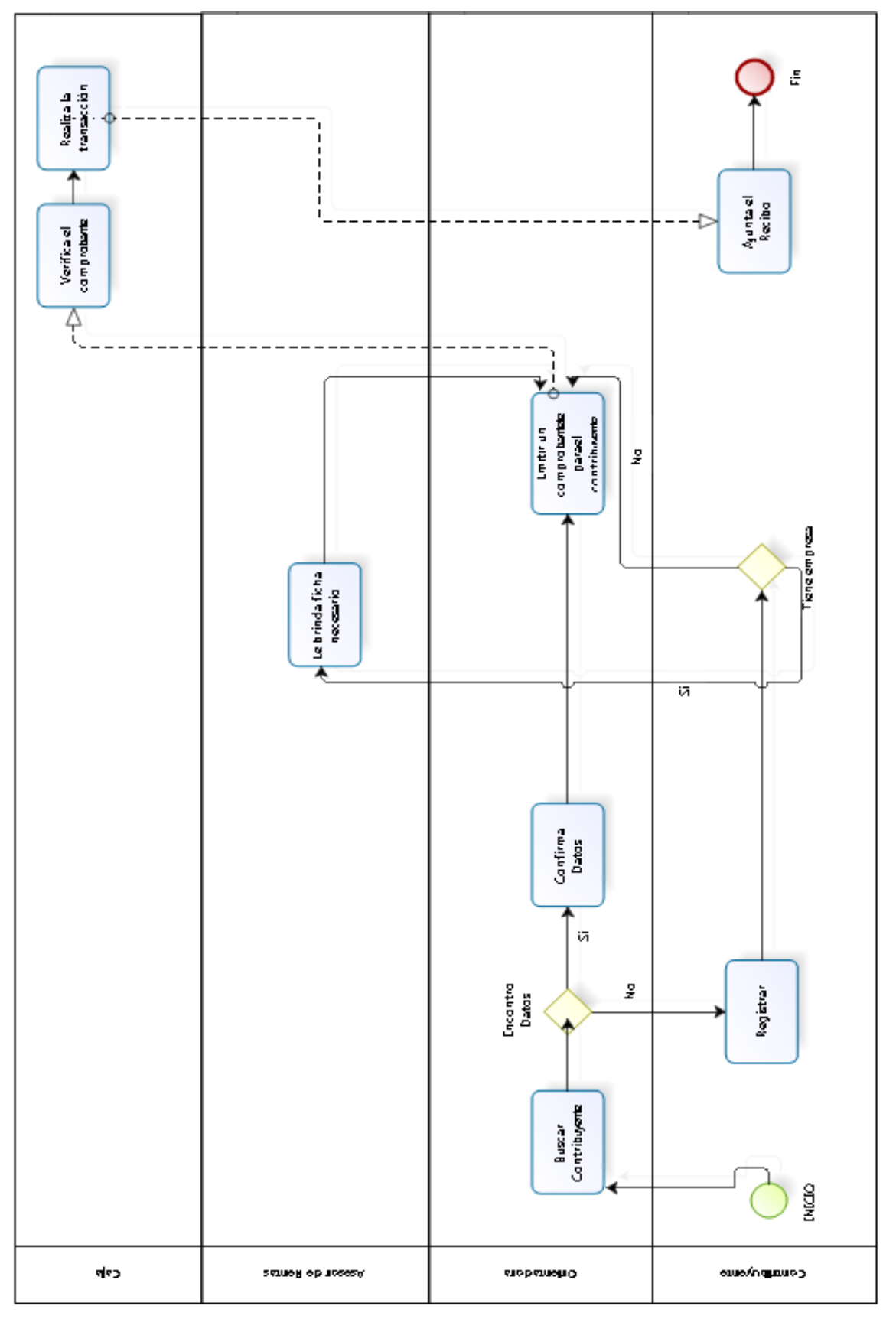

#### **DIAGRAMA AS-IS DEL PROCESO DE RECAUDACIÓN TRIBUTARIA**

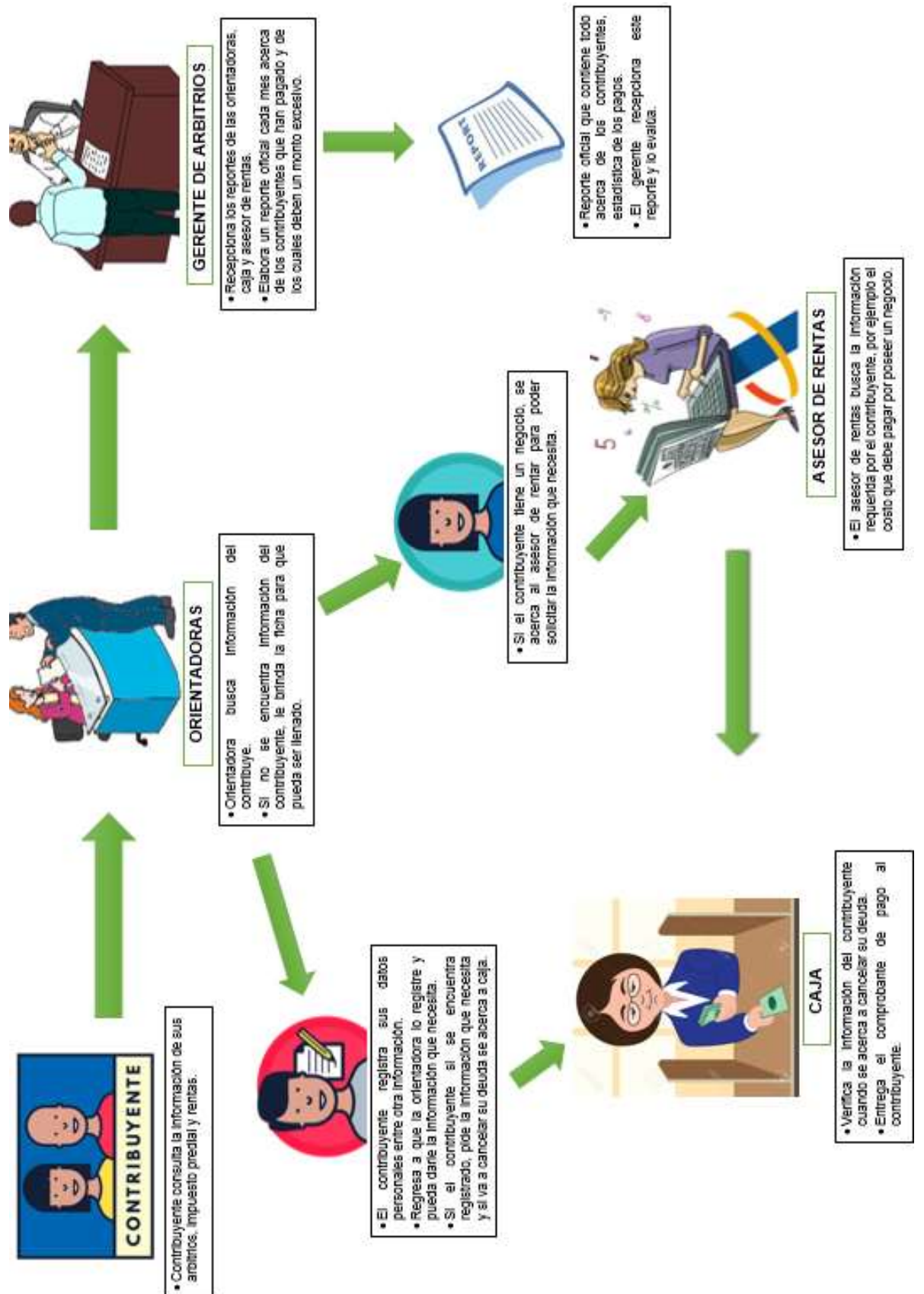

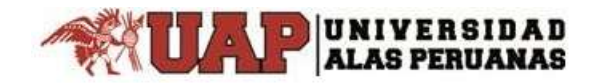

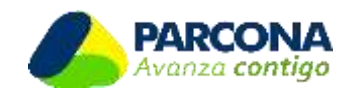

# **FORMATO 1 – DIAGNÓSTICO SITUACIONAL DE LA UNIDAD EJECUTORA**

Registrar información solicitada, la cual debe ser firmada por el Gerente General y Jefe de la Oficina de Rentas.

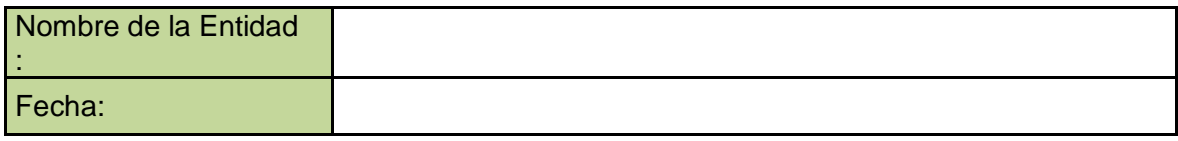

# **1. PROGRAMACIÓN**

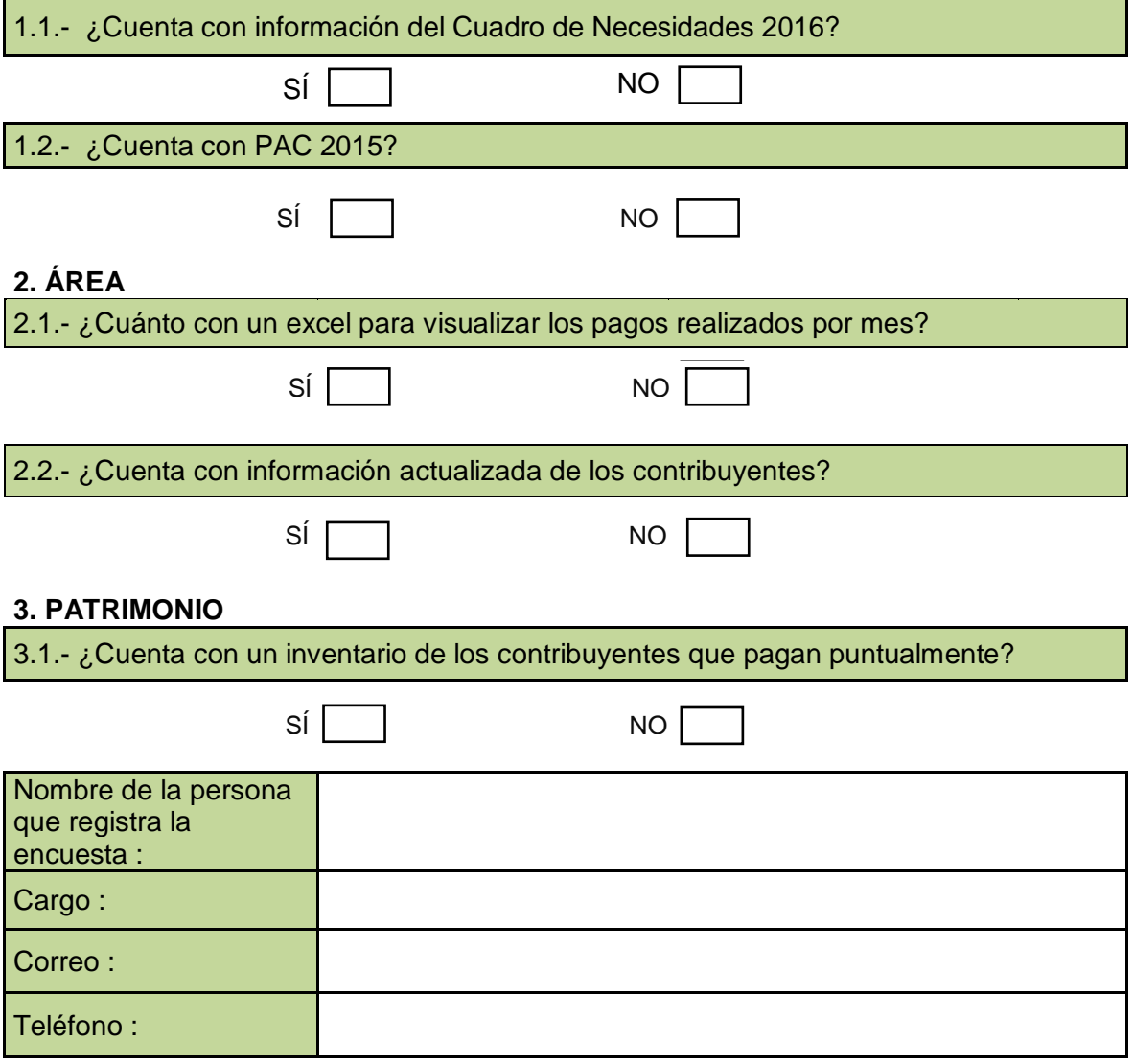

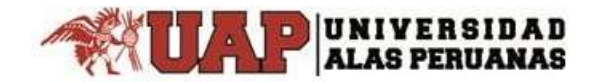

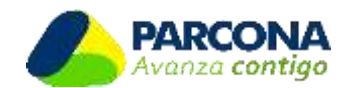

# **FORMATO 2 - DIAGNÓSTICO INFORMÁTICO DE LA UNIDAD EJECUTORA**

Registrar la información solicitada, la que debe ser firmada por el Jefe de la Oficina de Rentas y el Jefe de la Oficina de Informática o quien haga sus veces, El encargado de registrar la información de este formato debe ser es especialista en informática o sistemas de la Unidad Ejecutora.

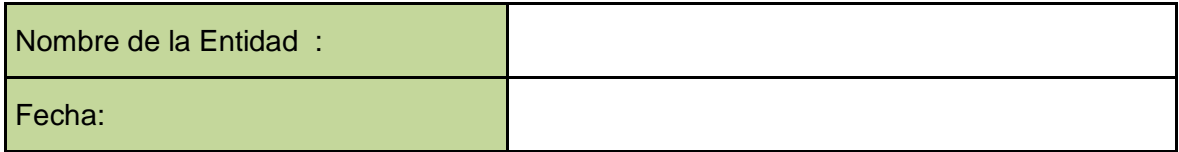

#### **I. REQUERIMIENTOS HARDWARE**

#### **SERVIDOR**

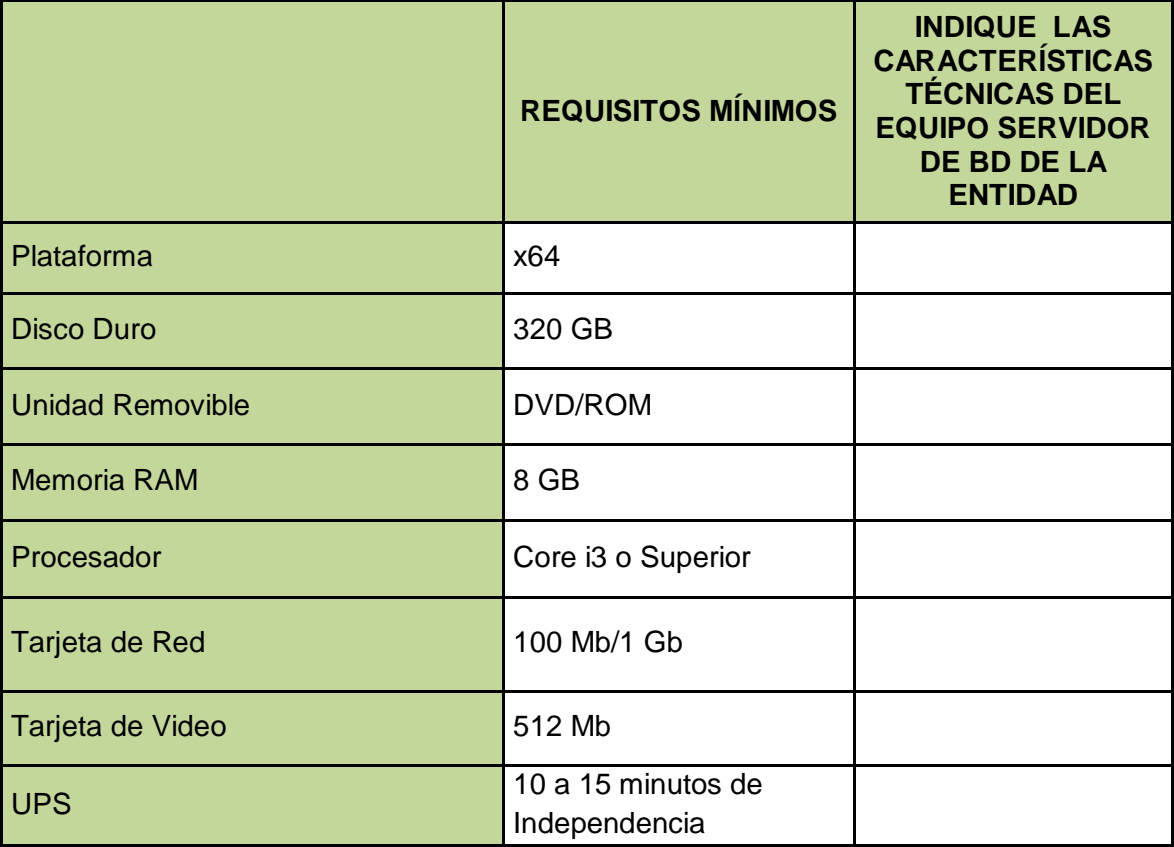

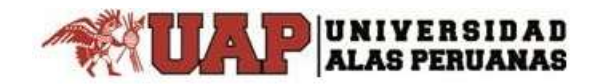

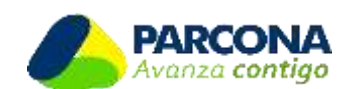

# **II. REQUERIMIENTOS SOFTWARE**

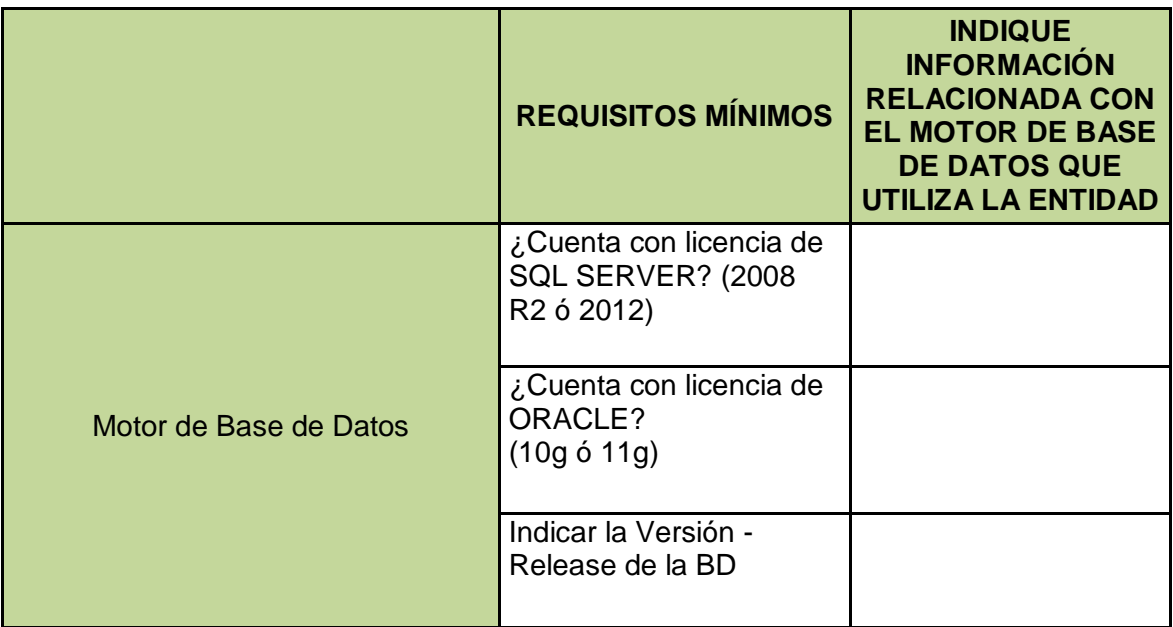

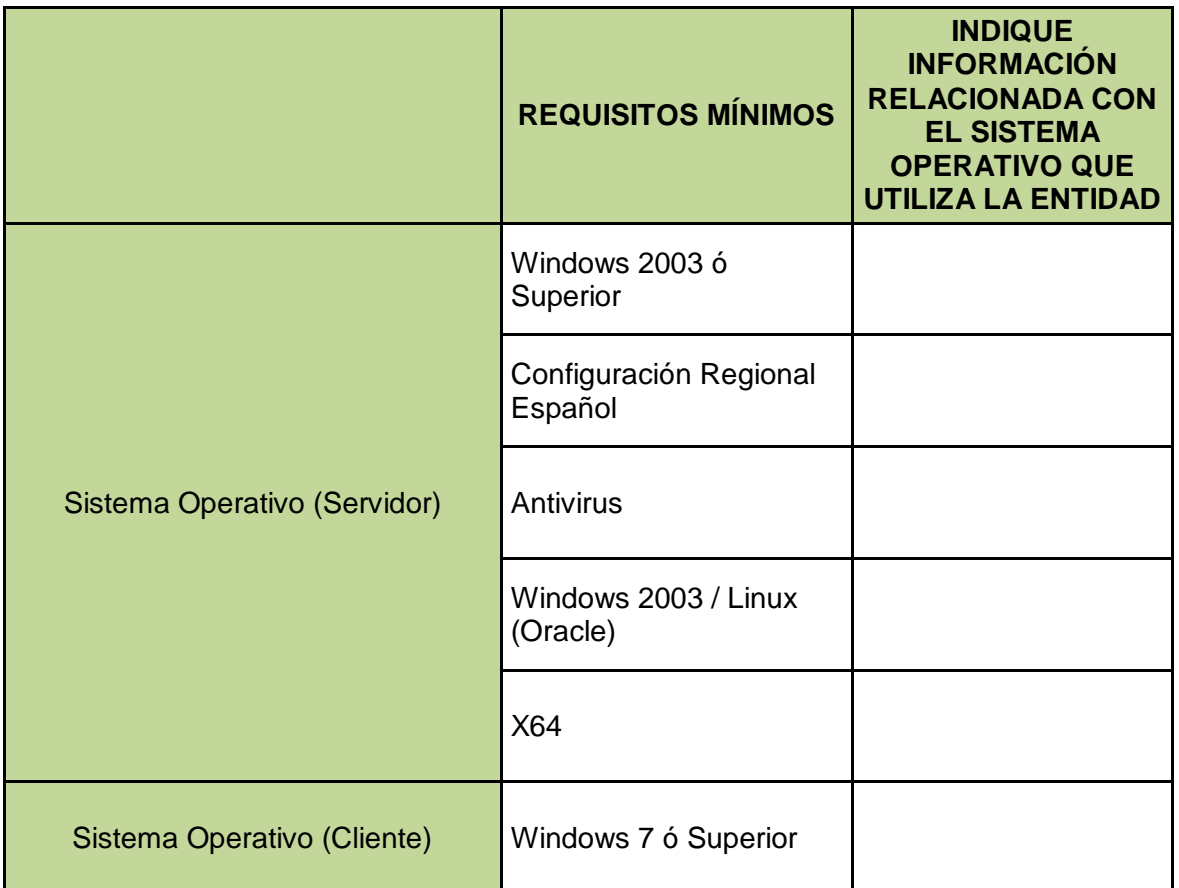

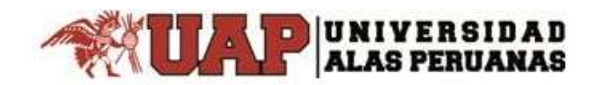

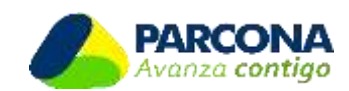

# **III. REQUERIMIENTOS DE PERSONAL INFORMÁTICO**

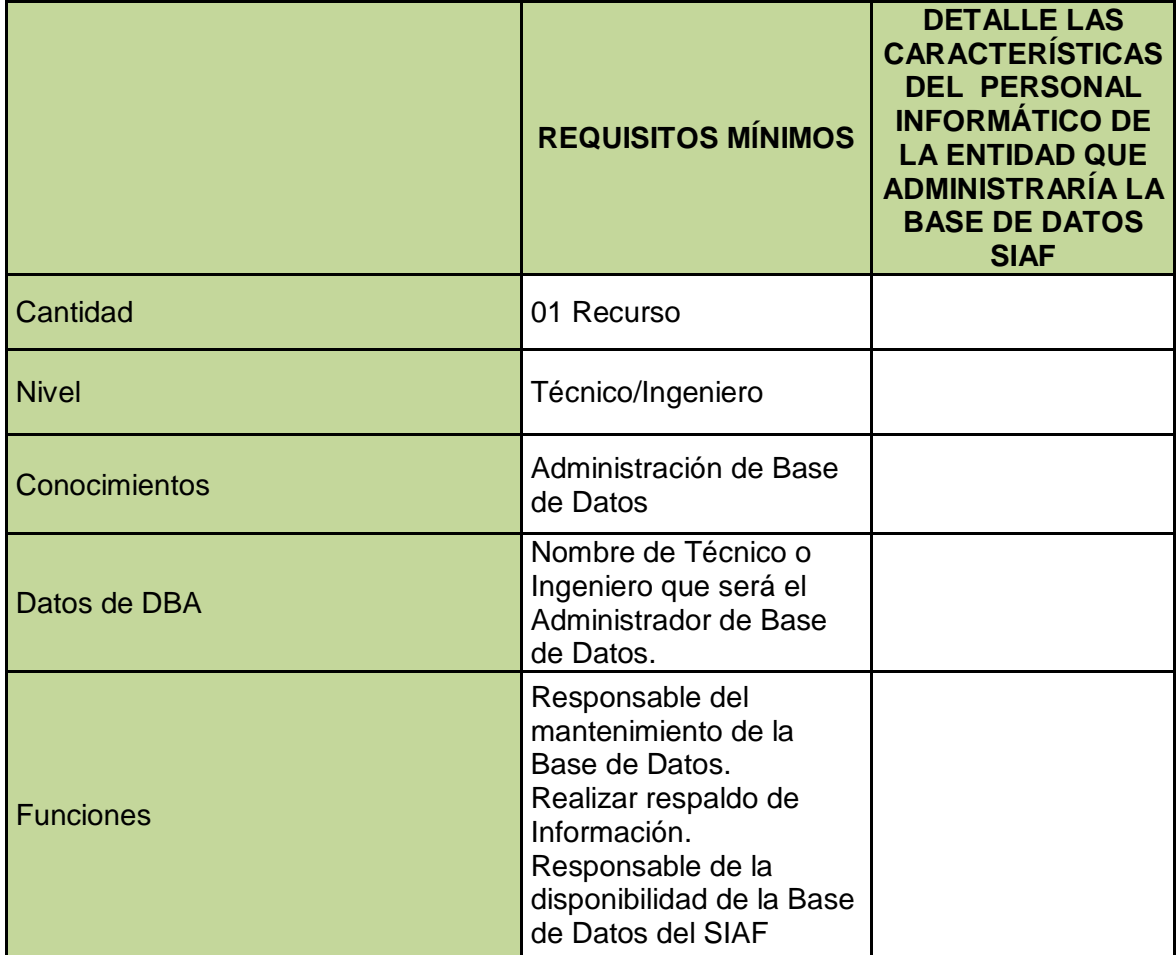

## **IV. REQUERIMIENTOS DE PCs CLIENTES**

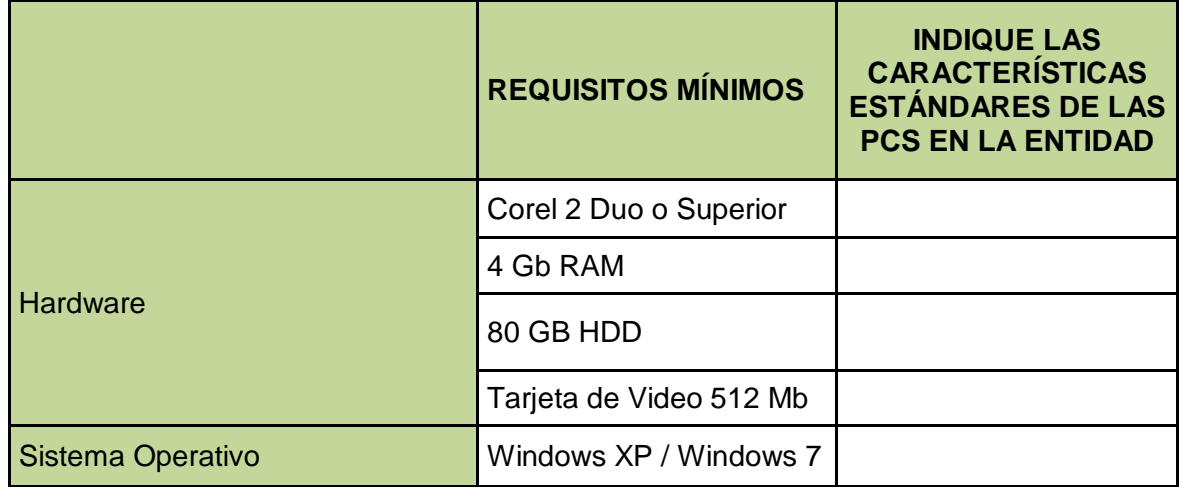

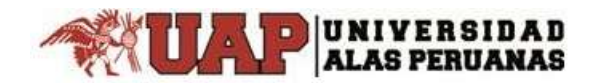

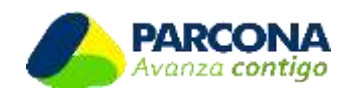

# **VI. RECOMENDACIONES**

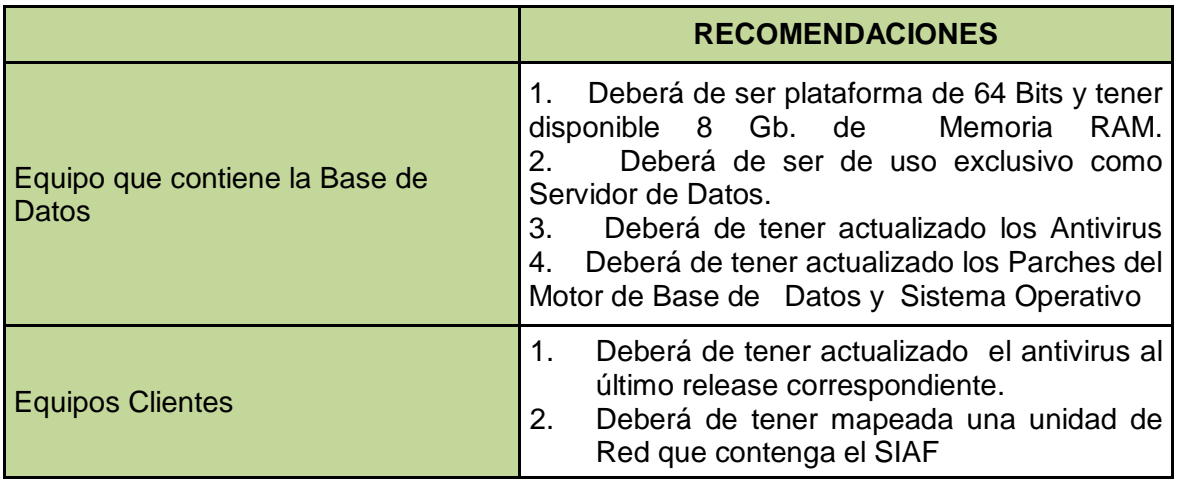

### **VII. PROCESO DE ACTUALIZACIÓN**

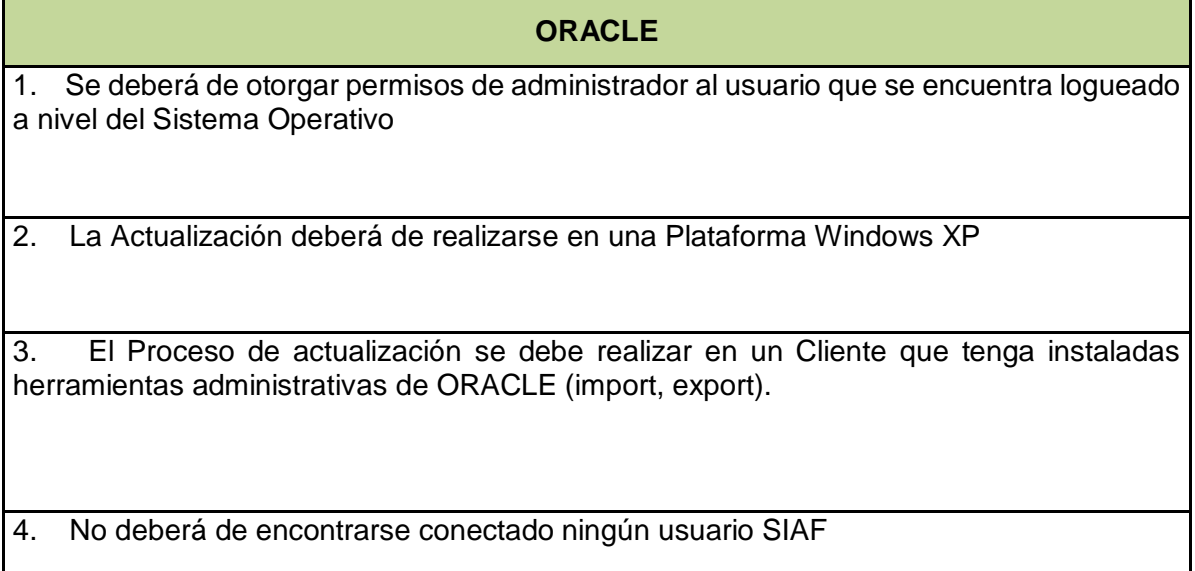

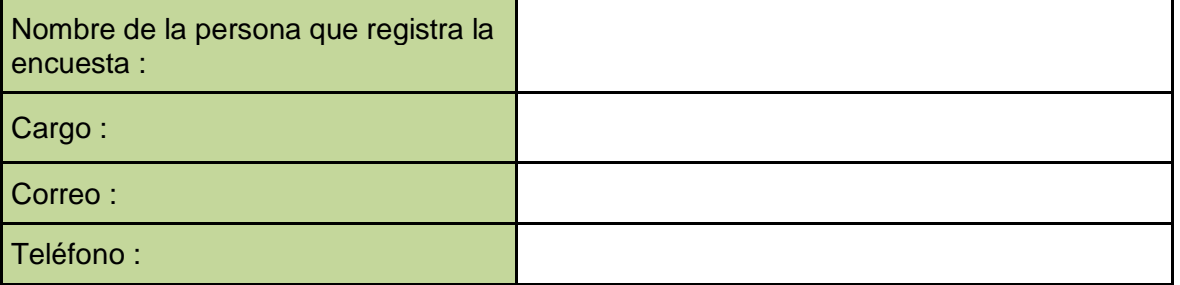

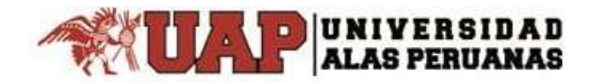

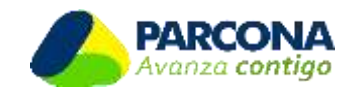

#### **FORMATO 3 - IMPLANTADOR SIAF RENTAS**

Registrar información, la cual debe ser firmada por el Gerente General y el Jefe de la Oficina de Rentas.

#### **1. DATOS DE IMPLANTADOR SIAF RENTAS**

**Nombre Completo :**

**Celular :**

**Teléfono :**

#### **PERFIL DE IMPLANTADOR SIAF RENTAS**

- 1. Disponibilidad a tiempo completo durante el proceso de implementación SIAF RENTAS, para cumplir con las funciones de implantación y estabilidad.
- 2. Experiencia laboral en la Oficina de Rentas y/o oficinas afines.
- 3. Experiencia en el manejo o conocimiento de Sistemas de Gestión de Rentas.
- 4. Conocimiento de las Normas de Gestión Pública, Contrataciones del Estado y/o Presupuesto Público.
- 5. Conocimiento de herramientas de computación.
- 6. Capacidad de liderazgo, de comunicación y, de trabajo en equipo bajo presión.
- 7. Profesional o técnico en las carreras de Ingeniería, Economía, Contabilidad, Administración o afines.

#### **DATOS SOLICITADOS**

1.1.- Adjuntar Curriculum Vitae sin documentar.

1.2.- Mencionar que el Implantador SIAF RENTAS cumple los 7 puntos del perfil. ( Solo si cumple los 7 puntos )

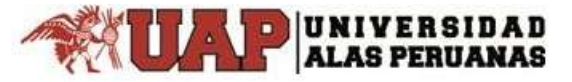

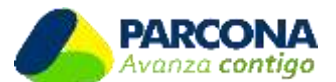

#### **ANEXO Nº07 PLAN DE TRABAJO - IMPLEMENTACIÓN SIAF RENTAS**

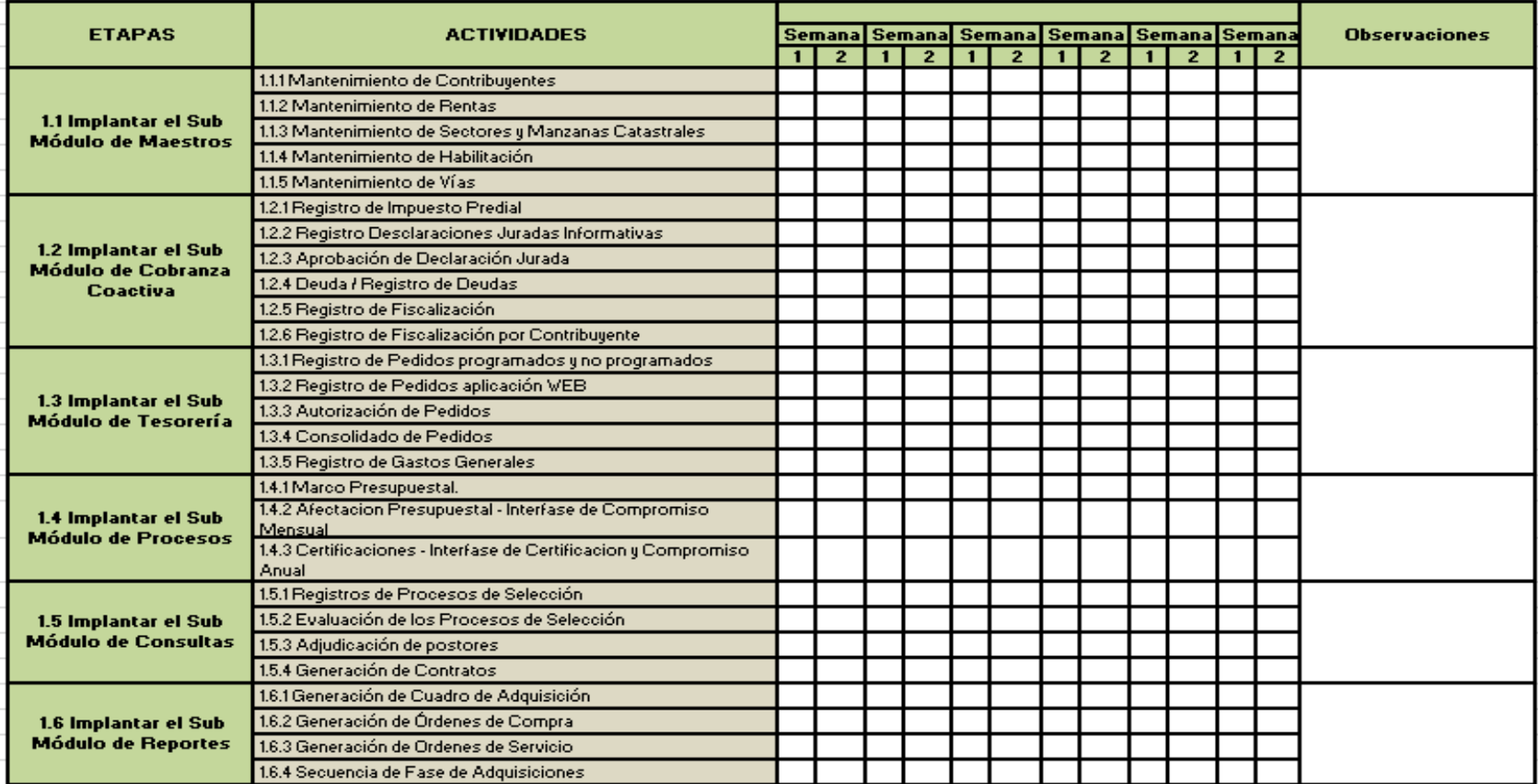

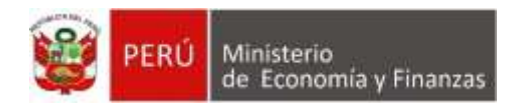

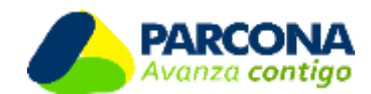

# **CARTA DE COMPROMISO** ‐ **IMPLEMENTACIÓN DEL SISTEMA INTEGRADO DE ADMINISTRATACIÓN FINANCIERA** ‐ **SIAF RENTAS**

Habiendo el Ministerio de Economía y Finanzas ‐ MEF, a través de la Dirección General de la Oficina de Tecnologías de la Información OGTI, puesto a disposición de las Entidades de los niveles de gobierno: Nacional, Regional y Local, el Sistema Integrado de Administración Financiera – SIAF RENTAS; la **[Nombre de la Entidad]**, suscribe el presente documento en virtud a la atención de la solicitud de instalación del referido Sistema mediante **[Detallar Número de Oficio que entidad envía al MEF]**

Con fecha…., la **[Nombre de la Entidad]** identificada con Mnemónico **[Número de Entidad]** ha solicitado la implementación del SIAF RENTAS. Para el efecto, mediante el presente documento, la entidad se compromete a cumplir con las actividades de Implementación del Sistema Integrado de Administración Financiera – SIAF RENTAS, de acuerdo al Plan de Trabajo presentado, que forma parte del presente documento.

A fin de llevar a cabo con éxito la implementación solicitada, la **[Nombre de la Entidad],** se compromete a ejecutar las siguientes acciones:

#### **I.**‐ **Sobre el Implantador:**

Para el cumplimiento del **Entidad]** designa al Sr. (a) SIAF RENTAS".

El Implantador SIAF RENTAS de la entidad, deberá ser contratado para prestar servicios exclusivamente para la implantación del Sistema, sin asumir ninguna otra responsabilidad a fin de asegurar el trabajo de implementación solicitado. En este sentido, participará en los talleres, charlas de capacitación y asistencia técnica dictados por el MEF respecto de las nuevas funcionalidades y versiones del SIAF RENTAS, esta persona podrá ser evaluada a fin de validar las calificaciones solicitadas para el perfil de implantador, y más adelante, para comprobar los conocimientos adquiridos luego de las capacitaciones ofrecidas.

Proceso de implantación, la Unidad Ejecutora [Nombre del Implantador], quien cumplirá el rol de "Implantador"

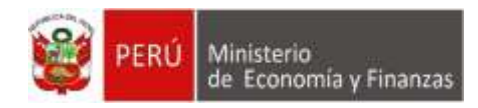

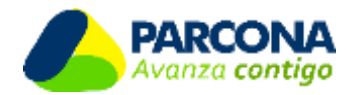

El implantador debe informar al MEF los avances y el estado de la implementación del SIAF RENTAS en la Entidad, permitiendo la ejecución de acciones preventivas y correctivas oportunas.

#### **II. Sobre la Instalación y Mantenimiento del Sistema y Seguridad de la información:**

La Entidad se compromete a brindar todas las facilidades al personal técnico del MEF para que proceda a la instalación e implantación del SIAF RENTAS y posteriores asistencias técnicas que se requieran producto de la actualización de versiones del sistema.

La Entidad es responsable de disponer y facilitar equipos de cómputo que cumplan con los requisitos exigidos para la instalación y operatividad del SIAF RENTAS, así como en adquirir licencias del motor de BD (SQL u ORACLE) de acuerdo al crecimiento de su BD. El MEF no se hace responsable de problemas ocasionados por el límite de espacio.

La Entidad asume la responsabilidad del llenado e integridad de la información del sistema, de establecer los mecanismos de seguridad y administración necesarios en lo relacionado a la base de datos de su institución (se debe realizar un back up o copia de seguridad de la data diariamente), de tener una persona que administre esa Base de Datos y de archivar los documentos sustentatorios de sus operaciones respectivas.

La Entidad, acepta tener conocimiento del alcance del Sistema y de los beneficios de su uso, y la responsabilidad mencionadas en el documento "Implementación del Sistema Integrado de Administración Financiera– SIAF RENTAS".

La Entidad asume la responsabilidad de realizar las actividades necesarias para hacer sostenible el uso de los diferentes módulos que conforman el SIAF RENTAS del MEF.

Culminado el periodo de implantación del sistema, el Implantador SIAF RENTAS de la entidad u otro (usuario experto) que designe la entidad deberá proveer servicios permanentes para asistencia técnica directa a la Entidad

**[Lugar y fecha]**

*Firma*  **[Máxima Autoridad de la Entidad]**

**Nota:** Todo lo que está con corchetes y sombreado con negrita deberá ser rellena

# **FORMATOS**
## **Formato N° 1 Acta de constitución del proyecto**

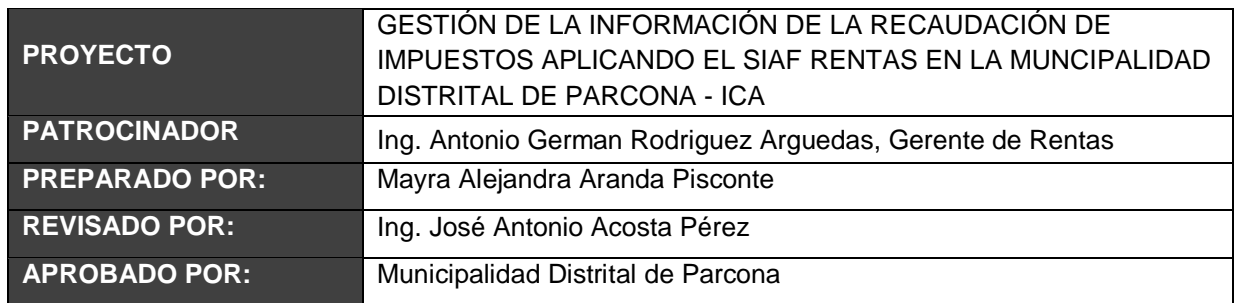

### **DESCRIPCIÓN DEL PROYECTO:**

El proyecto de investigación plantea la solución a la problemática del proceso de control de información del contribuyente y sus impuestos mediante la implementación de la aplicación SIAF Rentas. Dicho proyecto estará gestionado por el manager del proyecto y gestionado de la mano con el área de Rentas y Finanzas.

Los responsables del proyecto serán:

- **Ing. Antonio German Rodriguez Arguedas Gerente de Rentas**
- Mayra Alejandra Aranda Pisconte Jefe del Proyecto
- José Antonio Acosta Pérez Jefe de Administración y Finanzas

El Proyecto se desarrollará en la Municipalidad Provincial de Parcona en el Distrito de Parcona, Provincia de Ica, Departamento de Ica.

### **DEFINICIÓN DEL PRODUCTO DEL PROYECTO:**

El proyecto trata de la implementación de la aplicación 'SIAF Rentas' para el proceso de Recaudación de impuestos, control de información de los contribuyentes de la Municipalidad Distrital de Parcona.

### Informes:

El cliente exige la presentación de los siguientes informes:

- Diseño del proyecto de Implementación de 'SIAF Rentas'.
- Informes mensuales sobre los avances.
- Establecer el SIAF RENTAS para permitir la correcta gestión de la información del contribuyente.
- Determinar una correcta utilización de la información de cada contribuyente.
- Establecer capacitaciones para el personal de la Municipalidad para que puedan mejorar su conocimiento tecnológico.
- Determinar una estrategia de gestión de reclamos.

Para el desarrollo de la implementación se deberá tener en cuenta el cronograma de la definición, medición, análisis, implementación y control.

**DEFINICIÓN DE REQUERIMIENTOS DEL PROYECTO**

Entregar un informe mensual de las actividades realizadas, el cual será revisado y aprobado por el Jefe de Administración y Finanzas de la Municipalidad Distrital de Parcona.

### OBJETIVOS DEL PROYECTO

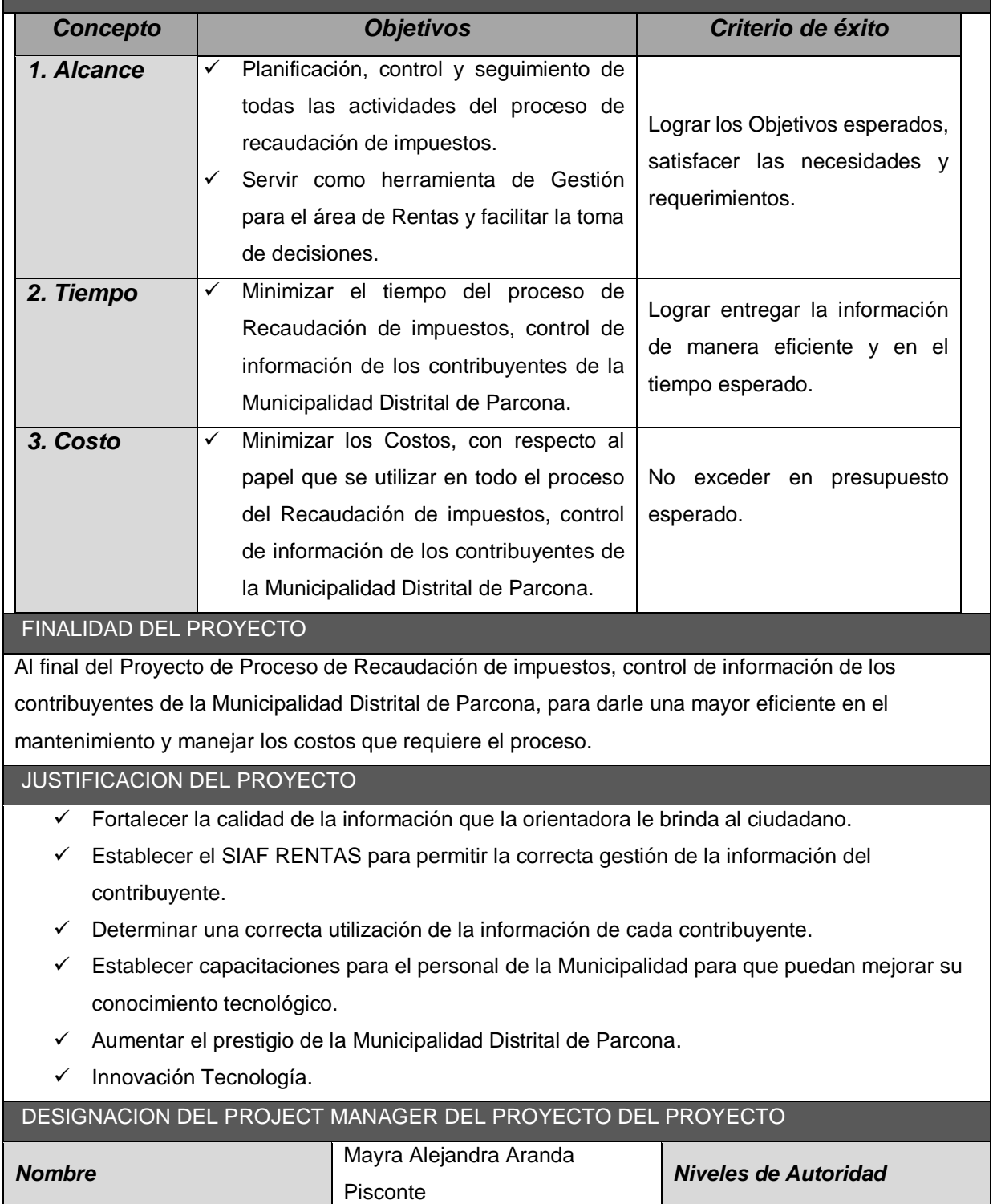

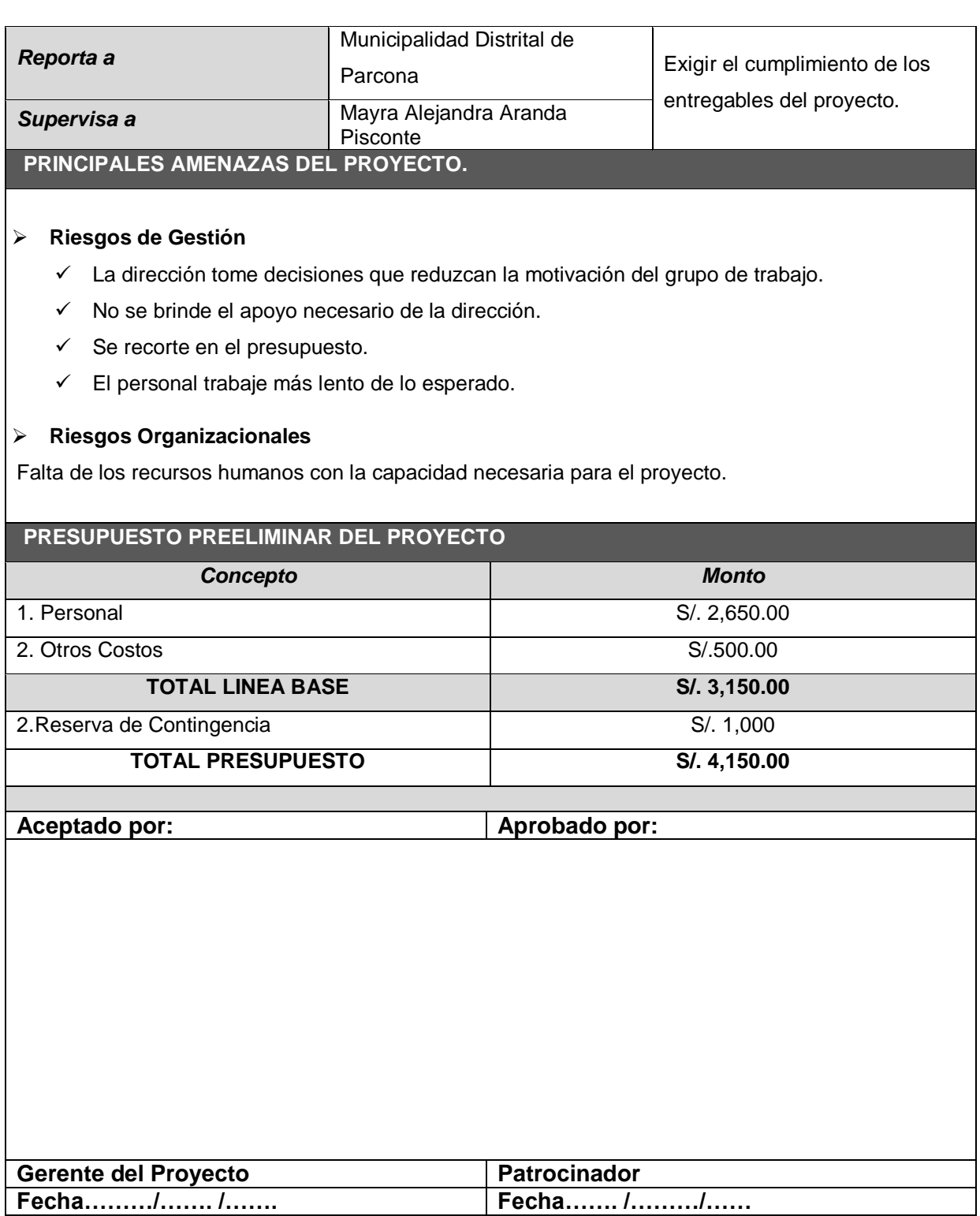

# **Formato N° 2 Presentación de lanzamiento del proyecto (Kickoff)**

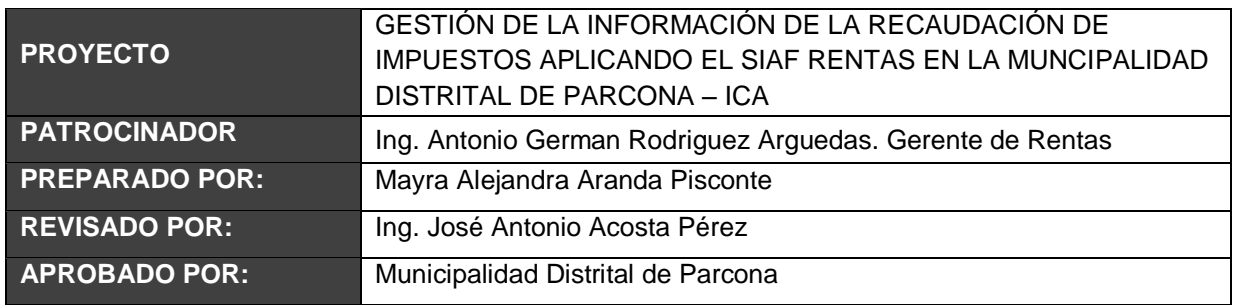

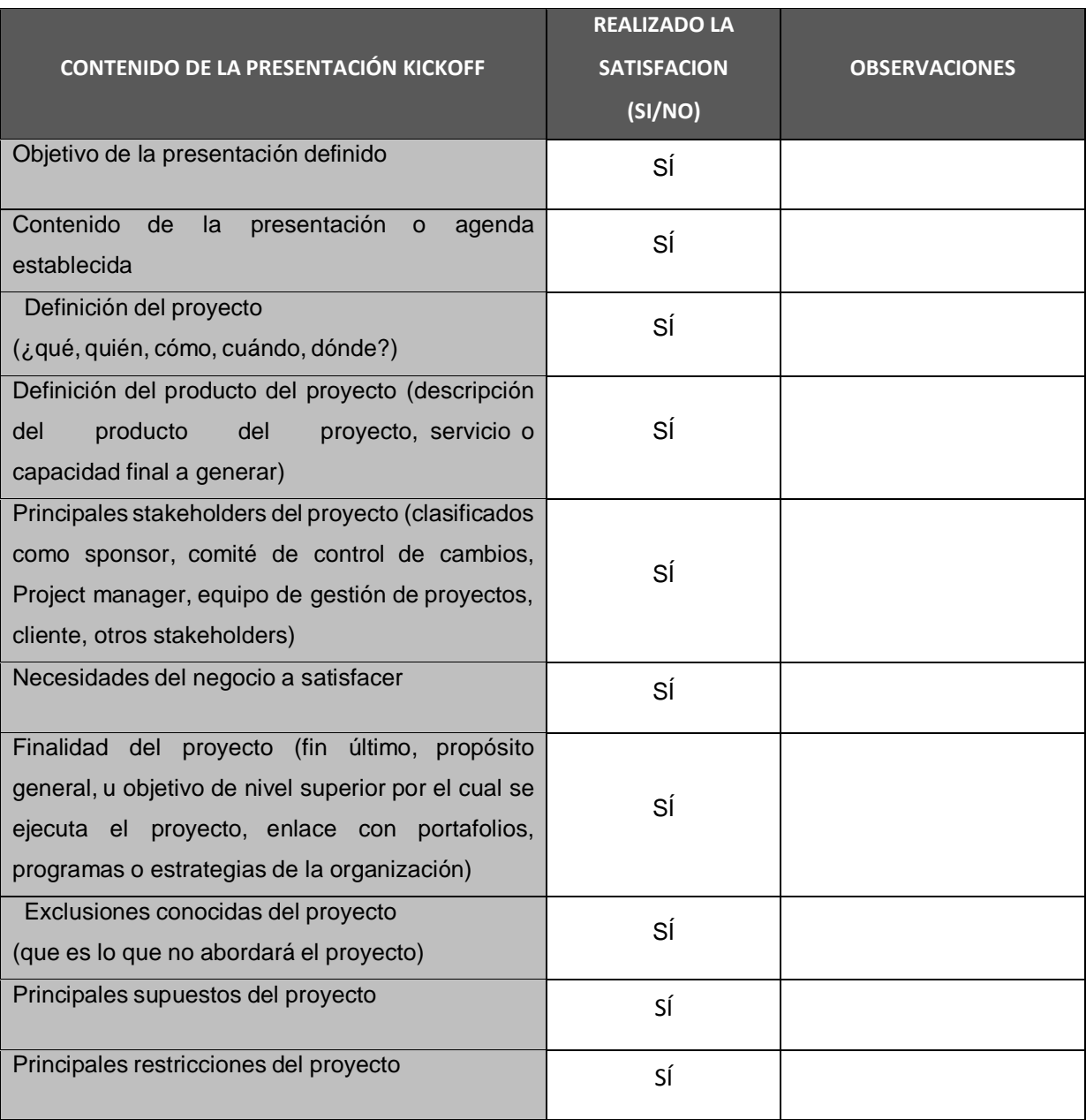

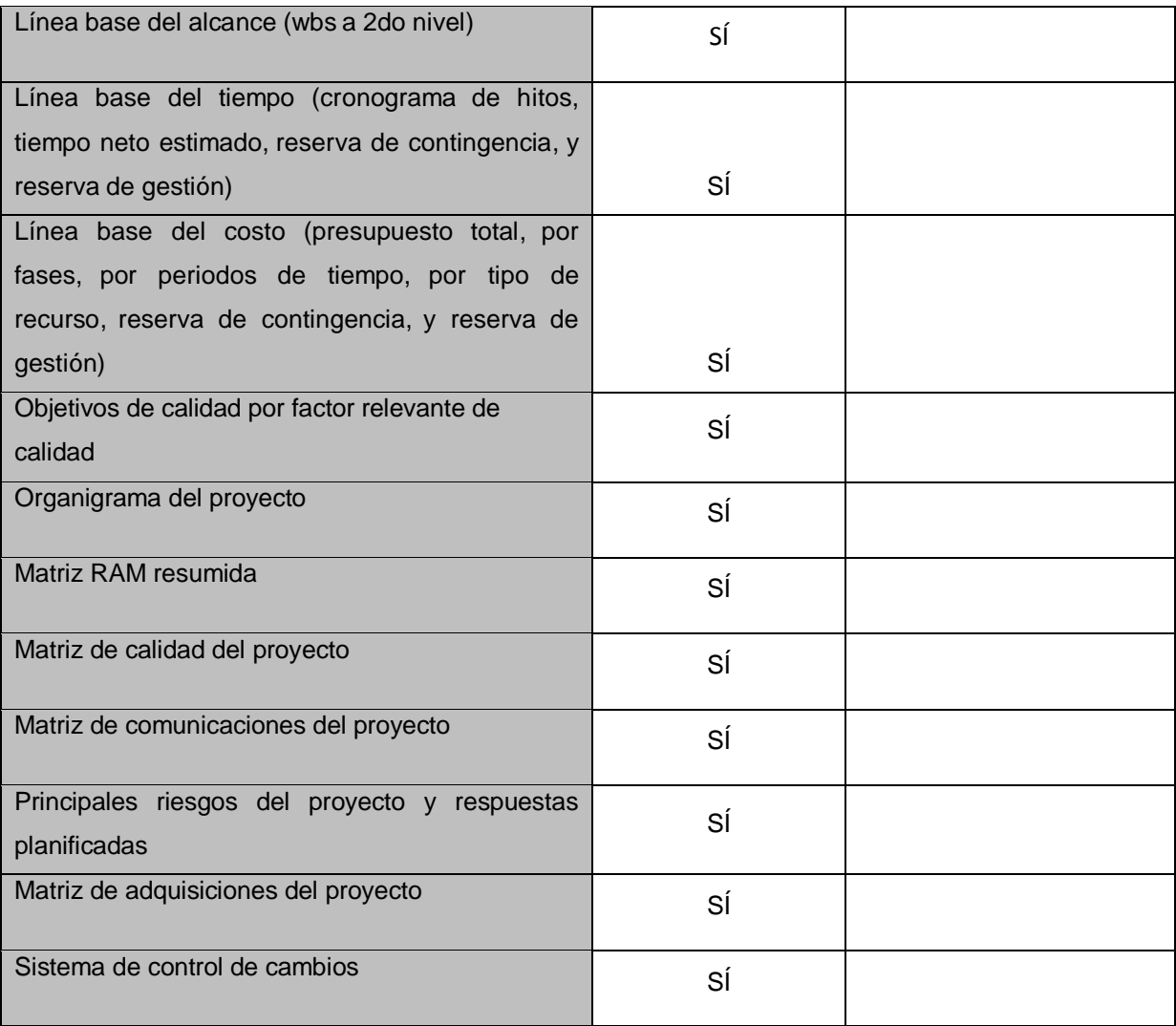

## **Formato N° 3 Identificación de los Interesados**

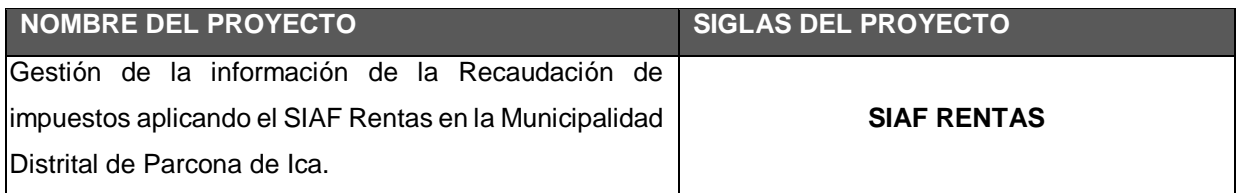

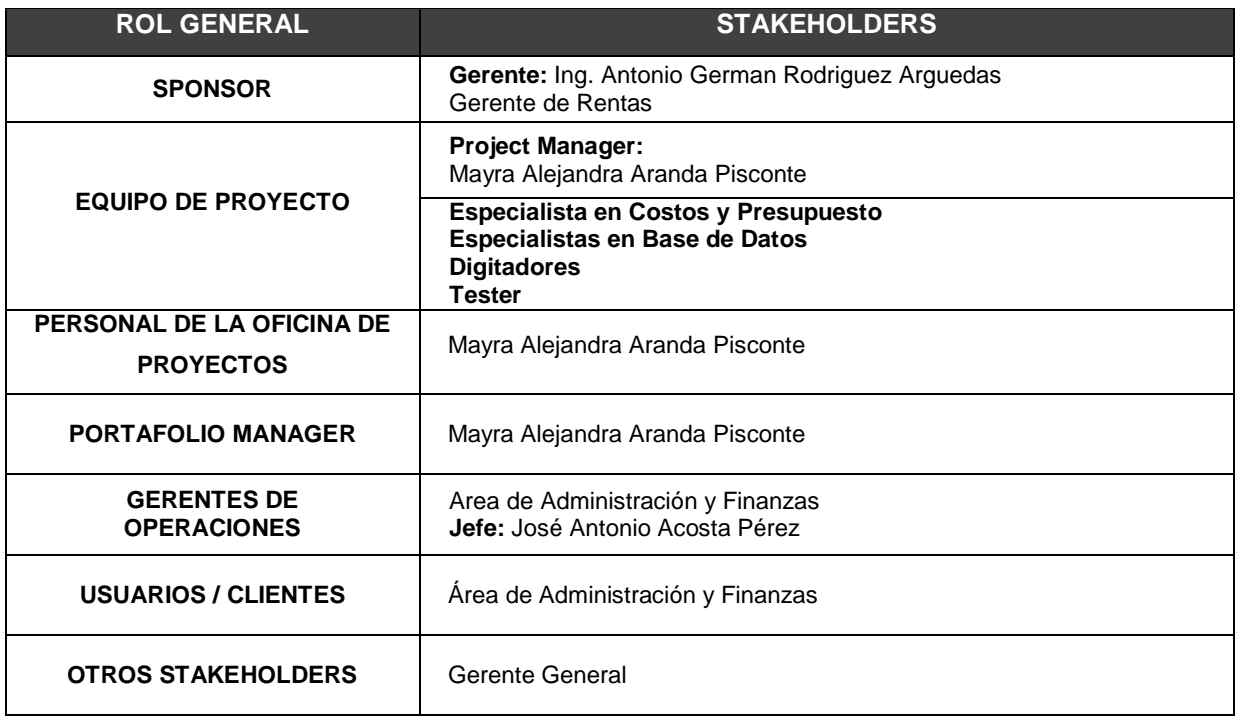

### **Formato N° 4 Plan de Gestión del Proyecto**

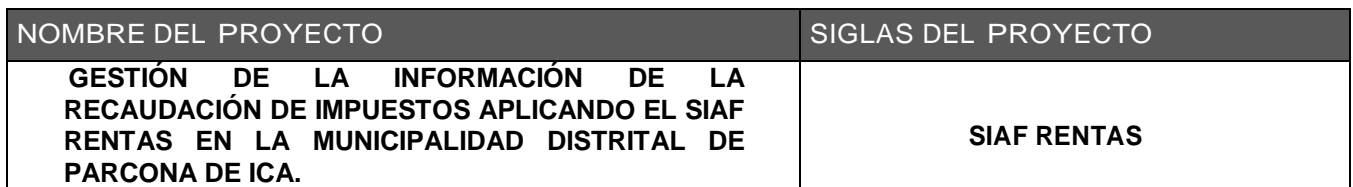

#### CICLO DE VIDA DEL PROYECTO Y ENFOQUE MULTIFASE: **CICLO DE VIDA DEL PROYECTO ENFOQUES MULTIFASE** FASE DEL PROYECTO (2º NIVEL DEL WBS) ENTREGABLE PRINCIPAL DE LA FASE CONSIDERACIONES PARA LA INICIACIÓN DE ESTA FASE **CONSIDERACIONES** PARA EL CIERRE DE ESTA FASE 1.0 Gestión del Proyecto. Project Charter. Scope Statement. WBS. Diccionario WBS. Schedule. Presupuesto. RAM. 2.0 Planificación. Contrato con la Municipalidad Distrital de Parcona 3.0 Instalación de SIAF Rentas. Materiales. Ejecución. El inicio de la instalación depende de la firma del contrato con la Municipalidad Distrital de Parcona. 4.0 Control. Pre 5.0 Cierre e Informes. Informe final de cierre. El Informe Final sólo podrá ser elaborado al término de todas las fases del proyecto. Concluida la elaboración del informe final se podrá iniciar el cierre del proyecto.

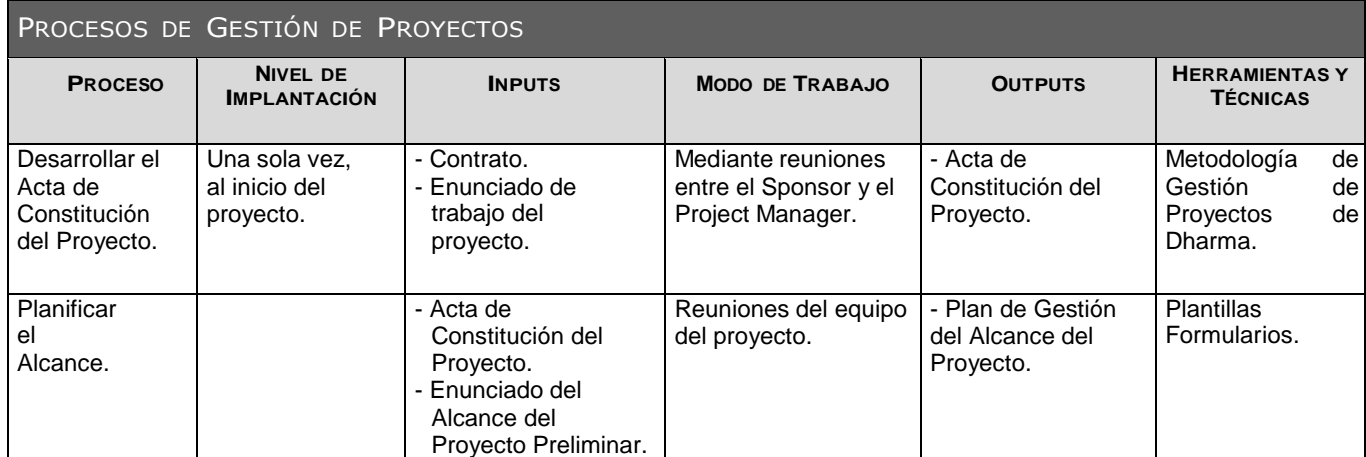

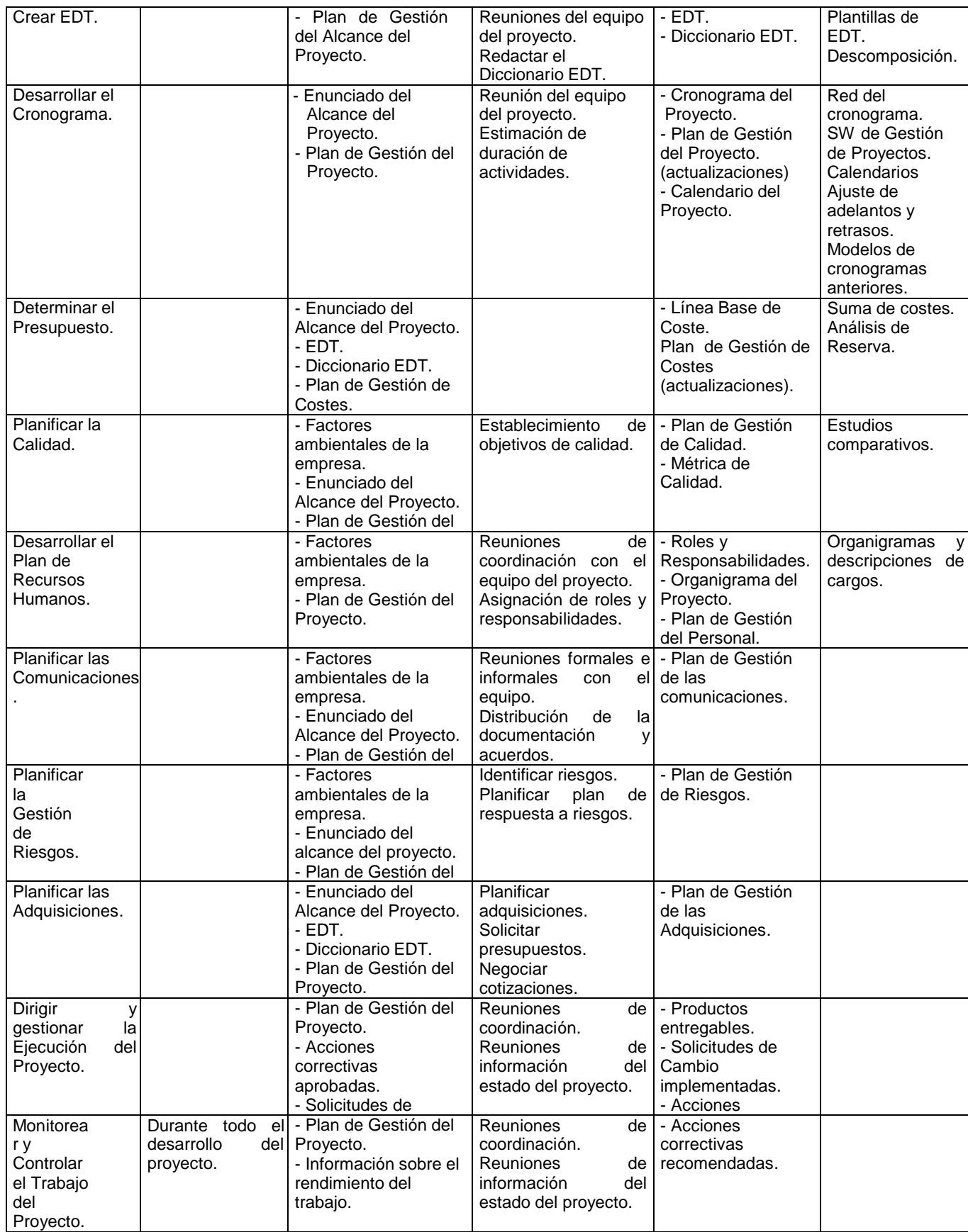

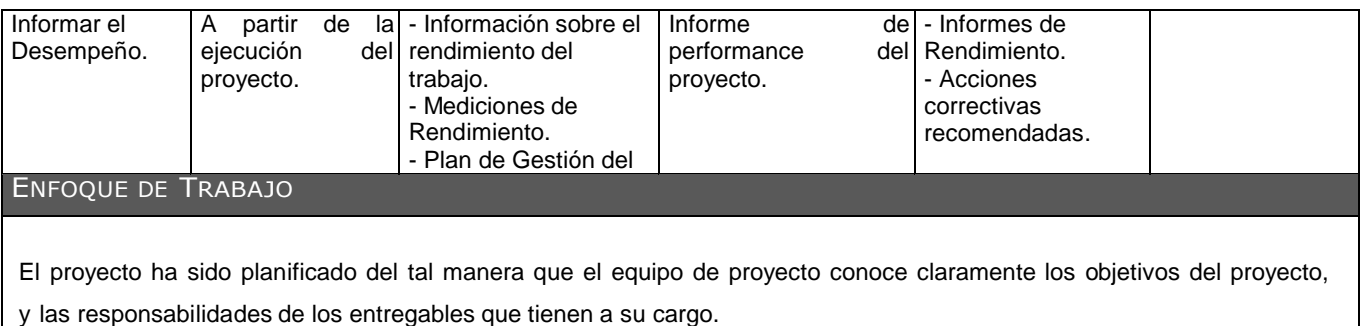

A continuación se detalla el proceso a seguir para realizar el trabajo del proyecto:

- 1. Inicialmente el equipo de proyecto se reúne para definir cual será el alcance del proyecto.
- 2. Se establece los documentos de gestión del proyecto necesarios que respaldan los acuerdos tomados por el equipo de proyecto.
- 3. Se establecen las responsabilidades y roles del equipo de proyecto, y las fechas en que deberán estar listos los entregables.

#### 4. Se realizan reuniones semanales del equipo de proyecto para informar cual es el estado del proyecto, en GESTIÓN DE LÍNEAS BASE

El informe de performance del proyecto es un documento que se presenta semanalmente en la reunión de coordinación del equipo de proyecto, y debe presentar la siguiente información:

- Estado Actual del Proyecto:
	- 1. Situación del Alcance: Avance Real y Avance Planificado.
	- 2. Eficiencia del Cronograma: SV y SPI.
	- 3. Eficiencia del Costo: CV y CPI.
	- 4. Cumplimiento de objetivos de calidad.
- Reporte de Progreso:
	- 1. Alcance del Periodo: % de avance planificado y % real del periodo.
	- 2. Valor Ganado del Periodo: Valor Ganado Planificado y Valor Ganado Real.
	- 3. Costo del Periodo: Costo Planificado y Costo Real.
	- 4. Eficiencia del Cronograma en el Periodo: SV del periodo y SPI del periodo.
	- 5. Eficiencia del Costo en el Periodo: CV del periodo y CPI del periodo.

#### COMUNICACIÓN ENTRE STAKEHOLDERS

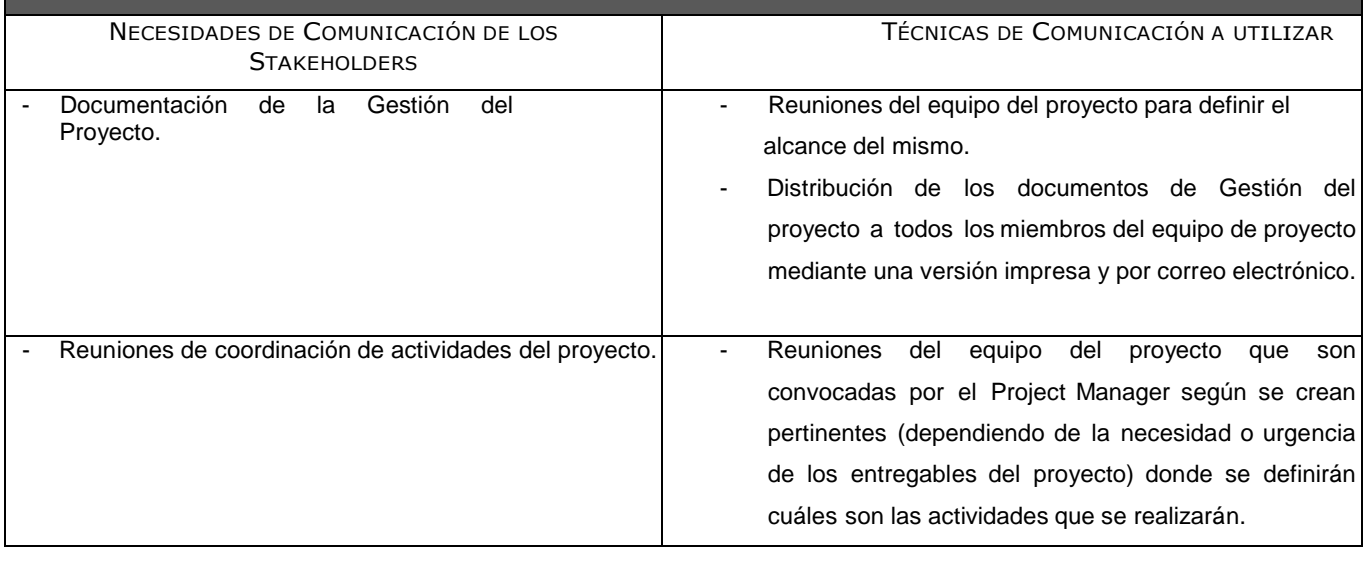

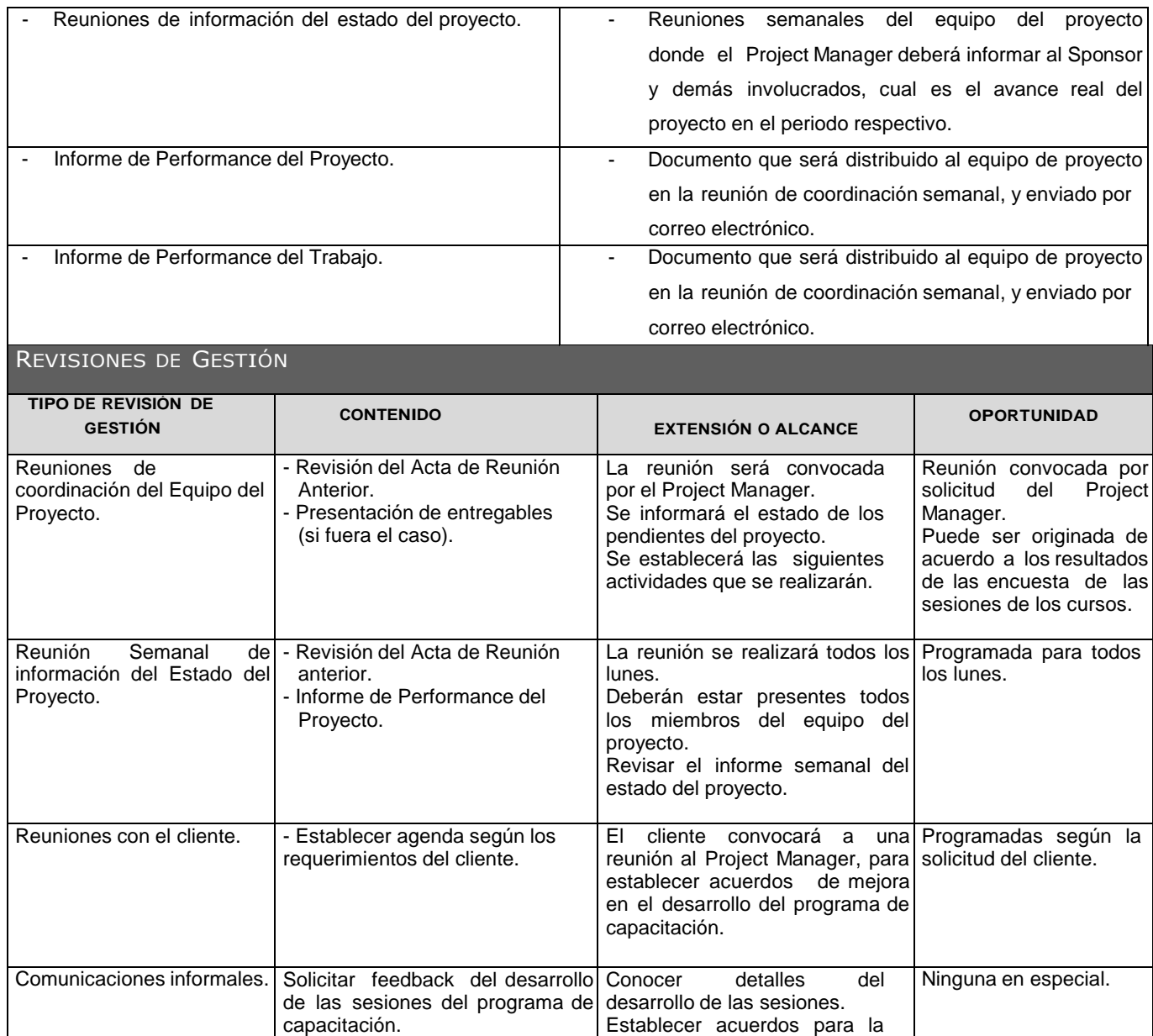

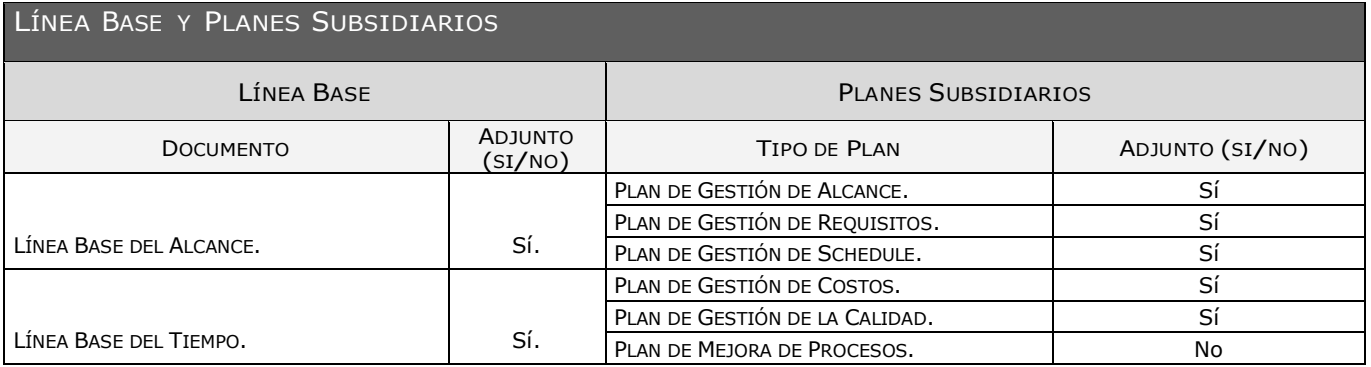

Establecer acuerdos para la mejora del servicio del programa de capacitación.

## **Formato N° 5 Definición del alcance del proyecto y del producto**

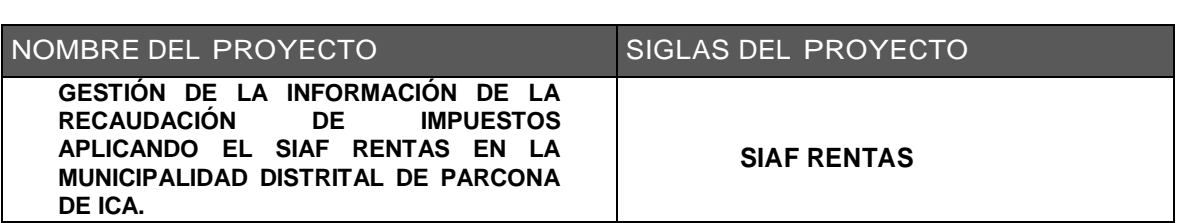

## **DESCRIPCIÓN DEL ALCANCE DEL PRODUCTO**

Se tendrá que evaluar y aprobar la estabilidad del alcance del proyecto el cómo manejar los cambios, la frecuencia e impacto de los mismos.

El Project Manager será el en cargador de cuantificar el impacto y proveer alternativas de solución, informando a los encargados de la Municipalidad Distrital de Parcona para la aprobación de dichos cambios.

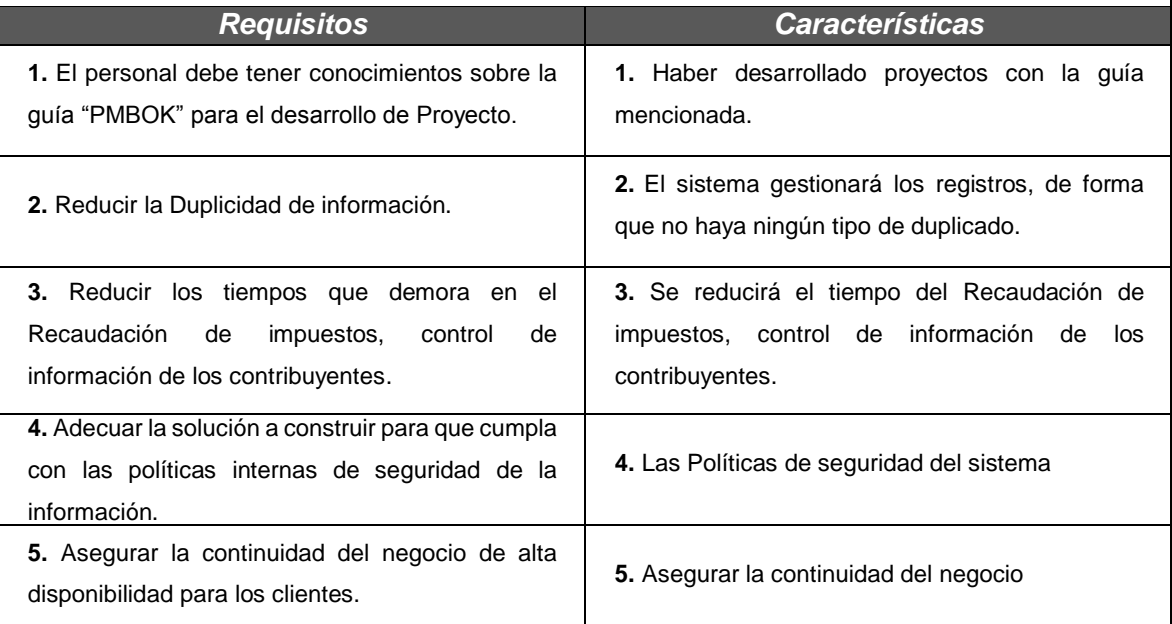

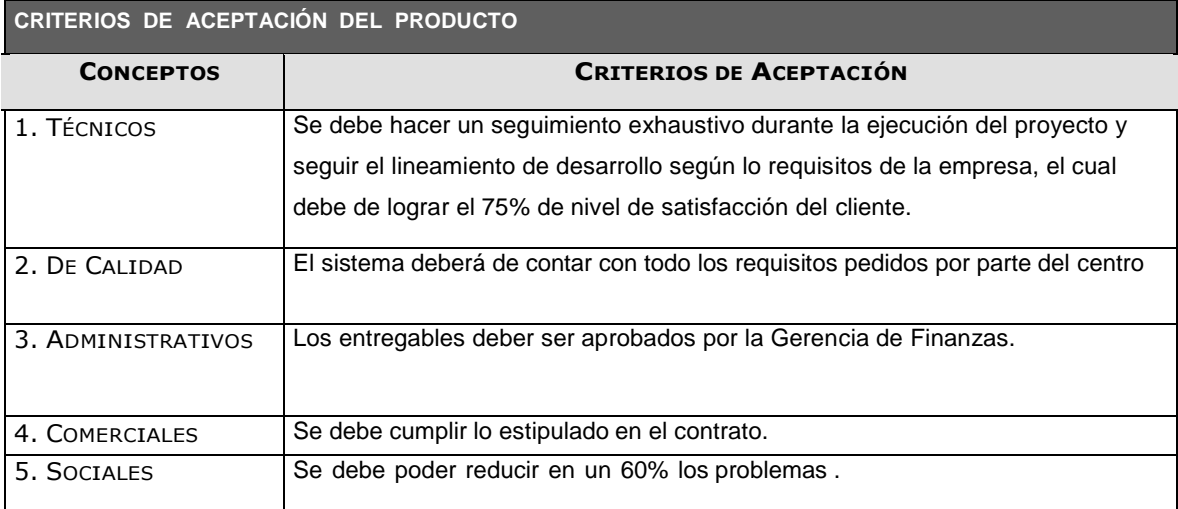

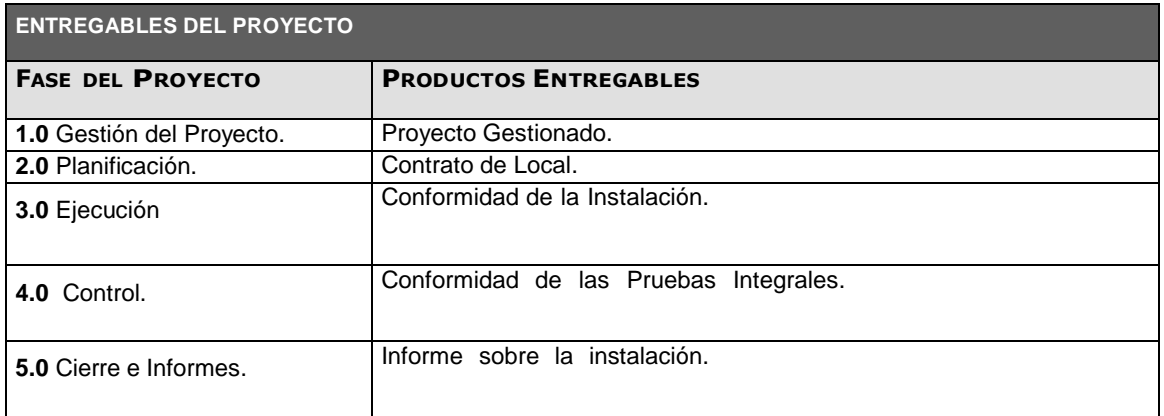

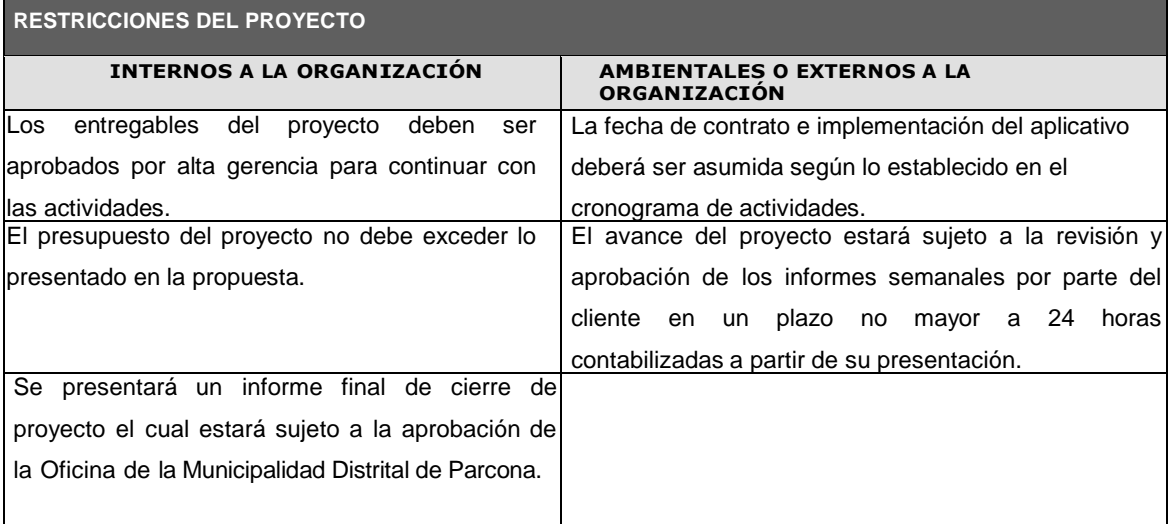

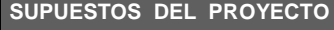

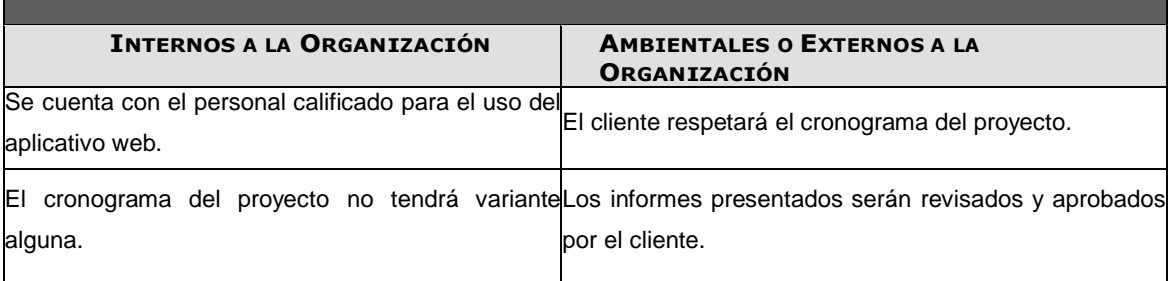

## **Formato N° 6 Requerimientos**

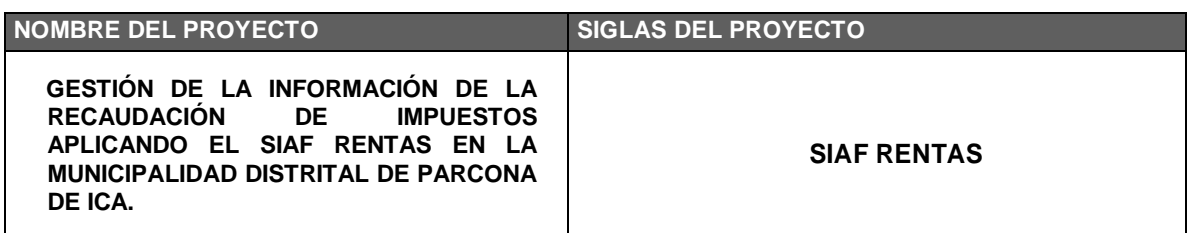

#### **NECESIDAD DEL NEGOCIO U OPORTUNIDAD A APROVECHAR**

Se realizará las entrevistas necesarias con las áreas encargadas de la administración presupuestal con el objetivo de obtener la información necesaria para el desarrollo del proyecto.

- Comunicación constante entre el equipo de proyecto.

**OBJETIVOS DEL NEGOCIO Y DEL PROYECTO**

- implementación de la herramienta para automatizar sus procesos. Cumplir con los términos de referencia de la Municipalidad Distrital de Parcona de Ica para la
- Concluir con el proyecto en el plazo establecido por el cliente y no superar el presupuesto fijado para el proyecto.
- Cumplir con los entregables exigidos en el contrato.

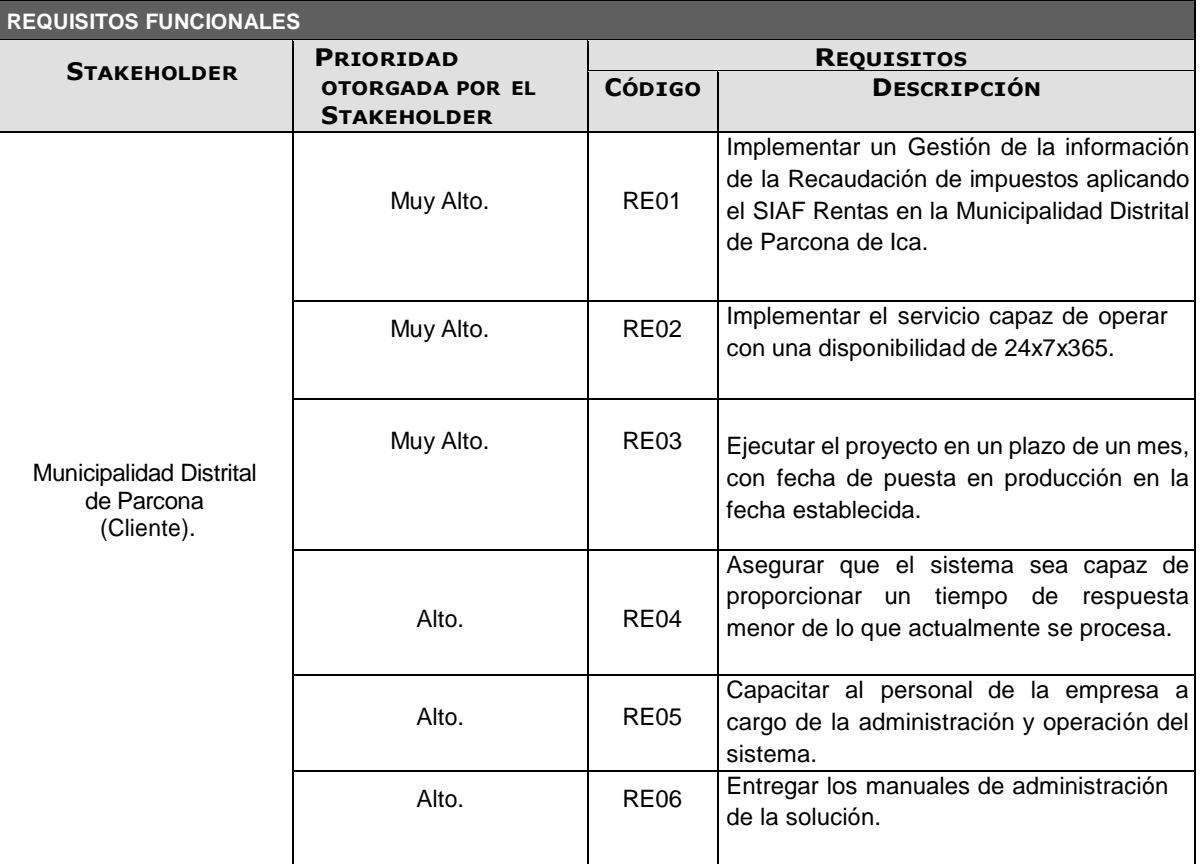

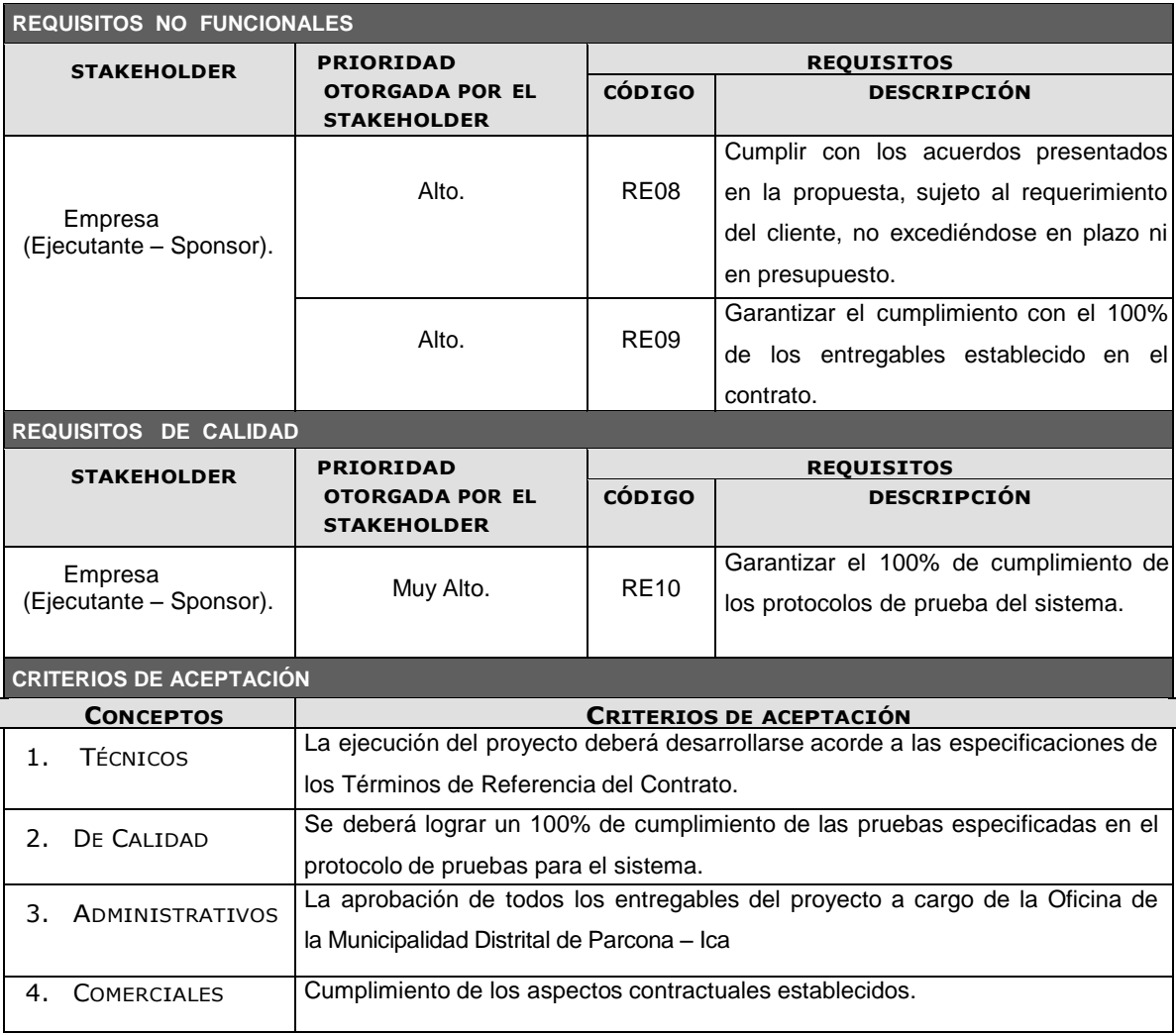

#### **REGLAS DEL NEGOCIO**

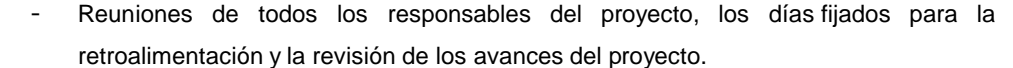

- Mediciones diarias de la performance del proyecto.
- Sujetarse a la Metodología de Gestión de Proyectos.
- Mantener la comunicación fluida ante la ocurrencia de eventos que afecten la ejecución del proyecto.

#### **IMPACTOS EN OTRAS ÁREAS ORGANIZACIONALES**

Ninguna.

### **IMPACTOS EN OTRAS ENTIDADES**

Se espera un gran impacto social en la población, como resultado de disponer de un sistema en la Municipalidad Distrital de Parcona Ica.

## **Formato N° 7 Estructura de Desglose de Trabajo (EDT)**

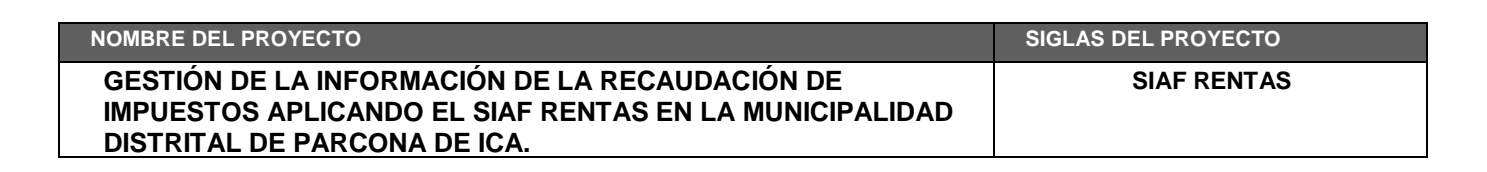

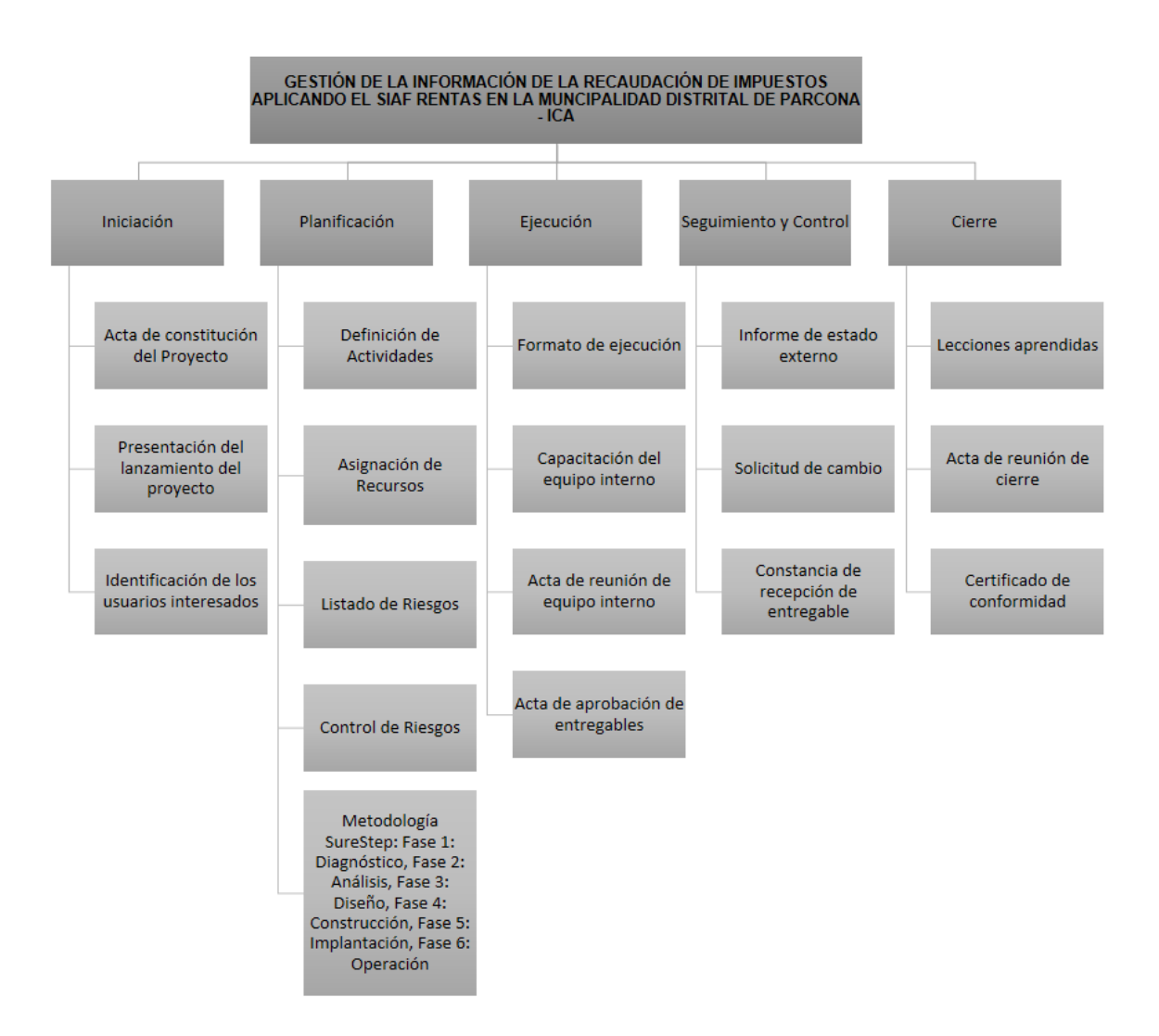

# **Formato N° 8 Diccionario WBS Simplificado**

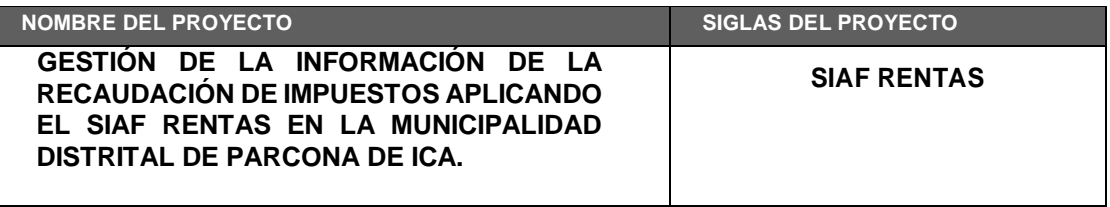

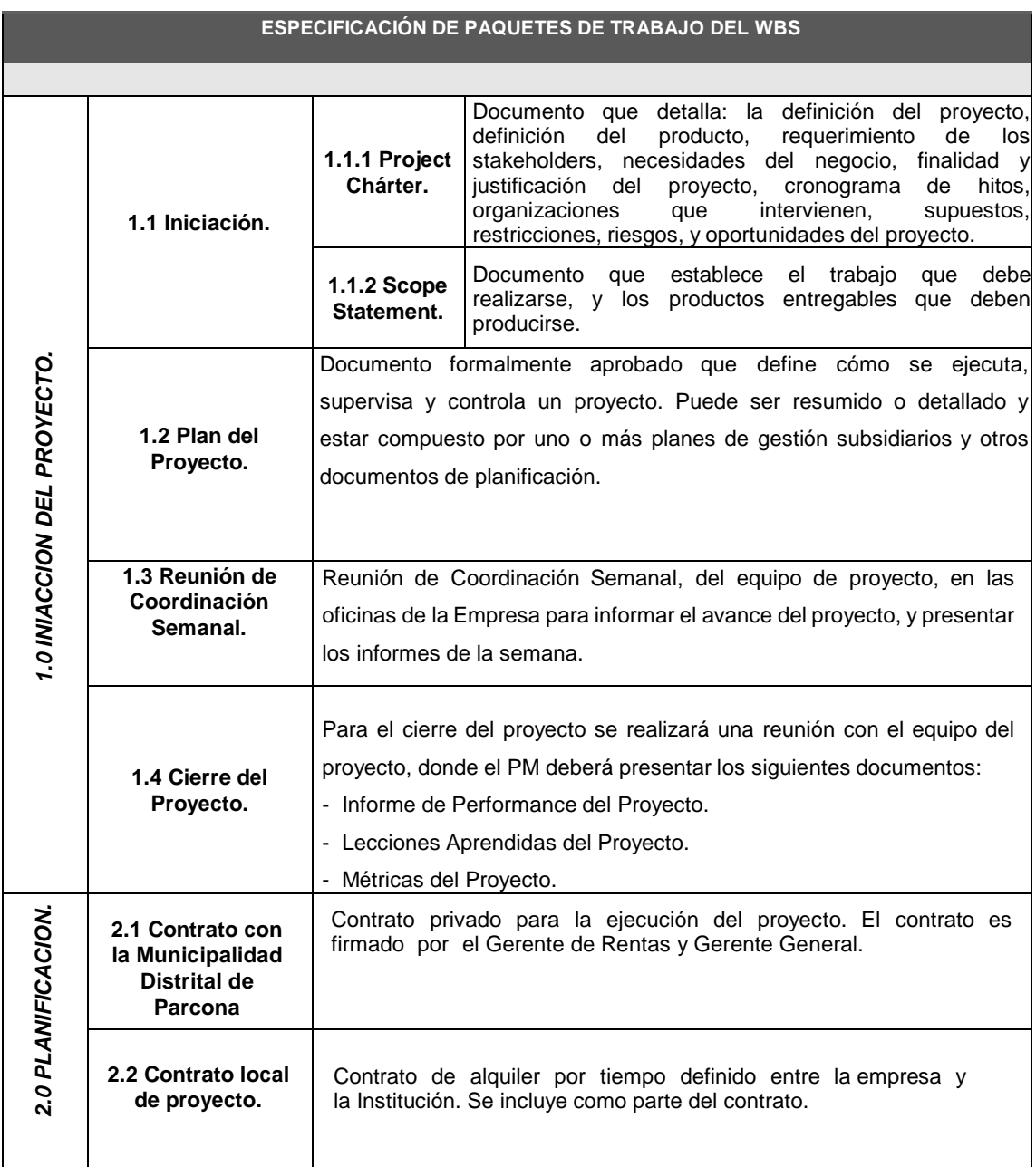

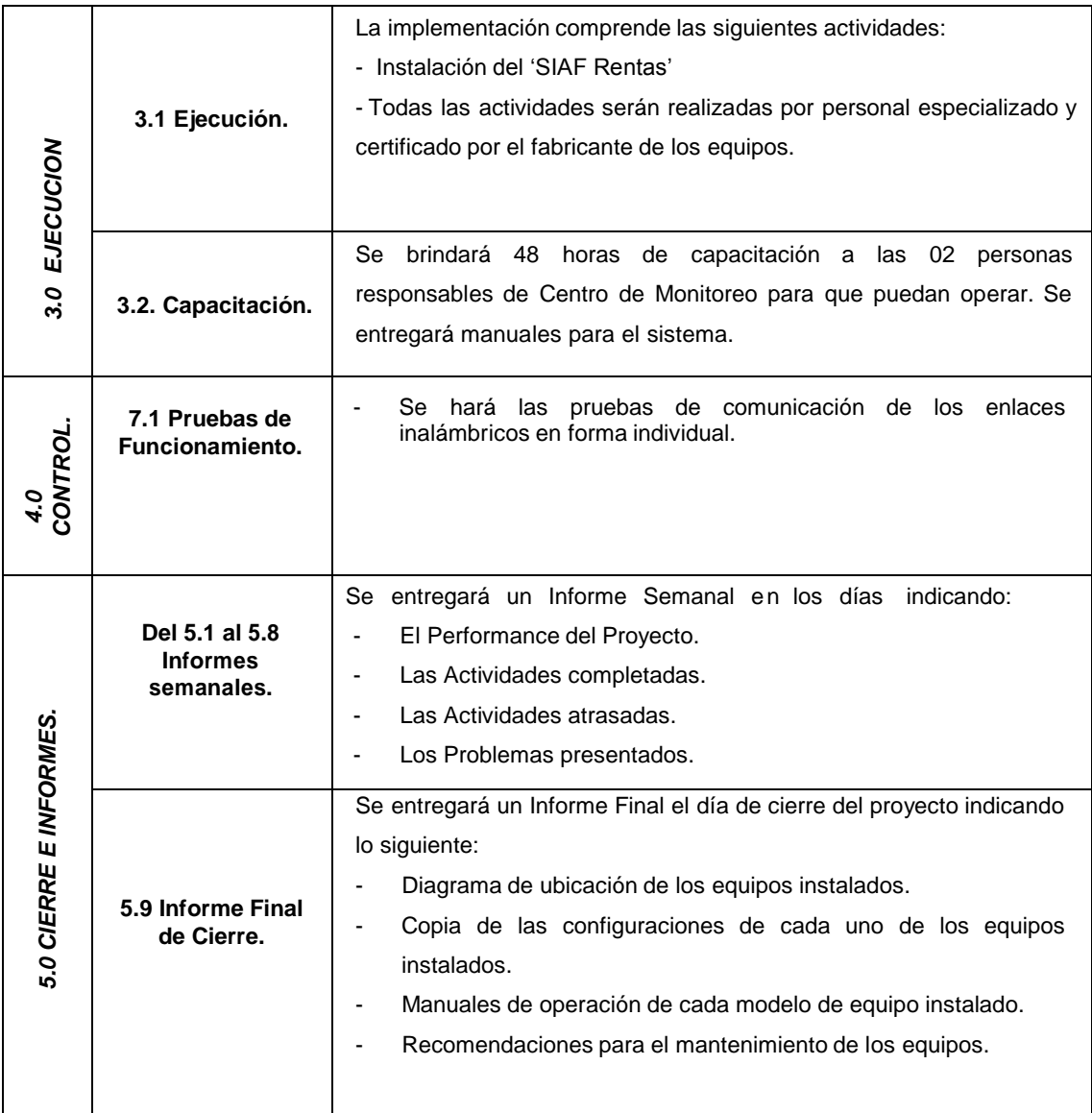

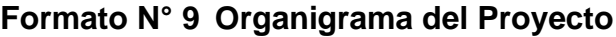

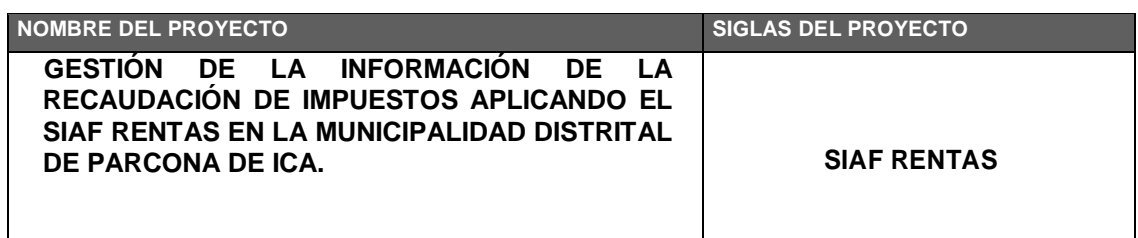

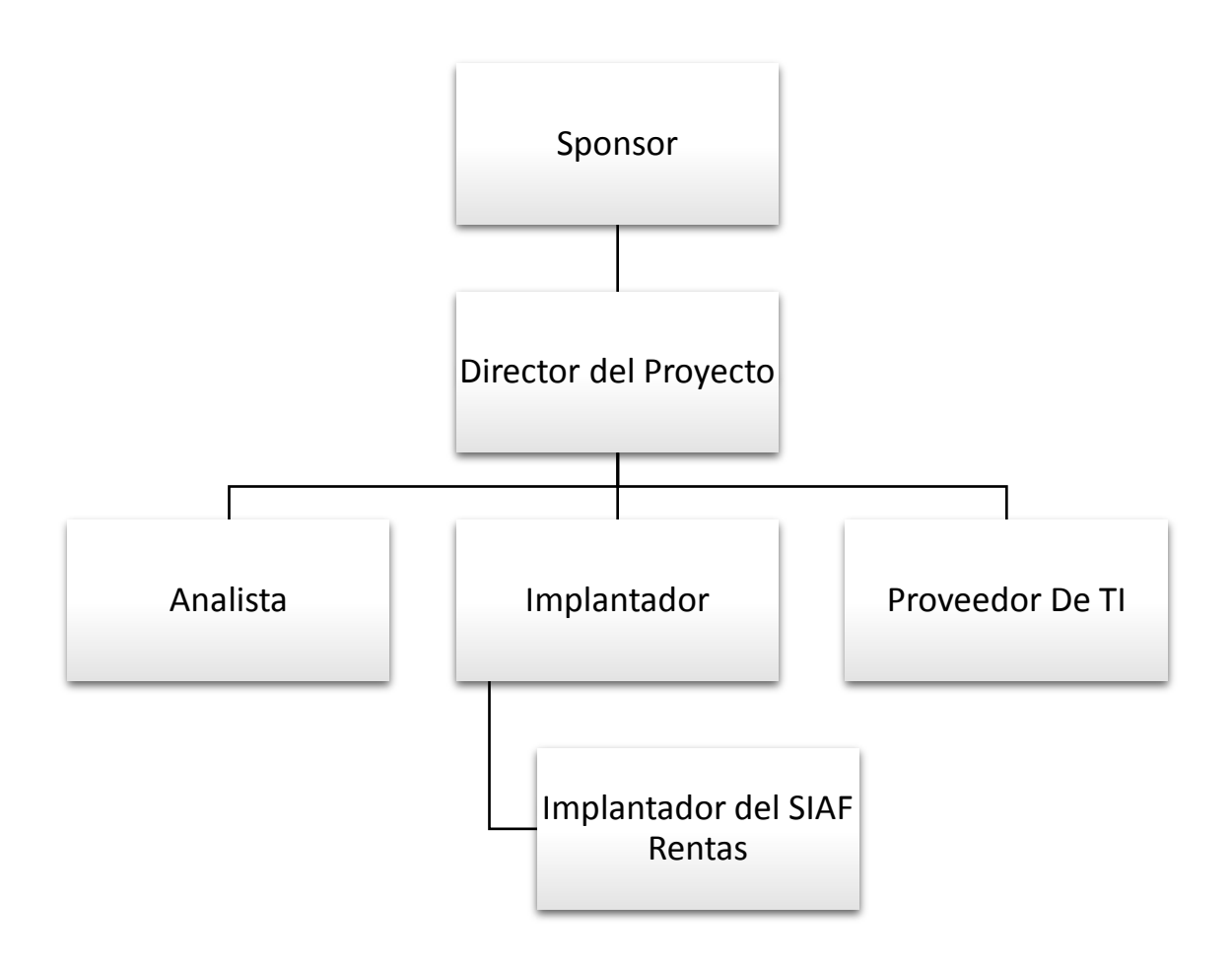

# **Formato N° 10 Entregables del Proyecto**

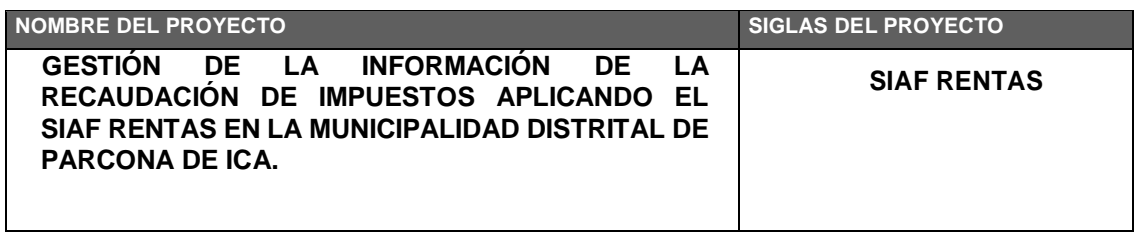

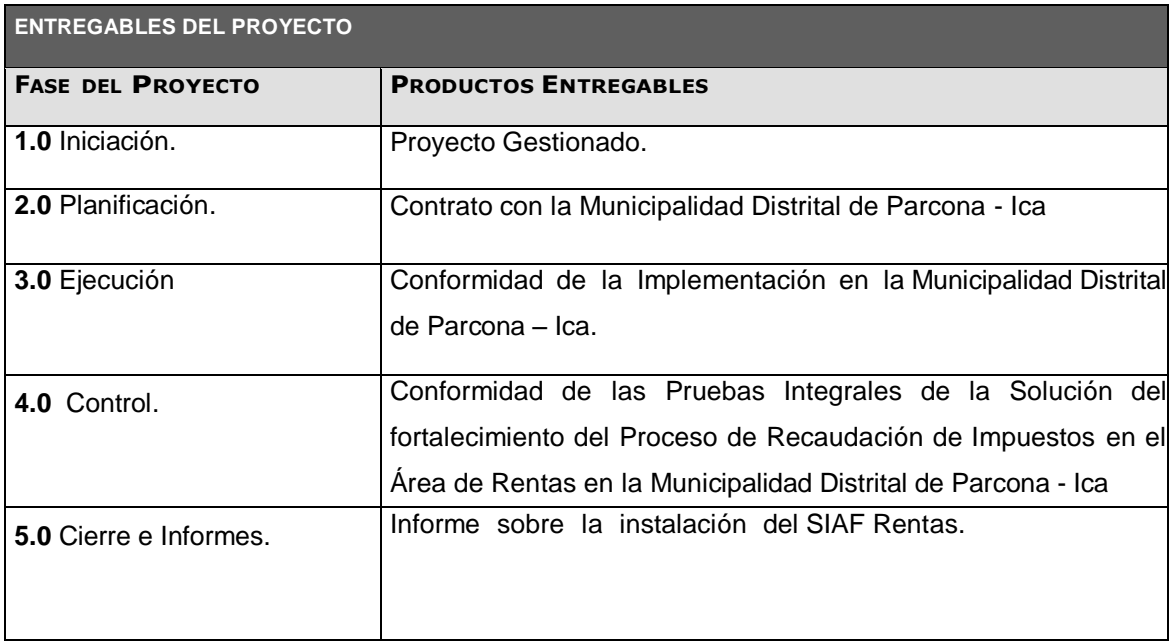

## **Formato N° 11 Definición de las Actividades**

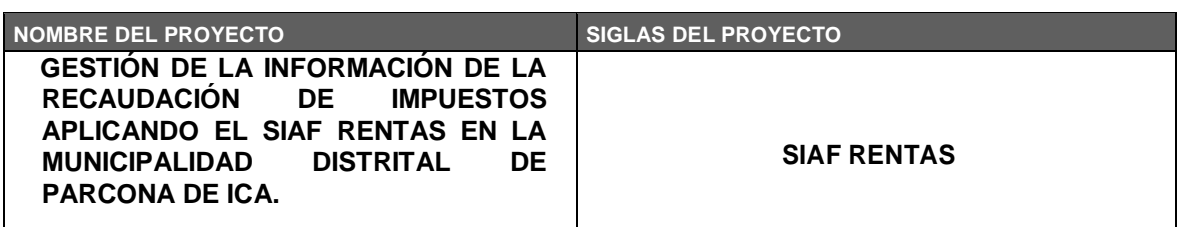

#### **PROCESO DE DEFINICIÓN DE ACTIVIDADES**

A partir de la aprobación del Scope Statement, el WBS y el Diccionario WBS se procede a realizar lo siguiente:

Identificación y Secuencia miento de Actividades:

- Por cada entregable definido en el WBS del proyecto se identifica cuáles son las actividades que permitirán el término del entregable. Para tal caso se da un código, nombre y alcance de trabajo, zona geográfica, responsable y tipo de actividad, para cada actividad del entregable.
- Inicialmente definimos el secuencia miento de las actividades por cada entregable.

#### **PROCESO DE SECUENCIAMIENTO DE ACTIVIDADES**

Red del Proyecto:

- Definimos la Red del Proyecto en base a los entregables del proyecto.
- Luego por separado graficamos la red del proyecto de las actividades de cada fase del proyecto.
- Para este proceso utilizamos el formato de Red del Proyecto.

### **PROCESO DE ESTIMACIÓN DE RECURSOS DE LAS ACTIVIDADES**

Estimación de Recursos y Duraciones:

- En base a los entregables y actividades que se han identificado para el proyecto se procede a realizar las estimaciones de la duración y el tipo de recursos (personal, materiales o consumibles, y maquinas o no consumibles).
- Para el Recurso de tipo Personal se define los siguientes: nombre de recurso, trabajo, duración, supuestos y base de estimación, y forma de cálculo.
- Para el recurso de tipo Materiales o Consumibles se define los siguientes: nombre de recurso, cantidad, supuestos y base de estimación, y forma de cálculo.
- Para el recurso de tipo Máquinas o no Consumibles se define los siguientes: nombre de recurso, cantidad, supuestos y base de estimación, y forma de cálculo.
- Para este proceso utilizamos el formato de Estimación de Recursos y Duraciones.

**PROCESO DE ESTIMACIÓN DE DURACIÓN DE LAS ACTIVIDADES**

El proceso de estimación de la duración de las actividades se define de acuerdo al tipo de recurso asignado a la actividad:

- Si el recurso es tipo personal, estimamos la duración y calculamos el trabajo que tomará realizar la actividad.
- En cambio si el tipo de recurso es material o maquinas, se define la cantidad que se utilizará para realizar la actividad.

### **PROCESO DE DESARROLLO DE SCHEDULE**

En base a los siguientes documentos:

- Identificación y Secuencia miento de Actividades.
- Red del Proyecto.
- Estimación de Recursos y Duraciones.

Se obtiene toda la información necesaria para elaborar el Schedule del proyecto, mediante la herramienta de MS Project, realizando los siguientes pasos:

- Primeramente exportamos los entregables del proyecto.
- Ingresamos las actividades de los entregables del proyecto.
- Ingresamos las actividades repetitivas del proyecto, y los hitos.
- Definimos el calendario del proyecto.
- Damos propiedades a las actividades.
- Asignamos los recursos de las actividades del proyecto.
- Secuenciamos las actividades y los entregables del proyecto.

El Schedule es enviado al Sponsor, el cual debe aprobar el documento para proseguir con el proyecto.

#### **PROCESO DE CONTROL DE SCHEDULE**

- Dentro de la Gestión del Proyecto, se han identificado el entregable Informe de Performance del Trabajo y Reporte de Performance del Proyecto, así como las Reuniones de Coordinación. Es mediante estos informes y reuniones que podemos controlar el Schedule del proyecto.
- Ante la aprobación de una Solicitud de Cambio presentada por el Comité de Control de Cambios de Consultores Asociados, se hacen las modificaciones aprobadas o si fuera el caso se hace la re planificación del proyecto.

# **Formato N° 12 Hitos del Proyecto**

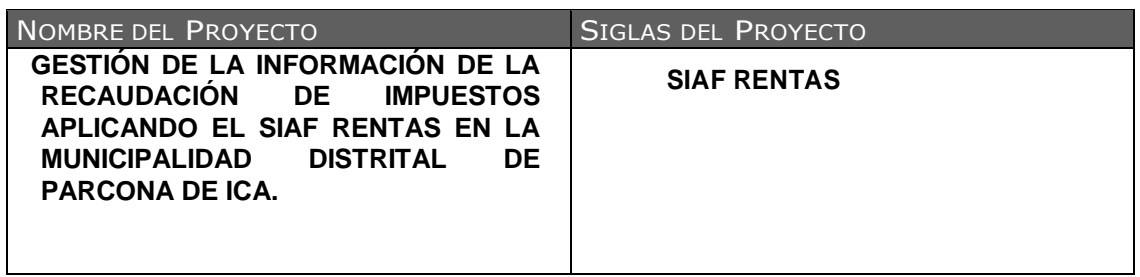

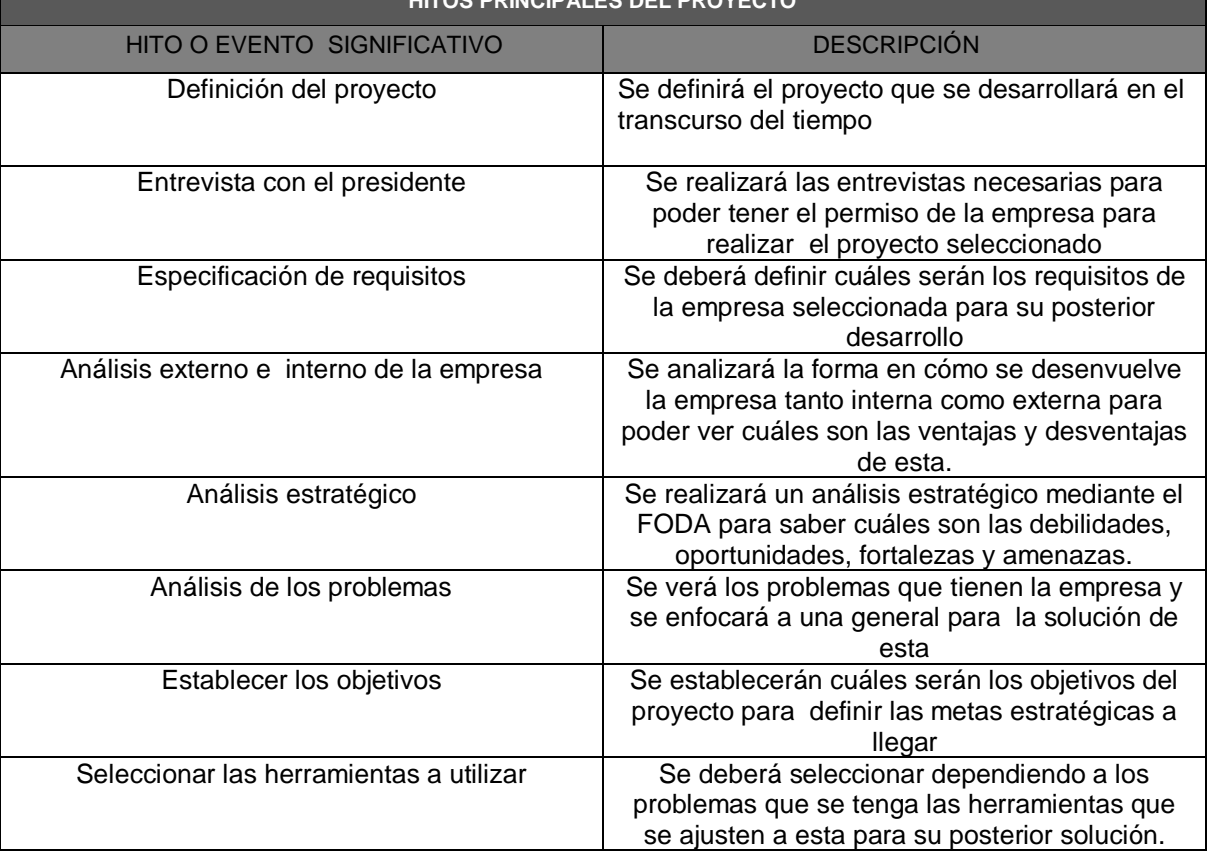

## **HITOS PRINCIPALES DEL PROYECTO**

### **Formato N° 13 Cuadro de Responsabilidades de tareas**

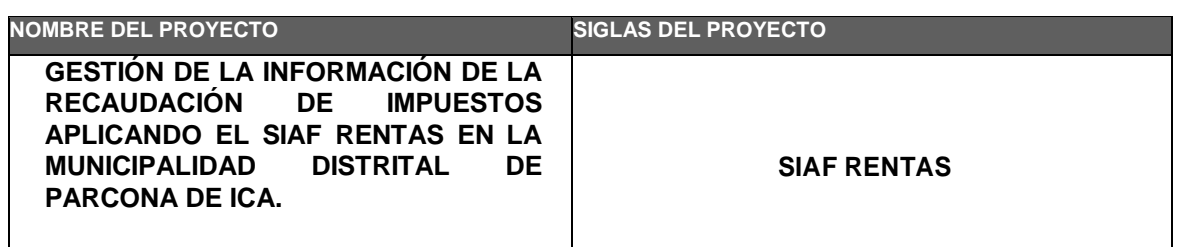

### **NOMBRE DEL ROL. SPONSOR OBJETIVOS DEL ROL** Es la persona que patrocina el proyecto, es el principal interesado en el éxito del proyecto, y por tanto la persona que apoya, soporta, y defiende el proyecto. **RESPONSABILIDADES** Aprobar el Project Charter. Aprobar el Scope Statement. Aprobar el Plan de Proyecto. Aprobar el cierre del proyecto. Aprobar todos los Informes Semanales que se van a elaborar. Revisar el Informe final de cierre que se envía al cliente. **FUNCIONES** Firmar el Contrato del Servicio. Iniciar el proyecto. Aprobar la planificación del proyecto. Monitorear el estado general del proyecto. Cerrar el proyecto y el Contrato del Servicio. Gestionar el Control de Cambios del proyecto. Gestionar los temas contractuales con el Cliente. Asignar recursos al proyecto. Ayudar en la solución de problemas y superación de obstáculos del proyecto. **NIVELES DE AUTORIDAD** Decide sobre recursos humanos y materiales asignados al proyecto. Decide sobre modificaciones a las líneas base del proyecto. Decide sobre planes y programas del proyecto. **SUPERVISA A:** Project Manager. **REQUISITOS DEL ROL** CONOCIMIENTOS: QUÉ TEMAS, MATERIAS, O ESPECIALIDADES DEBE CONOCER, MANEJAR O DOMINAR. HABILIDADES: QUÉ HABILIDADES ESPECÍFICAS DEBE POSEER Y EN QUÉ GRADO.

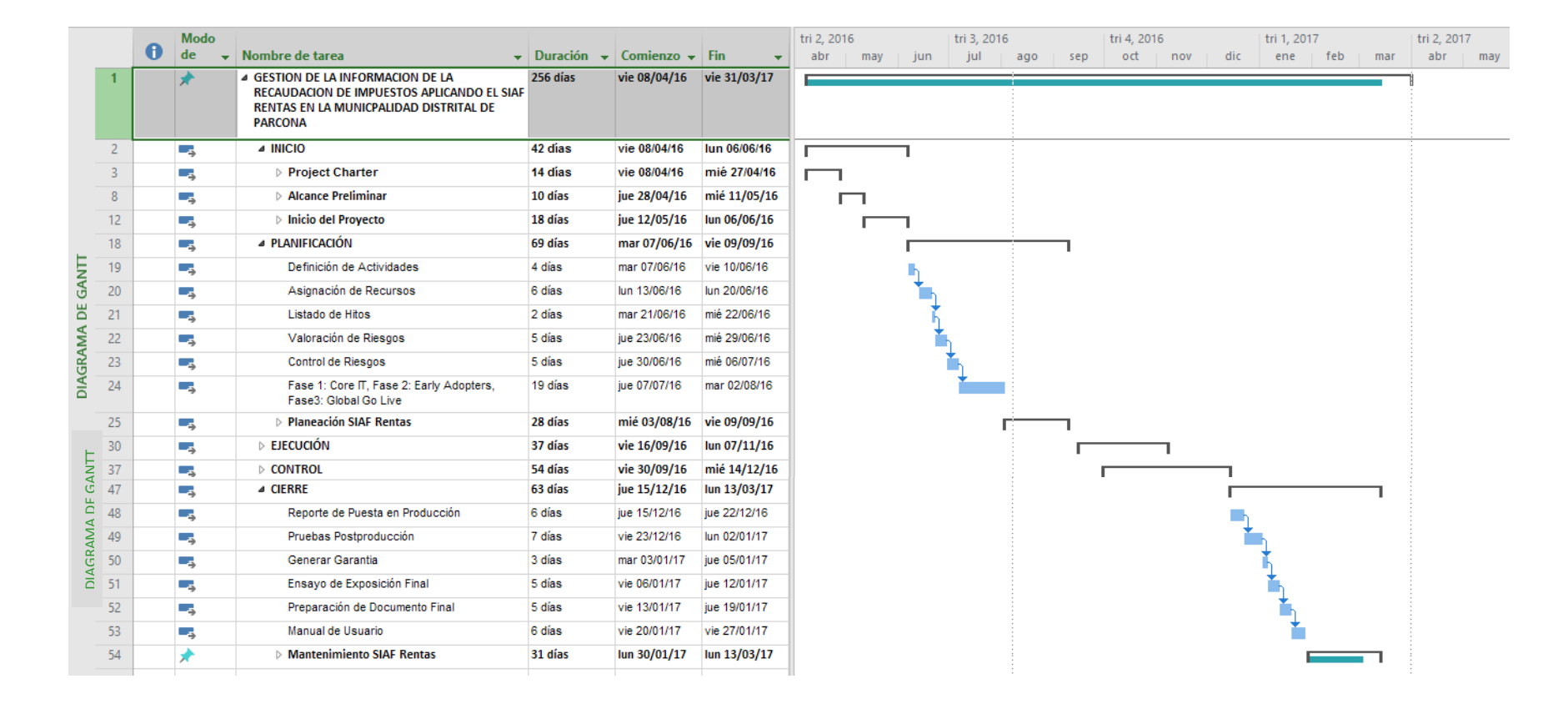

**Formato N° 14 Cronograma de Actividades**

## **Formato N° 15 Línea de Base**

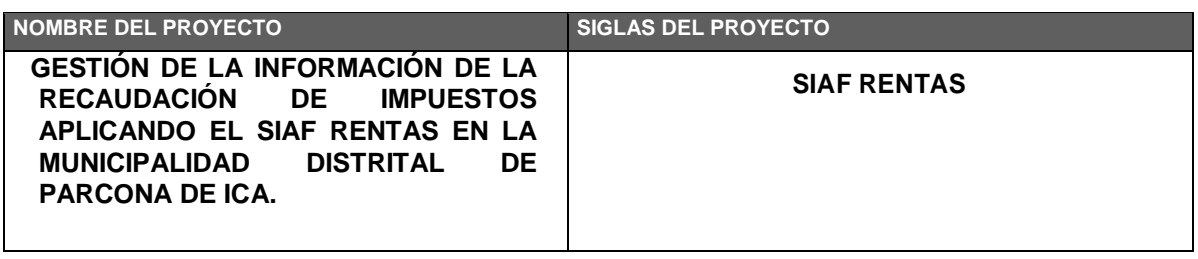

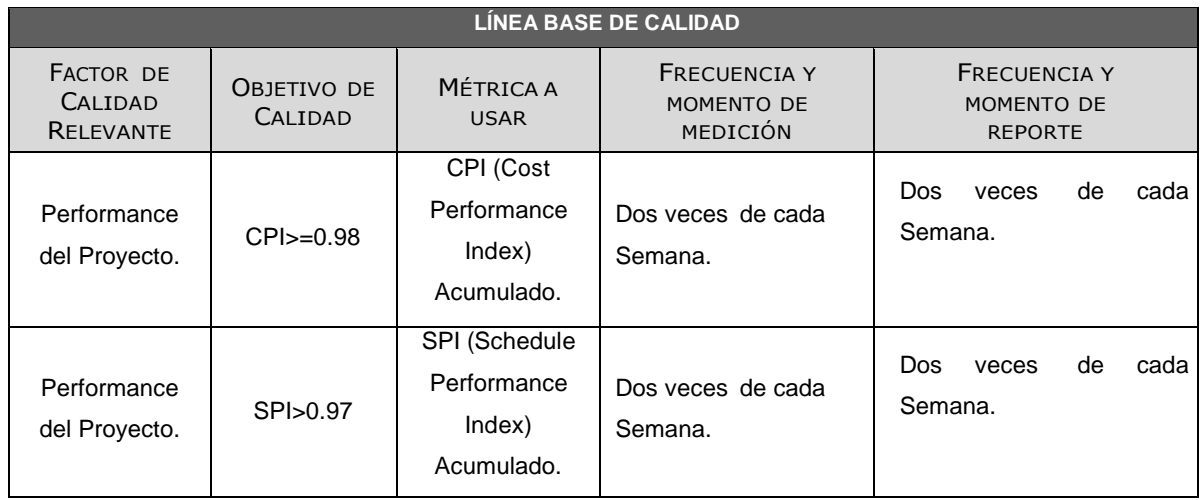

## **Matriz de Actividades de Calidad**

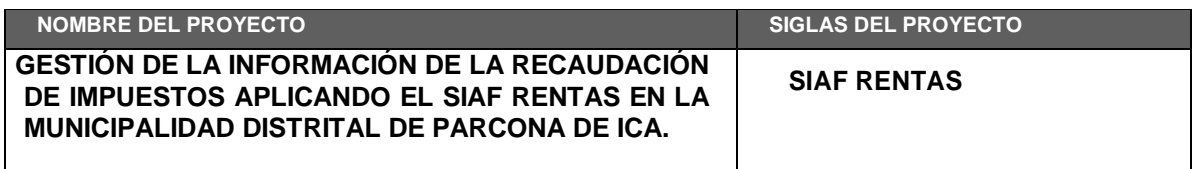

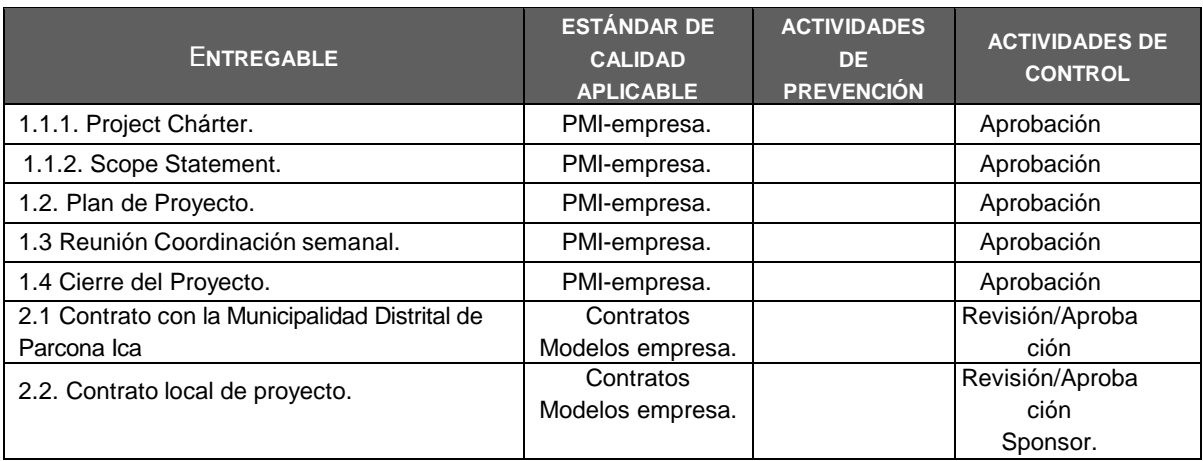

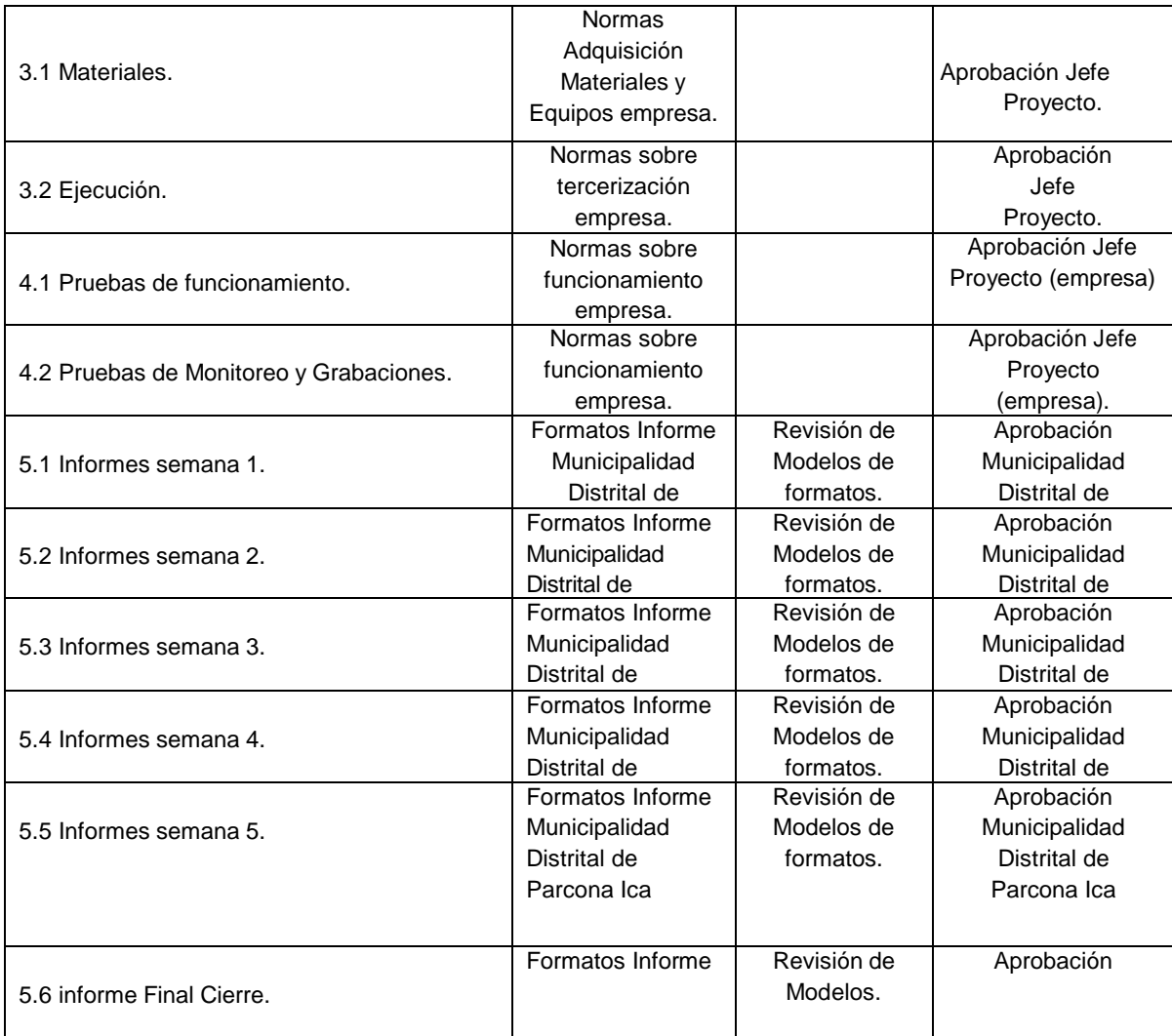

## **Formato N° 16 Identificación de Recursos**

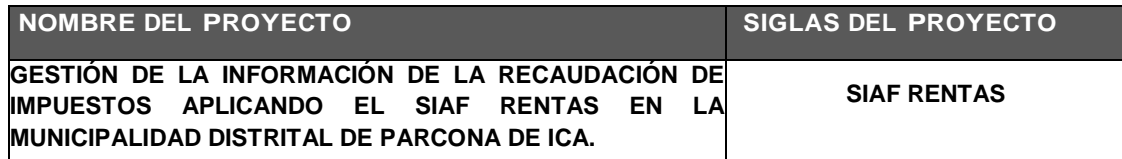

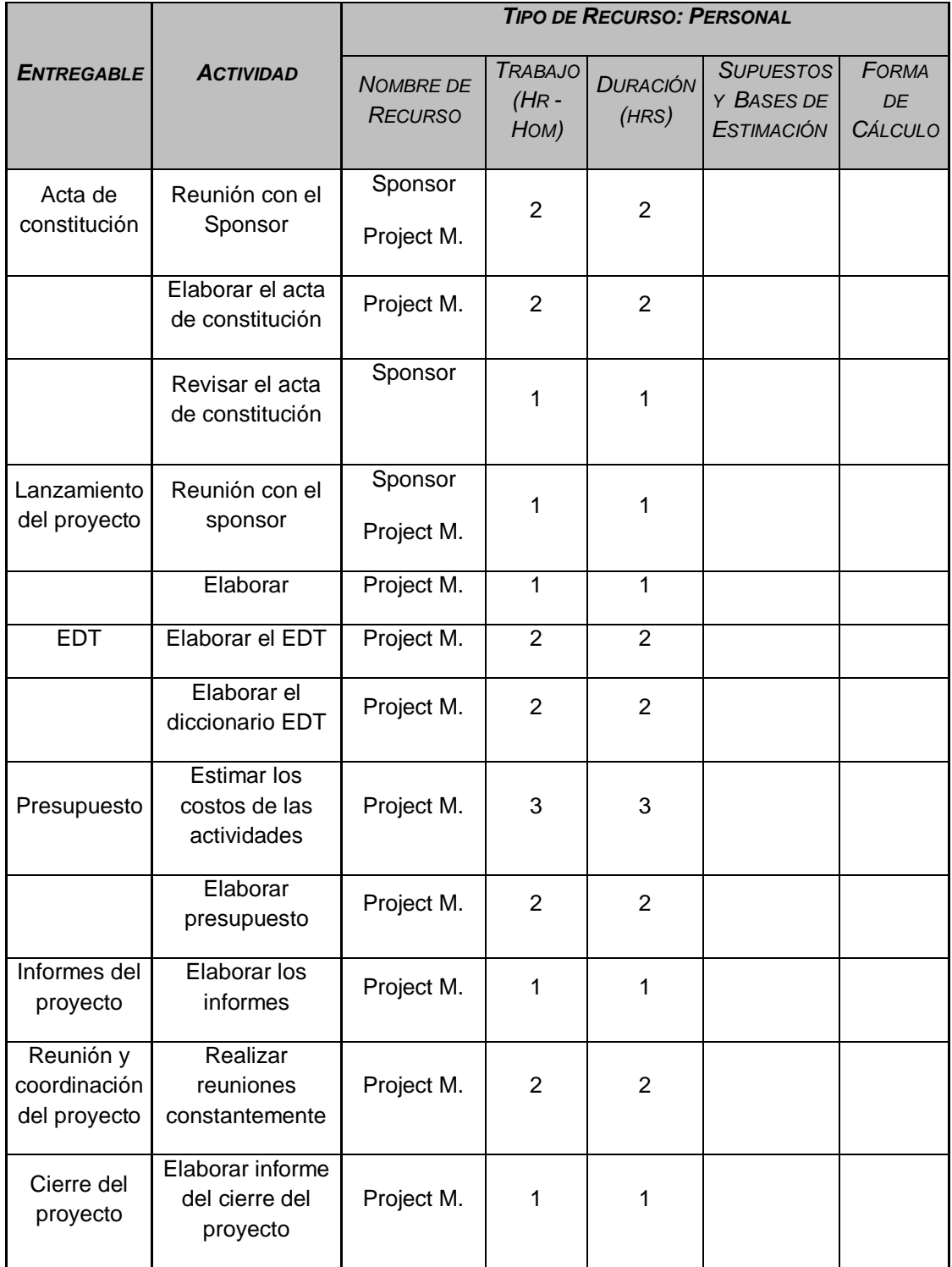

## **Formato N° 17 Plan de Gestión para Costos**

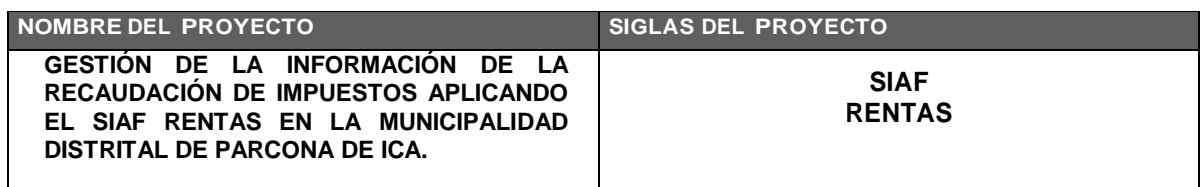

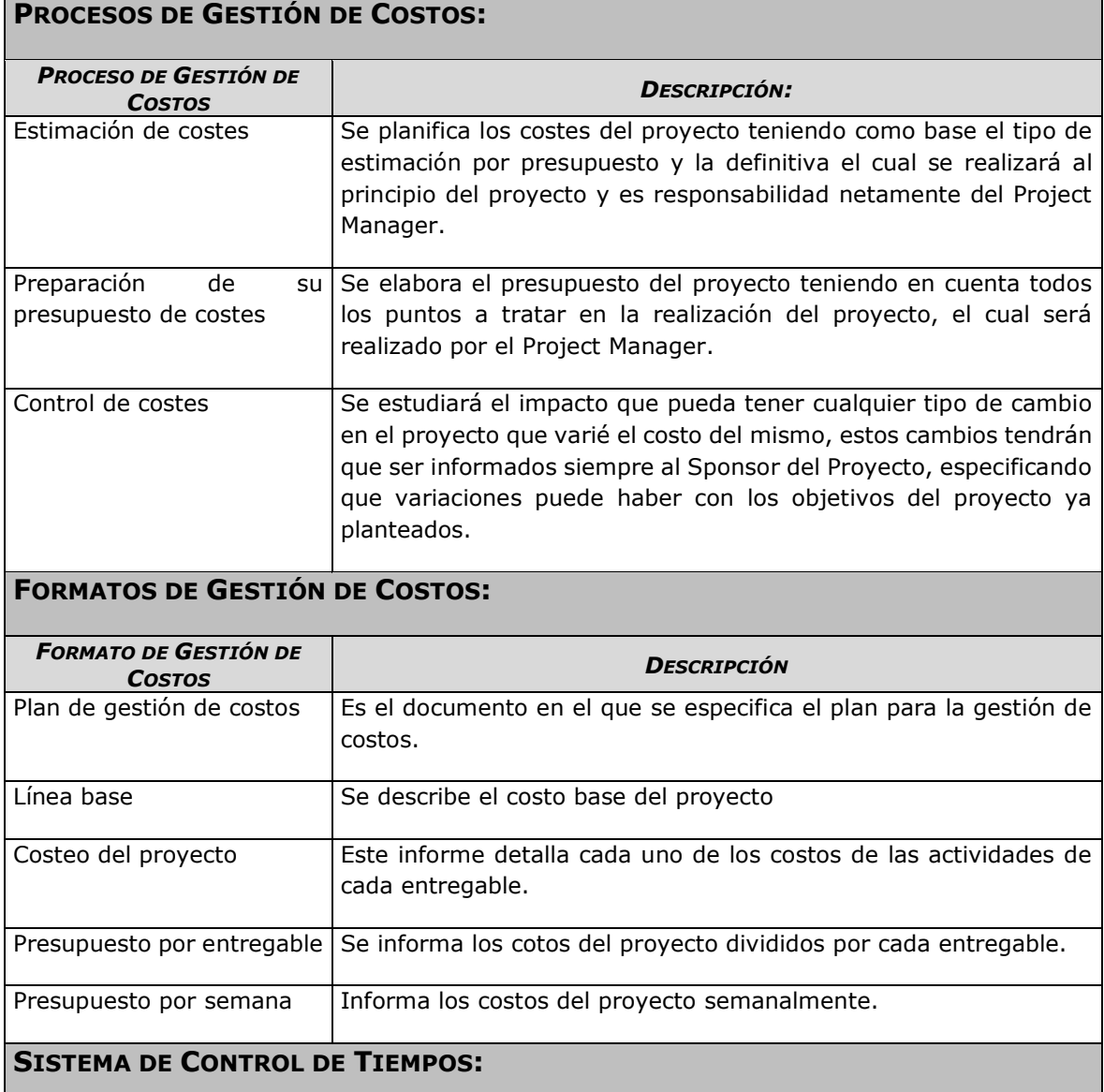

Cada integrante del equipo del proyecto tiene la obligación de emitir los reportes semanales informando los entregables realizados y el porcentaje de avance. El Project Manager se encargara de analizar toda esta información de su equipo como ya está programado. Realizando las actualizaciones correspondientes según los reportes entregados.

La duración del proyecto puede tener una variación del 8% del total ya planificado al comienzo del proyecto, en caso de que la variación del proyecto superan los márgenes establecidos se informara de este cambio tanto al Project Manager como al Sponsor.

### **SISTEMA DE CONTROL DE COSTOS:**

Cada integrante del equipo del proyecto tiene la obligación de emitir los reportes semanales informando los entregables realizados y el porcentaje de avance. El Project Manager se encargará de analizar toda esta información de su equipo como ya está programado. Realizando las actualizaciones correspondientes según los reportes entregados.

El costo del proyecto puede tener una variación del 8% del total ya planificado al comienzo del proyecto, en caso de que la variación del proyecto superan los márgenes establecidos se informara de este cambio tanto al Project Manager como al Sponsor.

### **SISTEMA DE CONTROL DE CAMBIOS DE COSTOS:**

Tanto el Sponsor como el Project Manager son los responsables de evaluar, aprobar o rechazar las propuestas de cambios.

Serán aprobados automáticamente solo y explícitamente los cambios de emergencia que puedan perjudicar a los objetivos del proyecto.

Todos los cambios en los costos del proyecto deberán ser evaluados, teniendo en cuenta los objetivos del proyecto.

EL Project Manager es que tiene la autoridad de resolver cualquier tipo de altercado, en caso contrario será el Sponsor quien asuma la responsabilidad.

## **Formato N° 18 Cuadro de costos**

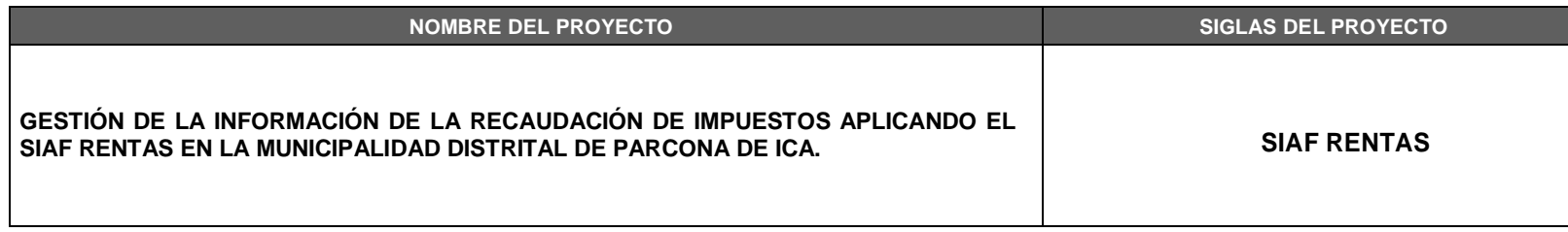

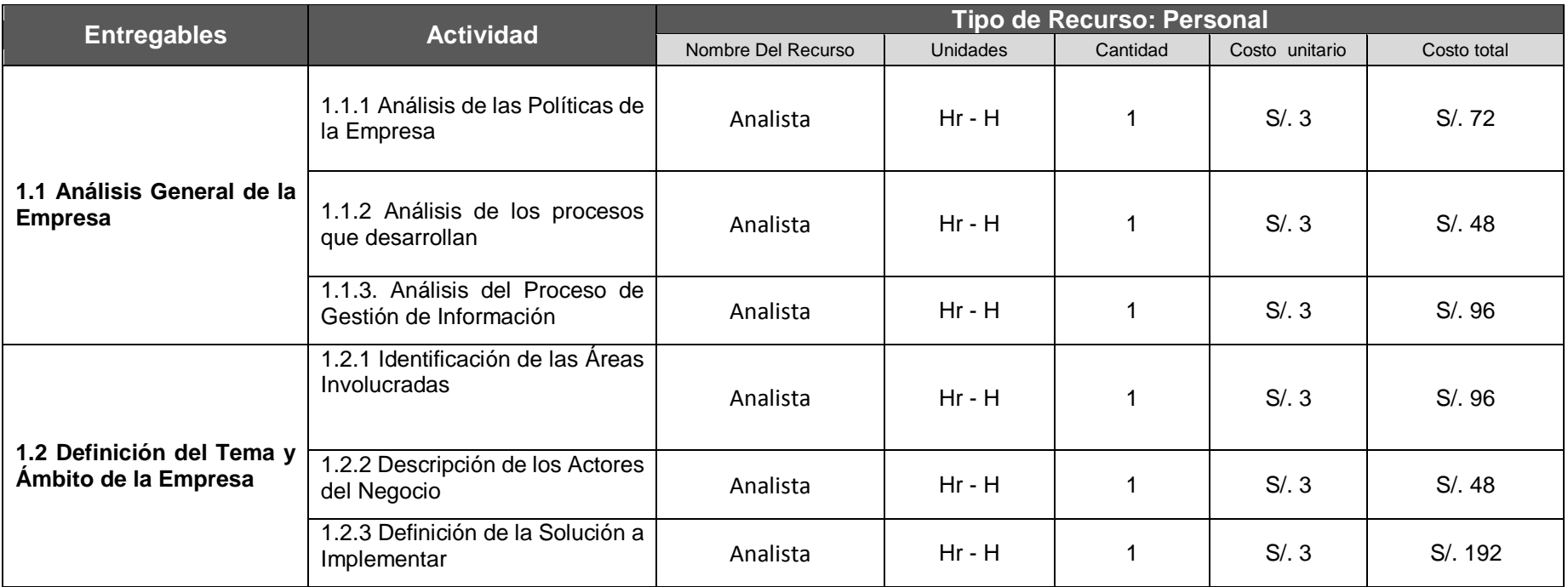

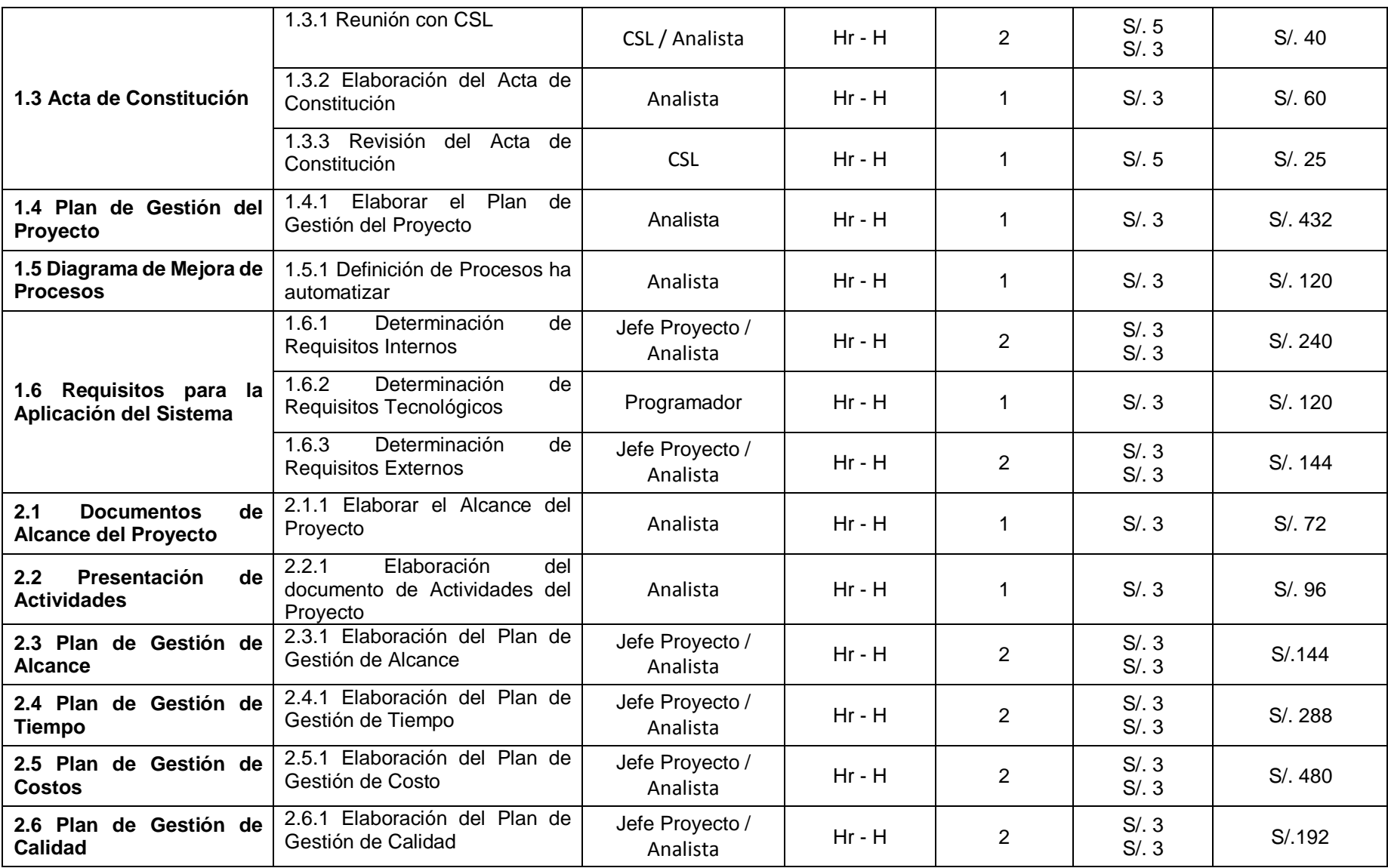

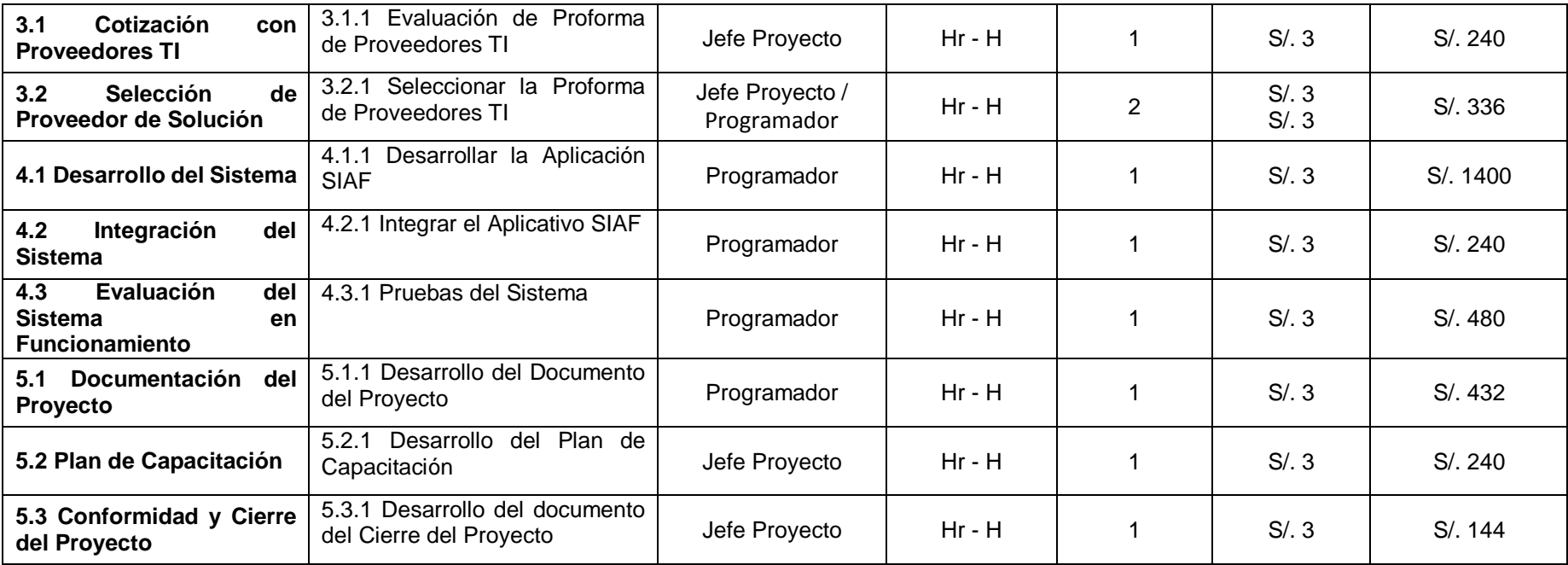

# **Formato N° 19 Presupuesto**

## **- Por Fase y por Entregable-**

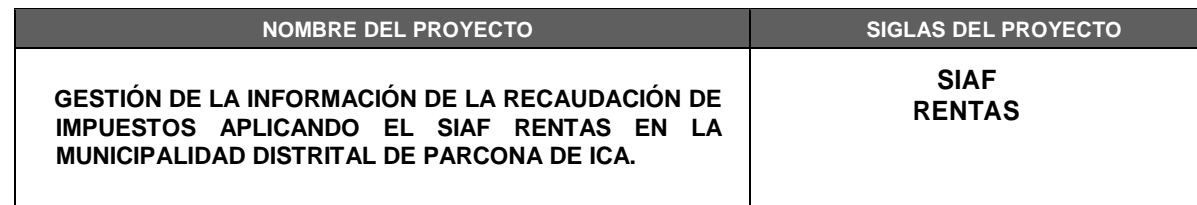

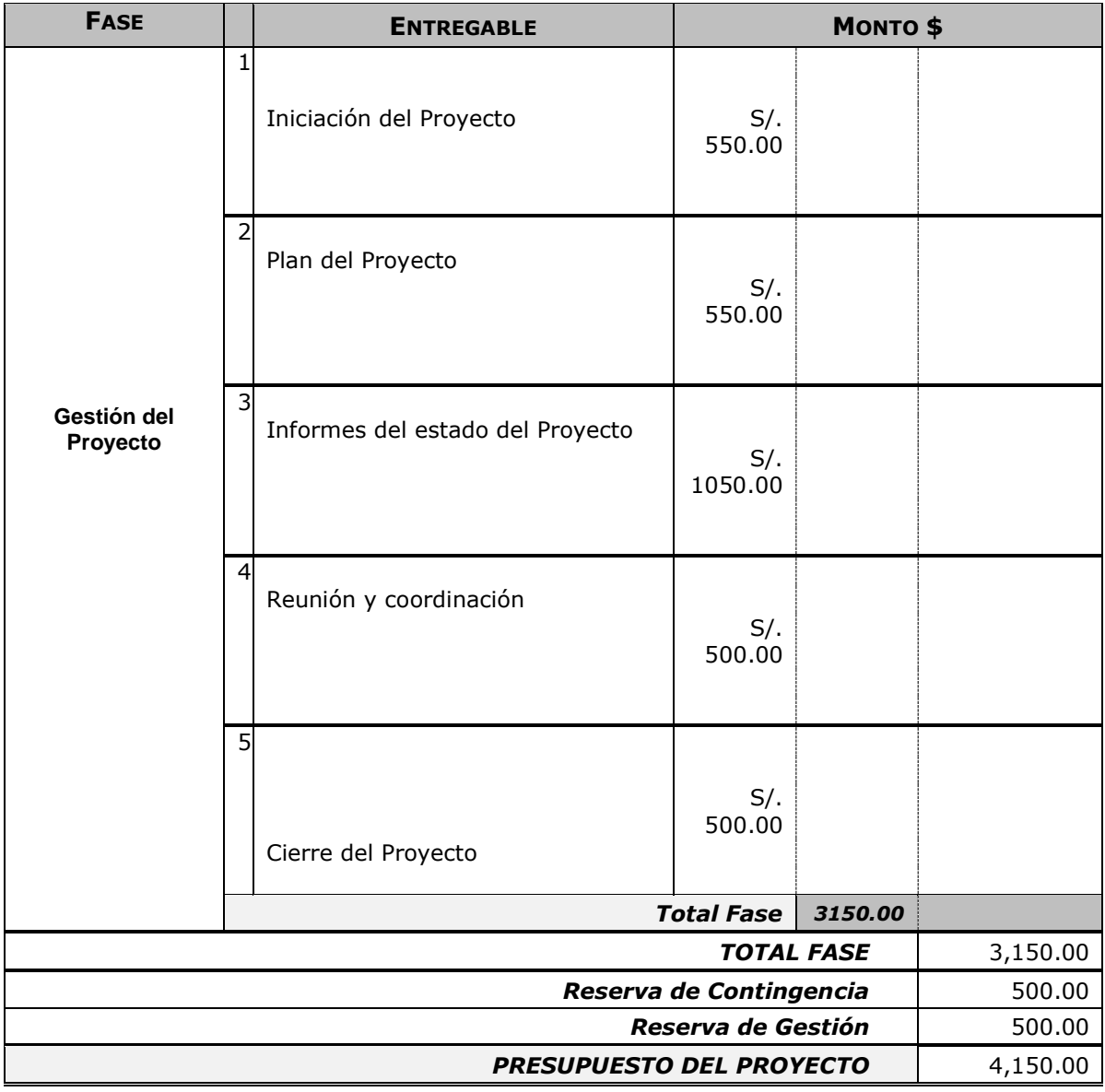

# **Formato N° 20 Organización**

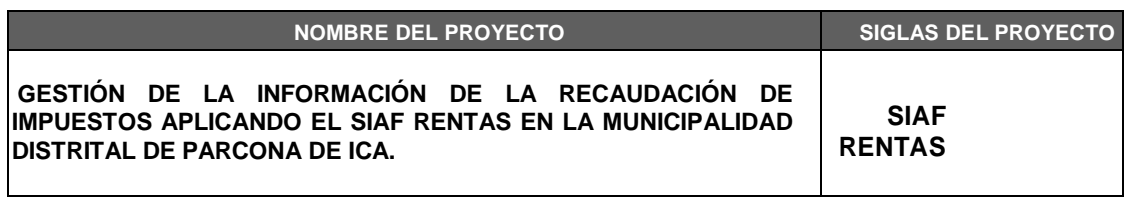

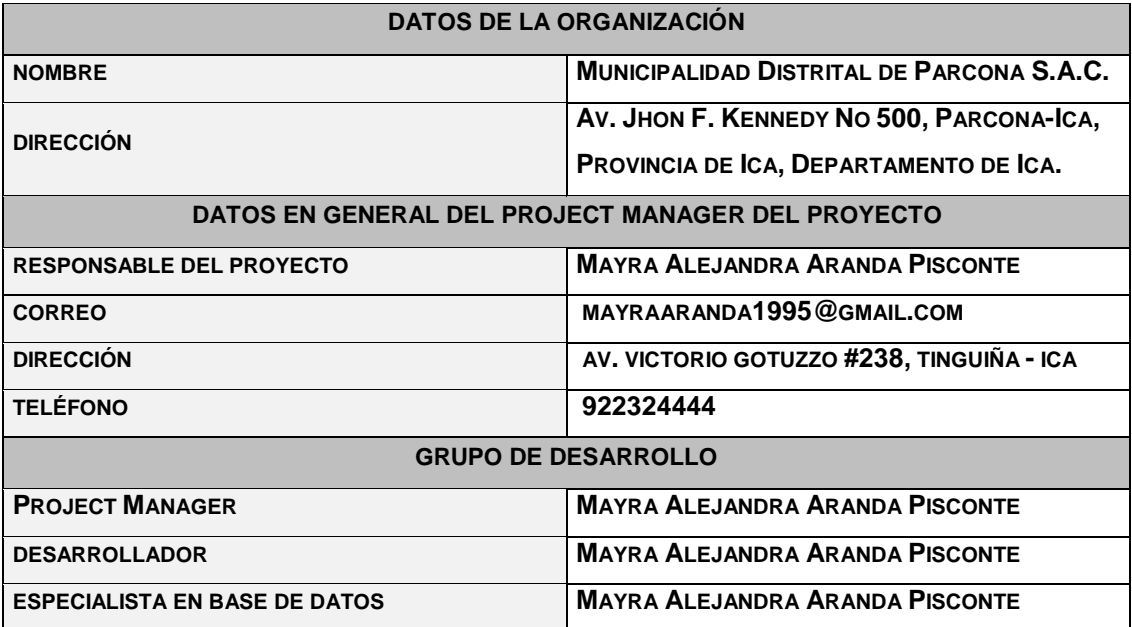

# **Formato N° 21 Matriz de Asignación (RAM)**

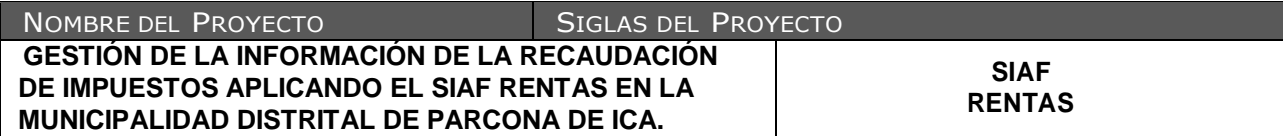

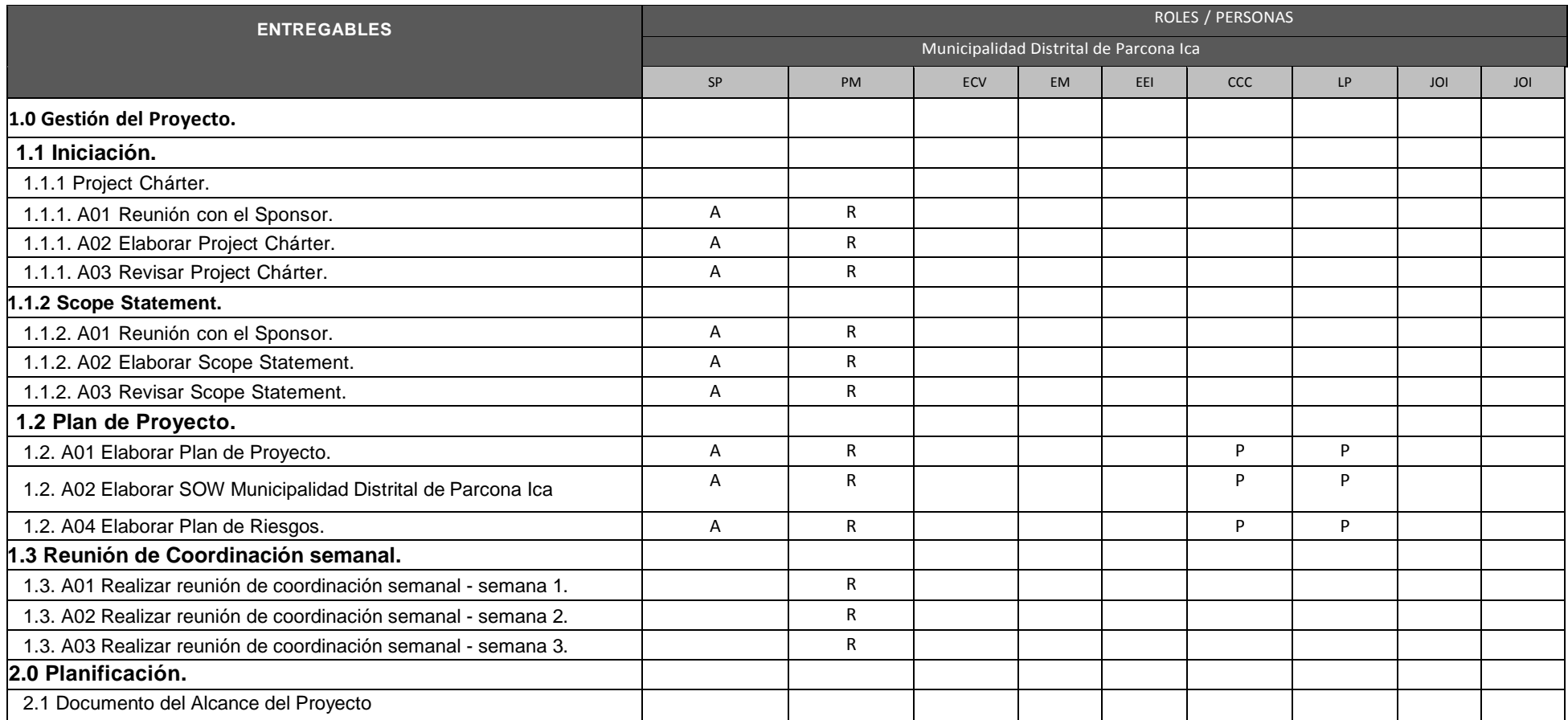

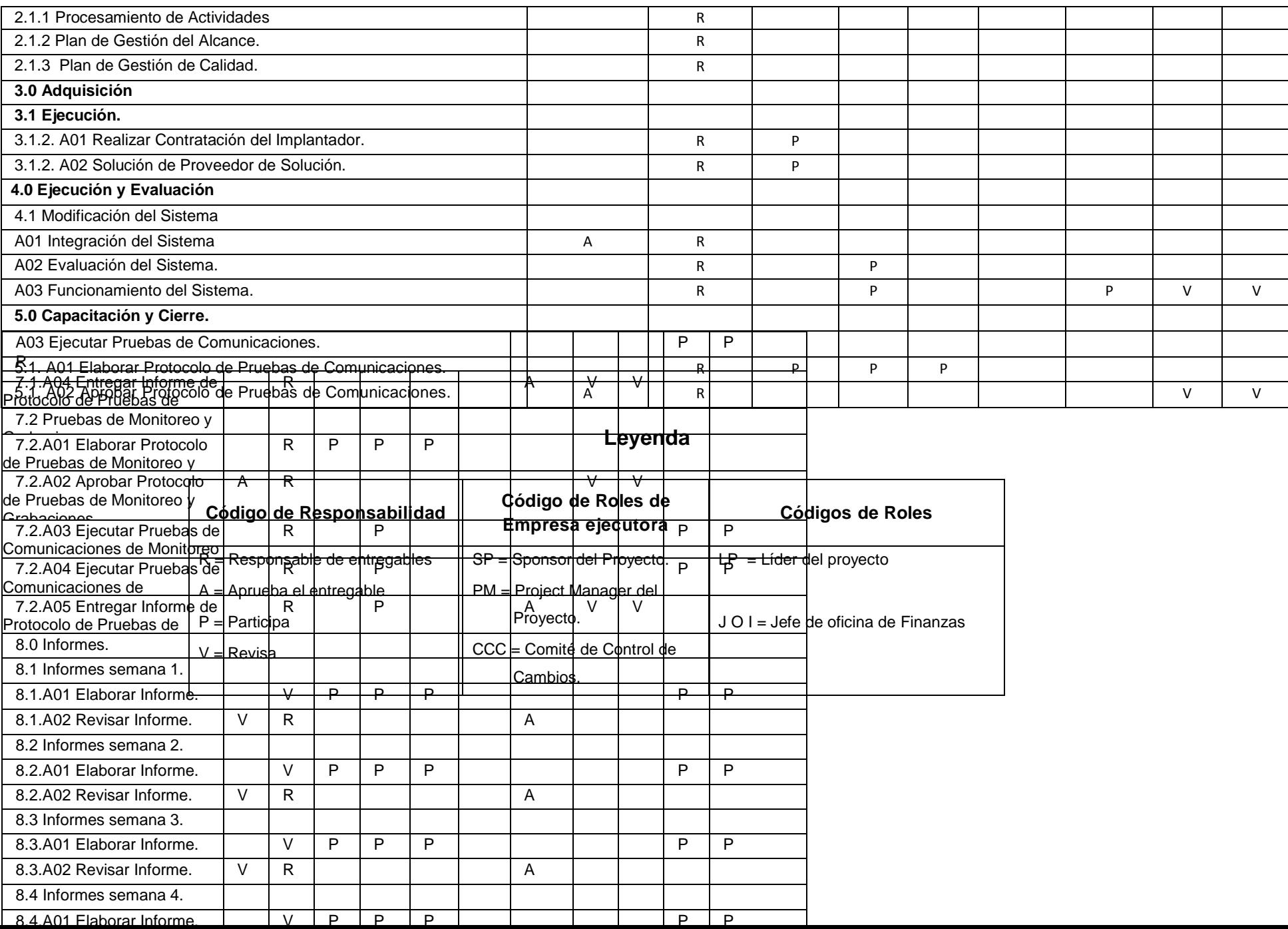
### **Formato N° 16Plan de Gestión del Personal**

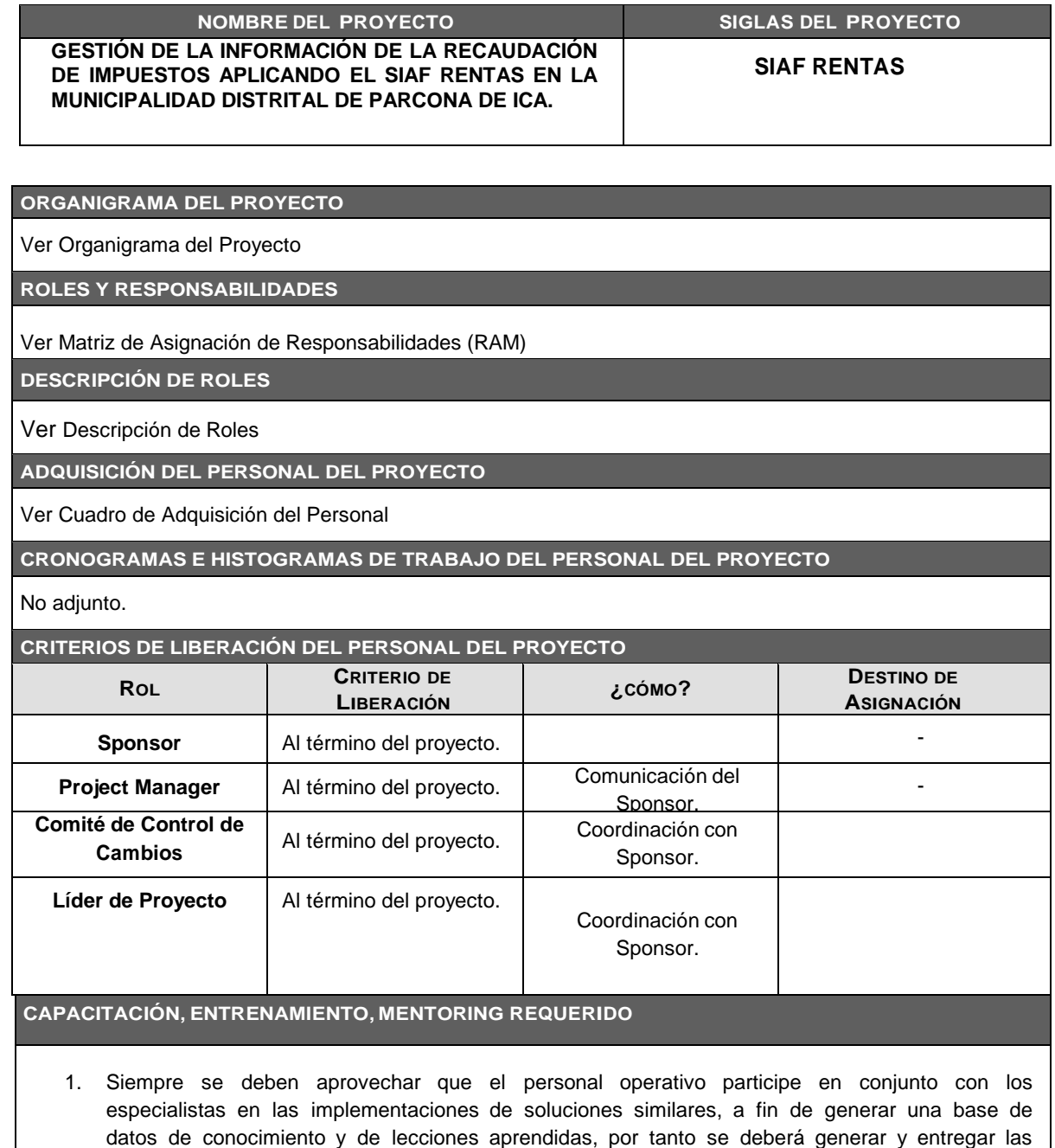

2. Siempre se deben aprovechar los proyectos para que los Project Manager más experimentados hagan mentoring a los menos experimentados, en este caso el Sponsor hará mentoring al Project Manager para ayudarlo a desarrollar sus habilidades de gestión de proyectos.

guías y procedimientos de configuración e implementación al 100%.

**FUNCIONES Y RESPONSABILIDADES**

Las funciones y responsabilidades para este proyecto son esenciales para el éxito del mismo. Todos los miembros del equipo deben comprender claramente sus funciones y responsabilidades para llevar a cabo con éxito su parte del proyecto.

#### **1. Project Manager**

Es el responsable del éxito del proyecto, es el que autoriza y aprueba todos los gastos del proyecto. El Project Manager se encargan de aprobar las actividades de trabajo establecidos para que cumplan con los criterios de aceptabilidad. El Project Manager evaluara el desempeño de todos los miembros del equipo y comunicar sus resultados ante el sponsor, está encargado también de la adquisición del personal para el proyecto a través de coordinación con el sponsor.

#### 2. **Sponsor**

No forma parte del equipo de trabajo pero son responsables de proporcionar los recursos necesarios para el proyecto, trabajan junto con el Project Manager para determinar las habilidades necesarias y aprobar las asignaciones de los recursos.

**CUMPLIMIENTO DE REGULACIONES, PACTOS, Y POLÍTICAS**

1. Sólo se deben contratar personal de las empresas que se encuentran previamente evaluadas por las empresas y que cuenten con autorización para suscribir contratos de servicios.

2. Todo el personal de la empresa que participa del proyecto pasará por una Evaluación de Desempeño al final del proyecto, y dicha evaluación se guardará en su file personal.

## **Formato N° 23 Directorio de Stakeholders**

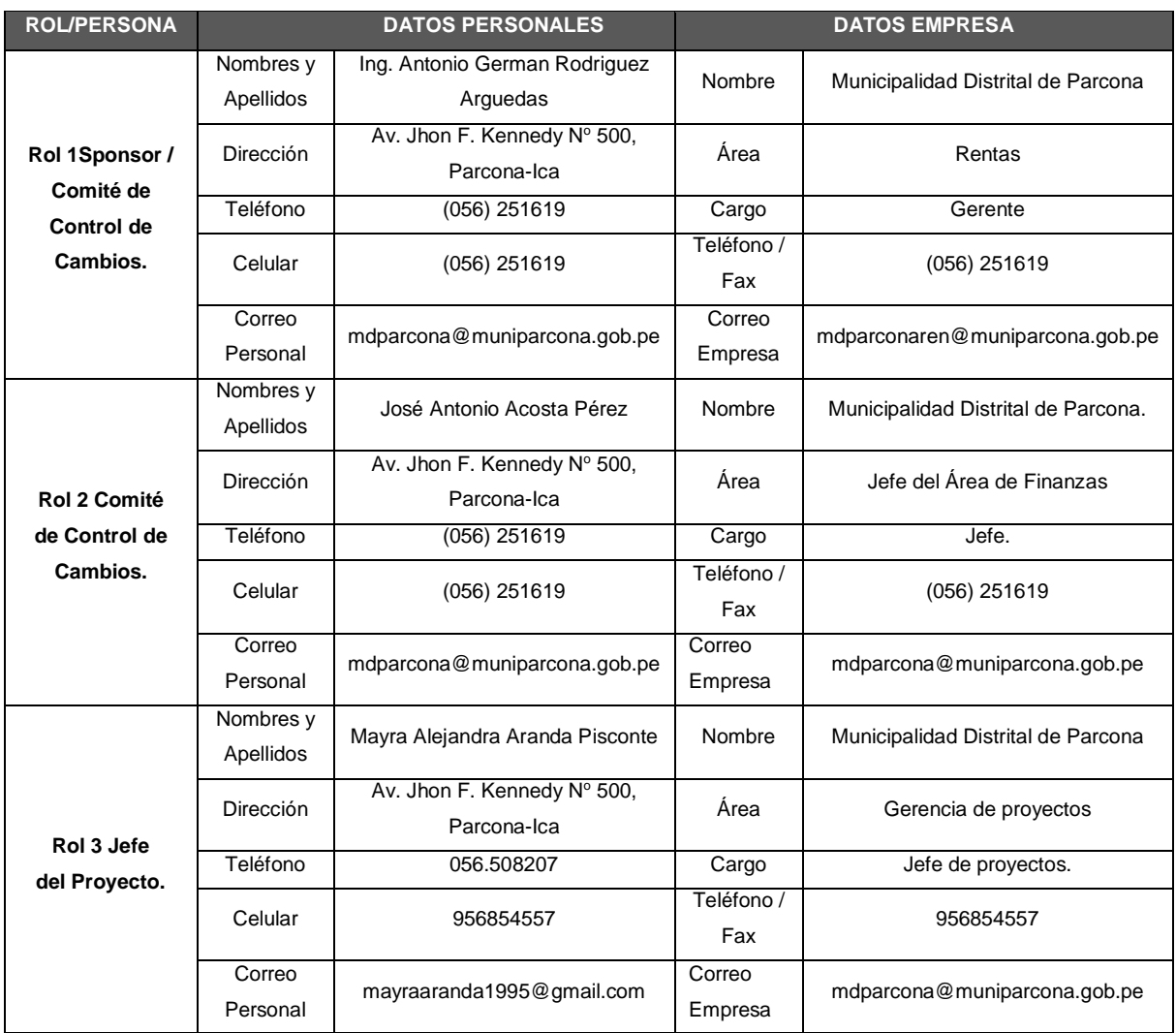

### **Formato N° 24 Plan de Comunicaciones**

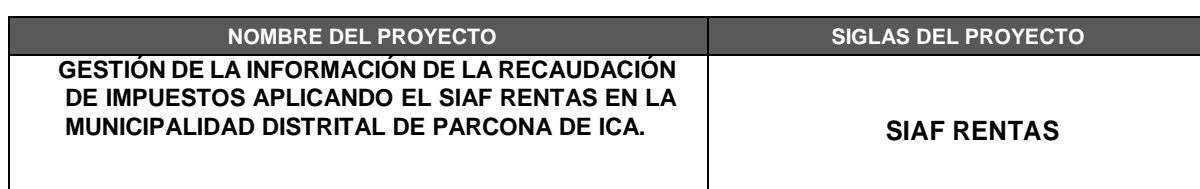

#### **COMUNICACIONES DEL PROYECTO**

Ver Matriz de Comunicaciones del Proyecto – versión 1.0.

#### **PROCEDIMIENTO PARA TRATAR POLÉMICAS**

- 1. Se especifican los inconvenientes mediante comunicación verbal ante el Project manager.
- 2. Se revisa y resuelve en una reunión con el grupo de trabajo.
- 3. Se determina cual es la opción más apta para resolver el inconveniente
- 4. En caso de no resolver el incidente el Project manager será quien tome la decisión final de acuerdo con el plan del proyecto.
- 5. Comprobar si la solución aplicada a surtido efecto con la solución del inconveniente
- De haber algún cambio se genera una solicitud ante el comité de control de cambios.

#### **PROCEDIMIENTO PARA ACTUALIZAR EL PLAN DE GESTIÓN DE COMUNICACIONES**

El Plan de Gestión de las Comunicaciones deberá ser revisado y/o actualizado cada vez que:

- 1. Hay una solicitud de cambio aprobada que impacte el Plan de Proyecto.
- 2. Hay una acción correctiva que impacte los requerimientos o necesidades de información de los stakeholders.
- 3. Hay personas que ingresan o salen del proyecto.
- 4. Hay cambios en las asignaciones de personas a roles del proyecto.
- 5. Hay cambios en la matriz autoridad versus influencia de los stakeholders.
- 6. Hay solicitudes inusuales de informes o reportes adicionales.
- 7. Hay quejas, sugerencias, comentarios o evidencias de requerimientos de información no satisfechos.
- 8. Hay evidencias de resistencia al cambio.
- 9. Hay evidencias de deficiencias de comunicación intraproyecto y extra proyecto.

La actualización del Plan de Gestión de las Comunicaciones deberá seguir los siguientes pasos:

- 1. Identificación y clasificación de stakeholders.
- 2. Determinación de requerimientos de información.
- 3. Elaboración de la Matriz de Comunicaciones del Proyecto.
- 4. Actualización del Plan de Gestión de las Comunicaciones.
- 5. Aprobación del Plan de Gestión de las Comunicaciones.
- 6. Difusión del nuevo Plan de Gestión de las Comunicaciones.

#### **GUÍAS PARA EVENTOS DE COMUNICACIÓN**

Guías para Reuniones .- Todas las reuniones deberán seguir las siguientes pautas:

- 1. Debe fijarse la agenda con anterioridad.
- 2. Debe coordinarse e informarse fecha, hora, y lugar con los participantes.
- 3. Se debe empezar puntual.
- 4. Se deben fijar los objetivos de la reunión, los roles (por lo menos el facilitador y el anotador), los procesos grupales de trabajo, y los métodos de solución de controversias.
- 5. Se debe cumplir a cabalidad los roles de facilitador (dirige el proceso grupal de trabajo) y de anotador (toma nota de los resultados formales de la reunión).
- 6. Se debe terminar puntual.
- 7. Se debe emitir un Acta de Reunión (ver formato adjunto), la cual se debe repartir a los participantes (previa revisión por parte de ellos).

Guías para Correo Electrónico.- Todos los correos electrónicos deberán seguir las siguientes pautas:

- 1. Los correos electrónicos entre el Equipo de Proyecto y el Cliente deberán ser enviados por el Project Manager con copia al Sponsor, para establecer una sola vía formal de comunicación con el Cliente.
- 2. Los enviados por el Cliente y recibidos por cualquier persona del Equipo de Proyecto de deberán ser copiados al Project Manager y el Sponsor (si es que éstos no han sido considerados en el reparto), para que todas las comunicaciones con el Cliente estén en conocimiento de los responsables de la parte contractual.
- 3. Los correos internos entre miembros del Equipo de Proyecto deberán ser copiados a la lista Equipo que contiene las direcciones de los miembros, para que todos estén permanentemente informados de lo que sucede en el proyecto.

# **Formato N° 25 Lista de Riesgos**

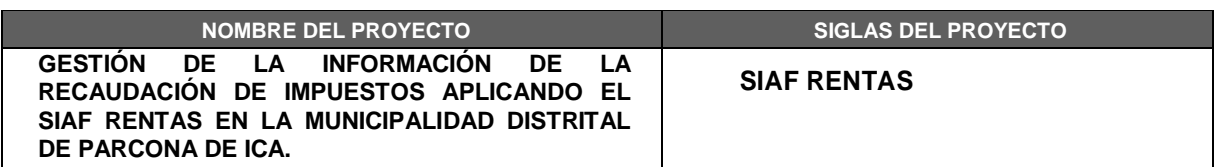

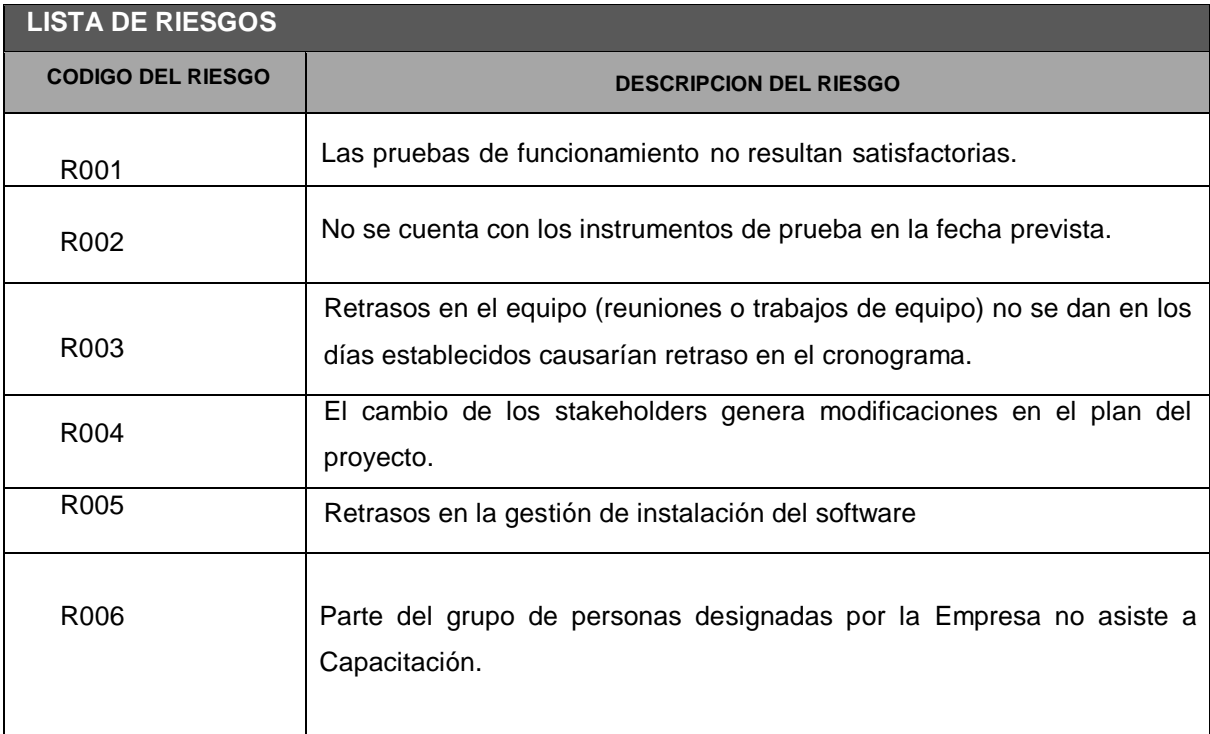

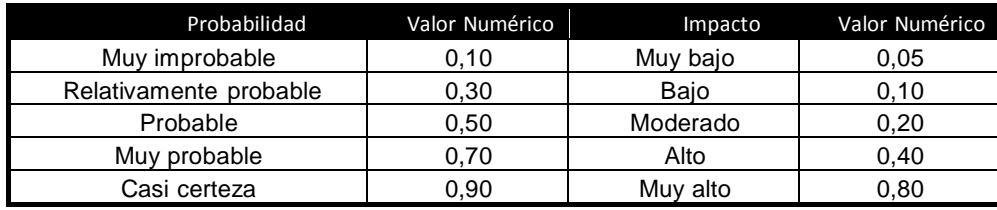

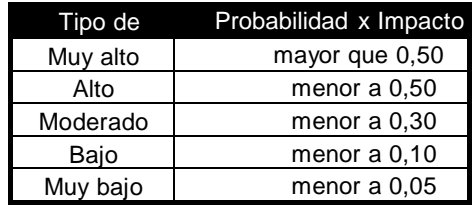

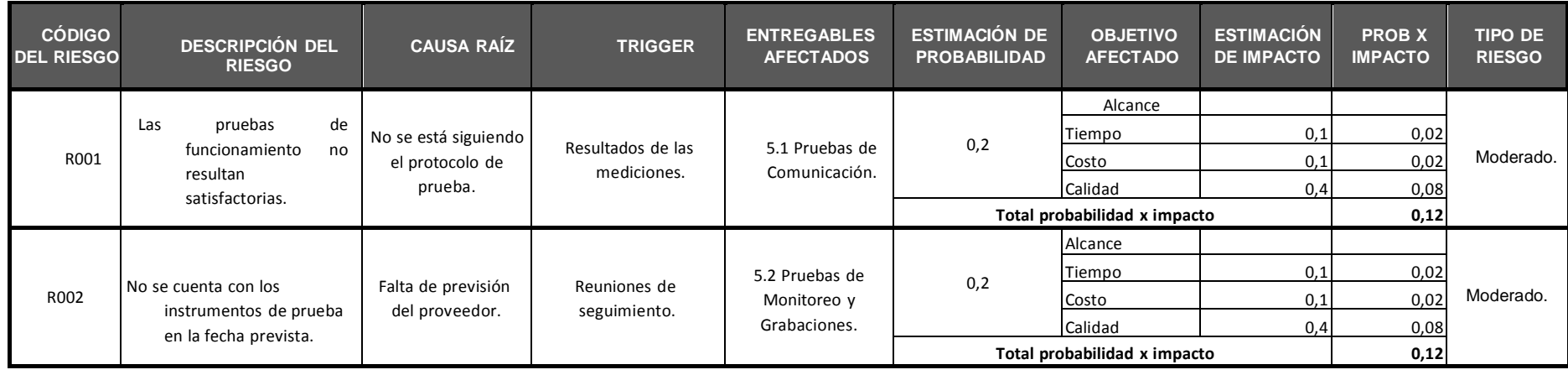

# **Formato N° 26 Identificación, estimación y priorización de riesgos**

# **Formato N° 27 Documento de análisis de riesgo del proyecto**

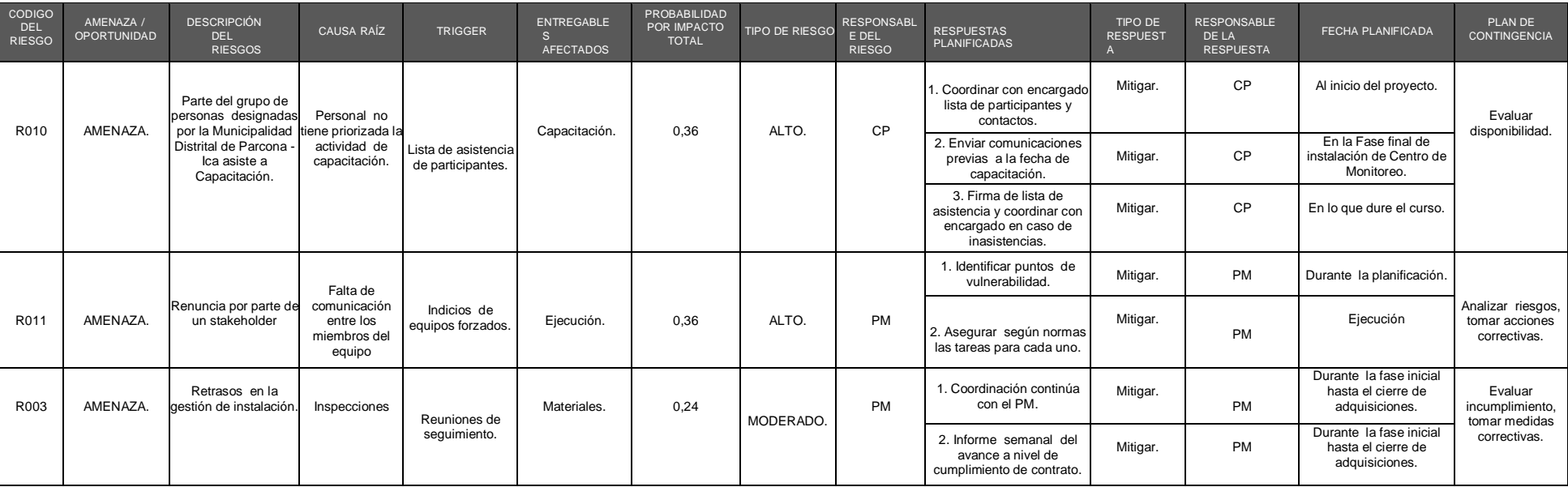

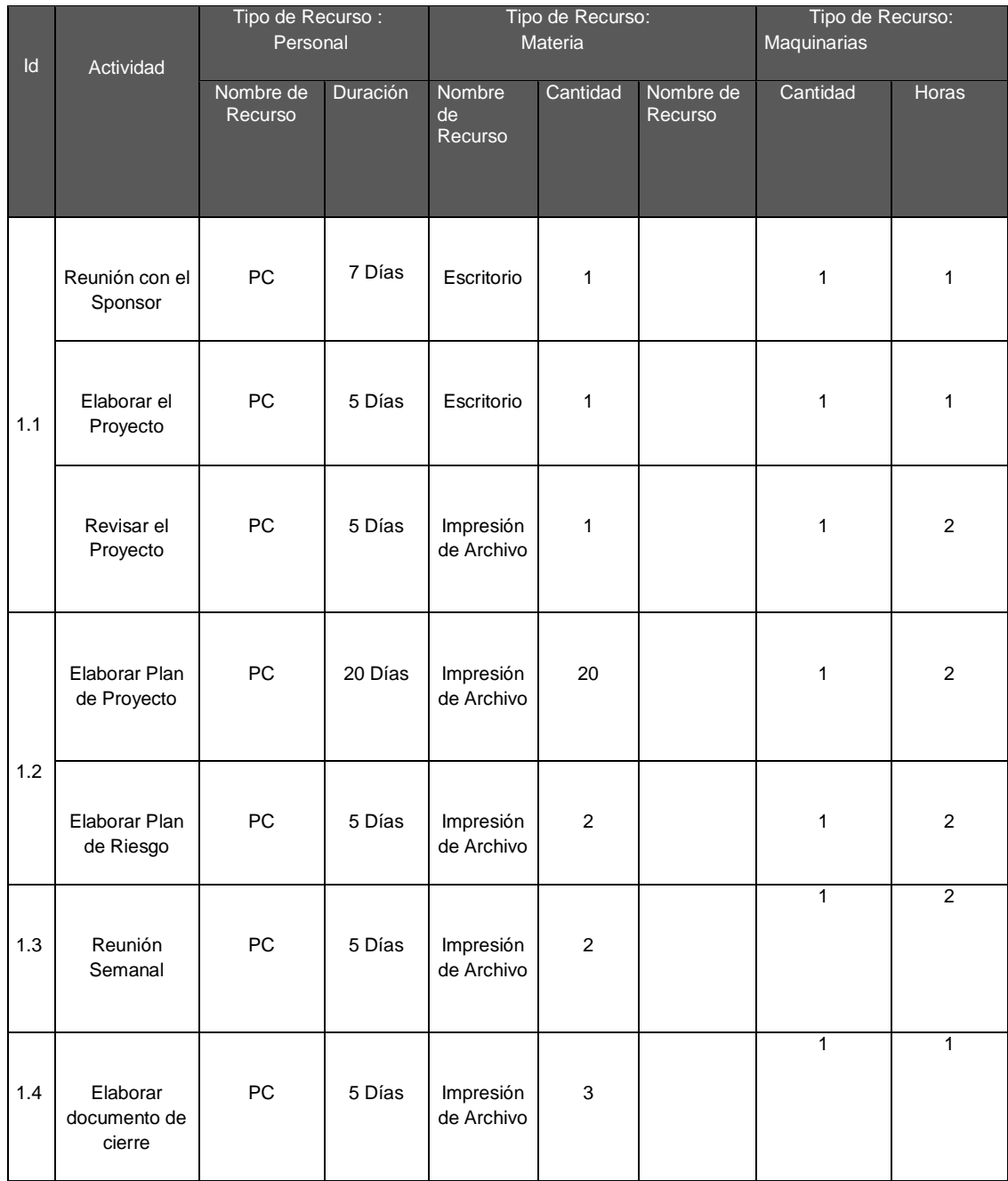

# **Formato N° 28 Infraestructura, equipo, materiales y accesorios**

### **Formato N° 29 Plan de Adquisiciones**

#### **ADQUISICIONES DEL PROYECTO**

Ver la Matriz de Adquisiciones del Proyecto.

#### **PROCEDIMIENTOS ESTÁNDAR A SEGUIR**

- 1. La instalación del software para la automatización de los proces os en la Municipalidad Distrital de Parcona Ica efectuará mediante un contrato, el cual se realizará de acuerdo al siguiente procedimiento:
	- Se revisa lista de los posibles proveedores.
	- Se solicita cotización para la adquisición e instalación del diseño del proyecto de Implementación de SIAF Rentas.
	- Se revisa la cotización.
	- Se seleccionan la mejor cotización.
	- Se confirma la orden de compra con el proveedor.
	- Se firma el contrato bajo la modalidad de: 60% de pago inicial y 40% luego de la recepción del servicio, sujeto a la firma del acta de aceptación.

#### **FORMATOS ESTÁNDAR A UTILIZAR**

Se deberán usar las cartillas de Solicitud de Cotización establecidas para cada tipo de servicio.

- Se deberán utilizar el modelo de contrato de Locación de Servicios de empresa ejecutora, establecidos en proyectos anteriores con el acuerdo de los proveedores homologados y que están adecuados para cada tipo de equipos o infraestructura, donde se deberán incluir la naturaleza del servicio, las especificaciones, el plazo de adquisición y de implementación, la ubicación exacta de las implementaciones, monto a pagar y modalidad de pago. Asimismo las penalidades debidas a incumplimientos.
- Los contratos de Locación de Servicios deberán emitirse en dos copias, las cuales serán revisadas por las partes interesadas tanto de la empresa como del locador. De presentarse alguna observación se realizará la evaluación y modificación si fuera el caso, o se llega a un acuerdo entre ambas partes, y finalmente se firma el contrato entre la empresa y el locador, quedándose una copia con cada interesado.

#### **RESTRICCIONES Y SUPUESTOS**

Se han identificado las siguientes restricciones y/o supuestos que podrían tener impacto en el proceso de adquisiciones del proyecto:

- Se da por sentado (según las condiciones previas coordinadas con el proveedor), de la garantía del stock para cada uno de las adquisiciones.
- Dado la forma de contrato a precio fijo, que pudiera afectar por cambio brusco en la cotización del dólar, que podría afectar al proveedor, existiría el riesgo de alguna solicitud de cambio en el presupuesto, a pesar de las condiciones de precio fijo.

#### **RIESGOS Y RESPUESTAS**

R001 – Incumplimiento del Contrato

Se establece un seguimiento estricto para detectar en forma temprana los pequeños incumplimientos o signos de no calidad en el servicio. Para esto se han establecido la siguiente lista de posibles respuestas:

- Supervisión estricta al servicio del proveedor a cargo de los responsables asignados a cada entregable.
- Coordinación inmediata con el Jefe de Proyecto ante cualquier indicio de incumplimiento o de no calidad en el servicio, a fin de que se puedan tomar las acciones oportunas con las instancias superiores del proveedor
- Analizar los informes de los avances establecidos, señalando los logros y las fallas en el desarrollo del servicio.

#### **POLÍTICA DE CALIDAD DEL PROYECTO**

Según la Política de Calidad de la empresa, el proyecto debe ajustarse y cumplir con las normas internas de calidad para velar por el buen rendimiento del proyecto, principalmente en lo planteado para los parámetros relevantes establecidos; es decir, no superar el costo y cumplir con el cronograma. Pero igualmente, satisfacer los requisitos planteados por la Municipalidad Distrital de Parcona Ica, recogido en el documento de Términos de Referencia.

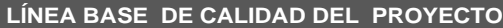

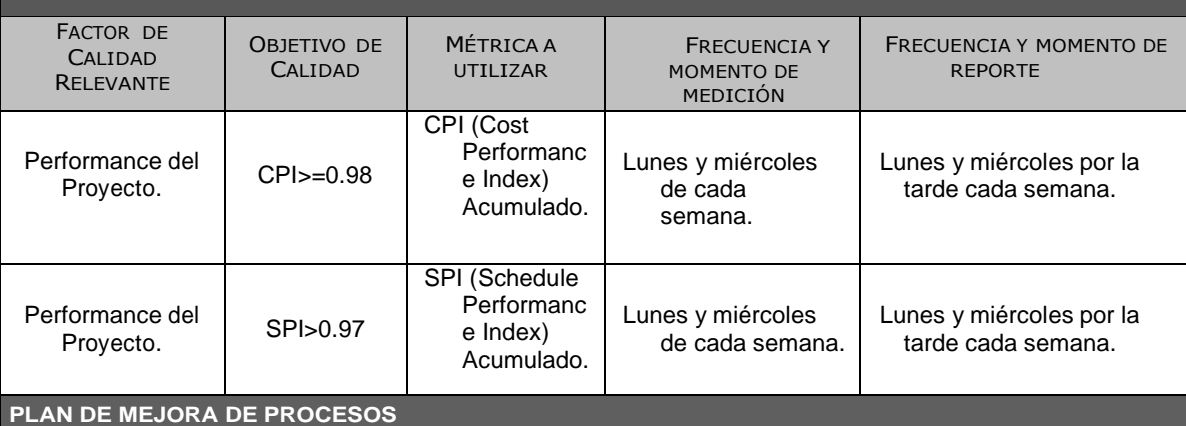

Como parte de la planificación de Mejora de Procesos, se deben incluir al menos los siguientes lineamientos:

- 1. Identificar y documentar los procesos, tanto de la misma gestión de proyectos, como la de ejecución de proyectos, procesos de creación de plataformas, etc. (Producto).
- 2. Determinar la oportunidad de mejora, a través de herramientas (Encuestas, tormenta ideas, etc.).
- 3. Tomar información sobre el proceso.
- 4. Analizar la información levantada.
- 5. Definir las acciones correctivas para mejorar el proceso.

7. Retroalimentación para verificar si las acciones correctivas han sido efectivas.

6. Aplicar las acciones correctivas.

### **Formato N° 31 Identificación de Estándares y Métricas**

#### **DEFINICIÓN DEL FACTOR DE CALIDAD**

Los factores de calidad establecidos, garantizarán el cumplimiento de las especificaciones del cliente y asegurar la aceptación de la solución:

- 1. Enlaces garantizan disminución en el mantenimiento.
- 2. Se garantiza la disminución del tiempo del proceso de Recaudación de impuestos, control de

información de los contribuyentes de la Municipalidad Distrital de Parcona.

#### **PROPÓSITO DE LA MÉTRICA**

El objetivo es medir el nivel de complimiento de las especificaciones técnicas planteadas por el cliente y que de no cumplirse, pueda llevar a las medidas correctivas adecuadas y oportunas.

#### **DEFINICIÓN OPERACIONAL**

Se usarán instrumentos especializados para la medición de los parámetros de calidad establecidos.

Se requiere sujetarse al protocolo de pruebas para cada parámetro.

#### **MÉTODO DE MEDICIÓN**

- 1. Seguir el protocolo de pruebas. Analizar los registros guardados de almacenamiento y comprobar que se cumpla con la secuencia y cantidad de cuadros.
- 4. Tomar acción correctiva inmediata y verificar nuevamente los parámetros, hasta que se cumpla con las especificaciones.

#### **ENLACE CON OBJETIVOS ORGANIZACIONALES**

El objetivo fundamentar es satisfacer las especificaciones y por ende la calidad del producto de cara al cliente. Lo cual está alineado con la política comercial de la empresa ejecutora.

#### **RESPONSABLE DEL FACTOR DE CALIDAD**

Es responsabilidad del Project Manager requerir la ejecución y los resultados de las mediciones a los encargados de la supervisión de las instalaciones y puesta en funcionamiento. Por ende, también recae responsabilidad en los supervisores de instalación del sistema.

# **Formato N° 3217 Diseño de Formatos de Aseguramiento de la Calidad**

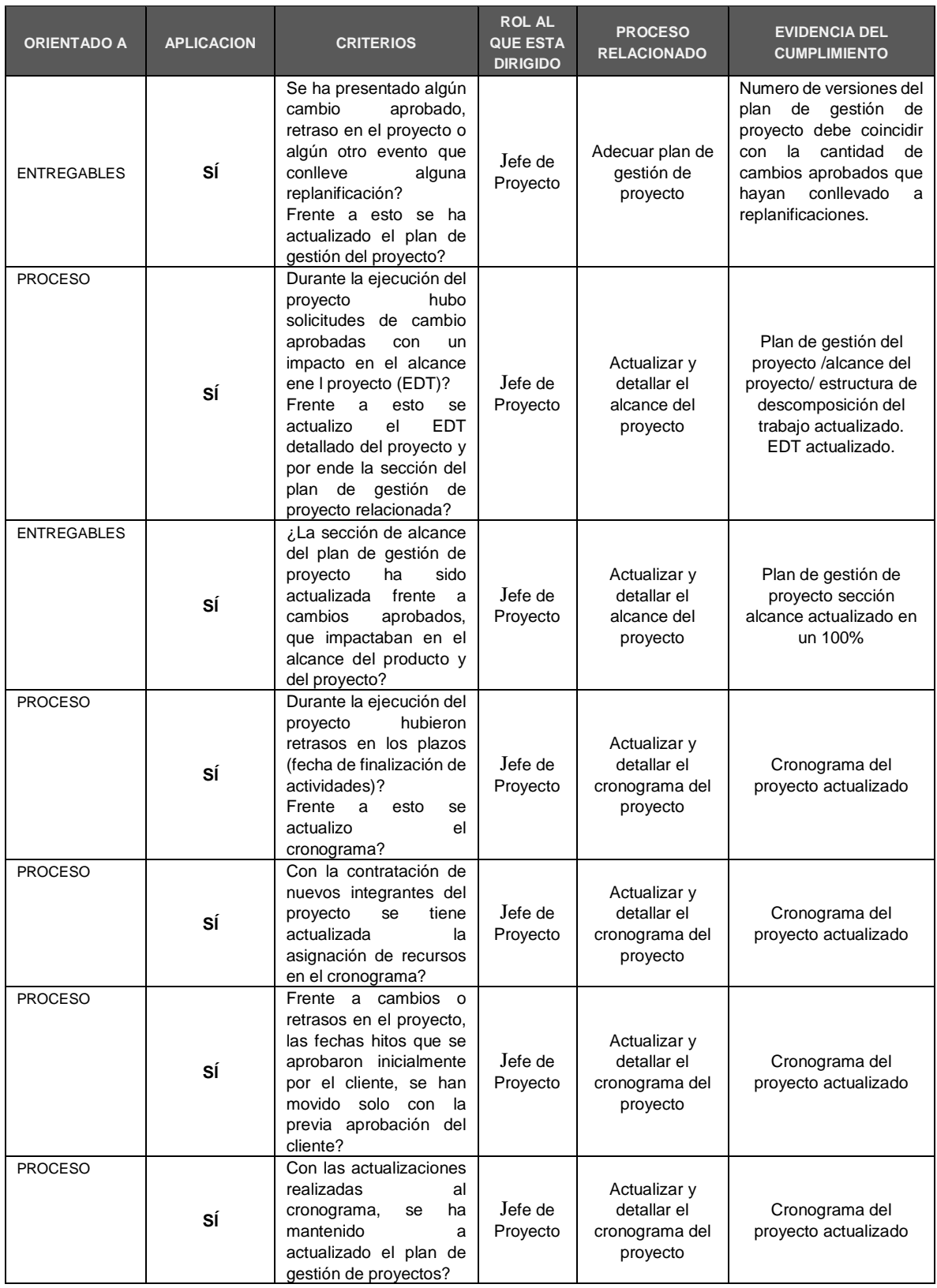

# **Formato N° 33 Ejecución**

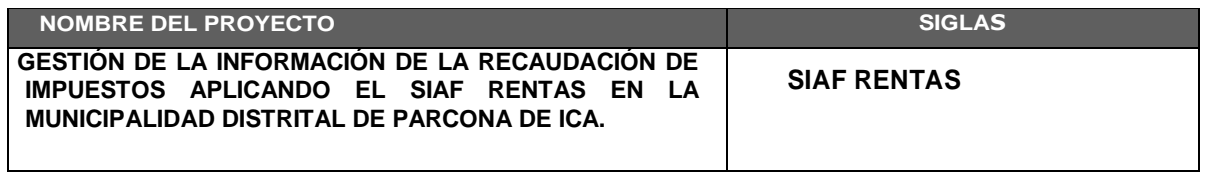

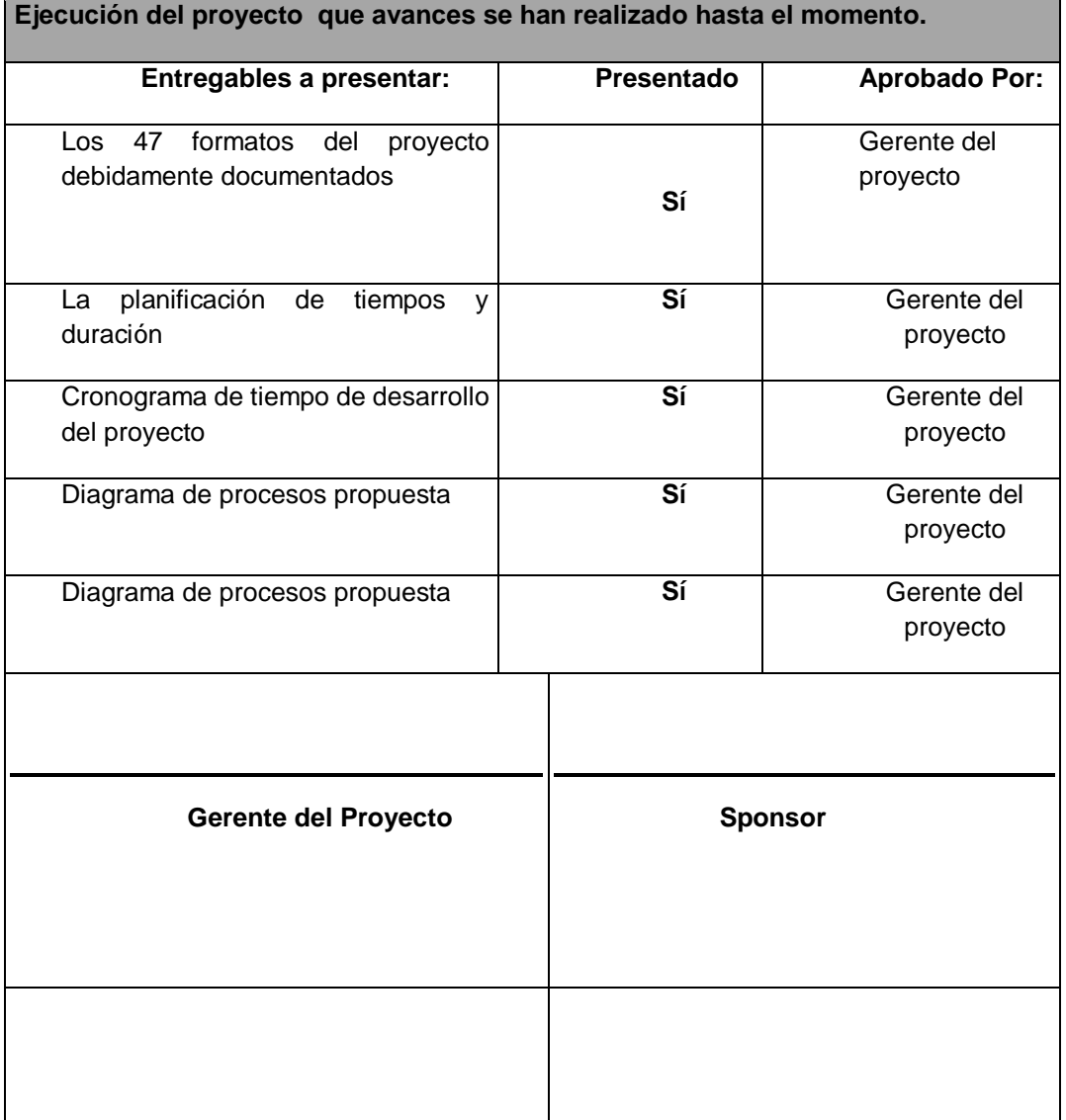

### **Formato N° 34 Capacitación del Equipo Interno**

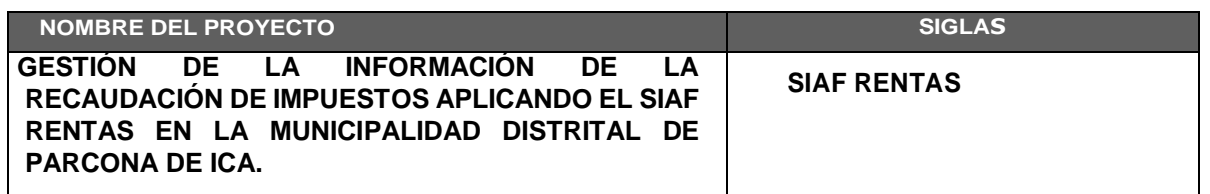

#### **COMPETENCIAS**

"Las competencias están relacionadas con las actitudes, habilidades, y otras características personal que afectan una parte importante del rendimiento en el trabajo (es decir, uno o más roles o responsabilidades claves), se puede medir con estándares aceptados, y se pueden mejorar a través del entrenamiento y desarrollo".

#### **COMPETENCIAS GENERALES**

"Son los comportamientos asociados a desempeños comunes a diversas organizaciones y ramas de actividad productiva, dentro de esta definición se engloban todas aquellas capacidades de carácter generalista, en el sentido de que no estarían orientadas al desarrollo de ninguna tarea laboral específica, sino que constituirían la base del saber profesional".

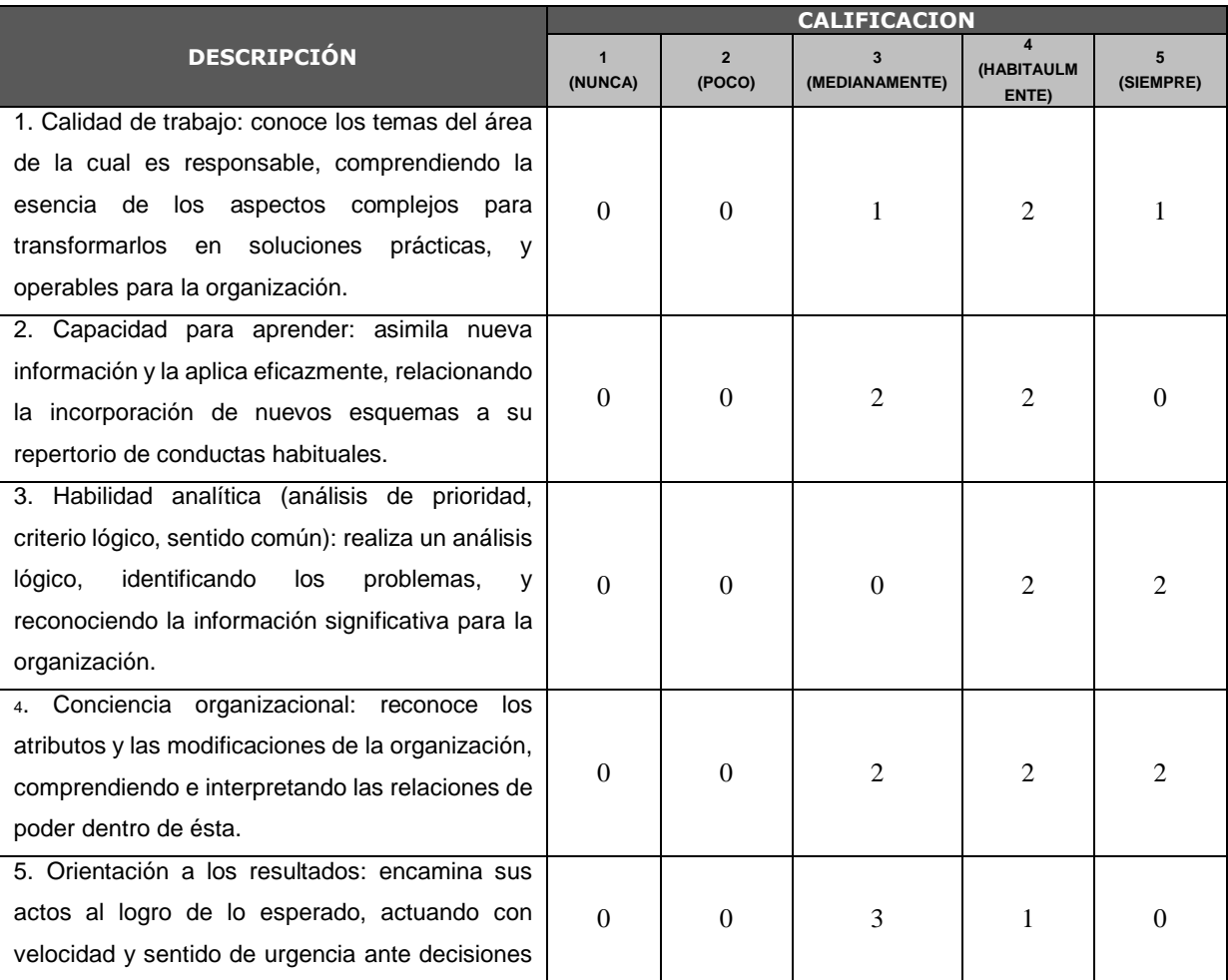

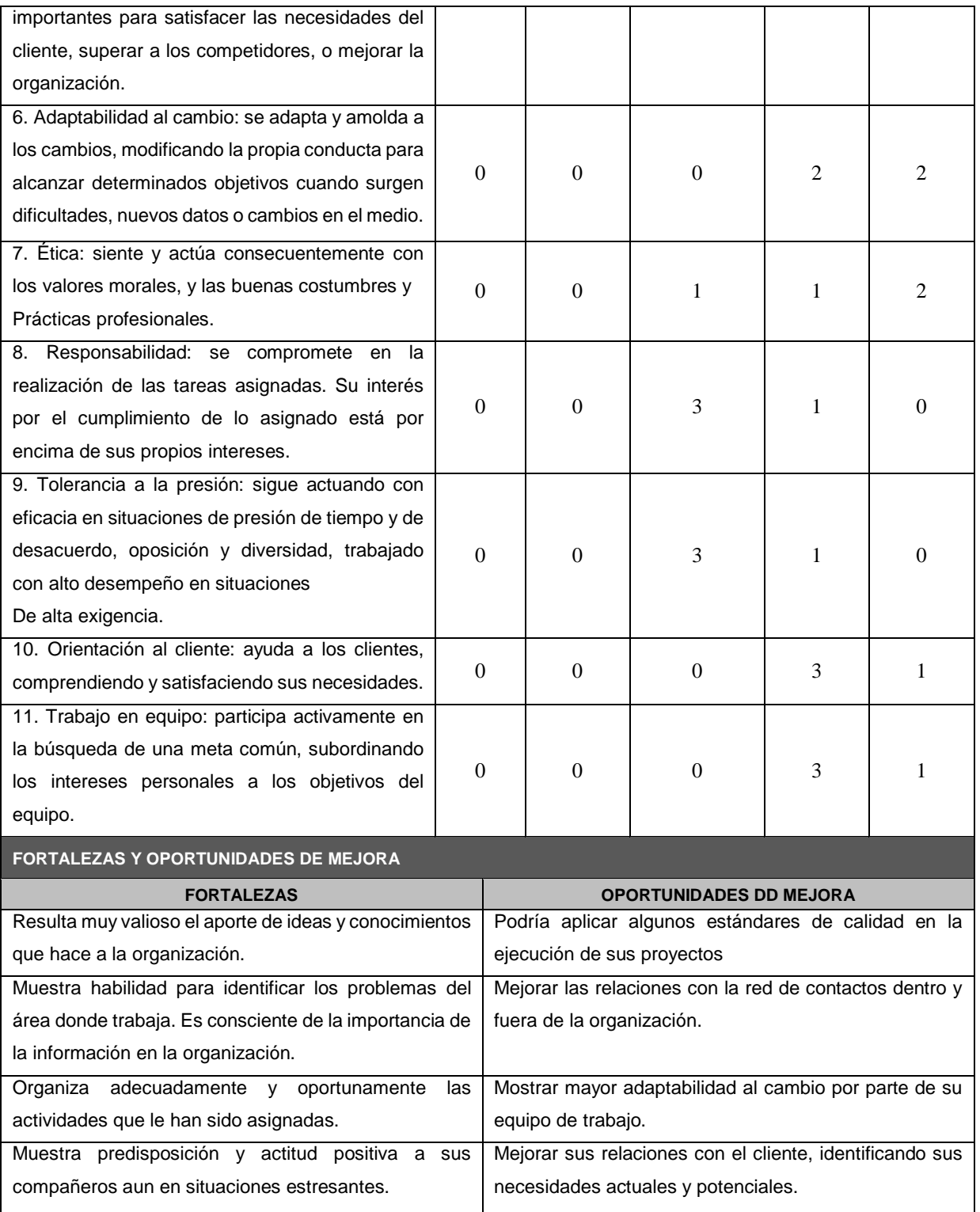

### **Formato N° 35 Capacitación del Equipo Interno**

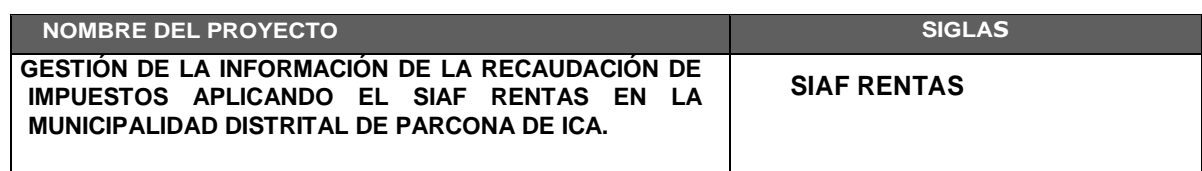

#### **Competencias**

Las competencias están relacionadas con las actitudes, habilidades, y otras características personal que afectan una parte importante del rendimiento en el trabajo (es decir, uno o más roles o responsabilidades claves), se puede medir con estándares aceptados, y se pueden mejorar a través del entrenamiento y desarrollo.

### Miembros del equipo del proyecto

Mayra Aranda Pisconte – Gerente del proyecto

### Temas de capacitación y dirigidos a:

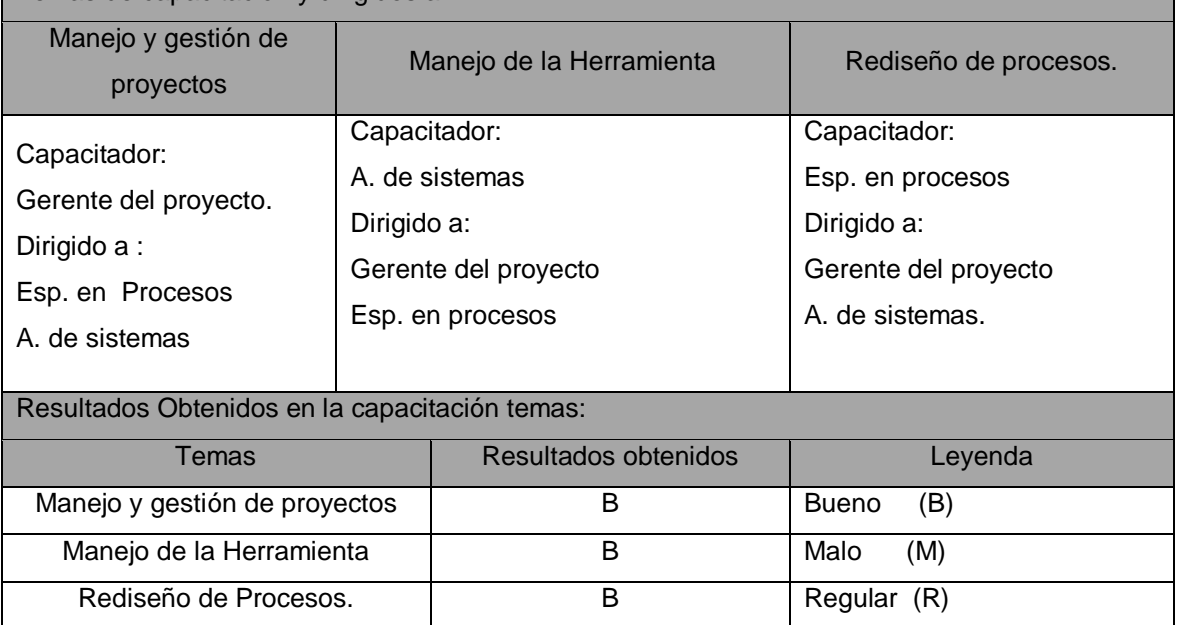

# **Formato N° 36 Acta de Reunión de Equipo Interno**

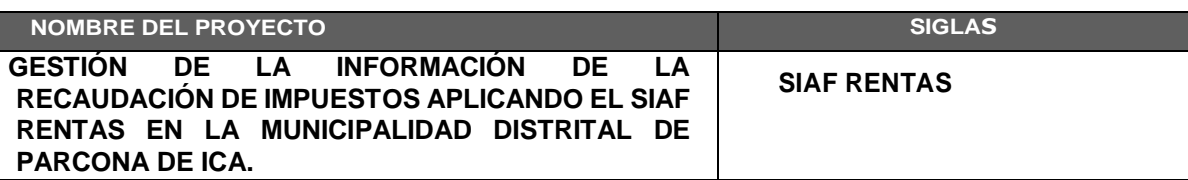

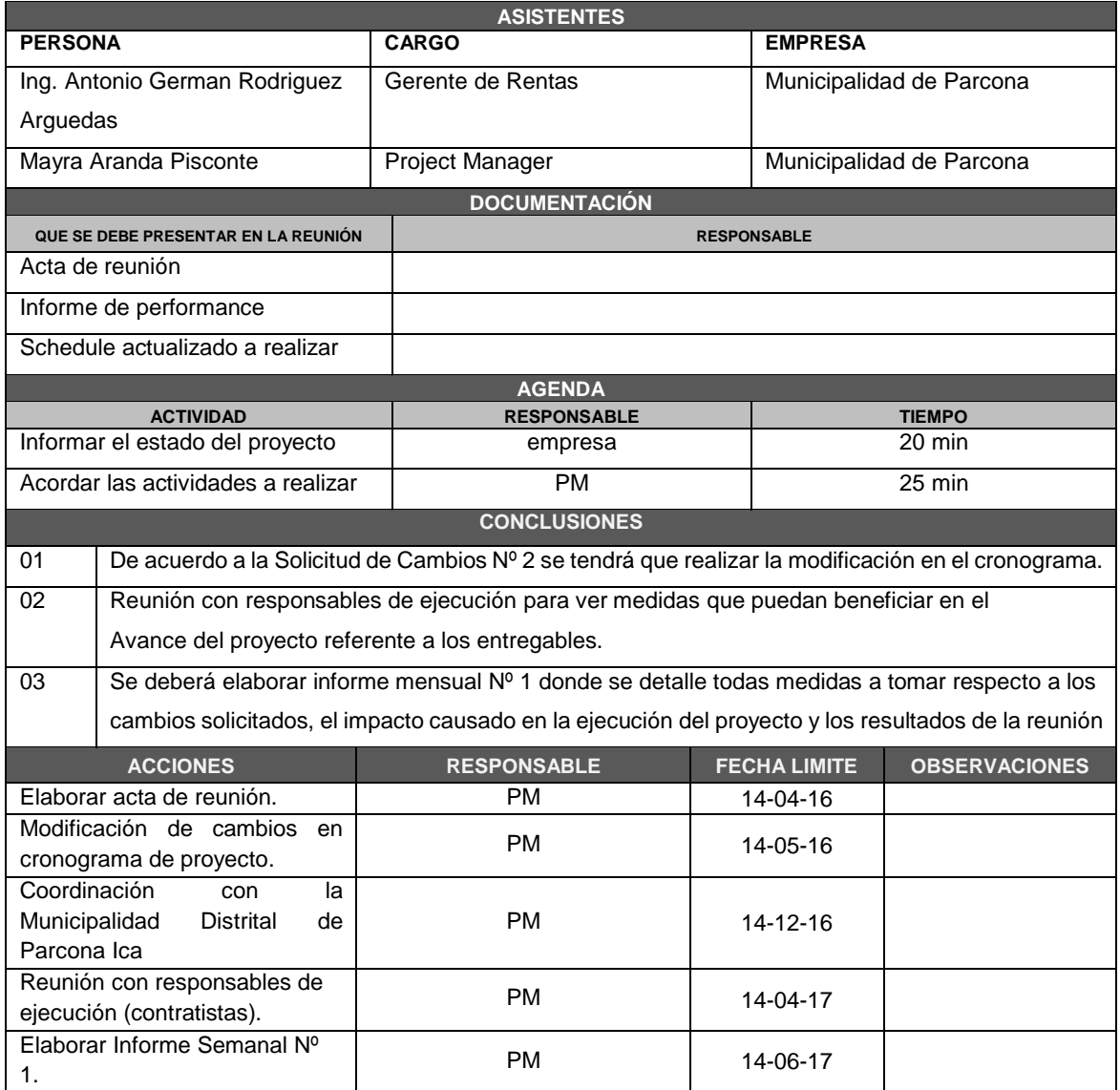

# **Formato N° 37 Acta de Aprobación de Entregables**

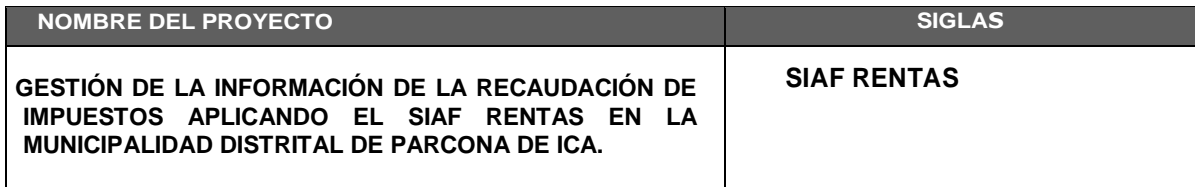

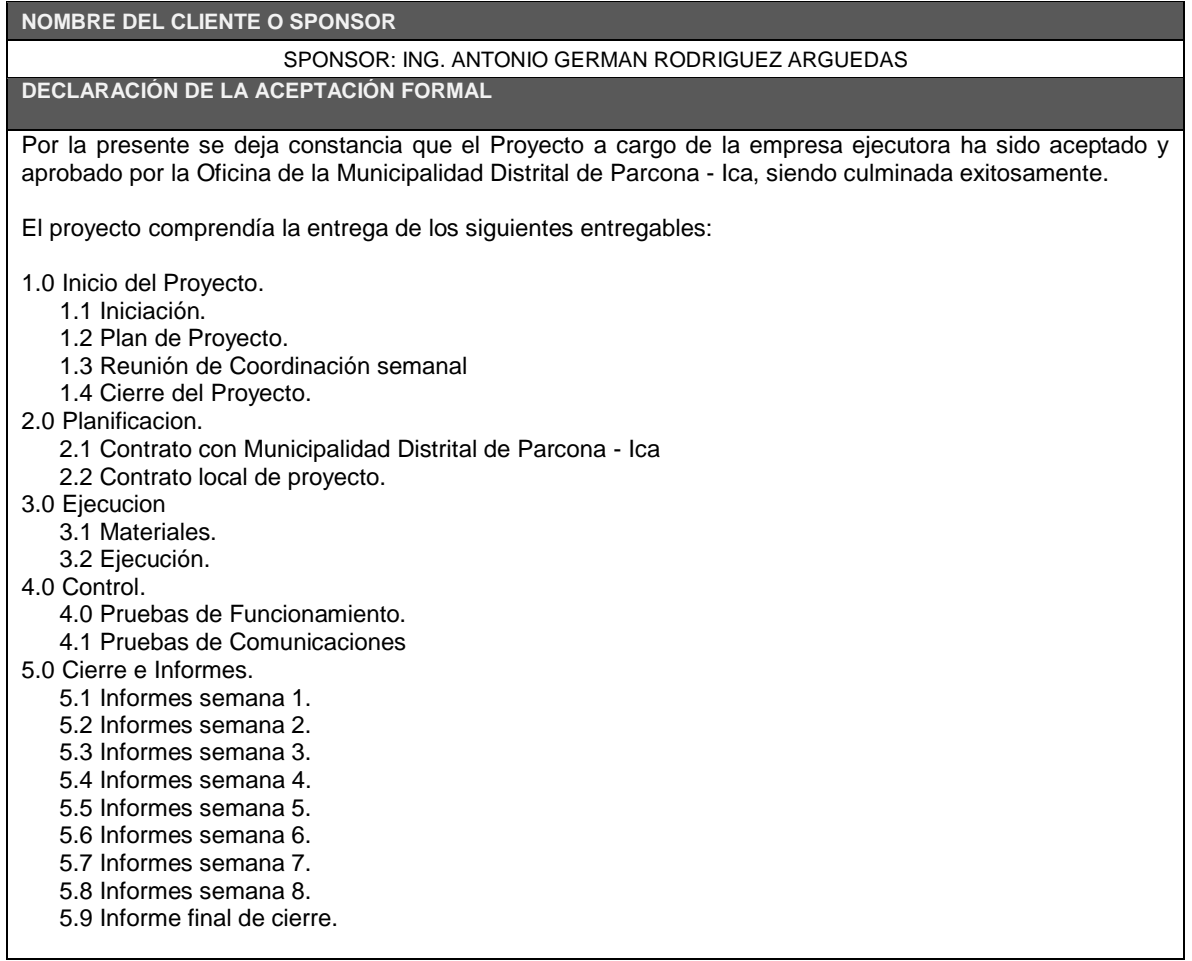

### **Formato N° 38 Solicitud de Cambio**

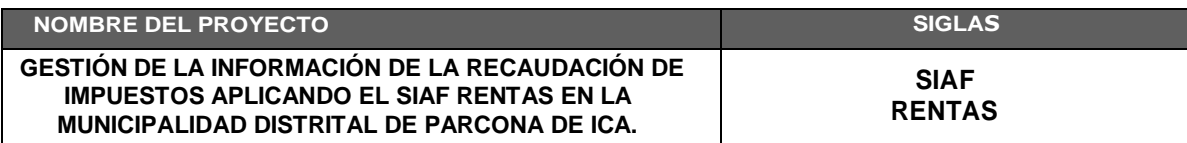

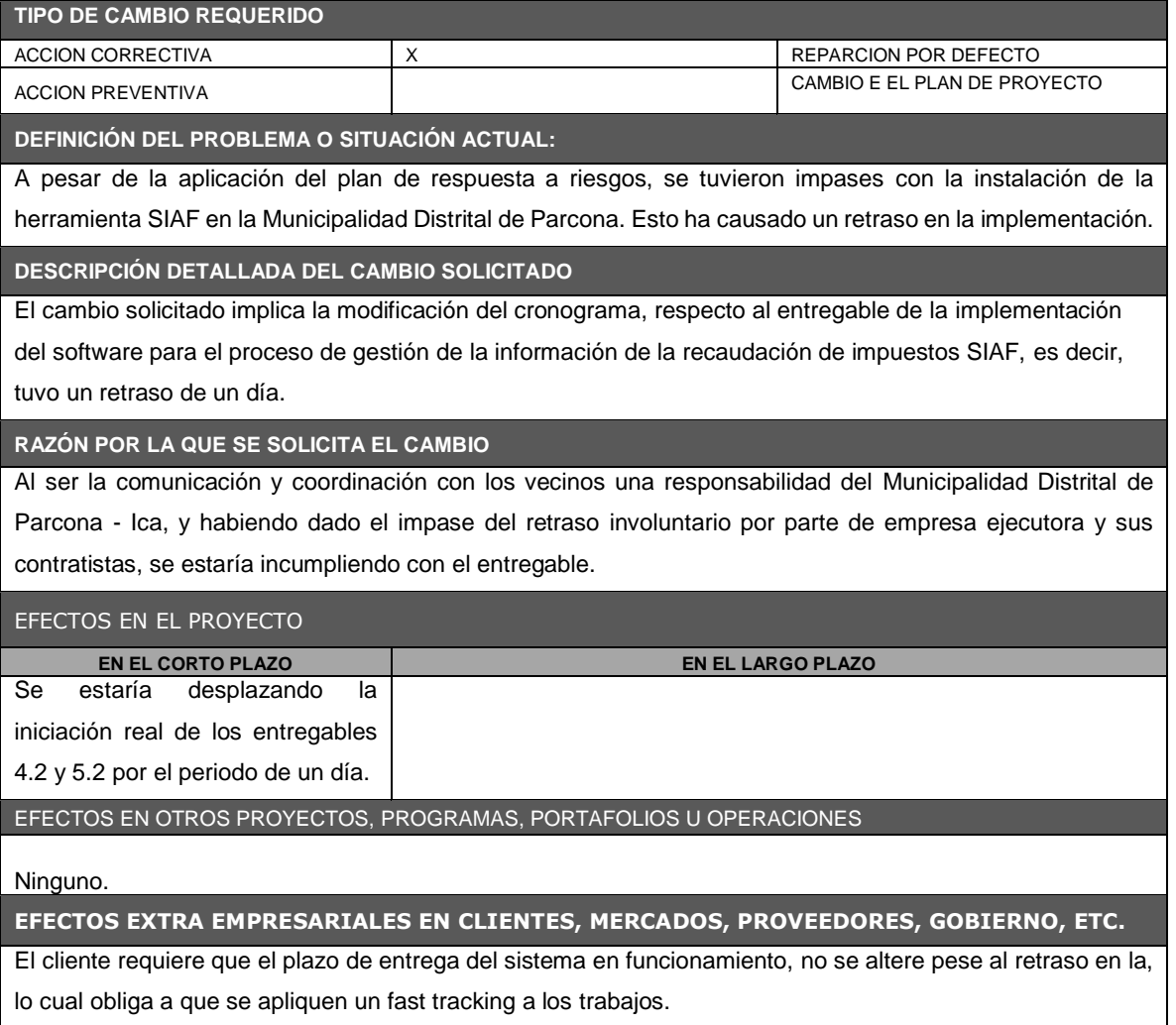

# **Formato N° 39 Constancia de recepción de entregable**

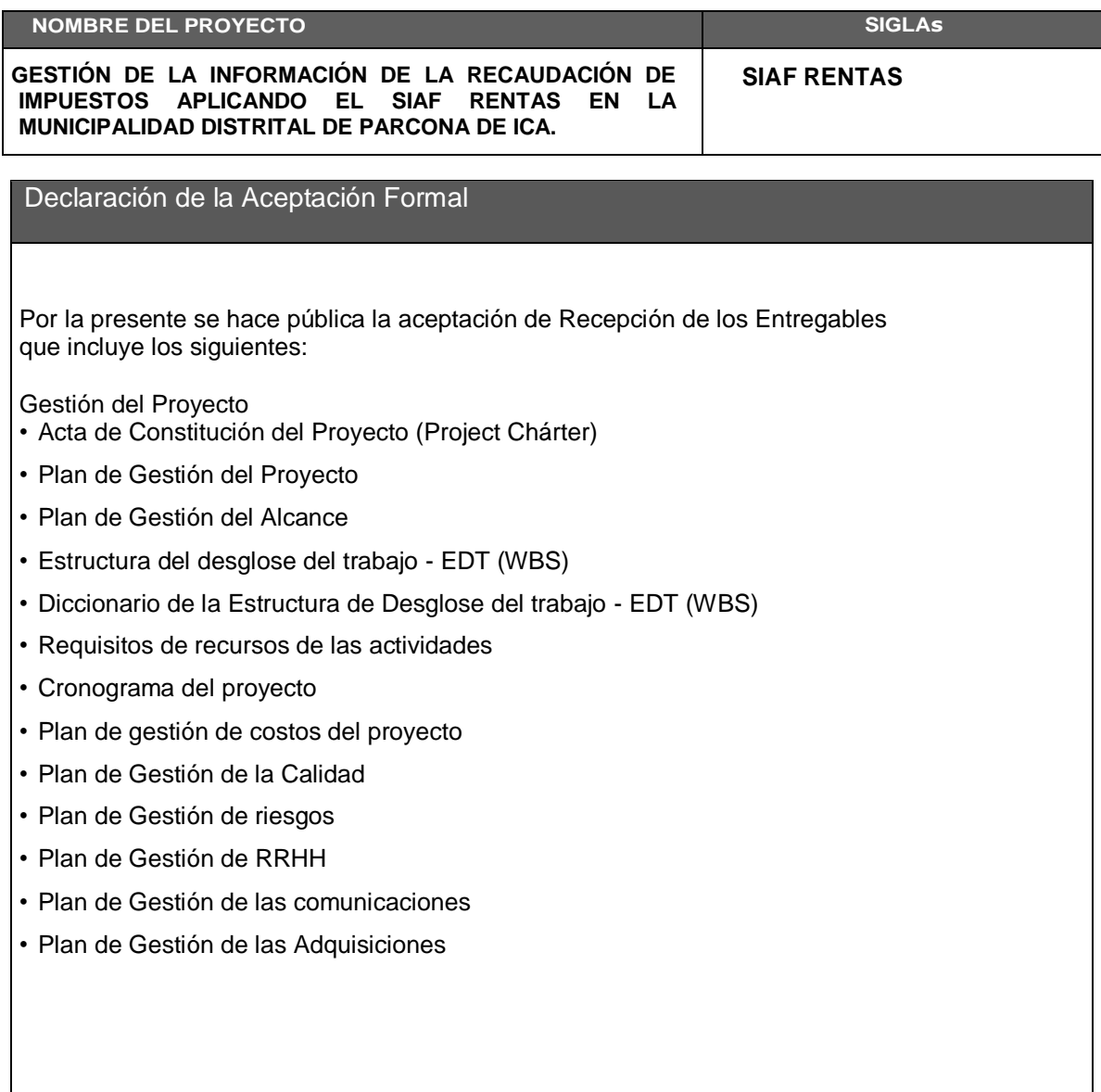

# **Formato N° 40 Lecciones Aprendidas**

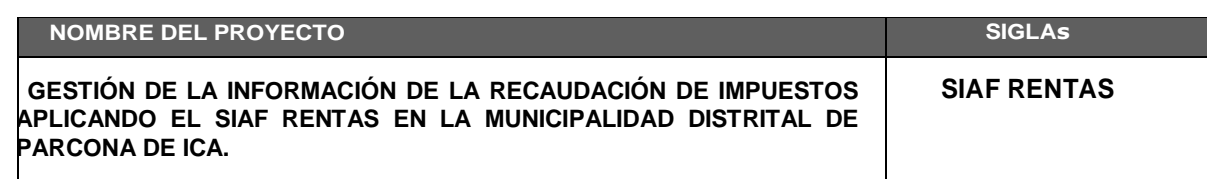

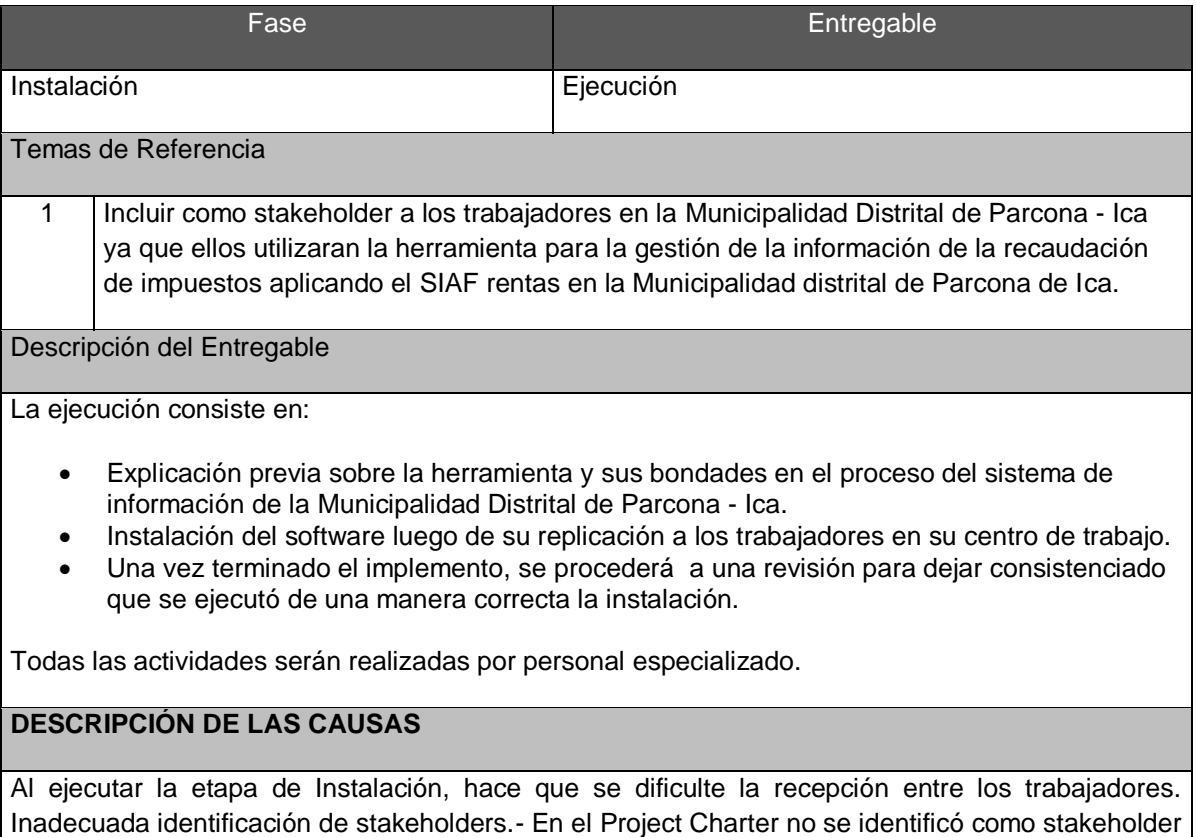

a los trabajadores de la empresa por la implementación del SIAF Rentas.

### **Formato N° 41 Acta de Reunión de Cierre**

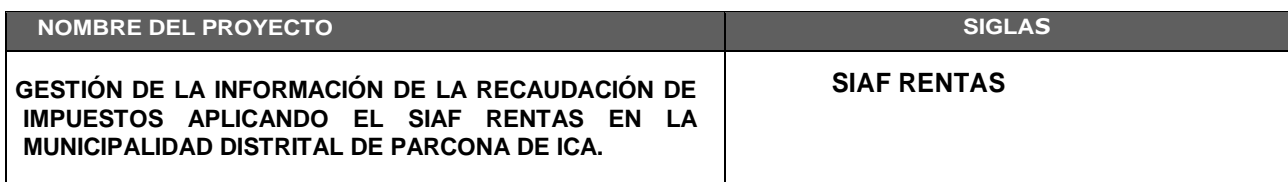

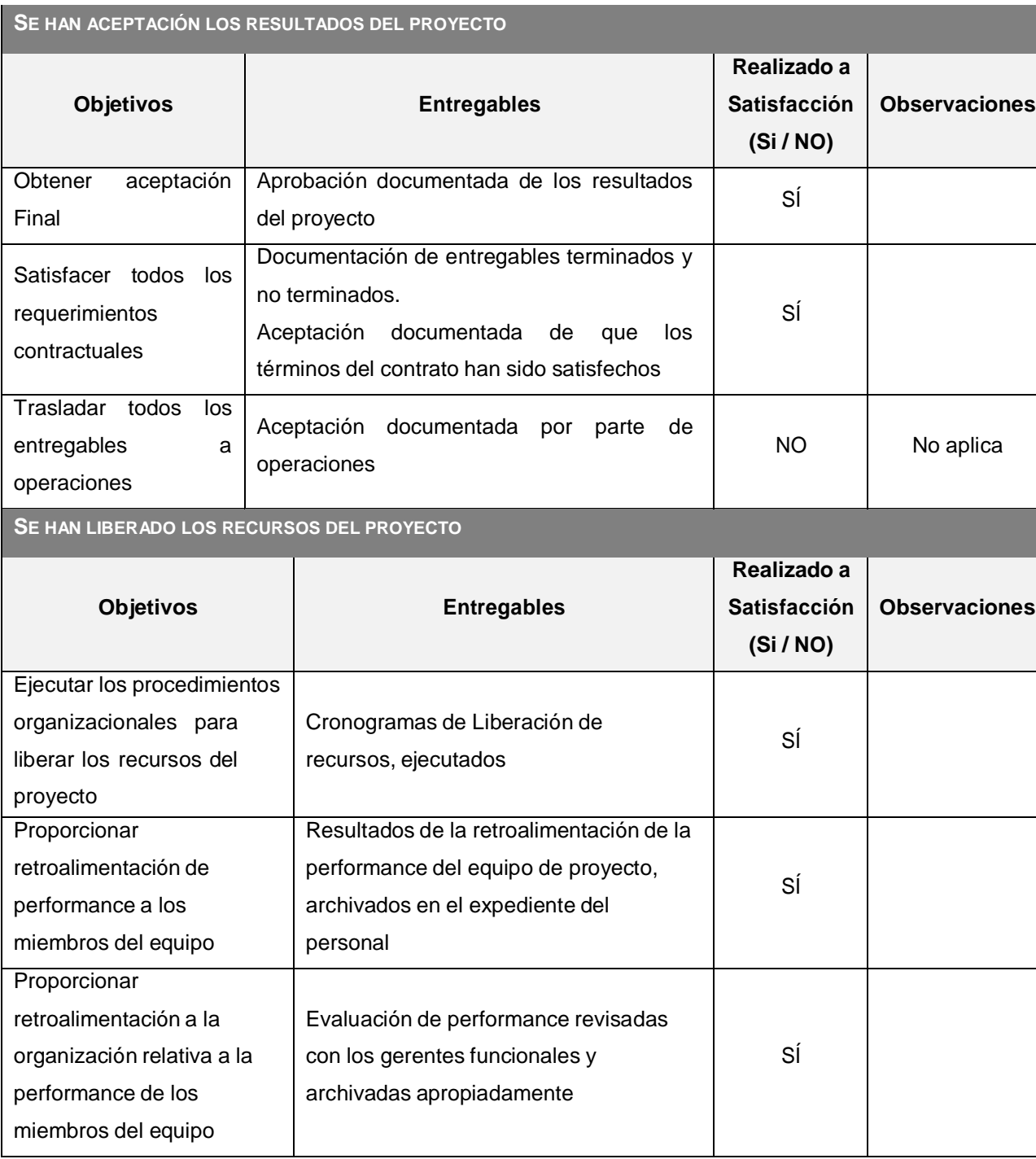

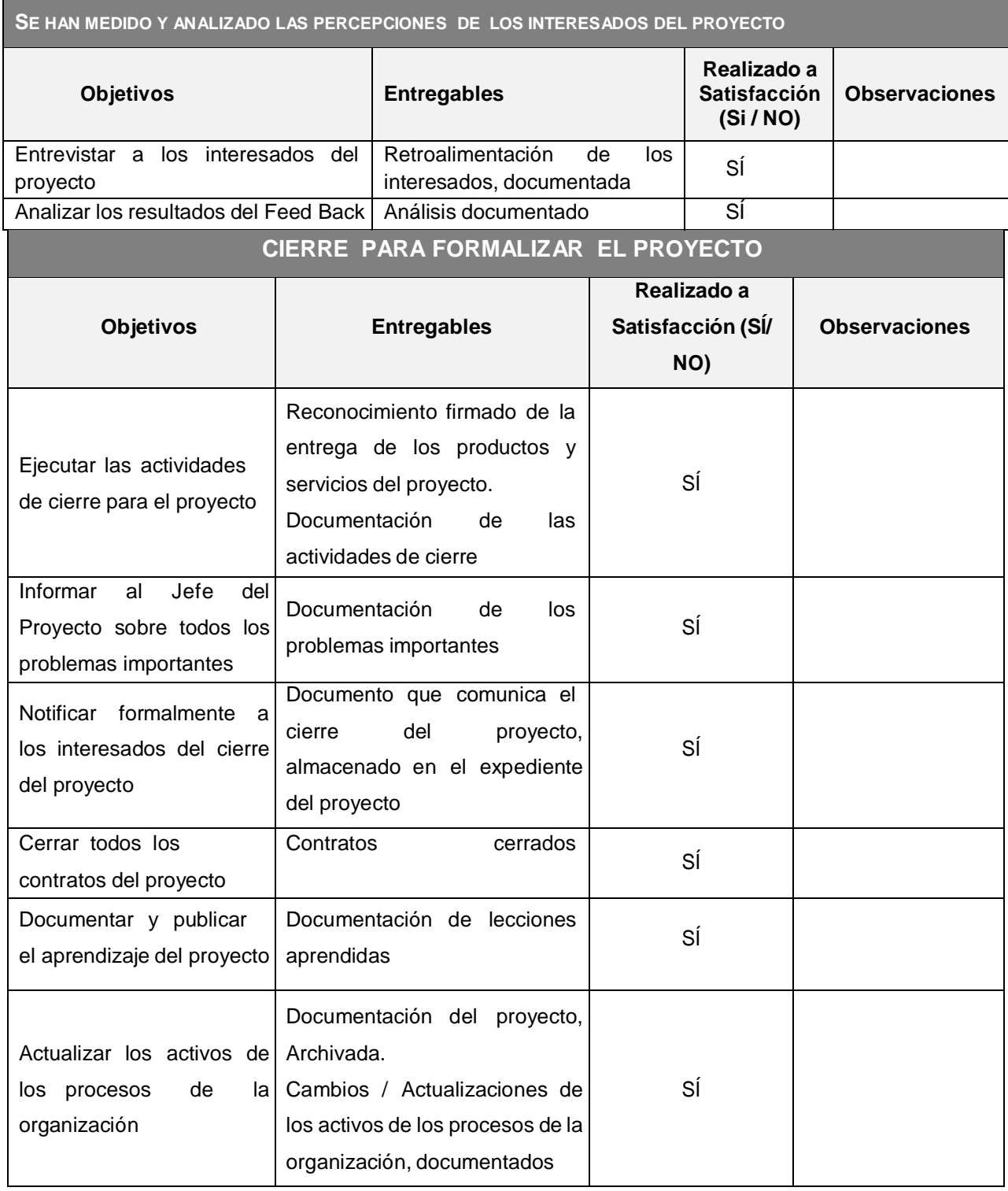

# **Formato N° 42 Matriz de indicadores claves de éxito (KPI)**

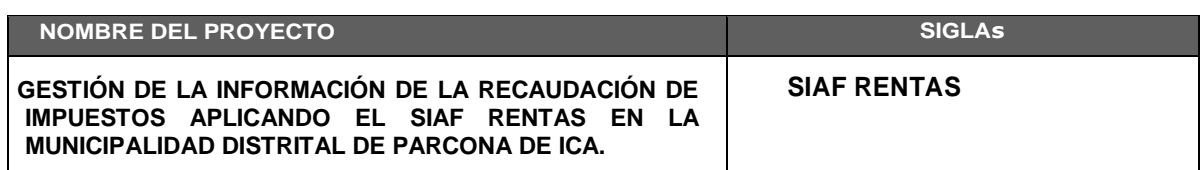

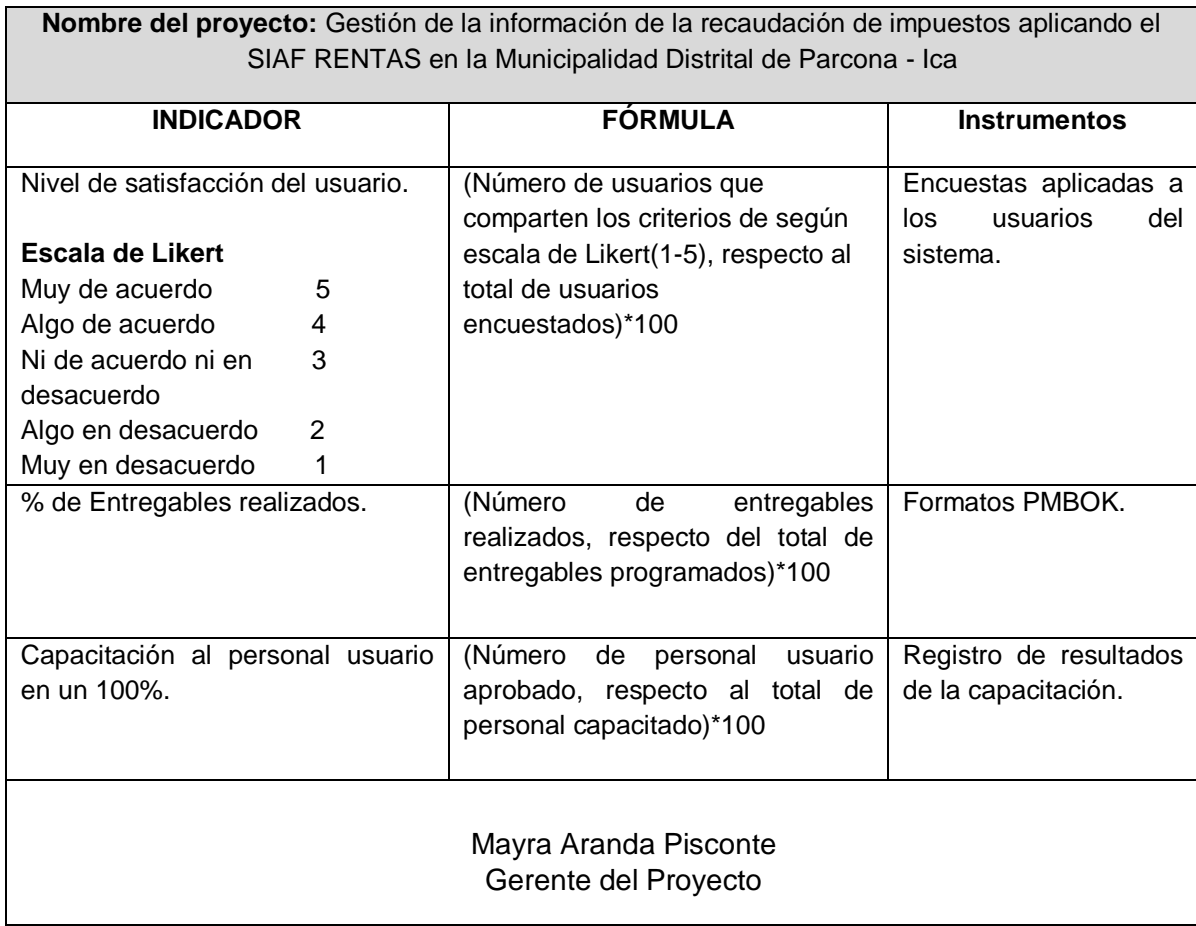

## **Formato N° 43 Diagrama del proceso total (ASIS)**

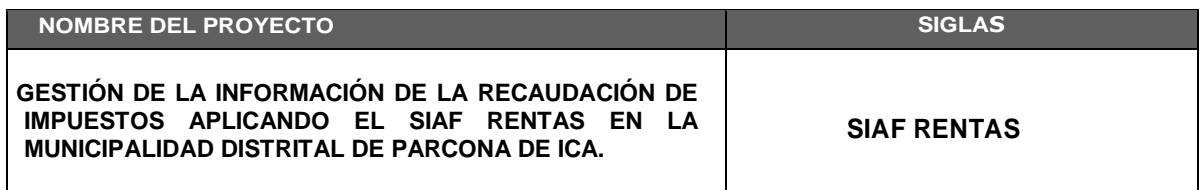

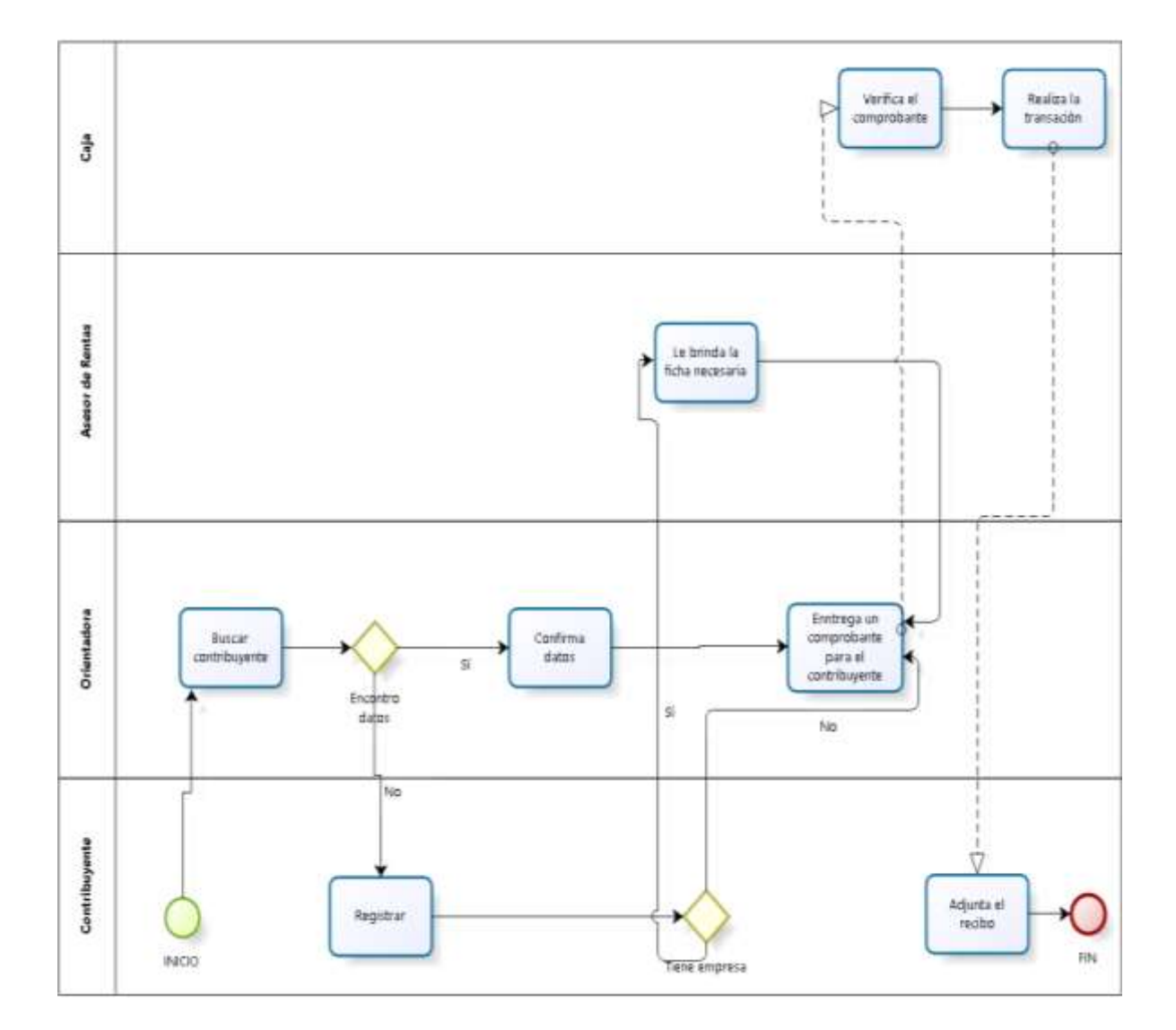

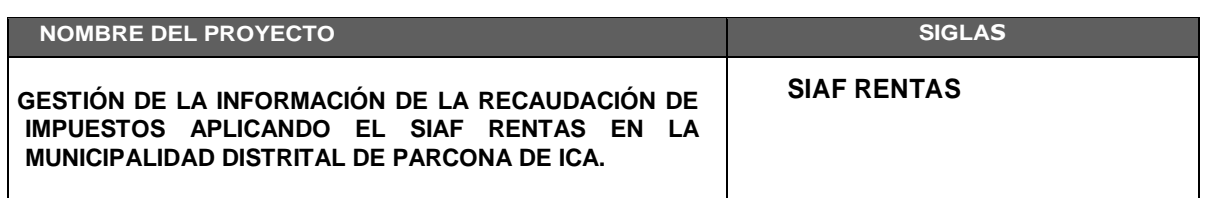

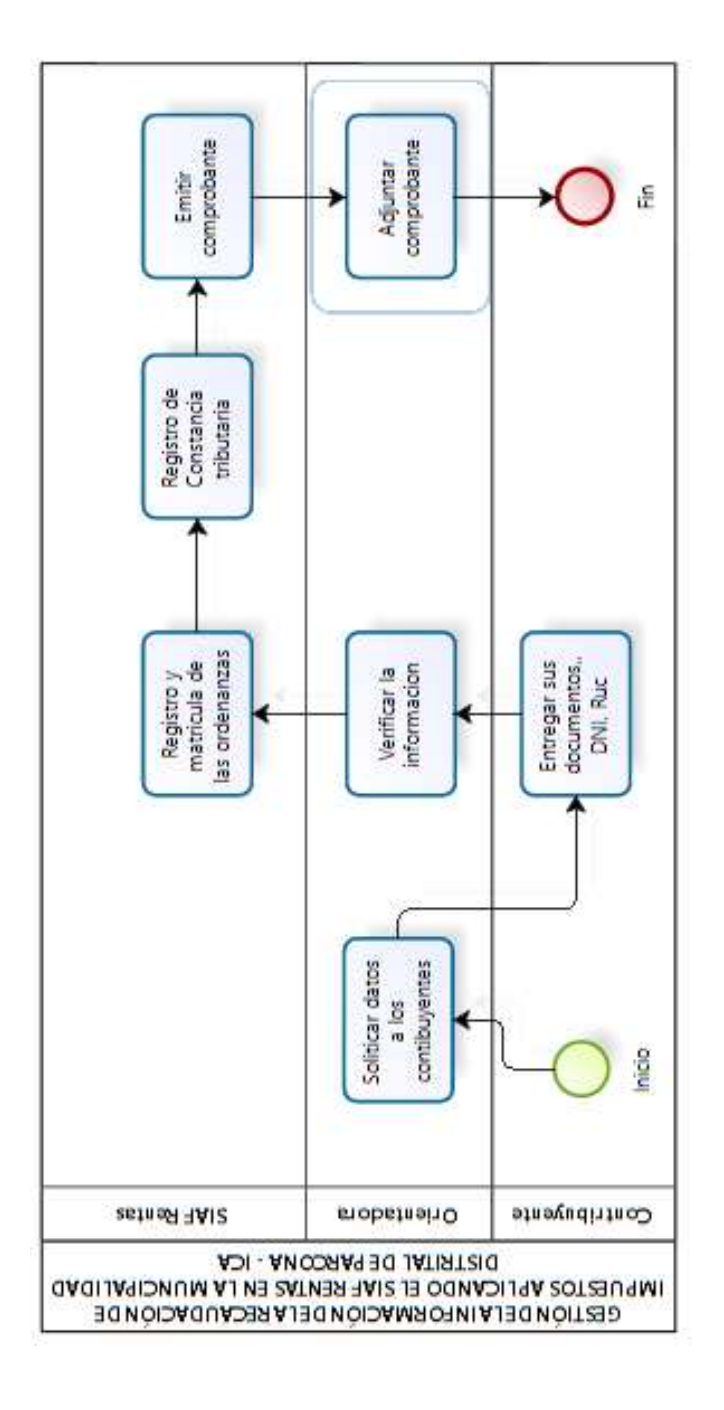

### **Formato N° 44 Diagrama del proceso total (TOBE)**

# **Formato N° 45 Aseguramiento de Calidad**

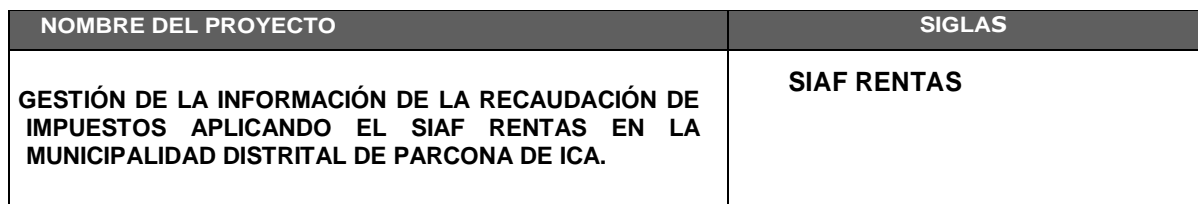

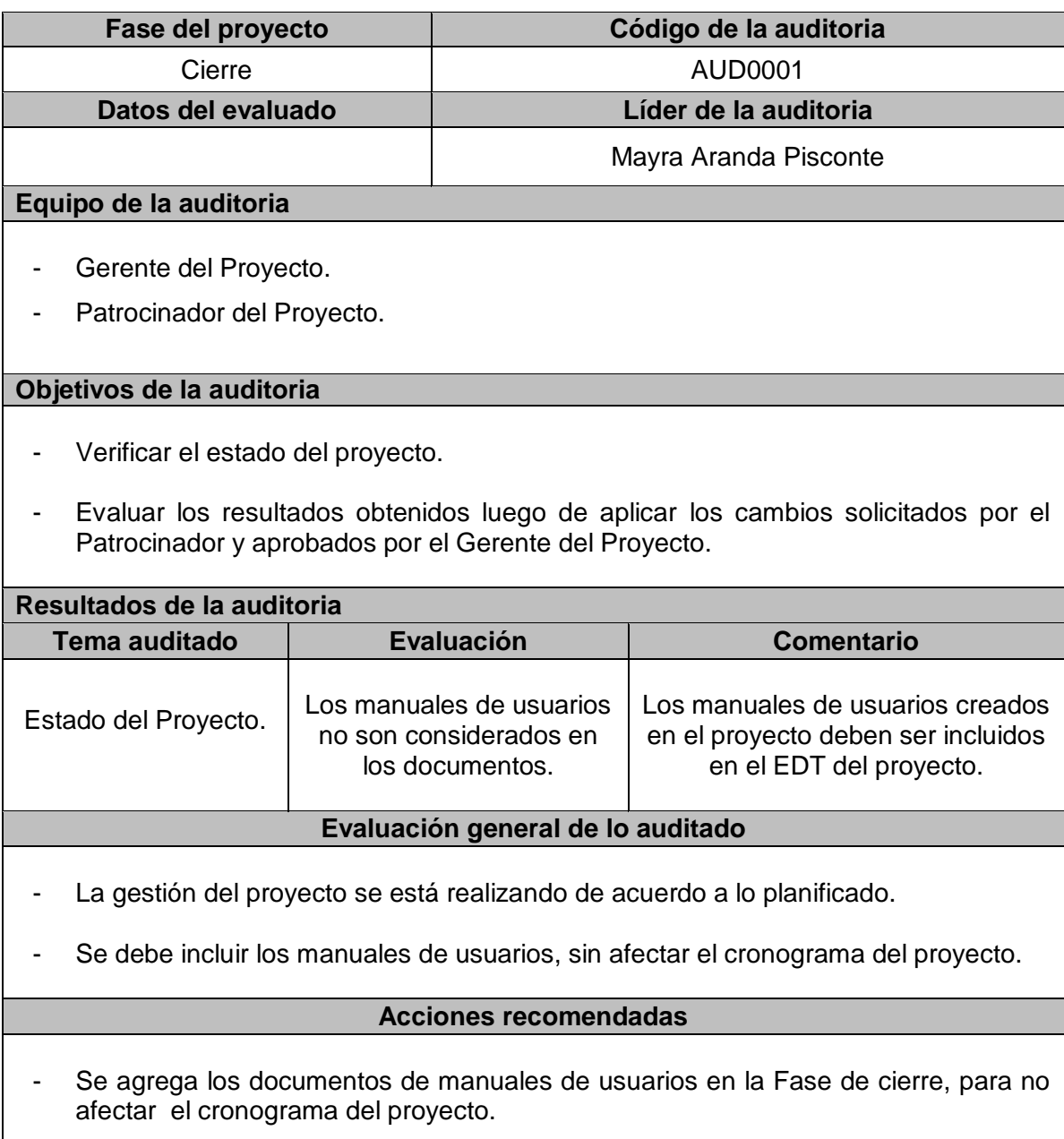

## **Formato N° 46 Informe de Inspección de Calidad**

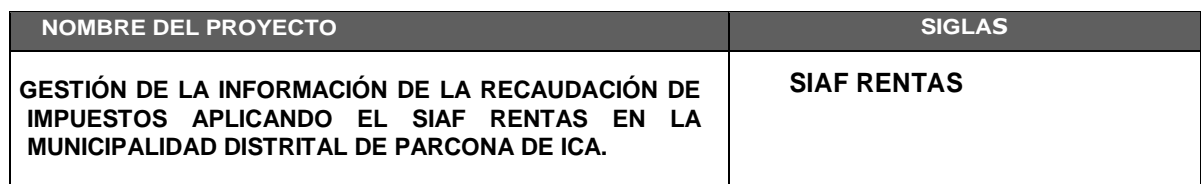

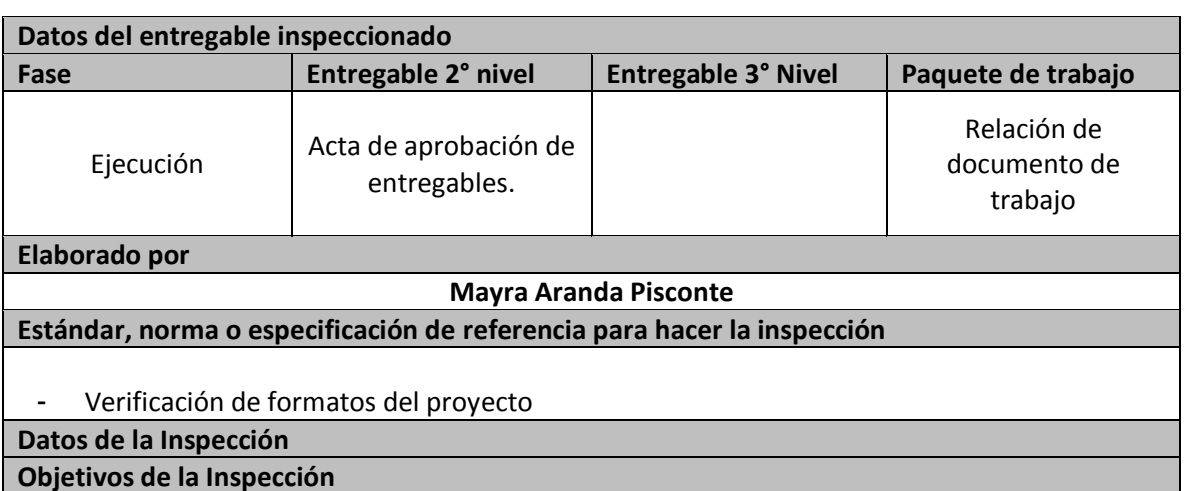

- Verificar que el desarrollo del proyecto se esté desarrollando de manera correcta.
- De encontrar algún error, se tomaran las medidas correctivas.

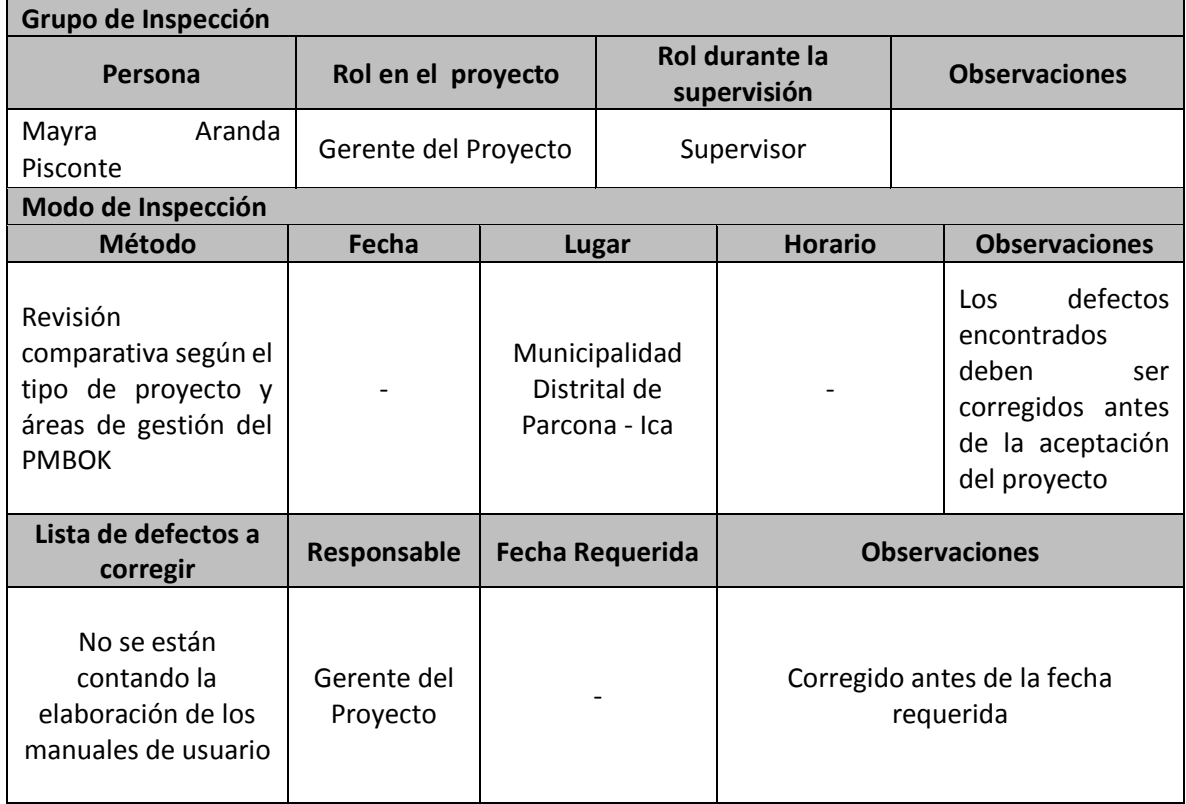

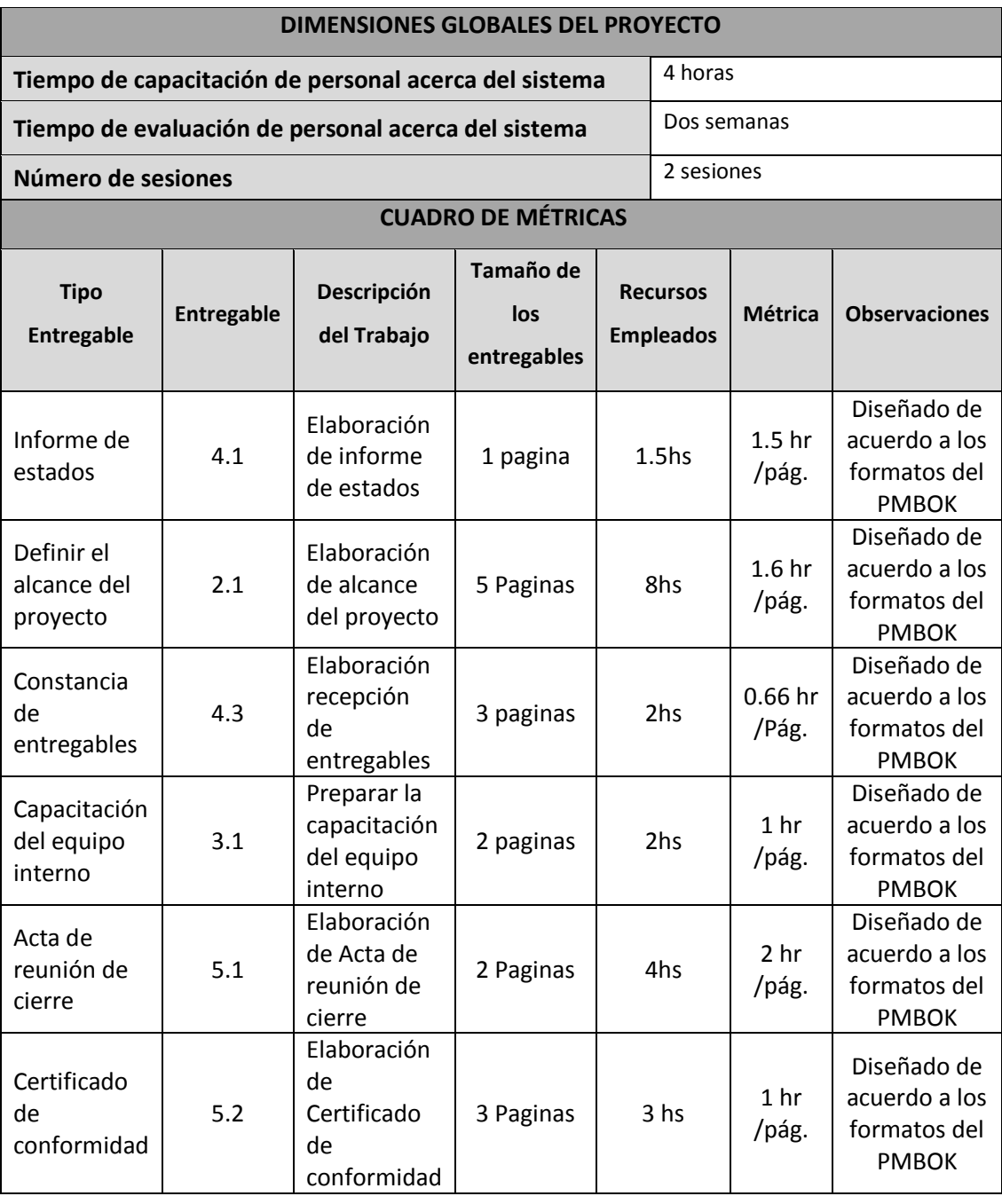

## **Formato N° 47 Métrica y Evaluación de Desempeño**